9.3

*Panoramica di IBM MQ*

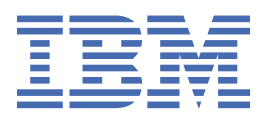

### **Nota**

Prima di utilizzare queste informazioni e il prodotto che supportano, leggere le informazioni in ["Informazioni particolari" a pagina 225](#page-224-0).

Questa edizione si applica alla versione 9 release 3 di IBM® MQ e a tutte le successive release e modifiche se non diversamente indicato nelle nuove edizioni.

Quando si inviano informazioni a IBM, si concede a IBM un diritto non esclusivo di utilizzare o distribuire le informazioni in qualsiasi modo ritenga appropriato senza incorrere in alcun obbligo verso l'utente.

**© Copyright International Business Machines Corporation 2007, 2024.**

# **Indice**

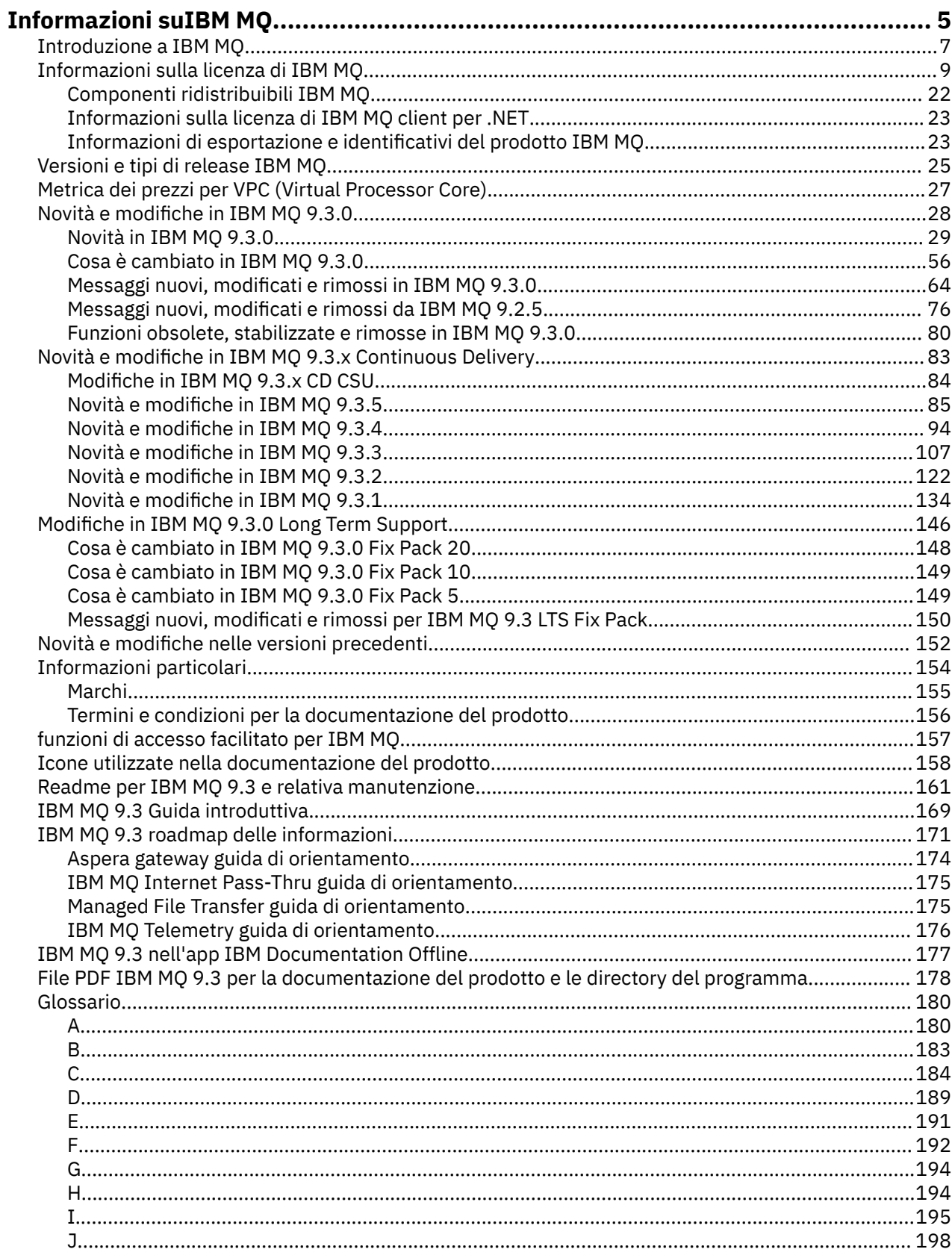

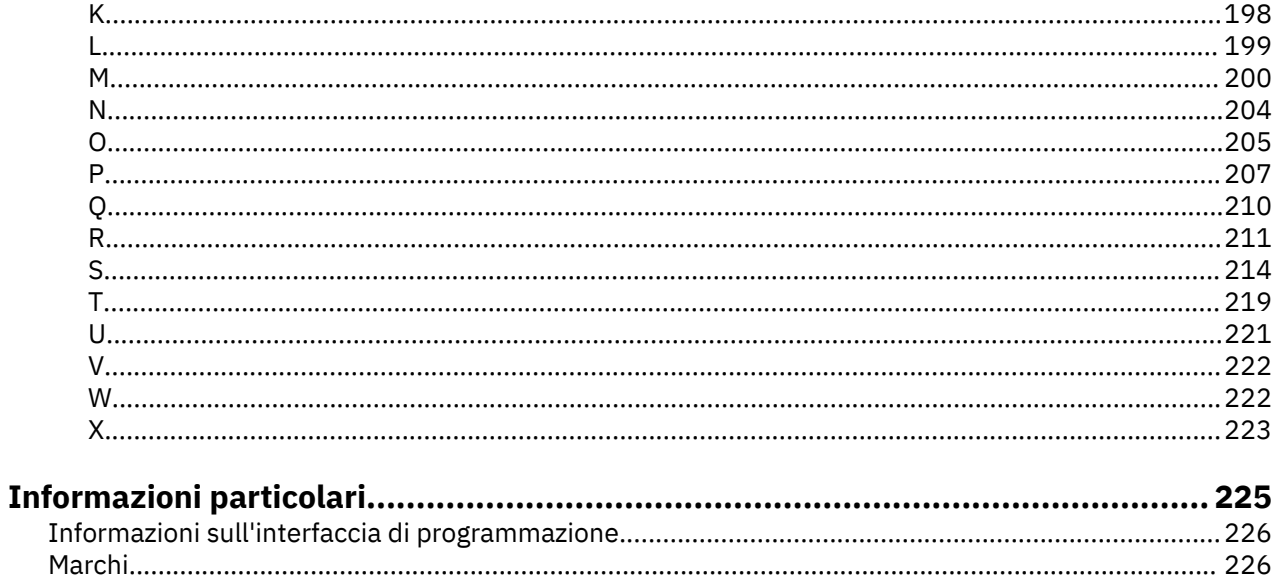

# <span id="page-4-0"></span>**Informazioni suIBM MQ**

Informazioni introduttive per iniziare a utilizzare IBM MQ 9.3, inclusa un'introduzione al prodotto e una panoramica delle novità e delle modifiche per questa release.

È possibile utilizzare IBM MQ per consentire alle applicazioni di comunicare in momenti diversi e in ambienti di elaborazione diversi.

### **Che cos'è IBM MQ?**

IBM MQ supporta lo scambio di informazioni tra applicazioni, sistemi, servizi e file inviando e ricevendo dati di messaggi tramite code di messaggistica. Ciò semplifica la creazione e la manutenzione delle applicazioni aziendali. IBM MQ funziona con una vasta gamma di piattaforme di elaborazione e può essere implementato in una vasta gamma di ambienti diversi, incluse le distribuzioni on - premise, in cloud e in cloud ibrido. IBM MQ supporta un numero di API differenti, incluse MQI (Message Queue Interface), JMS, REST, .NET, AMQP e MQTT.

IBM MQ fornisce:

- Integrazione di messaggistica versatile dal mainframe al mobile che fornisce un unico backbone di messaggistica solido per ambienti eterogenei dinamici.
- Distribuzione dei messaggi con funzioni sicure che producono risultati verificabili.
- QoS (Quality of Service) che forniscono una sola volta la consegna dei messaggi per garantire che i messaggi resistano alle interruzioni dell'applicazione e del sistema.
- Trasporto di messaggi ad alte prestazioni per fornire dati con maggiore velocità e affidabilità.
- Architetture altamente disponibili e scalabili per supportare le esigenze di una applicazione.
- Funzioni amministrative che semplificano la gestione della messaggistica e riducono i tempi di utilizzo di strumenti complessi.
- Strumenti di sviluppo open standard che supportano l'estensibilità e la crescita del business.

Un'applicazione dispone di una scelta di interfacce di programmazione e linguaggi di programmazione per connettersi a IBM MQ.

IBM MQ fornisce le seguenti funzionalità di *messaggistica* e *accodamento* in più modalità operative: *point-to-point* ; *pubblicazione / sottoscrizione*.

#### *Messaggistica*

I programmi comunicano inviandosi reciprocamente i dati nei messaggi piuttosto che chiamandosi direttamente.

#### *Accodamento*

I messaggi vengono collocati in code, in modo che i programmi possano essere eseguiti indipendentemente l'uno dall'altro, a velocità e orari diversi, in posizioni diverse e senza avere una connessione diretta tra loro.

#### *Point-to-point*

Le applicazioni inviano messaggi ad una coda e ricevono messaggi da una coda. Ciascun messaggio viene utilizzato da una singola istanza di un'applicazione. Il mittente deve conoscere il nome della destinazione, ma non dove si trova.

#### *Pubblicazione/sottoscrizione*

Le applicazioni sottoscrivono gli argomenti. Quando un'applicazione pubblica un messaggio su un argomento, IBM MQ invia copie del messaggio a tali applicazioni di sottoscrizione. L'editore non conosce i nomi dei sottoscrittori o dove si trovano.

#### **Informazioni correlate**

[Requisiti di sistema per IBM MQ](https://www.ibm.com/support/pages/system-requirements-ibm-mq)

## **IBM MQ**

IBM MQ è un middleware di messaggistica solido, sicuro e affidabile. Utilizza i messaggi e le code per supportare lo scambio di informazioni tra applicazioni, sistemi, servizi e file. Semplifica e accelera l'integrazione di differenti applicazioni e dati di business su più piattaforme. Supporta una vasta gamma di API e linguaggi e può essere distribuito in loco, nel cloud e nel cloud ibrido.

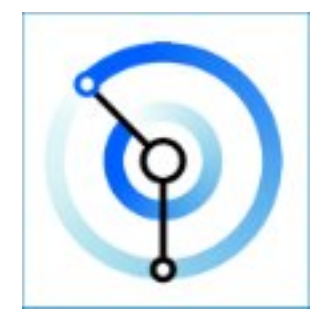

Le serie di documentazione sono disponibili per ciascuno dei seguenti prodotti IBM MQ :

- "IBM MQ for Multiplatforms e IBM MQ for z/OS" a pagina 6
- "IBM MQ Explorer" a pagina 6
- • ["IBM MQ nei contenitori e IBM Cloud Pak for Integration" a pagina 7](#page-6-0)
- • ["IBM MQ on Cloud" a pagina 7](#page-6-0)
- • ["IBM MQ Appliance" a pagina 7](#page-6-0)

### **IBM MQ for Multiplatforms e IBM MQ for z/OS**

La documentazione per entrambi questi prodotti è presentata in un unico set di documentazione, suddiviso nelle categorie seguenti. Ogni categoria contiene argomenti che si applicano al prodotto IBM MQ for Multiplatforms , al prodotto IBM MQ for z/OS o a entrambi. Questa documentazione è per la release di IBM MQ 9.3 Long Term Support e la relativa manutenzione, nonché per le release di IBM MQ 9.3 Continuous Delivery .

- • [Informazioni su IBM MQ](#page-4-0)
- Panoramica tecnica
- Scenari
- Pianificazione
- Manutenzione e migrazione
- Installazione e disinstallazione
- Protezione
- Configurazione
- Amministrazione
- Sviluppo delle applicazioni
- Monitoraggio e prestazioni
- Risoluzione dei problemi e supporto
- Riferimento

### **IBM MQ Explorer**

IBM MQ Explorer è un'interfaccia utente grafica facoltativa che viene eseguita su Windows e Linux® x86-64. Può connettersi in remoto ai gestori code in esecuzione su qualsiasi piattaforma supportata, tra cui z/OS, consentendo di visualizzare, esplorare e modificare l'intera struttura portante di messaggistica dalla console.

<span id="page-6-0"></span>Consultare Introduzione a IBM MQ Explorer.

### **IBM MQ nei contenitori e IBM Cloud Pak for Integration**

Puoi eseguire IBM MQ nel contenitore preconfezionato fornito in IBM Cloud Pak for Integration, IBM MQ Advanced e IBM MQ Advanced for Developers. Questo IBM MQ Advanced container offre un'immagine e un operatore supportati e può essere utilizzato per distribuire un'immagine IBM MQ pronta per la produzione in Red Hat® OpenShift®.

Puoi anche eseguire IBM MQ in un contenitore che crei da solo.

Consultare IBM MQ nei contenitori e IBM Cloud Pak for Integration.

### **IBM MQ on Cloud**

Questo servizio gestito è disponibile sia in IBM Cloud che in Amazon Web Services (AWS). Il servizio IBM MQ on Cloud ti consente di utilizzare IBM MQ come un'offerta gestita, lasciando IBM per gestire aggiornamenti, patch e anche molte delle attività di gestione operative e consentendoti di concentrarti sull'integrazione di IBM MQ con le tue applicazioni.

Vedere [IBM MQ on Cloud](https://cloud.ibm.com/docs/mqcloud/index.html).

### **IBM MQ Appliance**

IBM MQ Appliance è un prodotto hardware che fornisce IBM MQ già installato e pronto per l'uso. Non esiste un sistema operativo generico esposto all'amministratore o all'utente di messaggistica e tutto ciò che viene eseguito sul dispositivo è preinstallato nel firmware del dispositivo.

Vedere IBM MQ Appliance.

## **Introduzione a IBM MQ**

Una panoramica di ciò che IBM MQ può fare, come si utilizza, come funziona e quali strumenti e risorse vengono forniti con esso.

### **Cosa può fare IBM MQ per me?**

IBM MQ fornisce un backbone di messaggistica universale con connettività solida per la messaggistica flessibile e affidabile per le applicazioni e l'integrazione di asset IT esistenti utilizzando SOA (service oriented architecture).

- IBM MQ invia e riceve i dati tra le tue applicazioni e sulle reti.
- La consegna dei messaggi è *assicurata* e *disaccoppiata* dall'applicazione. Assicurato, perché IBM MQ scambia i messaggi in modo transazionale e disaccoppiato, perché le applicazioni non devono controllare che i messaggi inviati vengano consegnati in modo sicuro.
- È possibile proteggere la consegna dei messaggi tra gestori code con TLS.
- Con AMQP (Advanced Message Queuing Protocol), è possibile crittografare e firmare i messaggi tra l'inserimento da parte di un'applicazione e il richiamo da parte di un'altra.
- I programmatori di applicazioni non hanno bisogno di avere conoscenze di programmazione delle comunicazioni.

### **Come posso utilizzare IBM MQ?**

Un sistema di messaggistica IBM MQ è costituito da uno o più gestori code. I gestori code sono i luoghi in cui sono configurate le risorse di messaggistica, ad esempio le code, e a quali applicazioni si connettono, in esecuzione sullo stesso sistema del gestore code o sulla rete.

Una rete di gestori code connessi supporta l'instradamento asincrono dei messaggi tra i sistemi, in cui la produzione e l'utilizzo di applicazioni sono connessi a gestori code differenti.

IBM MQ può essere gestito utilizzando una varietà di strumenti, dalla GUI IBM MQ Explorer , tramite strumenti di riga comandi con script o interattivi o in modo programmatico.

Le applicazioni che si collegano a IBM MQ possono essere scritte in uno qualsiasi dei diversi linguaggi di programmazione e in molte API differenti. Da C e Cobol, a Java e. Net a NodeJS e Ruby.

### **Come funziona IBM MQ?**

Ecco una breve panoramica di come funziona IBM MQ .

- Prima un'applicazione di messaggistica deve connettersi a un gestore code. Ciò potrebbe richiedere la creazione di un canale sul gestore code per accettare le connessioni dell'applicazione.
- Quando l'applicazione desidera trasferire i dati a un altra applicazione, crea un messaggio e inserisce i dati in esso. Inserisce il messaggio in una coda o lo pubblica in un argomento da consegnare ai sottoscrittori dell'argomento.
- La coda o le sottoscrizioni possono trovarsi sullo stesso gestore code o su altri gestori code connessi. Se questi ultimi gestori code connessi lavorano insieme per trasferire in modo affidabile il messaggio dal gestore code del produttore ai gestori code di destinazione. Le applicazioni non comunicano tra loro, come invece fanno i gestori code.
- I messaggi possono essere gestiti in base a diverse qualità di servizio, dove l'affidabilità e la persistenza vengono scambiate per velocità. La qualità del servizio più elevata fornita ai messaggi sono i messaggi persistenti inviati e ricevuti sotto il controllo delle transazioni. Ciò garantisce che i messaggi vengano consegnati una sola volta anche in caso di errori di sistema, di rete o di applicazione.
- I canali IBM MQ vengono utilizzati per connettere un gestore code a un altro su una rete. È possibile creare da soli i canali IBM MQ oppure un gestore code può unirsi a un cluster di gestori code in cui i canali IBM MQ vengono creati automaticamente quando sono necessari.
- **Frank 1998** Su z/OS, è possibile configurare più gestori code per condividere le code sulla CF (coupling facility). Le applicazioni connesse a gestori code differenti possono richiamare e inserire messaggi nelle e dalle stesse code.
- È possibile avere molte code e argomenti su un gestore code.
- È possibile avere più di un gestore code su un computer.
- Un'applicazione può essere eseguita sullo stesso computer del gestore code o su uno diverso. Se viene eseguito sullo stesso computer, è un'applicazione server IBM MQ . Se viene eseguito su un computer diverso, si tratta di un'applicazione client IBM MQ . Il fatto che si tratti di un client o di un server IBM MQ non fa quasi alcuna differenza per l'applicazione. È possibile creare un'applicazione client/server con client o server IBM MQ .

**Windows: S**e non hai la conoscenza di IBM MQ e vuoi saperne di più sull'introduzione a IBM MQ, vedi [LearnMQ](https://ibm.biz/learn-mq) on IBM Developer.

### **Quali strumenti e risorse vengono forniti con IBM MQ ?**

IBM MQ fornisce i seguenti strumenti e risorse:

- Comandi di controllo, che vengono eseguiti dalla riga comandi. Creare, avviare e arrestare i gestori code con i comandi di controllo. È inoltre possibile eseguire i programmi di gestione e di determinazione dei problemi IBM MQ con i comandi di controllo.
- Comandi script IBM MQ (MQSC), eseguiti da un interprete. Creare code e argomenti, configurare e amministrare IBM MQ con i comandi. Modificare i comandi in un file e passare il file al programma **runmqsc** per interpretarli. È anche possibile eseguire l'interprete su un gestore code, che invia i comandi a un computer differente per gestire un gestore code differente.
- I comandi PCF (Programmable Command Format), che vengono richiamati nelle proprie applicazioni per gestire IBM MQ. I comandi PCF hanno la stessa capacità dei comandi script, ma sono più facili da programmare.
- <span id="page-8-0"></span>• IBM MQ Console è un'interfaccia utente basata sul web che è possibile utilizzare per gestire IBM MQ. IBM MQ Console viene eseguito in un browser e fornisce il controllo sui gestori code e sugli oggetti IBM MQ .
- REST API fornisce un'interfaccia programmabile alternativa agli strumenti MQSC ( IBM MQ Script Commands) e PCF (Programmable Command Format) esistenti. Questa API RESTful può aiutarti a integrare l'amministrazione IBM MQ in DevOps e nella strumentazione di automazione.
- Programmi di esempio.
- Linux **Primidows** Su piattaforme Windows e Linux x86 e x86-64 , è possibile utilizzare IBM MQ Explorer per gestire e configurare l'intera rete di gestori code, indipendentemente dalla piattaforma su cui sono in esecuzione. IBM MQ Explorer esegue le stesse attività amministrative dei comandi script, ma è molto più semplice da utilizzare in modo interattivo.

### **Concetti correlati**

### ["Novità e modifiche in IBM MQ 9.3.0" a pagina 28](#page-27-0)

IBM MQ 9.3.0 è la release Long Term Support (LTS) successiva a IBM MQ 9.2.0. È anche la release successiva di Continuous Delivery (CD) a IBM MQ 9.2.5, che è la release finale di CD per IBM MQ 9.2. IBM MQ 9.3.0 include le funzioni e i miglioramenti precedentemente forniti nelle release CD di IBM MQ 9.2.1 tramite IBM MQ 9.2.5 insieme ad alcune funzioni e miglioramenti che sono nuovi in IBM MQ 9.3.0.

### ["Novità e modifiche in IBM MQ 9.3.x Continuous Delivery" a pagina 83](#page-82-0)

Dopo la release iniziale di IBM MQ 9.3.0, le nuove funzionalità e i miglioramenti sono resi disponibili da aggiornamenti incrementali all'interno della stessa versione e release come release di modifica, ad esempio IBM MQ 9.3.1.

### ["Modifiche in IBM MQ 9.3.0 Long Term Support" a pagina 146](#page-145-0)

La release Long Term Support (LTS) è un livello di prodotto consigliato per cui il supporto, inclusi gli aggiornamenti di sicurezza e dei difetti, viene fornito in un periodo di tempo specificato.

### ["Icone utilizzate nella documentazione del prodotto" a pagina 158](#page-157-0)

La documentazione del prodotto per tutti i tipi di release IBM MQ 9.3 (LTS, CD, CP4I-LTS), le versioni di release e le piattaforme è fornita in una singola serie di informazioni in IBM Documentation. Se le informazioni sono specifiche di un determinato tipo di release, versione o piattaforma, ciò è indicato da un'icona rettangolare. Le informazioni che si applicano a tutti i tipi di release, versioni e piattaforme non vengono contrassegnate. Le icone vengono utilizzate anche per distinguere tra messaggistica JMS e Jakarta e per evidenziare le funzioni del prodotto che sono obsolete, stabilizzate o rimosse.

Panoramica tecnica

# **Informazioni sulla licenza di IBM MQ**

Ciò che puoi acquistare con IBM MQ e ciò che ogni acquisto ti dà diritto a installare.

**Avviso:** Questa guida alla licenza fornisce informazioni supplementari per assistere l'utente nella distribuzione dei programmi concessi in licenza da IBM all'interno della titolarità acquistata. L'accordo di licenza (ad esempio l' IBM IPLA (International Program License Agreement) o equivalente e i relativi documenti di transazione, incluse le informazioni sulla licenza per l'offerta del prodotto IBM MQ ) è l'accordo unico e completo tra l'utente e IBM per l'utilizzo del programma.

### **Specifiche del programma su licenza per IBM MQ for z/OS**

 $\approx$  z/OS

La pubblicazione Licensed Program Specifications per IBM MQ for z/OS 9.3 è disponibile per il download come file PDF dalla seguente ubicazione: <https://publibfp.dhe.ibm.com/epubs/pdf/c3474820.pdf>.

### **Cosa puoi acquistare con IBM MQ**

### **Multice 5724-H72 IBM MQ for Multiplatforms**

Per IBM MQ for Multiplatforms, l'offerta del prodotto contiene i seguenti componenti addebitabili che possono essere acquistati in modo indipendente:

- IBM MQ
- IBM MQ High Availability Replica (in precedenza IBM MQ Idle Standby) "1" a pagina 10
- IBM MQ Advanced
- IBM MQ Advanced High Availability Replica (in precedenza IBM MQ Advanced Idle Standby)  $\frac{47}{10}$  a pagina 10
- IBM MQ Advanced for Developers (Senza garanzia, download gratuito)
- IBM MQ for Non-Production Environment
- IBM MQ Advanced for Non-Production Environment

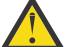

### **Attenzione:**

1. Prima di IBM MQ 9.1.4, i report IBM License Metric Tool (ILMT) devono essere corretti manualmente per indicare se un'installazione rilevata è IBM MQ High Availability Replica o IBM MQ Advanced Advanced High Availability Replica autorizzata. Da IBM MQ 9.1.4, è possibile utilizzare le opzioni **setmqinst** command -l e -e per impostare correttamente la titolarità della replica ad alta disponibilità per ILMT per il rilevamento automatico. Per ulteriori informazioni, consultare i comandi **setmqinst** e **dspmqinst** .

Per i seguenti componenti addebitabili, è possibile rinnovare la sottoscrizione e il supporto esistenti. Non è possibile acquistare nuove titolarità. Per ulteriori informazioni, consultare la [Lettera di annuncio](https://www.ibm.com/docs/en/announcements/archive/ENUS917-031) [del ritiro](https://www.ibm.com/docs/en/announcements/archive/ENUS917-031) .

- IBM MQ Telemetry
- IBM MQ Advanced Message Security
- IBM MQ Advanced Message Security High Availability Replica (in precedenza IBM MQ Advanced Message Security Idle Standby)
- IBM MQ Managed File Transfer Service
- IBM MQ Managed File Transfer Service High Availability Replica (in precedenza IBM MQ Managed File Transfer Service Idle Standby)
- IBM MQ Managed File Transfer Agent

### **z/OS**

Su z/OS, IBM MQ offre i seguenti programmi che possono essere acquistati in modo indipendente:

- **5655-MQ9** IBM MQ for z/OS
- **5655-AV1** IBM MQ Advanced for z/OS Value Unit Edition
- **5655-AV9** IBM MQ Advanced for z/OS
- **5655-VU9** IBM MQ for z/OS Value Unit Edition

Per i seguenti componenti addebitabili, è possibile rinnovare la sottoscrizione e il supporto esistenti. Non è possibile acquistare nuove titolarità. Per ulteriori informazioni, consultare la [Lettera di annuncio](https://www.ibm.com/docs/en/announcements/archive/ENUS919-089) [del ritiro](https://www.ibm.com/docs/en/announcements/archive/ENUS919-089) :

- **5655-MF9** IBM MQ Managed File Transfer for z/OS
- **5655-AM9** IBM MQ Advanced Message Security for z/OS

### **Qual è la mia azienda autorizzata a installare?**

**Importante:** Per IBM MQ for Multiplatforms, il supporto di installazione IBM MQ contiene tutti i componenti, ma è necessario installare solo il sottoinsieme per cui è stata acquistata la titolarità. Qualsiasi componente contrassegnato come 'installazioni illimitate ' è un componente client e il numero di copie richiesto può essere installato sui sistemi client. Queste non verranno conteggiate rispetto alla titolarità IBM MQ acquistata.

### **IBM MQ, IBM MQ Advancede IBM Cloud Pak for Integration**

Nella seguente tabella, le funzioni del prodotto IBM MQ sono elencate nella prima colonna e le offerte del prodotto IBM MQ sono nelle restanti colonne della tabella. Per ogni funzione del prodotto, un segno di spunta nella colonna per un'offerta del prodotto indica la titolarità dell'offerta del prodotto necessaria per utilizzare una funzione del prodotto.

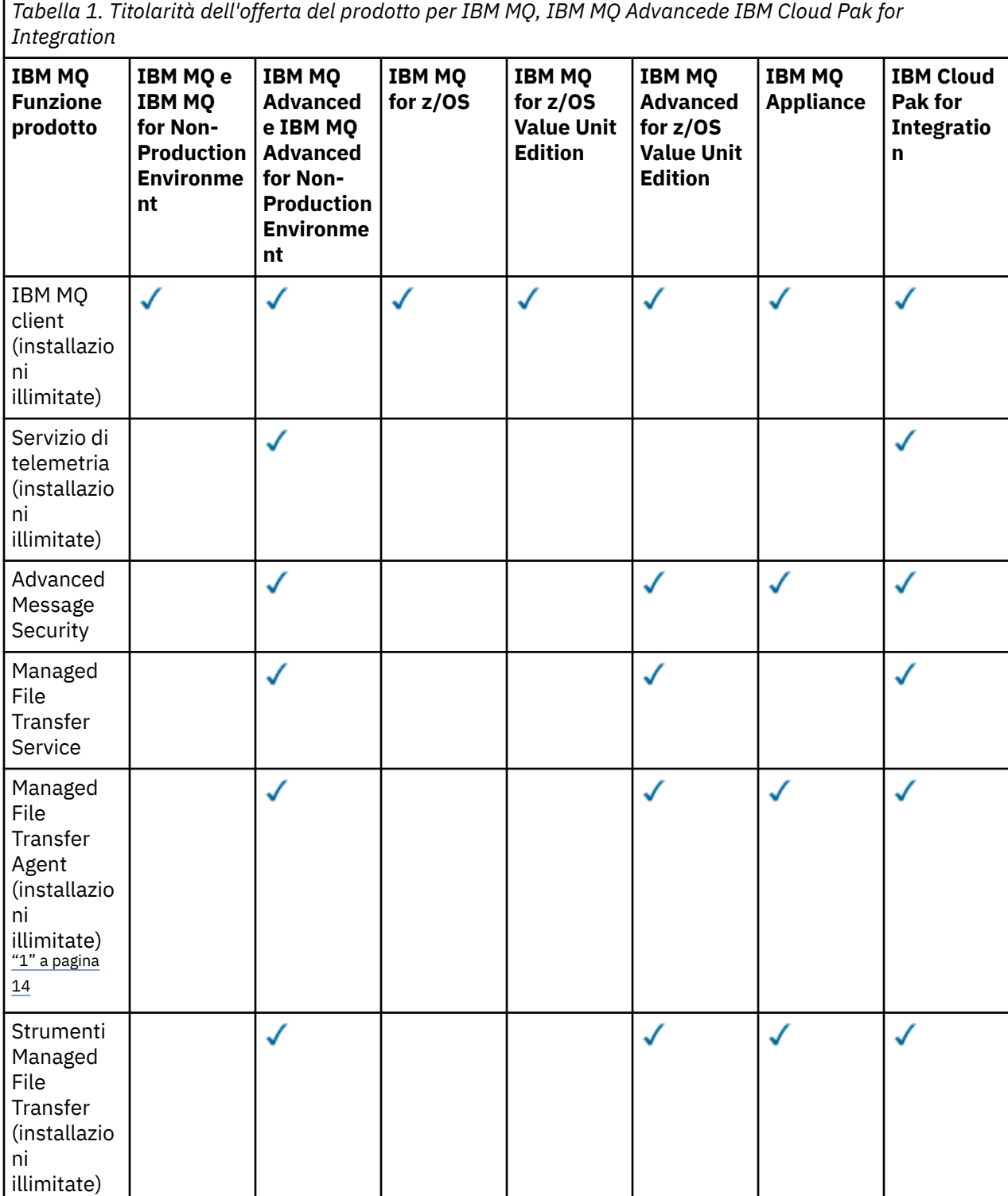

*Tabella 1. Titolarità dell'offerta del prodotto per IBM MQ, IBM MQ Advancede IBM Cloud Pak for Integration (Continua)*

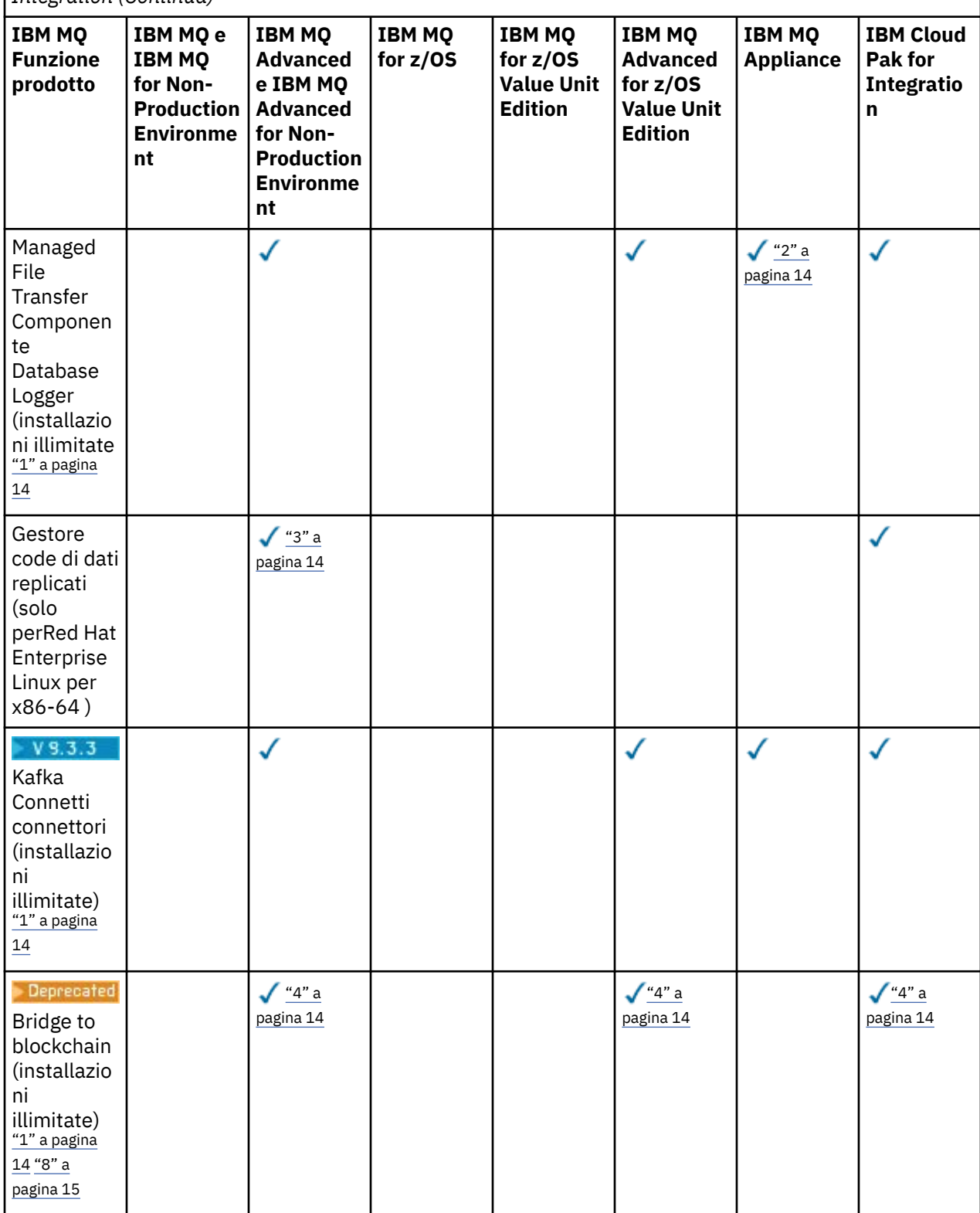

*Tabella 1. Titolarità dell'offerta del prodotto per IBM MQ, IBM MQ Advancede IBM Cloud Pak for Integration (Continua)*

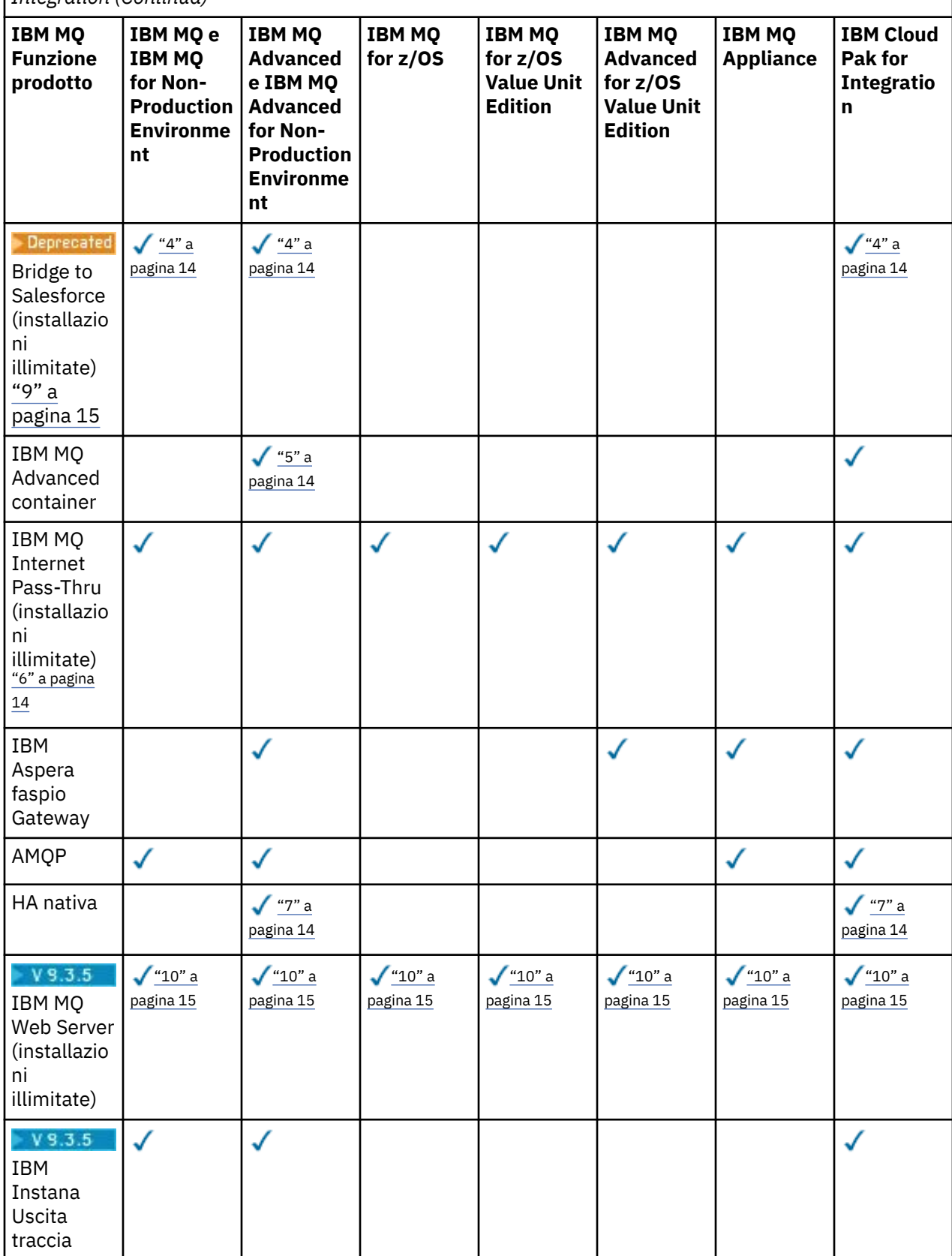

<span id="page-13-0"></span>*Tabella 1. Titolarità dell'offerta del prodotto per IBM MQ, IBM MQ Advancede IBM Cloud Pak for Integration (Continua)*

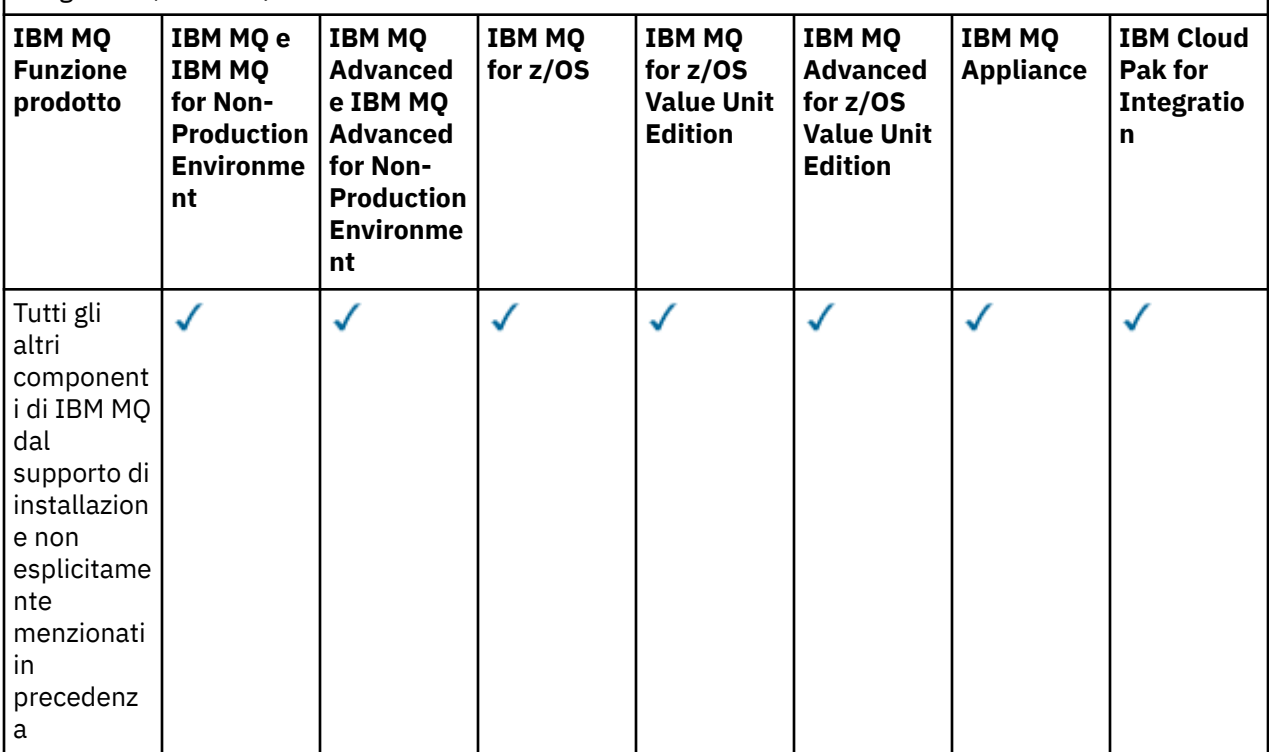

#### **Note:**

- 1. È possibile connettersi solo a un gestore code autorizzato IBM MQ Advanced o IBM MQ Appliance . I componenti Managed File Transfer possono anche connettersi ai gestori code con titolarità IBM MQ Managed File Transfer .
- 2. Modalità FILE solo come connessione client.
- 3. Richiede la titolarità IBM MQ Advanced su un nodo e la titolarità IBM MQ Advanced o IBM MQ Advanced High Availability Replica sugli altri due nodi.
- $4.$  Linux Solo Linux x86-64.
- 5. Le immagini del contenitore sviluppatore si trovano su IBM Container Registry. Le immagini di produzione vengono fornite come Continuous Delivery aggiornamenti solo senza Long Term Support.
- 6. Il supporto hardware di crittografia è una funzione avanzata che può essere utilizzata solo se uno dei gestori code connessi a MQIPT dispone della titolarità IBM MQ Advanced, IBM MQ Appliance o IBM MQ Advanced for z/OS Value Unit Edition . Per ulteriori informazioni, consultare EnableAdvancedCapabilities.
- $7.$  V 3.3.0  $\blacksquare$  La HA nativa è disponibile per l'utilizzo in produzione per i clienti con titolarità IBM MQ Advanced o IBM Cloud Pak for Integration distribuzione IBM MQ Advanced dei rapporti di titolarità di conversione. Per scopi di sviluppo, la capacità HA nativa è anche disponibile in IBM MQ Advanced for Developersgratuito. La HA nativa è supportata solo con IBM MQ nelle distribuzioni del contenitore. I clienti possono ottenere le immagini del contenitore con licenza di produzione e sviluppo dal IBM Container Registry o creare un'immagine del contenitore personalizzata.

I livelli minimi supportati di OpenShift Container Platform e Kubernetes, in ambienti cloud pubblici e privati, sono documentati per ogni rilascio nelle [pagine dei requisiti di sistemaIBM MQ.](https://www.ibm.com/support/pages/system-requirements-ibm-mq) IBM fornisce le implementazioni di riferimento as - is in GitHub per [la creazione dell'immagine del contenitore](https://github.com/ibm-messaging/mq-container/blob/master/README.md) [personalizzato](https://github.com/ibm-messaging/mq-container/blob/master/README.md)e un [grafico helm](https://github.com/ibm-messaging/mq-helm/blob/main/README.md) per la sua distribuzione. Questi insieme mostrano in che modo la HA nativa può essere distribuita in un ambiente Kubernetes comune. Si consiglia ai clienti di verificare che questo funzioni correttamente all'interno dell'ambiente desiderato.

- <span id="page-14-0"></span>8. . <mark>– Deprecated</mark> <sub>IBM MQ Bridge to blockchain è obsoleto in tutte le versioni (vedi [Lettera di annuncio](https://www.ibm.com/docs/en/announcements/222-341/index.html)</sub> [USA 222 - 341](https://www.ibm.com/docs/en/announcements/222-341/index.html)).
	- IBM MQ 9.3.1 è l'ultima Continuous Delivery release con cui viene distribuito.

PPV 9.3.2 Removed Per Continuous Delivery, IBM MQ Bridge to blockchain viene rimosso in IBM MQ 9.3.2.

- 9. <mark>IBPPecated I</mark>BM MQ Bridge to Salesforce è obsoleto in tutte le versioni (vedi <u>Lettera di annuncio</u> [USA 222 - 341\)](https://www.ibm.com/docs/en/announcements/222-341/index.html).
- 10. Linux Solo Linux for x86-64, Linux on Power Systems Little Endiane Linux for IBM Z.

### **Managed File Transfer, Advanced Message Securitye Telemetria**

Nella seguente tabella, le funzioni del prodotto IBM MQ sono elencate nella prima colonna e le offerte del prodotto IBM MQ sono nelle restanti colonne della tabella. Per ogni funzione del prodotto, un segno di spunta nella colonna per un'offerta del prodotto indica la titolarità dell'offerta del prodotto necessaria per utilizzare una funzione del prodotto.

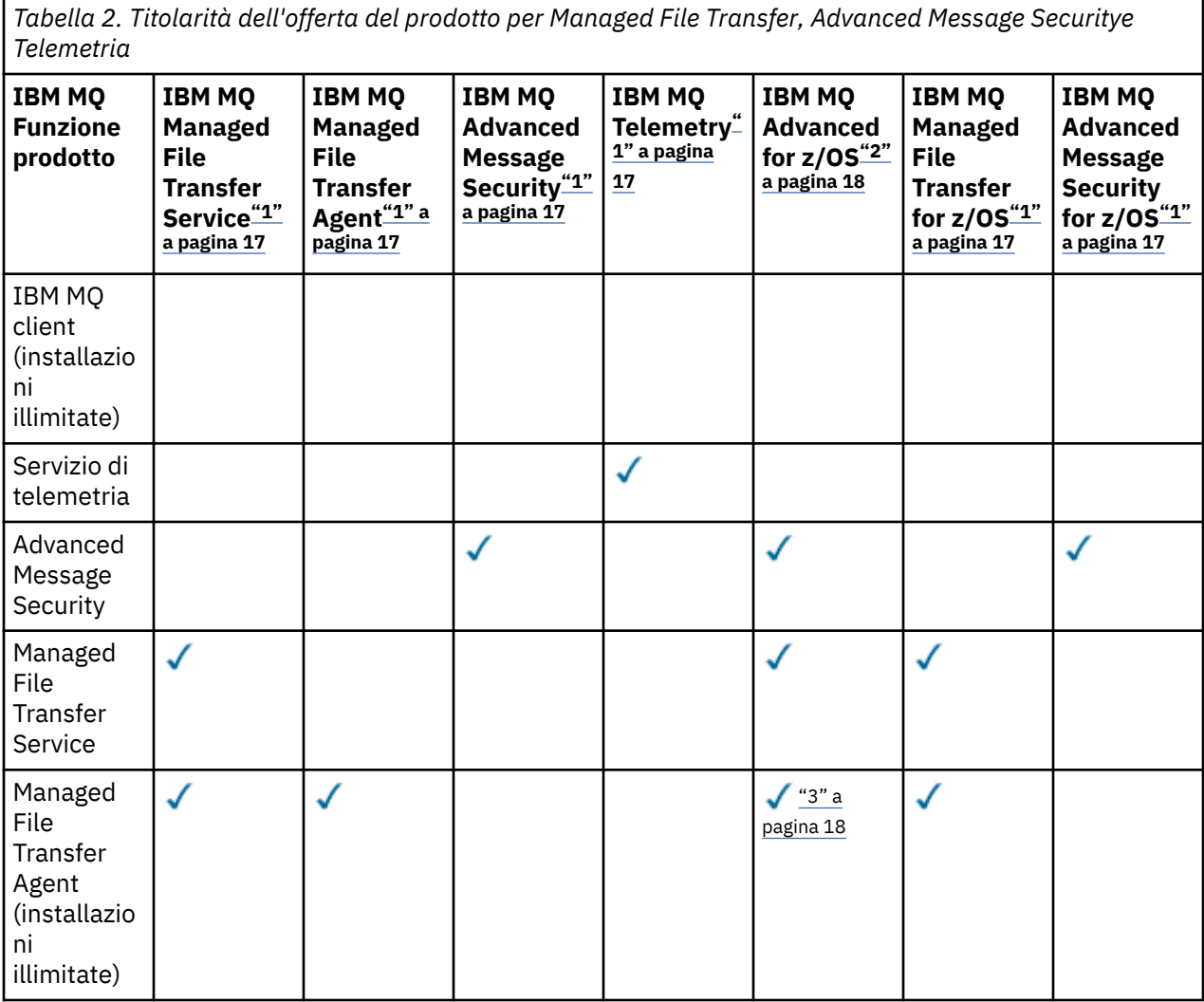

*Tabella 2. Titolarità dell'offerta del prodotto per Managed File Transfer, Advanced Message Securitye Telemetria (Continua)*

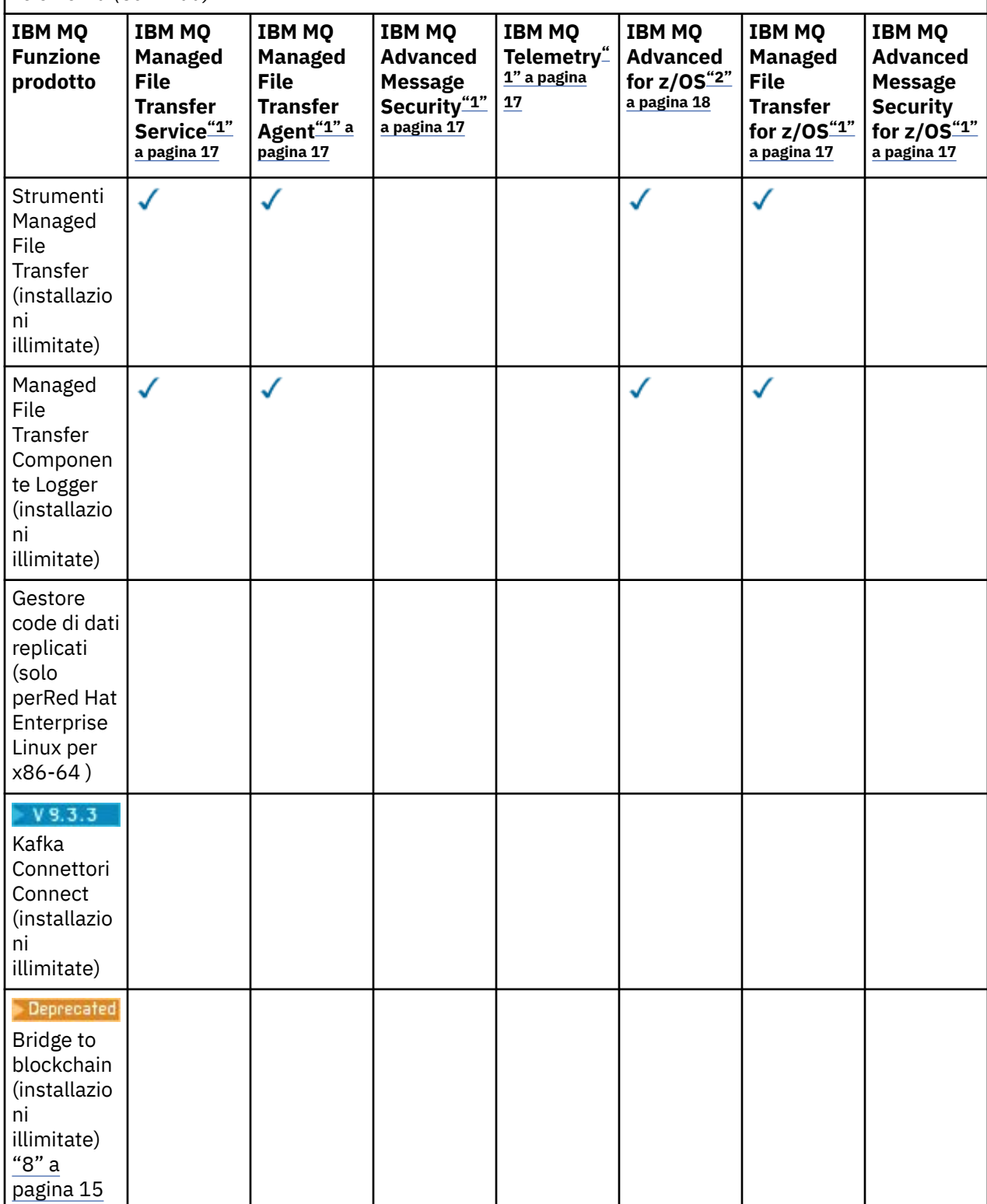

<span id="page-16-0"></span>*Tabella 2. Titolarità dell'offerta del prodotto per Managed File Transfer, Advanced Message Securitye Telemetria (Continua)*

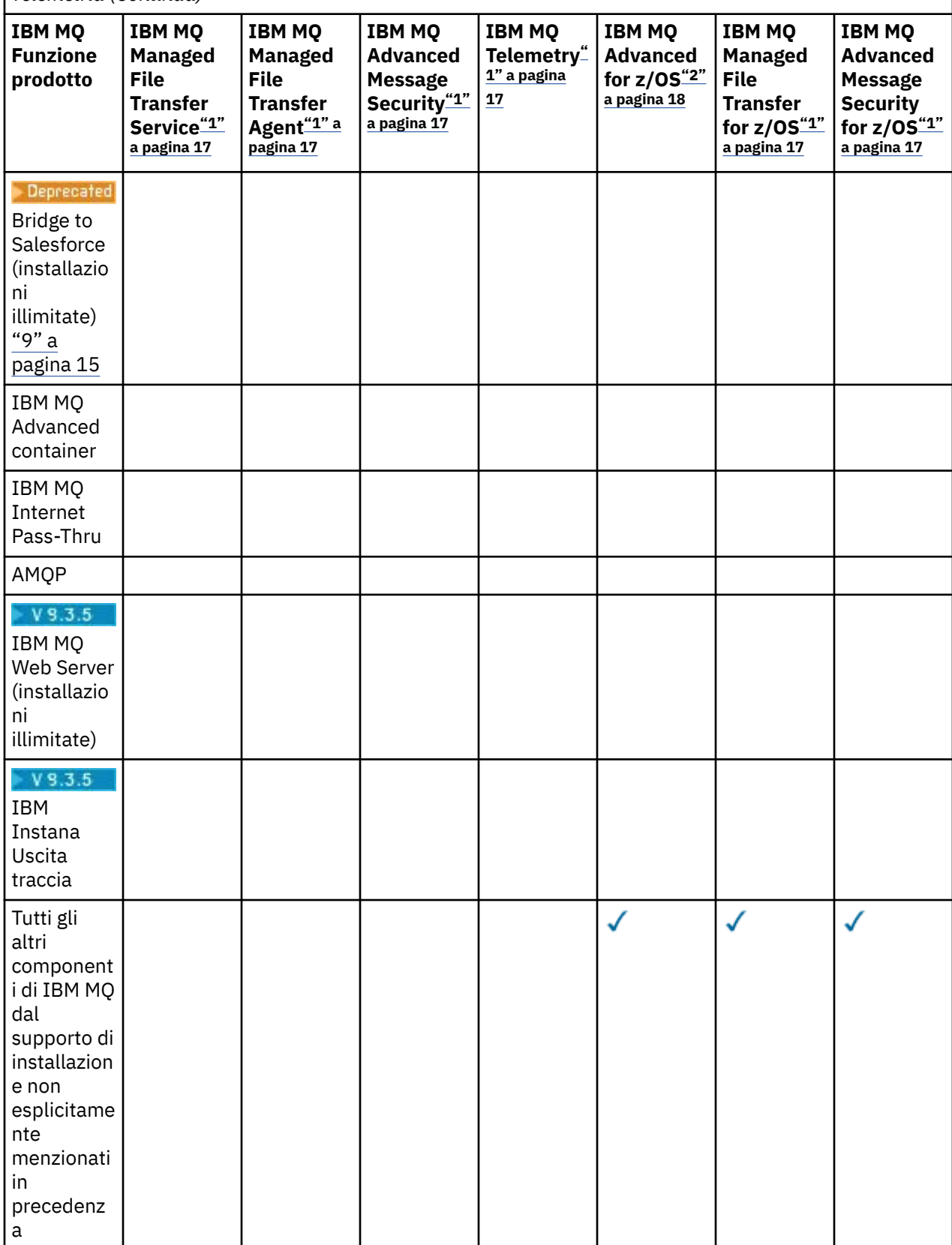

#### **Note:**

1. Non è più possibile acquistare una nuova titolarità per questi Programmi.

- <span id="page-17-0"></span>2. La titolarità IBM MQ for z/OS deve essere acquistata separatamente.
- 3. È possibile connettersi solo a un gestore code autorizzato IBM MQ Advanced, IBM MQ Applianceo IBM MQ Managed File Transfer .

### **IBM MQ Advanced for Developers (senza garanzia)**

IBM MQ Advanced for Developers è disponibile come download gratuito per scopi di sviluppo e fornisce la serie completa di funzionalità disponibili con IBM MQ Advanced. I componenti includono:

- Installazione server IBM MQ Advanced for Developers
- Pacchetto di non installazione IBM MQ Advanced for Developers per la creazione di immagini contenitore
- IBM MQ MacOS Toolkit

Per ottenere il download, completare la seguente procedura:

- 1. Vai a [Download IBM MQ 9.3.](https://www.ibm.com/support/pages/downloading-ibm-mq-93)
- 2. Fare clic sulla scheda per l'ultima release Continuous Delivery o Long Term Support .
- 3. Alla fine del documento, trovare **Altri link utili** > **Sviluppo** > **IBM MQ Advanced for Developers**.
- 4. Fare clic sul link per la piattaforma preferita (Windows / Linux / Ubuntu / Raspberry Pi).

Questo è un download gratuito. Il supporto per gli ambienti di sviluppo, test e staging può essere ottenuto acquistando la titolarità IBM MQ for Non-Production Environment o IBM MQ Advanced for Non-Production Environment .

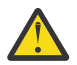

**Attenzione:** La licenza IBM MQ definisce ciò che viene considerato come scopo di sviluppo.

Inoltre, la tua azienda può combinare e mettere in corrispondenza le versioni di IBM MQ come richiesto. Pertanto, le 100 PVU della titolarità IBM MQ (Server) potrebbero essere suddivise in 50 PVU della versione IBM MQ 9.1 e 50 PVU della versione IBM MQ 9.2 di questo componente.

### **Cosa sono le parti della licenza di sottoscrizione?**

#### $V5.3.5$

- Le parti di licenza di sottoscrizione sono disponibili per IBM MQ su Multiplatforms (PID 5724-H72) e includono:
	- Parti basate su VPC per IBM MQ e IBM MQ Advanced
	- Parti di aggiornamento della licenza di sottoscrizione
	- Parti di supporto estese
	- Parti Advanced Support
- Sono per i clienti di acquistare IBM MQ tramite offerta privata sul Marketplace AWS e queste parti risiedono insieme alle parti VPC mensile e PVC perpetuo esistenti. Per ulteriori informazioni, consultare la sezione [Guida alla licenza di sottoscrizione.](https://www.ibm.com/software/passportadvantage/subscriptionlicenses.html)

### **Cosa sono i componenti addebitabili High Availability Replica?**

Le parti High Availability Replica (precedentemente Idle Standby) sono state introdotte per soddisfare gli ambienti ad alta disponibilità, dove più sistemi sono configurati per fornire ridondanza. In questo caso, non tutti i sistemi saranno utilizzati a piena capacità e un addebito inferiore potrebbe essere applicabile per riflettere questo.

Per la maggior parte degli scenari di sistemi di failover in cui è installato IBM MQ :

• Se il failover è automatico e non esiste un altro utilizzo attivo di IBM MQ, concedere in licenza il sistema di failover come IBM MQ High Availability Replica o IBM MQ Advanced High Availability Replica.

- Se il failover è manuale (ad esempio, per il ripristino di emergenza) e non vi è alcun altro utilizzo attivo di IBM MQ, non sono richieste licenze IBM MQ o IBM MQ High Availability Replica (o loro equivalenti IBM MQ Advanced ). Consultare [Documenti di licenza di backup](https://www.ibm.com/software/sla/sladb.nsf/sla/software_policies/).
- Le funzioni IBM MQ Replicated Data Queue Manager High Availability e Disaster Recovery richiedono la titolarità come descritto nei termini della licenza. Una copia dei termini è riportata di seguito.

È necessario utilizzare il comando **setmqinst** per specificare che un'installazione è una replica alta disponibilità. Questa azione applica le tag all'installazione in modo che possa essere identificata da IBM License Metric Tool (ILMT). Per ulteriori informazioni, consultare **setmqinst**.

#### **Note:**

- 1. L'utilizzo delle funzioni Gestore code a più istanze IBM MQ e Gestore code di dati replicati richiede la titolarità di replica ad alta disponibilità.
- 2. Non esiste alcuna parte di replica ad alta disponibilità per il componente MQ Telemetry . La stessa parte MQ Telemetry deve essere acquistata per il sistema attivo e passivo, a meno che non si disponga di IBM MQ Advanced High Availability Replica, nel qual caso è inclusa.

I termini di licenza per i componenti di IBM MQ High Availability Replica sono definiti nei termini di licenza del programma.

**Attenzione:** Controllare sempre l'accordo di licenza del programma per i termini di licenza più recenti.

R. L'uso del Programma da parte del Licenziatario è limitato all'uso delle seguenti funzioni come indicato di seguito o come indicato nella sezione Altre soluzioni ad alta disponibilità.

1. Funzione Gestore code a più istanze

Il licenziatario può utilizzare la funzione del gestore code a più istanze del Programma solo per scopi di stand-by. Gli scopi stand - by sono definiti come l'avvio del Programma, ma assicurando che il programma rimanga inattivo a meno che la copia IBM MQ attiva e separata del programma non esegua il failover della replica ad alta disponibilità del Programma. Se ciò si verifica, il programma di replica ad alta disponibilità può essere utilizzato per eseguire il lavoro produttivo durante il periodo di failover. Il Programma è considerato "inattivo" se, fino a quando non si verifica un failover, non viene utilizzato per svolgere lavori produttivi di alcun tipo e viene utilizzato esclusivamente per azioni amministrative.

2. Funzione HA (High Availability) gestore code dati replicati

L'utilizzo da parte del licenziatario di questa funzione del gestore code di dati replicati del programma richiede la configurazione su tre server e che tutti i gestori code sui tre server siano gestori code di dati replicati. Due dei server possono essere configurati e autorizzati come IBM MQ Advanced High Availability Replica, ma la copia di IBM MQ sul terzo server configurato deve essere concessa in licenza separatamente ottenendo le titolarità per IBM MQ Advanced.

2a. Ripristino di emergenza del gestore code di dati replicati: quando si utilizza questa funzione alta disponibilità insieme alla replica su un sito di ripristino di emergenza, anche i tre server ad alta disponibilità sul sito di ripristino di emergenza devono essere autorizzati come descritto in precedenza.

3. Funzione di ripristino di emergenza del gestore code di dati replica

L'utilizzo da parte del licenziatario di questa funzione del gestore code di dati replicati del programma richiede la configurazione su due server e che tutti i gestori code sui due server siano gestori code di dati replicati. Uno dei server può essere configurato e autorizzato come IBM MQ Advanced High Availability Replica, ma la copia di IBM MQ sul secondo server configurato deve essere concessa in licenza separatamente ottenendo le titolarità per IBM MQ Advanced. Questa configurazione di ripristino di emergenza di due server è una configurazione separata per l'utilizzo di tre server come configurazione ad alta disponibilità, anche quando viene utilizzata con la replica su un sito di ripristino di emergenza.

B. Altre soluzioni ad alta disponibilità

Se il Licenziatario sceglie di utilizzare altre soluzioni ad alta disponibilità insieme al Programma, è consentito al Licenziatario di utilizzare il Programma come una replica ad alta disponibilità purché risieda per scopi di backup su un server standby e il Programma non venga avviato. Il Programma può essere

avviato automaticamente dai componenti ad alta disponibilità in caso di malfunzionamento del server attivo, nel qual caso il Programma può essere utilizzato per svolgere attività produttive durante il periodo di failover.

### **Come si configura IBM MQ per ambienti non di produzione?**

IBM MQ Advanced for Non-Production Environment è un'opzione di titolarità per sistemi di sviluppo e test interni per attività non di produzione.

È necessario utilizzare il comando **setmqinst** per specificare che un'installazione è un ambiente di non produzione. Questa azione applica le tag all'installazione in modo che possa essere identificata da IBM License Metric Tool (ILMT). Per ulteriori informazioni, consultare **setmqinst**.

Attualmente IBM MQ for Non-Production Environment non può essere configurato per essere identificato automaticamente da IBM License Metric Tool (ILMT).

### **Quali componenti di IBM MQ posso installare separatamente dal gestore code?**

Alcuni componenti di IBM MQ sono progettati per l'utilizzo da parte del client o dell'amministratore e sono progettati per essere installati su sistemi remoti da un gestore code IBM MQ , ma connessi su una rete a un gestore code IBM MQ . Il seguente elenco mostra i componenti IBM MQ che si trovano in questa categoria e che possono essere installati su sistemi remoti in base ai termini della licenza:

### **IBM MQ/IBM MQ Appliance**

- Client IBM MQ C, C++ e .NET
- IBM MQ Java/ clientJMS
- IBM MQ Adattatore risorse
- IBM MQ Internet Pass-Thru (MQIPT)
- IBM MQ Explorer
- **Deprecated** BM MO Bridge to Salesforce
- $\frac{1}{2}$  V S.3.5 **IBM MQ Web Server**

### **IBM MQ Advanced/IBM MQ Appliance**

- IBM MQ Managed File Transfer Agent
- Programma di registrazione database IBM MQ Managed File Transfer
- IBM MQ Managed File Transfer Strumenti
- $\blacktriangleright$  <code>V 9.3.3</code>  $\blacktriangleright$  <code>Kafka Connettere</code> connettori di origine e sink per IBM MQ
- IBM Aspera faspio Gateway
- . **Deprecated IBM MQ Bridge to blockchain** 
	- Spedito in IBM MQ 9.3 LTS e versioni precedenti.
	- **PER 2018 Per Continuous Delivery, IBM MQ Bridge to blockchain viene rimosso** in IBM MQ 9.3.2 CD e versioni successive.

Inoltre, un sottoinsieme di questi componenti è concesso in licenza per essere ridistribuibile con applicazioni di 3rd parti. Per ulteriori informazioni, consultare ["Componenti ridistribuibili IBM MQ" a](#page-21-0) [pagina 22](#page-21-0).

### **Altre domande**

In una rete IBM MQ utilizzando funzioni IBM MQ Advanced , come Managed File Transfer e Advanced Message Security, quali gestori code IBM MQ richiedono la titolarità IBM MQ Advanced ?

- Per Advanced Message Security, solo i gestori code endpoint in cui sono definite le politiche AMS richiedono la titolarità IBM MQ Advanced .
- Per Managed File Transfer, solo i gestori code in cui i componenti MFT (Agent e Logger) si connettono richiedono la titolarità IBM MQ Advanced .
- I gestori code intermedi che sono solo messaggi di instradamento, ma non eseguono alcuna elaborazione IBM MQ Advanced , richiedono solo la titolarità IBM MQ .

Domande relative all'alta disponibilità e alla funzionalità Gestore code dati replicati:

• D: Quando si configura la funzione di alta disponibilità RDQM, è possibile inserire tutti i gestori code sotto il controllo RDQM sullo stesso sistema?

R: Sì. I gestori code possono essere eseguiti su qualsiasi nodo nel gruppo HA, inclusi tutti e tre i gestori code su un nodo. Questa non è una configurazione ottimale per utilizzare al meglio le risorse di sistema sui tre nodi, ma la nostra licenza non lo vieta.

• D: Tutti i nodi in una configurazione RDQM HA o DR devono avere la stessa capacità di memoria, disco e CPU?

R: No, ma il nostro consiglio è che tutti i nodi hanno la stessa allocazione di risorse. La capacità massima di memoria disco RDQM è limitata alla capacità massima del sistema più piccolo nella configurazione e la creazione del gestore code avrà esito negativo se RDQM non è in grado di allocare la capacità disco richiesta in anticipo. Per la CPU e la memoria, se un sistema con risorse elevate, con prestazioni elevate, esegue il failover del sistema con meno memoria e CPU, potrebbero verificarsi delle conseguenze sulle prestazioni indesiderate, poiché le velocità massime di trasmissione dei messaggi saranno ridotte.

• D: È possibile posizionare un gestore code HA RDQM e un gestore code DR RDQM sullo stesso sistema?

R: Questo non è conforme ai termini di licenza di IBM MQ Advanced High Availability Replica perché un sistema deve essere un nodo HA RDQM dedicato o DR. Non può essere entrambi. È tecnicamente possibile, ma questa configurazione richiede la titolarità IBM MQ Advanced .

### **Programmi di supporto**

Il seguente Programma di supporto è concesso in licenza con IBM MQ Advanced 9.3, IBM MQ Advanced for Non-Production Environment 9.3, IBM MQ Advanced for z/OS Value Unit Edition 9.3,

 $V$  9.3.4 **EXECUTE:**  $\frac{1}{2}$  **EXECUTE:**  $\frac{1}{2}$  **EXECUTE:**  $\frac{1}{2}$  **EXECUTE:**  $\frac{1}{2}$  **EXECUTE:**  $\frac{1}{2}$  **EXECUTE:**  $\frac{1}{2}$  **EXECUTE:**  $\frac{1}{2}$  **EXECUTE:**  $\frac{1}{2}$  **EXECUTE:**  $\frac{1}{2}$  **EXECUTE:**  $\frac{1}{2}$ 

• IBM Aspera faspio Gateway 1.3

#### **Concetti correlati**

["Novità e modifiche in IBM MQ 9.3.0" a pagina 28](#page-27-0)

IBM MQ 9.3.0 è la release Long Term Support (LTS) successiva a IBM MQ 9.2.0. È anche la release successiva di Continuous Delivery (CD) a IBM MQ 9.2.5, che è la release finale di CD per IBM MQ 9.2. IBM MQ 9.3.0 include le funzioni e i miglioramenti precedentemente forniti nelle release CD di IBM MQ 9.2.1 tramite IBM MQ 9.2.5 insieme ad alcune funzioni e miglioramenti che sono nuovi in IBM MQ 9.3.0.

#### ["Novità e modifiche in IBM MQ 9.3.x Continuous Delivery" a pagina 83](#page-82-0)

Dopo la release iniziale di IBM MQ 9.3.0, le nuove funzionalità e i miglioramenti sono resi disponibili da aggiornamenti incrementali all'interno della stessa versione e release come release di modifica, ad esempio IBM MQ 9.3.1.

["Modifiche in IBM MQ 9.3.0 Long Term Support" a pagina 146](#page-145-0)

La release Long Term Support (LTS) è un livello di prodotto consigliato per cui il supporto, inclusi gli aggiornamenti di sicurezza e dei difetti, viene fornito in un periodo di tempo specificato.

Panoramica tecnica

Immagini di non installazione IBM MQ

**Informazioni correlate**

[Download di IBM MQ 9.3](https://www.ibm.com/support/pages/downloading-ibm-mq-93)

## <span id="page-21-0"></span>**Componenti ridistribuibili IBM MQ**

IBM MQ fornisce diversi componenti concessi in licenza per essere ridistribuibili con applicazioni di terzi. I termini di licenza ridistribuibili sono disponibili nel relativo accordo di licenza del programma IBM MQ .

L'accordo di licenza è disponibile sul sito Web [IBM Terms](https://www.ibm.com/terms). Nell'accordo di licenza, i componenti client IBM MQ sono elencati anche come "Componenti non utilizzati per stabilire le titolarità richieste". È il gestore code IBM MQ a cui è connessa l'applicazione che richiede la titolarità corretta.

Tutti i componenti ridistribuibili IBM MQ sono supportati per l'utilizzo in ambienti di produzione e condividono gli stessi requisiti di sistema e il ciclo di vita di supporto delle immagini client installabili corrispondenti. Consultare la pagina [IBM Software Lifecycle](https://www.ibm.com/support/lifecycle/) per ulteriori informazioni.

### **Componenti client IBM MQ**

IBM MQ I componenti client possono essere ridistribuiti in base alle condizioni di licenza dei seguenti Programmi:

- IBM MQ
- IBM MQ Advanced
- IBM MQ Appliance M2001, M2002 e M2003
- IBM MQ for z/OS
- IBM MQ for z/OS Value Unit Edition
- IBM MQ Advanced for z/OS Value Unit Edition

### **Requisiti:**

Il gestore code a cui si connette l'applicazione deve essere autorizzato con uno dei programmi precedenti.

### **Ridistribuibili:**

- IBM MQ Client da IBM Fix Central
	- –<https://ibm.biz/mq93redistclients>
- IBM MQ Message Service Client (XMS) for C/C++ (IA94 SupportPac)
	- –<https://ibm.biz/mqxms3supportpac>
- IBM MQ .NET Componenti client da nuget.org
	- –<https://www.nuget.org/packages/IBMMQDotnetClient/>
	- –<https://www.nuget.org/packages/IBMXMSDotnetClient/>
- Componenti client IBM MQ Java da Maven
	- – [https://search.maven.org/search?q=a:com.ibm.mq.allclient,](https://search.maven.org/search?q=a:com.ibm.mq.allclient) oppure
	- –<https://mvnrepository.com/artifact/com.ibm.mq/com.ibm.mq.allclient>

### **IBM MQ Managed File Transfer Agent**

IBM MQ Managed File Transfer Agent (incluso, da IBM MQ 9.3.0, il componente Managed File Transfer Logger ) può essere ridistribuito in base alle condizioni di licenza dei seguenti Programmi:

- IBM MQ Advanced
- IBM MQ Appliance M2000, M2001 e M2002
- IBM MQ Advanced for z/OS Value Unit Edition
- IBM MQ Managed File Transfer Agent

### **Requisiti:**

Il gestore code a cui si connette l'applicazione deve essere autorizzato con uno dei programmi precedenti.

### **Ridistribuibili:**

- <span id="page-22-0"></span>• IBM MQ Managed File Transfer Agent da IBM Fix Central.
	- –<https://ibm.biz/mq93redistmftagent>

### **Routine stub IBM MQ for z/OS**

Le routine stub IBM MQ for z/OS possono essere ridistribuite in base ai termini di licenza dei seguenti programmi:

- IBM MQ for z/OS
- IBM MQ for z/OS Value Unit Edition
- IBM MQ Advanced for z/OS Value Unit Edition

#### **Requisiti:**

Il gestore code a cui si connette l'applicazione deve essere autorizzato con uno dei programmi precedenti.

### **Ridistribuibili:**

Le seguenti routine stub di MQ che devono essere collegate, modificate tramite link o altrimenti incluse con il codice ed eseguite su sistemi z/OS e sono contenute nel seguente dataset - CSQ.SCSQLOAD:

• CSQBSTUB, CSQBRRSI, CSQBRSTB, CSQCSTUB, CSQQSTUB, CSQXSTUB, CSQASTUB

I membri delle seguenti serie di dati sono richiesti per lo sviluppo e la compilazione dell'applicazione e possono anche essere ridistribuiti:

- CSQ.SCSQPLIC File di inclusione PL/I
- CSQ.SCSQMACS macro assembler
- CSQ.SCSQHPPS File di intestazione C++
- CSQ.SCSQC370 File di intestazione C
- CSQ.SCSQCOBC Copy book COBOL
- CSQ.SCSQDEFS Sottoinsieme di gruppi laterali C++:

CSQA, CSQBAS1X, CSQBAS2X, CSQBMB1X, CSQBMB2X, CSQBMQ1, CSQBMQ1X, CSQBMQ2X, CSQBRI1, CSQBRI1X, CSQBRI2X, CSQBRR1, CSQBRR1X, CSQBRR2X, CSQBXB1X, CSQBXB2X, CSQBXI1, CSQBXI1X, CSQBXI2X, CSQBXQ1, CSQBXQ1X, CSQBXQ2X, CSQBXR1, CSQBXR1X, CSQBXR2X, CSQBXS1X, CSQBXS2X, CSQC, CSQCMQ2X, CSQCXQ2X, CSQMDA, CSQMDL, CSQMDV, CSQMD1A, CSQMD1L, CSQMD1V, CSQMD2A, CSQMD2L, CSQMD2V, CSQP, CSQQMQ1X, CSQQMQ2X, CSQQXQ1X, CSQQXQ2X, CSQV

### **Informazioni sulla licenza di IBM MQ client per .NET**

IBM MQ Client per .NET è un componente di IBM MQ che può essere scaricato gratuitamente. Può essere utilizzato per integrare applicazioni .NET di terze parti in un'infrastruttura di messaggistica IBM MQ . I client IBM MQ , incluso IBM MQ Client per .NET, sono concessi in licenza in base ai termini della licenza del client IBM MQ nella licenza del prodotto IBM MQ .

Il client IBM MQ per .NET fa parte del pacchetto client IBM MQ , che contiene librerie client che supportano diversi linguaggi di programmazione. IBM MQ I clienti (incluse le librerie client IBM MQ .NET ) sono resi disponibili gratuitamente con alcuni diritti di ridistribuzione (vedere la licenza del prodotto IBM MQ per i termini ridistribuibili) per consentire a terze parti di sviluppare e distribuire facilmente applicazioni IBM MQ . I client IBM MQ vengono forniti così come sono. Per il supporto tecnico e le correzioni dei defect è richiesto un accordo di supporto con IBM .

### **Informazioni di esportazione e identificativi del prodotto IBM MQ**

Una panoramica delle offerte di prodotti IBM MQ , dei relativi PID (product identifier) e delle classificazioni delle esportazioni.

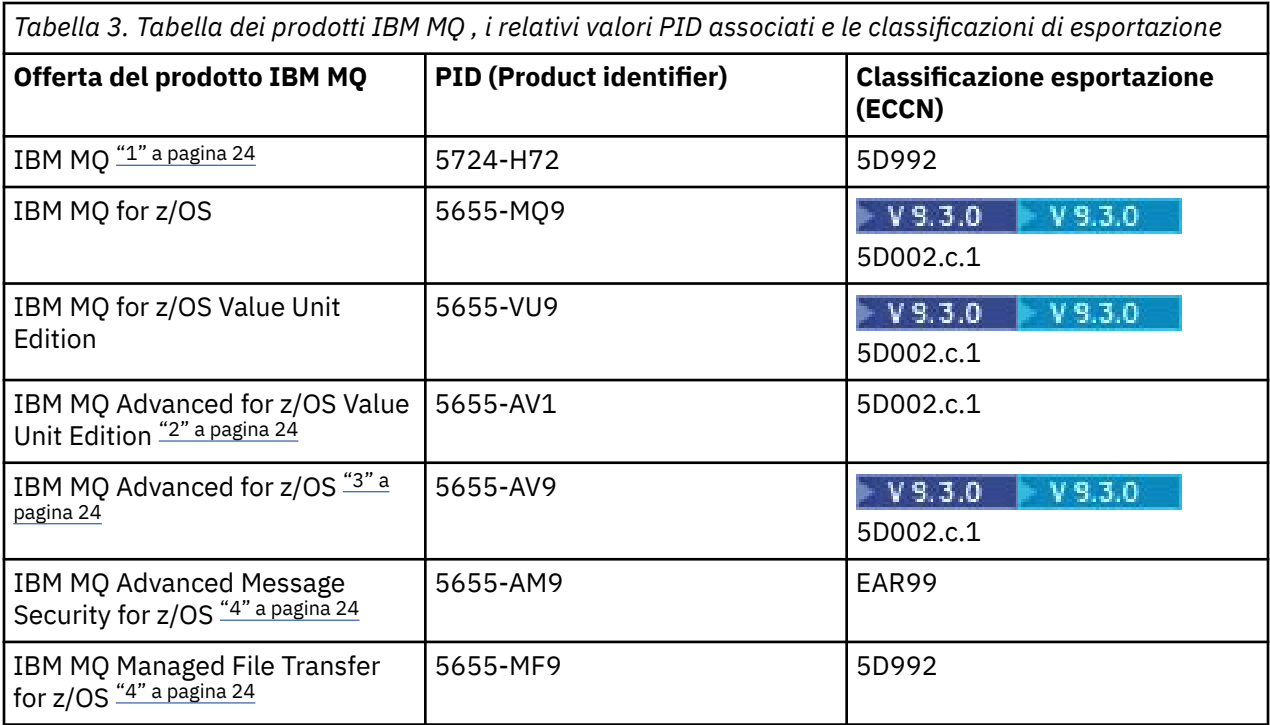

#### **Note:**

1. 5724-H72 IBM MQ contiene i seguenti componenti addebitabili:

- IBM MQ
- IBM MQ Replica alta disponibilità
- IBM MQ Advanced
- IBM MQ Advanced Replica alta disponibilità
- IBM MQ Managed File Transfer Service "4" a pagina 24
- IBM MQ Managed File Transfer Service Replica Alta Disponibilità "4" a pagina 24
- IBM MQ Managed File Transfer Agent "4" a pagina 24
- IBM MQ Advanced Message Security "4" a pagina 24
- IBM MQ Advanced Message Security Replica Alta Disponibilità "4" a pagina 24
- IBM MQ Telemetry "4" a pagina 24
- 2. IBM MQ Advanced for z/OS Value Unit Edition è un programma di definizione zCAP (Collocated Application Pricing).
- $3.$  IV  $3.3.0$  In IBM MO 9.3.0 Long Term Support, IBM MQ Advanced for z/OS è un bundle di IBM MQ Advanced Message Security for z/OS, IBM MQ Managed File Transfer for z/OSe Connector Pack.

CD. Da IBM MQ 9.3.0 a IBM MQ 9.3.3 Continuous Delivery, IBM MQ Advanced for z/OS è un bundle di IBM MQ Advanced Message Security for z/OS e IBM MQ Managed File Transfer for z/OS.

 $\mathbb{V}$  S.3.4  $\Box$ Da IBM MO 9.3.4, IBM MO Advanced for z/OS è un bundle di IBM MQ Advanced Message Security for z/OS, IBM MQ Managed File Transfer for z/OSe Connector Pack.

Per eseguire il gestore code è necessaria una titolarità separata per IBM MQ for z/OS o IBM MQ for z/OS Value Unit Edition .

4. In base alla [Lettera di annuncio di ritirod](https://www.ibm.com/docs/en/announcements/archive/ENUS917-031)el 9th luglio 2019, questi programmi vengono ritirati dalla vendita. I clienti esistenti possono continuare a utilizzare questi prodotti e continueranno a ricevere correzioni e futuri aggiornamenti funzionali (se è in vigore un contratto di sottoscrizione e di supporto <span id="page-24-0"></span>valido). Le funzionalità continueranno ad essere disponibili per i clienti nuovi ed esistenti con IBM MQ Advanced, IBM MQ Advanced for z/OS e IBM MQ Advanced for z/OS VUE.

### **IBM MQ Appliance**

MQ Appliance

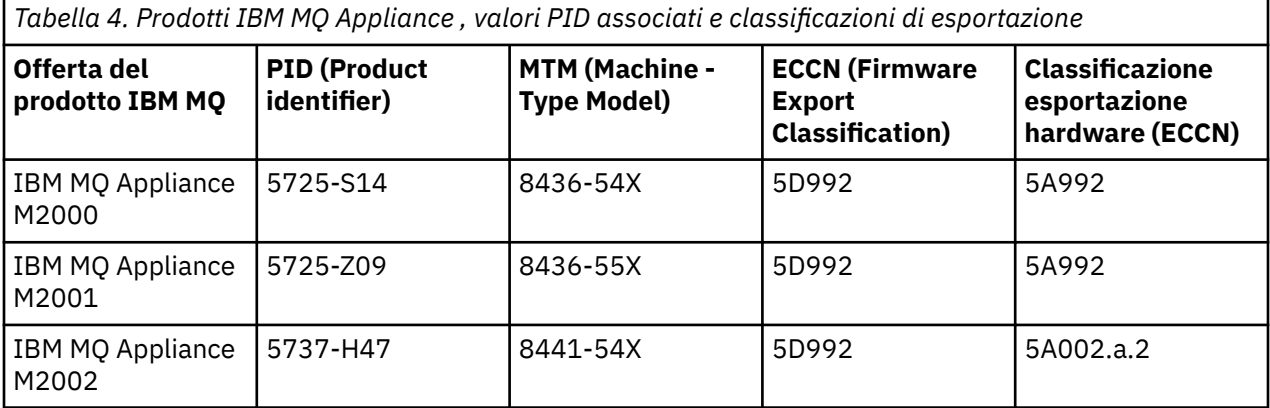

### **Concetti correlati**

 $z/0S$ Registrazione dell'utilizzo del prodotto con i prodotti IBM MQ for z/OS

## **Versioni e tipi di release IBM MQ**

Esistono due tipi principali di release per IBM MQ; Long Term Support (LTS) e Continuous Delivery (CD). Alcune versioni di IBM MQ Advanced container sono release IBM Cloud Pak for Integration - Long Term Support (CP4I-LTS).

### **Tipi di release LTS e CD**

L'obiettivo dei due tipi di release principali è soddisfare il requisito per la distribuzione di funzioni IBM MQ nuove e migliorate il più rapidamente possibile nella prossima release CD , mantenendo allo stesso tempo una release LTS stabile per i sistemi che richiedono una distribuzione a lungo termine di IBM MQe per i clienti che preferiscono questa opzione tradizionale.

I due tipi di release sono distinguibili in base al numero di modifica, ovvero la cifra M del VRMF:

- Le release Long Term Support hanno sempre un numero di modifica pari a zero. Ad esempio IBM MQ 9.2.0 e 9.3.0.
- Le release Continuous Delivery di solito hanno un numero di modifica diverso da zero. Ad esempio, 9.3.1, 9.3.2e così via.

Per ogni nuova versione di IBM MQ è disponibile una release CD iniziale contemporaneamente alla release LTS iniziale. Entrambi i rilasci hanno lo stesso livello di modifica di zero ed entrambi sono funzionalmente identici. Ad esempio, IBM MQ 9.3.0 è la release LTS successiva a IBM MQ 9.2.0. È anche la release CD successiva a IBM MQ 9.2.5.

Ogni release LTS è supportata per la durata della release. Ogni release CD è supportata per 12 mesi o mentre è una delle due release CD più recenti, a seconda di quale è più lunga.

**Nota:** IBM MQ Explorer, IBM MQ Operator e IBM MQ Le release del contenitore sono solo CD . Consultare Supporto versione per IBM MQ Operator.

Per ulteriori informazioni, consultare [IBM MQ FAQ for Long Term Support and Continuous Delivery](https://www.ibm.com/support/pages/ibm-mq-faq-long-term-support-and-continuous-delivery-releases) [releases.](https://www.ibm.com/support/pages/ibm-mq-faq-long-term-support-and-continuous-delivery-releases)

Per controllare la versione di IBM MQ :

- Digitare il comando **dspmqver**o **DSPMQMVER** su IBM i. I messaggi restituiti includono il VRM a tre cifre o, se è stata applicata la manutenzione, il VRMF a quattro cifre.
- Utilizzare il metodo REST API GET .
- $\blacktriangleright$  Linux  $\blacktriangleright$  Windows  $\blacktriangleright$  Visualizzare il pannello delle proprietà del gestore code in IBM MQ Explorer.

• **1705 Esaminare il messaggio CSQY000I nel log del lavoro del gestore code. Questo messaggio** viene emesso all'avvio del gestore code e mostra il livello di release e il tipo di release.

Il livello di comando di un gestore code è il livello VRM a tre cifre. Un programma IBM MQ può richiamare MQINQ, passando il selettore MQIA\_COMMAND\_LEVEL , per ottenere il livello di comando del gestore code a cui è connesso. È possibile visualizzare il livello di comando del gestore code anche nel pannello delle proprietà del gestore code in IBM MQ Explorer.

### **Modello di distribuzione manutenzione**

Da 1Q 2023, ci sono due tipi di manutenzione:

### **Fixpack**

I fix pack contengono i rollup di tutti i difetti corretti a partire dalla precedente distribuzione del fix pack o GA. I fix pack vengono prodotti esclusivamente per le release LTS durante il normale ciclo di vita del supporto.

#### LTS  $\blacksquare$  CD. **CSU (cumulative security updates)**

Le CSU sono aggiornamenti più piccoli e contengono patch di sicurezza rilasciate dalla precedente manutenzione o GA. Le CSU vengono prodotte per le release LTS (incluse le release nel supporto esteso) e per la release IBM MQ CD più recente, come richiesto per fornire le patch di sicurezza pertinenti.

Entrambi i tipi di manutenzione sono reciprocamente cumulativi (ovvero, contengono tutto ciò che è incluso nelle vecchie CSU e fix pack) ed entrambi sono installati utilizzando gli stessi meccanismi per l'applicazione della manutenzione. Inoltre, entrambi i tipi di manutenzione aggiornano la cifra F del VRMF a un numero superiore rispetto a qualsiasi manutenzione precedente:

- **FILTS Per le release LTS**, la cifra F di VRMF è un numero di fix pack, che è un valore divisibile per 5, o un numero CSU, che è un valore non divisibile per 5. Ad esempio, 9.3.0.5 è un fix pack e 9.3.0.1 è una CSU LTS
- Per le release CD , la cifra F di VRMF è uno zero o un numero CSU, che è un valore non divisibile per 5. Ad esempio, 9.3.2.1 è una CSU CD .

Per le release di manutenzione precedenti al 1Q 2023, non c'erano aggiornamenti CSU. Di conseguenza, la cifra F nel VRMF rappresenta sempre il livello di fix pack.

I livelli di manutenzione non influiscono sul livello di comando del gestore code. Non è richiesta alcuna migrazione e i livelli di manutenzione non influiscono sulla data di fine del servizio di una release.

Per ulteriori informazioni, vedi [Modifiche al modello di distribuzione della manutenzione di IBM MQ](https://www.ibm.com/support/pages/changes-ibm-mqs-maintenance-delivery-model).

Per ogni piattaforma supportata, il tipo di rilascio scelto influenza l'ordine, l'installazione, la manutenzione e la migrazione. Per ulteriori informazioni, vedere Tipi di releaseIBM MQ : considerazioni sulla pianificazione.

### **Modello di distribuzione della manutenzione: differenze per piattaforma**

**Multi** Per Multiplatforms, LTS fix pack e CSU e CD CSU,

- vengono scaricate come fix temporanee
- sono scaricati dal fix pack o dal numero CSU
- sono cumulativi

<span id="page-26-0"></span>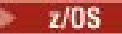

 $\overline{z}/0$ S Per z/OS, LTS fix pack e CSU

- vengono scaricate come fix temporanee
- vengono scaricati dal numero PTF (Program Temporary Fix)
- sono cumulativi

z/OS CD Le CSU non vengono generalmente rese disponibili come download separati. Vengono raggruppati nella successiva release CD . Se non è possibile attendere la release CD successiva, è possibile richiedere una CSU CD come USERMOD.

### **IBM MQ Advanced container e il modello di release CP4I-LTS**

### V 9.3.0 CP4I-LTS CD

IBM MQ Advanced container è supportato solo quando viene distribuito utilizzando IBM MQ Operator su Red Hat OpenShift Container Platform. IBM MQ Advanced container Gli operatori sono supportati per l'utilizzo come parte di IBM Cloud Pak for Integrationo in modo indipendente. IBM Cloud Pak for Integration utilizza il modello di release IBM Cloud Pak for Integration - Long Term Support (CP4I-LTS). Ciò fornisce il supporto per un massimo di 2 anni, con un'estensione facoltativa per un altro anno, per ogni release di CP4I-LTS .

L'immagine IBM MQ Advanced container si basa su IBM MQ Continuous Deliveryed è generalmente

supportata come release CD . Tuttavia, se un'immagine del contenitore è basata su una versione di IBM MQ 9.3e il contenitore è utilizzato come parte di IBM Cloud Pak for Integration, il contenitore è invece supportato come release CP4I-LTS .

Per le associazioni dettagliate tra gli operatori IBM MQ , le versioni IBM Cloud Pak for Integration e le immagini del contenitore, consultare Release history for IBM MQ Operator.

#### **Concetti correlati**

Applicazione della manutenzione a IBM MQ **Informazioni correlate** [Download di IBM MQ 9.3](https://www.ibm.com/support/pages/downloading-ibm-mq-93)

# **Metrica dei prezzi per VPC (Virtual Processor Core)**

VPC (Virtual Processor Core) è un'unità mediante la quale è possibile concedere in licenza IBM MQ . Un VPC può essere un core virtuale assegnato ad una macchina virtuale o un core del processore fisico, purché il server non sia partizionato per le macchine virtuali. Se il numero di core virtuali supera il numero di core fisici, il numero di VPC che è necessario concedere in licenza è uguale al numero di core fisici.

L'utilizzo di ogni VPC viene misurato in Virtual Processor Core - Instance - Hours e catturato in incrementi di minuti interi. Un'Istanza è una copia in esecuzione di IBM MQ (il Programma), escluse le copie del Programma utilizzate per scopi di backup, in particolare quelle designate come "a freddo" o "a caldo", come definito nel Software IBM concesso in licenza in base all'IPLA - Backup Use Defined Document che si trova qui: [Politiche software.](https://www-40.ibm.com/software/sla/sladb.nsf/sla/software_policies/)

Devi ottenere titolarità sufficienti per il numero totale di ore in cui ogni VPC è reso disponibile per ogni istanza del programma in un periodo fisso di dodici (12) mesi. È necessario utilizzare lo strumento di misurazione fornito con il Programma per monitorare l'uso del Programma. Se lo strumento di misurazione non viene utilizzato, è necessario ottenere le titolarità per 720 ore al mese per ogni VPC nel proprio ambiente che può essere reso disponibile per un'istanza del programma, indipendentemente dal fatto che il VPC sia stato reso disponibile o meno per un'istanza del programma.

Per ulteriori informazioni su come determinare l'utilizzo dei VPC, vedi [Virtual Processor Core \(VPC\).](https://www.ibm.com/docs/en/license-metric-tool?topic=metrics-virtual-processor-core-vpc) Questo articolo spiega come utilizzare IBM License Metric Tool per configurare e creare un report che è possibile utilizzare per determinare il numero di VPC di cui è necessaria la licenza. L'articolo include esempi di come calcolare il consumo VPC per ambienti server fisici e virtuali.

#### <span id="page-27-0"></span>**Attività correlate**

Configurazione di IBM MQ per l'utilizzo con il servizio di misurazione in IBM Cloud Private

## **Novità e modifiche in IBM MQ 9.3.0**

IBM MQ 9.3.0 è la release Long Term Support (LTS) successiva a IBM MQ 9.2.0. È anche la release successiva di Continuous Delivery (CD) a IBM MQ 9.2.5, che è la release finale di CD per IBM MQ 9.2. IBM MQ 9.3.0 include le funzioni e i miglioramenti precedentemente forniti nelle release CD di IBM MQ 9.2.1 tramite IBM MQ 9.2.5 insieme ad alcune funzioni e miglioramenti che sono nuovi in IBM MQ 9.3.0.

### **Dichiarazione di direzione**

LTS In vigore con la release successiva di IBM MQ Long Term Support , i client devono utilizzare un runtime IBM Semeru Java scaricabile separatamente per le applicazioni client IBM MQ invece di utilizzare il runtime Java fornito con IBM MQ. IBM MQ intende fornire supporto per il runtime IBM Semeru tramite la titolarità del prodotto IBM MQ quando viene utilizzata per eseguire applicazioni IBM MQ Java/JMS . Il runtime Java fornito con il prodotto IBM MQ dovrebbe essere aggiornato più spesso, il che potrebbe causare l'interruzione delle modifiche per le applicazioni che dipendono da esso.

### **Modello di consegna e supporto**

IBM MQ 9.3.0 segue il modello di fornitura e supporto per IBM MQ introdotto in IBM MQ 9.0. Da IBM MQ 9.0, sono disponibili due tipi di release: una release Long Term Support (LTS) e una release Continuous Delivery (CD).

LTS La release Long Term Support è un livello di prodotto consigliato per cui viene fornito il supporto, inclusi gli aggiornamenti di sicurezza e dei difetti, per un periodo di tempo specificato. Questa release è destinata a sistemi che richiedono una distribuzione a lungo termine e la stabilità massima.

CD. Le release di Continuous Delivery forniscono nuovi miglioramenti funzionali, oltre a correzioni e aggiornamenti di sicurezza, con cadenza molto più breve, fornendo un accesso molto più rapido a queste nuove funzioni. Queste release sono destinate ai sistemi in cui le applicazioni desiderano utilizzare le funzionalità più recenti di IBM MQ.

Per ulteriori informazioni, consultare IBM MQ Release types and versioning e [IBM MQ FAQ for Long Term](https://www.ibm.com/support/pages/ibm-mq-faq-long-term-support-and-continuous-delivery-releases) [Support and Continuous Delivery releases.](https://www.ibm.com/support/pages/ibm-mq-faq-long-term-support-and-continuous-delivery-releases)

### **Come utilizzare le informazioni** *Novità e modifiche* **per IBM MQ 9.3.0**

IBM MQ 9.3.0 include le funzioni e i miglioramenti precedentemente forniti nelle release CD di IBM MQ 9.2.0 tramite IBM MQ 9.2.5, insieme ad alcune funzioni e miglioramenti che sono nuovi in IBM MQ 9.3.0:

- Le funzioni nuove per gli utenti Long Term Support (LTS) in IBM MQ 9.3.0 sono indicate da un'icona blu scuro **V** 9.3.0
- Le funzioni nuove per gli utenti Continuous Delivery (CD) all'indirizzo IBM MQ 9.3.0 sono indicate da un'icona blu chiaro v 8.3.0

### **Concetti correlati**

["Informazioni sulla licenza di IBM MQ" a pagina 9](#page-8-0)

Ciò che puoi acquistare con IBM MQ e ciò che ogni acquisto ti dà diritto a installare.

#### ["Novità e modifiche in IBM MQ 9.3.x Continuous Delivery" a pagina 83](#page-82-0)

Dopo la release iniziale di IBM MQ 9.3.0, le nuove funzionalità e i miglioramenti sono resi disponibili da aggiornamenti incrementali all'interno della stessa versione e release come release di modifica, ad esempio IBM MQ 9.3.1.

#### ["Modifiche in IBM MQ 9.3.0 Long Term Support" a pagina 146](#page-145-0)

La release Long Term Support (LTS) è un livello di prodotto consigliato per cui il supporto, inclusi gli aggiornamenti di sicurezza e dei difetti, viene fornito in un periodo di tempo specificato.

### <span id="page-28-0"></span>["Novità e modifiche nelle versioni precedenti" a pagina 152](#page-151-0)

Link alle informazioni sulle nuove funzioni e modifiche alle funzioni e alle risorse, incluse le stabilizzazioni, le funzioni obsolete e le rimozioni, che si sono verificate nelle versioni del prodotto precedenti a IBM MQ 9.3.

["Icone utilizzate nella documentazione del prodotto" a pagina 158](#page-157-0)

La documentazione del prodotto per tutti i tipi di release IBM MQ 9.3 (LTS, CD, CP4I-LTS), le versioni di release e le piattaforme è fornita in una singola serie di informazioni in IBM Documentation. Se le informazioni sono specifiche di un determinato tipo di release, versione o piattaforma, ciò è indicato da un'icona rettangolare. Le informazioni che si applicano a tutti i tipi di release, versioni e piattaforme non vengono contrassegnate. Le icone vengono utilizzate anche per distinguere tra messaggistica JMS e Jakarta e per evidenziare le funzioni del prodotto che sono obsolete, stabilizzate o rimosse.

### **Informazioni correlate**

[Requisiti di sistema per IBM MQ](https://www.ibm.com/support/pages/system-requirements-ibm-mq) [Pagina web dei readme dei prodotti IBM MQ, WebSphere MQ e MQSeries](https://www.ibm.com/support/pages/node/317955)

## **Novità in IBM MQ 9.3.0**

IBM MQ 9.3.0 fornisce funzioni e miglioramenti oltre a quelli disponibili in IBM MQ 9.2.0 Long Term Support. Le funzioni a cui si ha accesso dipendono dalla titolarità del prodotto.

Per ulteriori informazioni su ciò che puoi acquistare con IBM MQe su ciò che ogni acquisto ti autorizza a installare, consulta ["Informazioni sulla licenza di IBM MQ" a pagina 9.](#page-8-0)

IBM MQ 9.3.0 include le funzioni precedentemente fornite nelle release CD di IBM MQ 9.2.0 tramite IBM MQ 9.2.5, insieme ad alcune funzioni nuove in IBM MQ 9.3.0:

- Le funzioni e i miglioramenti nuovi per gli utenti Long Term Support (LTS) in IBM MQ 9.3.0 sono indicati da un'icona blu scuro VS.3.0
- Le funzioni e i miglioramenti nuovi per gli utenti di Continuous Delivery (CD) all'indirizzo IBM MQ 9.3.0 sono indicati da un'icona blu chiaro v 8.3.0

### **Novità per IBM MQ for Multiplatforms - titolarità di base e avanzata**

In [Multiplatforms,](#page-158-0) ossia tutte le piattaforme tranne IBM MQ for z/OS, le funzioni e i miglioramenti riportati di seguito sono disponibili sia con la titolarità del prodotto di base che con la titolarità avanzata.

### **Titolarità, installazione e aggiornamento della licenza**

Le seguenti funzionalità sono apparse per la prima volta nelle release di IBM MQ 9.2.x Continuous Delivery e sono nuove per Long Term Support all'indirizzo IBM MQ 9.3.0:

- $\bullet$   $\blacksquare$  **V** 9.3.0  $\blacksquare$  **Windows**  $\blacksquare$  (MO 9.3.0 Giu 2022)] Windows]Nuovo pannello Conferma titolarità [licenza" a pagina 37](#page-36-0)
- $\bullet$   $\blacktriangleright$  V 9.3.0  $\blacktriangleright$  Linux  $\blacksquare$ ["\[MQ 9.3.0 Giu 2022\]\[Linux\]Supporto per l'aggiornamento di IBM MQ for](#page-36-0) [Linux senza disinstallare la versione precedente" a pagina 37](#page-36-0)
- $\bullet$   $\blacksquare$  Y S.3.0  $\blacksquare$  ["\[MQ 9.3.0 Giu 2022\]Supporto per la firma del codice IBM MQ" a pagina 37](#page-36-0)

Le seguenti funzioni sono nuove per Long Term Support in IBM MQ 9.3.0:

• ["\[MQ 9.3.0 Giu 2022\]\[IBM i\]Supporto per dspmqinst e setmqinst su IBM](#page-36-0) [MQ for IBM i" a pagina 37](#page-36-0)

#### **Code di streaming**

Le seguenti funzionalità sono apparse per la prima volta nelle release di IBM MQ 9.2.x Continuous Delivery e sono nuove per Long Term Support all'indirizzo IBM MQ 9.3.0:

 $\cdot$   $\blacksquare$  Y 9.3.0  $\blacksquare$  ["\[MQ 9.3.0 Giu 2022\]Code di streaming per ottenere ulteriore valore dai dati già in](#page-36-0) [transito attraverso IBM MQ" a pagina 37](#page-36-0)

#### **Amministrazione**

Le seguenti funzionalità sono apparse per la prima volta nelle release di IBM MQ 9.2.x Continuous Delivery e sono nuove per Long Term Support all'indirizzo IBM MQ 9.3.0:

- V 9.3.0 <sup>"</sup>[MQ 9.3.0 Giu 2022]IBM MQ Console Avvio rapido dell'applicazione" a pagina 38
- $\sim$  <code>V 9.3.0  $\sim$  ["\[MQ 9.3.0 Giu 2022\]Supporto gestore code remoto per IBM MQ Console" a pagina](#page-37-0)</code> [38](#page-37-0)
- ["\[MQ 9.3.0 Giu 2022\]Controlli di esplorazione dei messaggi IBM MQ Console](#page-37-0) [configurabili" a pagina 38](#page-37-0)
- V 9.3.0 <sup>"</sup>[MQ 9.3.0 Giu 2022]Gestore code di messaggi non instradabili incluso nel pacchetto [client" a pagina 38](#page-37-0)
- $\cdot$   $\cdot$  V 9.3.0  $\cdot$   $\cdot$  ALW  $\cdot$  ["\[MQ 9.3.0 Giu 2022\]\[AIX, Linux, Windows\]Nuovo parametro IGNSTATE](#page-37-0) [per l'utilizzo idempotente dei comandi MQSC DELETE" a pagina 38](#page-37-0)
- $\bullet$   $\blacksquare$   $\blacksquare$ [zlibNX" a pagina 39](#page-38-0)

#### **Sicurezza**

Le seguenti funzionalità sono apparse per la prima volta nelle release di IBM MQ 9.2.x Continuous Delivery e sono nuove per Long Term Support all'indirizzo IBM MQ 9.3.0:

- $\begin{array}{|c|c|c|c|c|}\n\hline\n\text{V} & \text{S.3.0} & \text{Linux} & \text{AlX} & \text{``[MQ 9.3.0 Giu 2022][Linux][AIX]Autorizzazione degli} \end{array}$ [utenti non del sistema operativo in Object Authority Manager" a pagina 39](#page-38-0)
- ["\[MQ 9.3.0 Giu 2022\]Supporto TLS 1.3 dalle applicazioni IBM MQ Java" a pagina 39](#page-38-0)
- $\bullet$   $\blacksquare$  Y 3.3.0  $\blacksquare$  "[MQ 9.3.0 Giu 2022]Supporto per TLS (Transport Layer Security) 1.3 in MOIPT" a [pagina 39](#page-38-0)
- $\bullet$  <code>V 9.3.0  $\bullet$  "[MO 9.3.0 Giu 2022]Crittografia delle passphrase per i canali MOTT" a pagina 39</code>
- $\blacktriangleright$  V  $\textbf{S.3.0}$   $\blacktriangleright$  ["\[MQ 9.3.0 Giu 2022\]impostazione SecureCommsOnly disponibile sul gestore code" a](#page-38-0) [pagina 39](#page-38-0)
- $\cdot$   $\blacksquare$  Y 9.3.0  $\blacksquare$  ["\[MQ 9.3.0 Giu 2022\]Configurazione più flessibile per il supporto SNI" a pagina 40](#page-39-0)
- V 9.3.0 <sup>"</sup>[MQ 9.3.0 Giu 2022]Proprietà OutboundSNI per client NMQI e XMS .NET" a pagina [40](#page-39-0)
- V 9.3.0 <sup>"</sup>[MQ 9.3.0 Giu 2022]Supporto per più certificati del gestore code in MQIPT" a pagina [40](#page-39-0)
- $\blacktriangleright$  V 9.3.0  $\blacktriangleright$  ["\[MQ 9.3.0 Giu 2022\]Supporto TLS per l'applicazione IBM MQ .NET XA Monitor" a](#page-39-0) [pagina 40](#page-39-0)
- $\cdot$   $\blacksquare$  Y  $\blacksquare$   $\blacksquare$   $\blacksquare$  (MQ 9.3.0 Giu 2022]Opzione di configurazione aggiuntiva per controllare l'ambiente TLS nei client  $\overline{C}$ " a pagina 40
- $\bullet$   $\blacksquare$  Y 9.3.0  $\blacksquare$  ["\[MQ 9.3.0 Giu 2022\]Protezione password migliorata per i client IBM MQ che](#page-39-0) [utilizzano hardware crittografico" a pagina 40](#page-39-0)

Le seguenti funzionalità sono nuove per Long Term Support e Continuous Delivery all'indirizzo IBM MQ 9.3.0:

 $\bullet$   $\blacksquare$  **V** S.3.0  $\blacksquare$  T dati utente tracciati da MQIPT possono essere configurati" a pagina [41](#page-40-0)

 $\frac{1}{2}$  V 9.3.0  $\frac{1}{2}$  ["\[MQ 9.3.0 Giu 2022\]\[MQ 9.3.0 Giu 2022\]\[AIX, Linux,](#page-40-0) [Windows\]Supporto per i repository delle chiavi PKCS#12" a pagina 41](#page-40-0)

 $\blacktriangleright$  V 3.3.0  $\blacktriangleright$  V 3.3.0  $\blacktriangleright$  ["\[MQ 9.3.0 Giu 2022\]\[MQ 9.3.0 Giu 2022\]\[AIX, Linux,](#page-40-0) [Windows\]Supporto per le password del repository delle chiavi" a pagina 41](#page-40-0)

### **Scalabilità**

Le seguenti funzionalità sono apparse per la prima volta nelle release di IBM MQ 9.2.x Continuous Delivery e sono nuove per Long Term Support all'indirizzo IBM MQ 9.3.0:

- $\bullet$   $\blacksquare$  Y 3.3.0  $\blacksquare$  ["\[MQ 9.3.0 Giu 2022\]Supporto di ribilanciamento dell'applicazione" a pagina 41](#page-40-0)
- $\cdot$   $\cdot$  V 9.3.0  $\cdot$  ["\[MQ 9.3.0 Giu 2022\]Supporto per il bilanciamento dinamico delle connessioni in](#page-41-0) [entrata Java Platform, Enterprise Edition in un cluster uniforme" a pagina 42](#page-41-0)
- ["\[MQ 9.3.0 Giu 2022\]Scaler IBM MQ per KEDA" a pagina 42](#page-41-0)

### **Sviluppo di applicazioni**

Le seguenti funzionalità sono apparse per la prima volta nelle release di IBM MQ 9.2.x Continuous Delivery e sono nuove per Long Term Support all'indirizzo IBM MQ 9.3.0:

- V 9.3.0 <sup>"</sup>[MO 9.3.0 Lug 2022]Supporto per la libreria del client Apache Qpid JMS ." a pagina [42](#page-41-0)
- $\bullet$   $\blacksquare$  Y 9.3.0  $\blacksquare$  [MQ 9.3.0 Giu 2022][AIX, Linux, Windows]Messaggistica point to point su canali [AMQP" a pagina 42](#page-41-0)
- $\blacktriangleright$  V S.3.0  $\blacktriangleleft$  ["\[MQ 9.3.0 Giu 2022\]Supporto Java 17 per client IBM MQ" a pagina 42](#page-41-0)
- $\blacktriangleright$  Y  $\blacktriangleright$  3.0  $\blacktriangleright$  ["\[MQ 9.3.0 Giu 2022\]API di messaggistica REST: maggiore accesso alle proprietà dei](#page-41-0) [messaggi durante l'invio e la ricezione di messaggi utilizzando l'API REST" a pagina 42](#page-41-0)

Le seguenti funzionalità sono nuove per Long Term Support e Continuous Delivery all'indirizzo IBM MQ 9.3.0:

 $\bullet$  | V 9.3.0  $\bullet$  | JM 3.0  $\bullet$  | V 9.3.0  $\bullet$  | [MQ 9.3.0 Giu 2022][ Jakarta Messaggistica 3.0][MQ 9.3.0 [Giu 2022\]Supporto per Jakarta Messaging 3.0" a pagina 43](#page-42-0)

### **Multi** MQ Adv. Novità per IBM MQ for Multiplatforms - Solo titolarità

### **avanzata**

Le seguenti funzioni e miglioramenti sono disponibili solo con la titolarità avanzata.

- **Utilizzo di IBM MQ Advanced container con IBM Cloud Pak for Integration** Le seguenti funzionalità sono apparse per la prima volta nelle release di IBM MQ 9.2.x Continuous Delivery e sono nuove per Long Term Support all'indirizzo IBM MQ 9.3.0:
	- V 9.3.0 <sup>"</sup>[MQ 9.3.0 Giu 2022][IBM Cloud Pak for Integration]HA nativa per i contenitori IBM [MQ in Red Hat OpenShift" a pagina 45](#page-44-0)
	- V 9.3.0 <sup>"</sup>[MQ 9.3.0 Giu 2022][Linux]Distribuzione di IBM MQ Advanced container a IBM Cloud [Pak for Integration" a pagina 45](#page-44-0)
	- $\bullet$   $\blacksquare$  Y 3.3.0  $\blacksquare$  "[MO 9.3.0 Giu 2022][CP4I Supporto a lungo termine][MQ 9.3.0 Giu 2022][Linux]Il [modello di release IBM MQ Advanced container e CP4I-LTS" a pagina 45](#page-44-0)

Le seguenti funzionalità sono nuove per Long Term Support e Continuous Delivery all'indirizzo IBM MQ 9.3.0:

 $\bullet$  |  $\vee$  9.3.0  $\parallel$  CP4I-LTS |  $\vee$  9.3.0  $\parallel$   $\parallel$  MO 9.3.0 Giu 2022][CP4I Supporto a lungo termine][MO [9.3.0 Giu 2022\]\[Linux\]IBM MQ Advanced container supporto per Power Systems" a pagina 45](#page-44-0)

 $\bullet$  V 9.3.0  $\bullet$  CP4I-LTS  $\bullet$  V 9.3.0  $\bullet$  ["\[MQ 9.3.0 Giu 2022\]\[CP4I Supporto a lungo termine\]\[MQ](#page-44-0) [9.3.0 Giu 2022\]\[Linux\]IBM MQ Advanced container supporto per Power Systems" a pagina 45](#page-44-0)

### **Gestore code dati replicati (RDQM)**

Le seguenti funzionalità sono apparse per la prima volta nelle release di IBM MQ 9.2.x Continuous Delivery e sono nuove per Long Term Support all'indirizzo IBM MQ 9.3.0:

- V 9.3.0 <sup>"</sup>[MQ 9.3.0 Giu 2022][Linux]Miglioramenti della funzionalità del modulo kernel RDQM [\(Replicated Data Queue Manager\)" a pagina 46](#page-45-0)
- V 9.3.0 <sup>"</sup>[MQ 9.3.0 Giu 2022][Linux]RDQM ora riporta quando la replica di un nodo HA o DR è [stata sincronizzata per l'ultima volta" a pagina 46](#page-45-0)
- V 9.3.0 <sup>"</sup>[MQ 9.3.0 Giu 2022][Linux]Lo stato di riepilogo RDQM include ora l'ubicazione [preferita per i gestori code HA" a pagina 46](#page-45-0)
- $\cdot$   $\blacksquare$  Y 9.3.0  $\blacksquare$  ["\[MQ 9.3.0 Giu 2022\]\[Linux\]È ora possibile visualizzare e cancellare le azioni delle](#page-45-0) [risorse non riuscite di RDQM HA" a pagina 46](#page-45-0)

#### **Sicurezza**

Le seguenti funzionalità sono apparse per la prima volta nelle release di IBM MQ 9.2.x Continuous Delivery e sono nuove per Long Term Support all'indirizzo IBM MQ 9.3.0:

 $\textcolor{blue}{\bullet}$  <code>V 9.3.0</code>  $\textcolor{red}{\bullet}$  "[MQ 9.3.0 Giu 2022]Protezione password migliorata per client MOI Advanced [Message Security" a pagina 46](#page-45-0)

### **Managed File Transfer**

Le seguenti funzionalità sono apparse per la prima volta nelle release di IBM MQ 9.2.x Continuous Delivery e sono nuove per Long Term Support all'indirizzo IBM MQ 9.3.0:

- V 9.3.0 <sup>"</sup>[MQ 9.3.0 Giu 2022]Redistributable Managed File Transfer Logger" a pagina 46
- $\bullet$   $\blacksquare$  Y 9.3.0  $\blacksquare$  (MQ 9.3.0 Giu 2022]Limitazione del numero di trasferimenti file per ciascun endpoint [FTP" a pagina 46](#page-45-0)
- V 9.3.0 <sup>d</sup>'[MQ 9.3.0 Giu 2022]Nuovi comandi Managed File Transfer per l'avvio e l'arresto dei [monitoraggi risorse" a pagina 47](#page-46-0)
- $\cdot$   $\blacksquare$  Y 9.3.0  $\blacksquare$  ["\[MQ 9.3.0 Giu 2022\]Protezione delle credenziali avanzata per Managed File Transfer"](#page-46-0) [a pagina 47](#page-46-0)
- $\rightarrow$  <code>V 9.3.0</code>  $\rightarrow$  <code>"[MO 9.3.0 Giu 2022]Miglioramenti al comando fteRAS" a pagina 47</code>
- $\bullet$   $\blacksquare$  Y 9.3.0  $\blacksquare$  ["\[MQ 9.3.0 Giu 2022\]Registrazione del trasferimento su Managed File Transfer" a](#page-46-0) [pagina 47](#page-46-0)

Le seguenti funzionalità sono nuove per Long Term Support e Continuous Delivery all'indirizzo IBM MQ 9.3.0:

- $\bullet$   $\blacksquare$  Y 9.3.0  $\blacksquare$  ["\[MQ 9.3.0 Giu 2022\]\[MQ 9.3.0 Giu 2022\]Abilitare il supporto MQCSP](#page-46-0) [per impostazione predefinita per comandi Managed File Transfer" a pagina 47](#page-46-0)
- $\blacktriangleright$  V 9.3.0  $\blacktriangleright$  V 9.3.0  $\blacktriangleright$  ["\[MQ 9.3.0 Giu 2022\]\[MQ 9.3.0 Giu 2022\]Le chiamate REST API e](#page-47-0) [gestite per Managed File Transfer" a pagina 48](#page-47-0)

#### $z/0S$ **Novità per IBM MQ for z/OS - base e titolarità Advanced VUE**

Le seguenti funzioni e miglioramenti sono disponibili con la titolarità del prodotto di base e con la titolarità IBM MQ Advanced for z/OS Value Unit Edition (Advanced VUE).

#### **Code di streaming**

Le seguenti funzionalità sono nuove per Long Term Support e Continuous Delivery all'indirizzo IBM MQ 9.3.0:

 $\bullet$   $\blacksquare$  Y 5.3.0  $\blacksquare$  ["\[MQ 9.3.0 Lug 2022\]\[MQ 9.3.0 Lug 2022\]Code di streaming per](#page-48-0) [ottenere ulteriore valore dai dati già in transito attraverso IBM MQ" a pagina 49](#page-48-0)

#### **Amministrazione**

Le seguenti funzionalità sono apparse per la prima volta nelle release di IBM MQ 9.2.x Continuous Delivery e sono nuove per Long Term Support all'indirizzo IBM MQ 9.3.0:

- ["\[MQ 9.3.0 Lug 2022\]Nuovi gestori code con capacità RBA a 64 bit per impostazione](#page-48-0) [predefinita" a pagina 49](#page-48-0)
- $\bullet$  V 3.3.0  $\bullet$  ["\[MQ 9.3.0 Jul 2021\]Modifiche agli intervalli di raccolta delle statistiche" a pagina 50](#page-49-0)
- V 9.3.0 <sup>"</sup>[MQ 9.3.0 Lug 2022]Il programma di utilità CSQUDSPM supporta i parametri [maiuscolo e minuscolo" a pagina 50](#page-49-0)
- $\sqrt{9.3.0}$  [IBM MQ Console Avvio rapido dell'applicazione](#page-49-0)
- V S.3.0 [Supporto gestore code remoto per IBM MQ Console](#page-49-0)
- $\blacktriangleright$  <code>V 9.3.0  $\blacksquare$  [Controlli di esplorazione messaggi IBM MQ Console configurabili](#page-49-0)</code>

Le seguenti funzionalità sono nuove per Long Term Support e Continuous Delivery all'indirizzo IBM MQ 9.3.0:

 $\frac{1}{100}$   $\frac{1}{100}$   $\frac{1}{100}$   $\frac{1}{100}$   $\frac{1}{100}$  9.3.0 Lug 2022][MQ 9.3.0 Lug 2022]Miglioramenti alle statistiche [SMF" a pagina 50](#page-49-0)

#### **Sicurezza**

Le seguenti funzionalità sono apparse per la prima volta nelle release di IBM MQ 9.2.x Continuous Delivery e sono nuove per Long Term Support all'indirizzo IBM MQ 9.3.0:

- • ["Procedure ottimali AT TLS per IBM MQ for z/OS" a pagina 51](#page-50-0)
- $\blacktriangleright$  <code>V 9.3.0  $\blacktriangleright$ </sup> ["\[MQ 9.3.0 Lug 2022\]Configurazione più flessibile per il supporto SNI" a pagina 51](#page-50-0)</code>
- $\cdot$   $\vee$  9.3.0 [Supporto per più certificati del gestore code in MQIPT](#page-50-0)

Le seguenti funzionalità sono nuove per Long Term Support e Continuous Delivery all'indirizzo IBM MQ 9.3.0:

 $\mathbf{F} \times \mathbf{V}$  5.3.0  $\mathbf{V}$  5.3.0  $\mathbf{I}$  dati utente tracciati da MOIPT possono essere configurati

#### **Sviluppo di applicazioni**

Le seguenti funzionalità sono apparse per la prima volta nelle release di IBM MQ 9.2.x Continuous Delivery e sono nuove per Long Term Support all'indirizzo IBM MQ 9.3.0:

 $\bullet$   $\blacksquare$   $\blacksquare$   $\blacksquare$  a a messaggistica REST: maggiore accesso alle proprietà dei messaggi durante [l'invio e la ricezione di messaggi utilizzando l'API REST](#page-50-0)

Le seguenti funzionalità sono nuove per Long Term Support e Continuous Delivery all'indirizzo IBM MQ 9.3.0:

 $V$  S.3.0  $\blacksquare$  JM 3.0  $\blacksquare$  V S.3.0 [Supporto per Jakarta Messaging 3.0](#page-51-0)

### **Z/OS MQAdv.VUE MQAdv.Z/OS Novità per IBM MQ for z/OS - Solo titolarità**

### **avanzate e Advanced VUE**

Le seguenti funzioni e miglioramenti sono disponibili solo con titolarità Avanzate o Advanced VUE .

#### **IBM MQ Advanced for z/OS titolarità**

Le seguenti funzionalità sono nuove per Long Term Support in IBM MQ 9.3.0. Tuttavia, non sono attualmente disponibili nelle release di IBM MQ 9.3.x Continuous Delivery :

 $\bullet$   $\blacksquare$  Y 9.3.0  $\blacksquare$  ["Funzioni IBM MQ Advanced for z/OS Value Unit Edition ora disponibili con titolarità](#page-52-0) [IBM MQ Advanced for z/OS" a pagina 53](#page-52-0)

#### **Managed File Transfer**

Le seguenti funzionalità sono apparse per la prima volta nelle release di IBM MQ 9.2.x Continuous Delivery e sono nuove per Long Term Support all'indirizzo IBM MQ 9.3.0:

- • ["Guida per l'utilizzo di Managed File Transfer su z/OS" a pagina 53](#page-52-0)
- $\bullet$  V S.3.0 [Redistributable Managed File Transfer Logger](#page-53-0)
- $\sqrt{8.3.0}$  [Limitazione del numero dei trasferimenti file per ogni endpoint FTP](#page-53-0)
- **V 9.3.0** [Nuovi Managed File Transfer comandi per l'avvio e l'arresto dei monitoraggi risorse](#page-53-0)
- $\cdot$  V 9.3.0  $^{-}$  [Protezione delle credenziali avanzata per Managed File Transfer](#page-53-0)
- [Miglioramenti al comando](#page-54-0) **fteRAS**
- $\cdot$  V 9.3.0  $\,$  [Trasferimento registrazione su Managed File Transfer](#page-54-0)

Le seguenti funzionalità sono nuove per Long Term Support e Continuous Delivery all'indirizzo IBM MQ 9.3.0:

•

- $\bullet$  V 9.3.0  $\bullet$  V 9.3.0 [Abilita supporto MQCSP per impostazione predefinita per comandi](#page-54-0) [Managed File Transfer](#page-54-0)
- $\bullet$  V 9.3.0  $\bullet$  V 9.3.0  $\bullet$  [Le chiamate REST API e gestite per Managed File Transfer](#page-54-0)

### **Concetti correlati**

### $\blacktriangleright$  V S.3.0  $\blacktriangleright$  V S.3.0  $\blacktriangleright$  [Cosa è cambiato in IBM MQ 9.3.0](#page-55-0)

Prima di aggiornare i gestori code alla versione più recente del prodotto, esaminare queste modifiche alle funzioni e alle risorse da IBM MQ 9.2.0 e decidere se è necessario pianificare le modifiche alle applicazioni, agli script e alle procedure esistenti prima di iniziare la migrazione dei sistemi.

 $\blacktriangleright$  V 9.3.0 [Messaggi nuovi, modificati e rimossi in IBM MQ 9.3.0](#page-63-0)

Alcuni nuovi messaggi sono stati aggiunti e alcuni messaggi esistenti sono stati modificati o rimossi da IBM MQ 9.2.0.

MUS. 3.0 [Messaggi nuovi, modificati e rimossi da IBM MQ 9.2.5](#page-75-0)

Per gli utenti Continuous Delivery , un riepilogo dei nuovi messaggi che sono stati aggiunti e dei messaggi esistenti che sono stati modificati o rimossi da IBM MQ 9.2.5.

#### $V9.3.0 V9.3.0$ [Funzioni obsolete, stabilizzate e rimosse in IBM MQ 9.3.0](#page-79-0)

Un certo numero di funzioni sono obsolete, stabilizzate o rimosse da IBM MQ 9.3.0.

#### ["Informazioni sulla licenza di IBM MQ" a pagina 9](#page-8-0)

Ciò che puoi acquistare con IBM MQ e ciò che ogni acquisto ti dà diritto a installare.

Novità e modifiche in IBM MQ Explorer

### **Informazioni correlate**

[Requisiti di sistema per IBM MQ](https://www.ibm.com/support/pages/system-requirements-ibm-mq)

[Pagina web dei readme dei prodotti IBM MQ, WebSphere MQ e MQSeries](https://www.ibm.com/support/pages/node/317955)

## **Novità in IBM MQ 9.3.0 for Multiplatforms -**

### **titolarità di base e avanzata**

Per Multiplatforms, IBM MQ 9.3.0 fornisce una serie di nuove funzionalità disponibili con la titolarità del prodotto di base e anche con la titolarità avanzata.

### **Titolarità, installazione e aggiornamento della licenza**

Le seguenti funzionalità sono apparse per la prima volta nelle release di IBM MQ 9.2.x Continuous Delivery e sono nuove per Long Term Support all'indirizzo IBM MQ 9.3.0:

- $\bullet$   $\blacksquare$  **Y** 9.3.0  $\blacksquare$  **Windows**  $\blacksquare$  (MO 9.3.0 Giu 2022)] Windows]Nuovo pannello Conferma titolarità [licenza" a pagina 37](#page-36-0)
- ["\[MQ 9.3.0 Giu 2022\]\[Linux\]Supporto per l'aggiornamento di IBM MQ for](#page-36-0) [Linux senza disinstallare la versione precedente" a pagina 37](#page-36-0)
- $\bullet$  <code>V 9.3.0  $\bullet$  ["\[MQ 9.3.0 Giu 2022\]Supporto per la firma del codice IBM MQ" a pagina 37](#page-36-0)</code>

Le seguenti funzioni sono nuove per Long Term Support in IBM MQ 9.3.0:

• ["\[MQ 9.3.0 Giu 2022\]\[IBM i\]Supporto per dspmqinst e setmqinst su IBM](#page-36-0) [MQ for IBM i" a pagina 37](#page-36-0)

#### **Code di streaming**

Le seguenti funzionalità sono apparse per la prima volta nelle release di IBM MQ 9.2.x Continuous Delivery e sono nuove per Long Term Support all'indirizzo IBM MQ 9.3.0:

 $\cdot$  V 9.3.0  $\cdot$  ["\[MQ 9.3.0 Giu 2022\]Code di streaming per ottenere ulteriore valore dai dati già in](#page-36-0) [transito attraverso IBM MQ" a pagina 37](#page-36-0)

#### **Amministrazione**

Le seguenti funzionalità sono apparse per la prima volta nelle release di IBM MQ 9.2.x Continuous Delivery e sono nuove per Long Term Support all'indirizzo IBM MQ 9.3.0:

- ["\[MQ 9.3.0 Giu 2022\]IBM MQ Console Avvio rapido dell'applicazione" a pagina 38](#page-37-0)
- $V$   $9.3.0$   $V$  (MQ 9.3.0 Giu 2022]Supporto gestore code remoto per IBM MQ Console" a pagina [38](#page-37-0)
- $\cdot$   $\blacksquare$  Y 9.3.0  $\blacksquare$   $\blacksquare$  [MQ 9.3.0 Giu 2022]Controlli di esplorazione dei messaggi IBM MQ Console [configurabili" a pagina 38](#page-37-0)
- V 9.3.0  $^{\circ}$  ["\[MQ 9.3.0 Giu 2022\]Gestore code di messaggi non instradabili incluso nel pacchetto](#page-37-0) [client" a pagina 38](#page-37-0)
- $\bullet$   $\bullet$  Y 9.3.0  $\bullet$   $\bullet$  ALW  $\bullet$  ["\[MQ 9.3.0 Giu 2022\]\[AIX, Linux, Windows\]Nuovo parametro IGNSTATE](#page-37-0) [per l'utilizzo idempotente dei comandi MQSC DELETE" a pagina 38](#page-37-0)
- $\bullet$   $\blacksquare$   $\blacksquare$ [zlibNX" a pagina 39](#page-38-0)

#### **Sicurezza**

Le seguenti funzionalità sono apparse per la prima volta nelle release di IBM MQ 9.2.x Continuous Delivery e sono nuove per Long Term Support all'indirizzo IBM MQ 9.3.0:

- $\blacktriangleright$  V 9.3.0  $\blacktriangleright$  Linux  $\blacktriangleright$  AIX  $\blacktriangleright$  ["\[MQ 9.3.0 Giu 2022\]\[Linux\]\[AIX\]Autorizzazione degli](#page-38-0) [utenti non del sistema operativo in Object Authority Manager" a pagina 39](#page-38-0)
- ["\[MQ 9.3.0 Giu 2022\]Supporto TLS 1.3 dalle applicazioni IBM MQ Java" a pagina 39](#page-38-0)
- $\sim$   $\sqrt{9.3.0}$   $\sim$  ["\[MQ 9.3.0 Giu 2022\]Supporto per TLS \(Transport Layer Security\) 1.3 in MQIPT" a](#page-38-0) [pagina 39](#page-38-0)
- <code>V3.3.0  $\,$ </sup>["\[MQ 9.3.0 Giu 2022\]Crittografia delle passphrase per i canali MQTT" a pagina 39](#page-38-0)</code>
- $\cdot$  <code>V 9.3.0  $\cdot$  "</code>[MQ 9.3.0 Giu 2022]impostazione SecureCommsOnly disponibile sul gestore code" a [pagina 39](#page-38-0)
- $\sim$  <code>V 9.3.0  $\sim$  ["\[MQ 9.3.0 Giu 2022\]Configurazione più flessibile per il supporto SNI" a pagina 40](#page-39-0)</code>
- $\blacktriangleright$   $\blacktriangleright$   $\blacktriangleright$   $\blacktriangleright$   $\blacktriangleright$   $\blacktriangleright$   $\blacksquare$   $\blacktriangleleft$   $\blacktriangleright$   $\blacktriangleleft$   $\blacktriangleleft$   $\blacktriangle$ [40](#page-39-0)
- V 9.3.0 <sup>"</sup>[MQ 9.3.0 Giu 2022]Supporto per più certificati del gestore code in MOIPT" a pagina [40](#page-39-0)
- ["\[MQ 9.3.0 Giu 2022\]Supporto TLS per l'applicazione IBM MQ .NET XA Monitor" a](#page-39-0) [pagina 40](#page-39-0)
- ["\[MQ 9.3.0 Giu 2022\]Opzione di configurazione aggiuntiva per controllare l'ambiente](#page-39-0) TLS nei client  $\overline{C}$ " a pagina 40
- $\bullet$   $\blacksquare$  Y 9.3.0  $\blacksquare$  [MQ 9.3.0 Giu 2022]Protezione password migliorata per i client IBM MQ che [utilizzano hardware crittografico" a pagina 40](#page-39-0)

Le seguenti funzionalità sono nuove per Long Term Support e Continuous Delivery all'indirizzo IBM MQ 9.3.0:

- $\mathbf{F} = \mathbf{V} \mathbf{S}.$   $\mathbf{3.0}$   $\mathbf{F} = \mathbf{V} \mathbf{S}.$  To dati utente tracciati da MQIPT possono essere configurati" a pagina [41](#page-40-0)
- $\bullet$  | V 9.3.0 | V 9.3.0 | ["\[MQ 9.3.0 Giu 2022\]\[MQ 9.3.0 Giu 2022\]\[AIX, Linux,](#page-40-0) [Windows\]Supporto per i repository delle chiavi PKCS#12" a pagina 41](#page-40-0)
- V 9.3.0 V 9.3.0 <sup>"</sup>[MQ 9.3.0 Giu 2022][MQ 9.3.0 Giu 2022][AIX, Linux, [Windows\]Supporto per le password del repository delle chiavi" a pagina 41](#page-40-0)

### **Scalabilità**

Le seguenti funzionalità sono apparse per la prima volta nelle release di IBM MQ 9.2.x Continuous Delivery e sono nuove per Long Term Support all'indirizzo IBM MQ 9.3.0:

- V 9.3.0 <sup>"</sup>[MQ 9.3.0 Giu 2022]Supporto di ribilanciamento dell'applicazione" a pagina 41
- $\blacktriangleright$  V  $\blacktriangleright$  3.0  $\blacktriangleright$  ["\[MQ 9.3.0 Giu 2022\]Supporto per il bilanciamento dinamico delle connessioni in](#page-41-0) [entrata Java Platform, Enterprise Edition in un cluster uniforme" a pagina 42](#page-41-0)
- $\bullet$   $\blacksquare$  Y 3.3.0  $\blacksquare$  "[MQ 9.3.0 Giu 2022]Scaler IBM MO per KEDA" a pagina 42

### **Sviluppo di applicazioni**

Le seguenti funzionalità sono apparse per la prima volta nelle release di IBM MQ 9.2.x Continuous Delivery e sono nuove per Long Term Support all'indirizzo IBM MQ 9.3.0:

- $\overline{\cdot}$   $\overline{\cdot}$  V  $\overline{\cdot}$  3.0  $\overline{\cdot}$   $\overline{\cdot}$  (MQ 9.3.0 Lug 2022]Supporto per la libreria del client Apache Opid JMS ." a pagina [42](#page-41-0)
- $\rightarrow$  <code>V 9.3.0  $\rightarrow$  ["\[MQ 9.3.0 Giu 2022\]\[AIX, Linux, Windows\]Messaggistica point to point su canali](#page-41-0)</code> [AMQP" a pagina 42](#page-41-0)
- $\overline{V}$   $\overline{S}$   $\overline{S}$  .0  $\overline{S}$  ["\[MQ 9.3.0 Giu 2022\]Supporto Java 17 per client IBM MQ" a pagina 42](#page-41-0)
- ["\[MQ 9.3.0 Giu 2022\]API di messaggistica REST: maggiore accesso alle proprietà dei](#page-41-0) [messaggi durante l'invio e la ricezione di messaggi utilizzando l'API REST" a pagina 42](#page-41-0)

Le seguenti funzionalità sono nuove per Long Term Support e Continuous Delivery all'indirizzo IBM MQ 9.3.0:
# **Titolarità, installazione e aggiornamento della licenza**

# **Nuovo 1988** Windows Nuovo pannello Conferma titolarità licenza

Da IBM MQ 9.3.0, il nuovo pannello **Conferma titolarità licenza** nel programma di installazione interattiva Windows viene presentato dopo la selezione della funzione se si è scelto di installare le funzioni IBM MQ Advanced (servizioMQ Telemetry , Advanced Message Securityo Managed File Transfer Service) o se si sta eseguendo l'aggiornamento da un'installazione che già dispone di tali funzioni.

Questo pannello indica semplicemente che queste funzioni sono considerate funzionalità IBM MQ Advanced e devono essere installate solo se si dispone della titolarità per IBM MQ Advanced. Questa avvertenza riduce il rischio che gli utenti installano le funzioni IBM MQ Advanced in errore. Per ulteriori informazioni, consultare Installazione del server utilizzando il Launchpad.

# **Supporto per l'aggiornamento di IBM MQ for Linux senza disinstallare la versione precedente**

Da IBM MQ 9.3.0, puoi scegliere di eseguire l'upgrade di IBM MQ su piattaforme Linux senza disinstallare la versione precedente di IBM MQ. La versione da cui si sta effettuando l'aggiornamento deve essere IBM MQ 9.2.0o successiva e non è possibile installare alcun fix pack per la versione precedente. Ovvero, il numero del fix pack nell'identificativo della release version.release.modification.fixpack (V.R.M.F) deve essere 0.

In precedenza, quando si passava da una versione precedente di IBM MQ a una versione successiva in uno scenario di migrazione a una singola fase, era necessario disinstallare la versione precedente di IBM MQ prima di installare la versione successiva. Ora, è possibile scegliere di installare la versione successiva senza disinstallare la versione precedente, che può rendere il processo di aggiornamento più veloce e più facile.

Per ulteriori informazioni, consultare Aggiornamento di un'installazione di IBM MQ su Linux.

# **Supporto per la firma del codice IBM MQ**

I IBM MQ risultati che puoi scaricare da IBM sono firmati con una firma digitale. Da IBM MQ 9.3.0, per facilitare la verifica dei risultati, IBM MQ fornisce un pacchetto aggiuntivo che puoi scaricare da Fix Central. Questo pacchetto contiene le firme e le chiavi pubbliche per verificarle. Per ulteriori informazioni, consultare IBM MQ.

# **Supporto per dspmqinst e setmqinst su IBM MQ for IBM i**

Da IBM MQ 9.3.0, è stato aggiunto il supporto per visualizzare la IBM MQ titolarità e impostare o annullare l'impostazione della replica alta disponibilità e della non produzione IBM License Metric Tool. Per ulteriori informazioni, consultare **dspmqinst** e **setmqinst**.

# **Code di streaming**

# **Code di streaming per ottenere ulteriore valore dai dati già in transito attraverso IBM**

**MQ**

IBM MQ 9.3.0 aggiunge la funzionalità delle code di flusso, che consente di configurare una coda per inserire una copia quasi identica di ogni messaggio in una seconda coda. Le code di streaming possono essere utili in alcuni scenari, in cui è necessario creare una copia dei messaggi. Ad esempio:

- Flusso di messaggi a Apache Kafka utilizzando il connettore origine Kafka Connect per IBM MQ. Per ulteriori informazioni, consultare [kafka\\_connect\\_mq\\_source.](https://github.com/ibm-messaging/kafka-connect-mq-source)
- Esecuzione dell'analisi sui dati che passano attraverso il sistema.
- Memorizzazione dei messaggi per il ripristino in un momento successivo.
- Acquisizione di una serie di messaggi da utilizzare nei sistemi di test e di sviluppo.

• Utilizzo dei messaggi di evento IBM MQ dalle code eventi del sistema e invio di copie aggiuntive ad altre code o argomenti.

Per ulteriori informazioni, consultare Code di flusso.

## **Amministrazione**

# **IBM MQ Console Avvio rapido dell'applicazione**

I miglioramenti a IBM MQ Console possono aiutare i nuovi utenti a iniziare più facilmente che mai, seguendo semplici passi per creare una configurazione di messaggistica con un'applicazione. Per ulteriori informazioni, consultare Quick tour of IBM MQ Console.

# **SUPPORT Supporto gestore code remoto per IBM MQ Console**

IBM MQ 9.3.0 aggiunge il supporto per la gestione dei gestori code remoti in IBM MQ Console. L'aggiunta di gestori code remoti a IBM MQ Console consente di gestire tutti i gestori code in una singola istanza IBM MQ Console . I gestori code remoti possono essere gestori code in esecuzione in un'installazione differente sullo stesso sistema di IBM MQ Consoleo gestori code in esecuzione su un sistema differente. Per ulteriori informazioni, consultare Aggiunta di un gestore code remoto a IBM MQ Console.

# **Controlli di esplorazione dei messaggi IBM MQ Console configurabili**

Su IBM MQ 9.3.0, sono stati effettuati aggiornamenti generali per migliorare l'usabilità di IBM MQ Console per una migliore esperienza utente. Questi includono la possibilità di scaricare e visualizzare il contenuto del messaggio completo da IBM MQ Console, migliorando la funzionalità di anteprima precedente. È possibile configurarle con tre nuovi parametri, **mqConsoleMaxMsgCharsToDisplay**, **mqConsoleMaxMsgRequestSize** e **mqConsoleMaxMsgsPerRequest**, che sono stati aggiunti al comando **setmqweb** . Per ulteriori informazioni, consultare setmqweb (impostazione configurazione server mqweb).

# **Gestore code di messaggi non instradabili incluso nel pacchetto client**

Il gestore DLQ (Dead - Letter Queue) può connettersi a un gestore code remoto ed è incluso nel pacchetto client, oltre al pacchetto server in cui è già disponibile. Ciò significa che il gestore DLQ può ora connettersi a un gestore code locale o remoto, incluso un ambiente IBM MQ Appliance o cloud.

È possibile utilizzare il comando **runmqdlq** con il parametro **-c** per specificare che deve stabilire una connessione client a un gestore code remoto. Per ulteriori informazioni, consultare runmqdlq (run dead-letter queue handler).

Viene inclusa una versione integrata del programma di esempio, denominata **amqsdlqc**. È possibile utilizzarlo per connettersi a un gestore code remoto in modalità client. Per ulteriori informazioni, vedere Il gestore DLQ di esempio amqsdlq.

# **Nuovo parametro IGNSTATE per l'utilizzo idempotente dei comandi MQSC**

#### **DELETE**

IBM MQ 9.3.0 introduce il parametro **IGNSTATE** per comandi **DELETE** . Questo parametro consente di specificare se si desidera che il comando restituisca un codice di ritorno di errore se l'oggetto è già nello stato in cui il comando lo sposterebbe. Per ulteriori informazioni sul parametro **IGNSTATE** e le relative opzioni, consultare, ad esempio, le code DELETE.

Specificando questo parametro è possibile utilizzare il comando **DELETE** in modo iterativo, ad esempio negli script, senza che il comando o lo script abbiano esito negativo dopo la prima esecuzione poiché un oggetto è già stato eliminato e non esiste più. Poiché il parametro **IGNSTATE** è un'aggiunta alla funzionalità del comando **DELETE** esistente, il funzionamento predefinito per gli script esistenti è quello di continuare a funzionare come in precedenza.

Tenere presente che, quando si esegue in modalità **runmqsc -n** , ossia non connesso a un gestore code, i due comandi **DELETE** disponibili, **DELETE AUTHINFO** e **DELETE CHANNEL**, accettano il parametro **IGNSTATE** , ma non vi è alcuna differenza di comportamento tra le opzioni YES e NO . Se **runmqsc** viene eseguito normalmente, **DELETE AUTHINFO** e **DELETE CHANNEL** agiscono come altri oggetti.

# **Supporto per la libreria di compressione zlibNX**

Da IBM MQ 9.3.0, la compressione del canale dei dati del messaggio che utilizza le tecniche di compressione ZLIBFAST o ZLIBHIGH può scegliere di utilizzare l'accelerazione hardware in IBM MQ for AIX.

Scegliendo di utilizzare la libreria zlibNX per la compressione del canale, di solito si riduce l'utilizzo della CPU e di conseguenza si migliorano le velocità di trasmissione dei messaggi. L'impatto dell'accelerazione hardware zlibNX sulla compressione del canale varia in base alla dimensione e alla comprimibile dei dati del messaggio. I messaggi altamente comprimibili che superano la dimensione di 2KB hanno maggiori probabilità di trarre vantaggio dalla scelta di utilizzare la libreria zlibNX .

Per ulteriori informazioni sulla compressione dati, consultare Compressione dati (COMPMSG). Per informazioni sulla variabile di ambiente AMQ\_USE\_ZLIBNX , che abilita il supporto in IBM MQ for AIX, vedi Descrizioni delle variabili di ambiente.

# **Sicurezza**

# **AUTE AND AUTE ACCORDING AUTOMOGET ACCORDING AUTOMOGET AUTOMOGET AUTOMOGET AUTOMOGET AUTOMOGET AUTOMOGET AUTOMOGET AU**

### **Object Authority Manager**

Da IBM MQ 9.3.0, il modello di autorizzazione è stato semplificato per IBM MQ in esecuzione in un ambiente contenitore, dove i nomi utente non possono essere gestiti in modo tradizionale. L'opzione UserExternal aggiuntiva consente di definire le autorizzazioni per gli utenti senza che gli utenti debbano esistere in un server LDAP (Lightweight Directory Access Protocol) consentendo di specificare un nome utente non operativo con un massimo di 12 caratteri da utilizzare per la verifica e l'impostazione delle autorizzazioni.

Per ulteriori informazioni relative all'opzione UserExternal , consultare il parametro **-oa** del comando crtmqm e il parametro **SecurityPolicy** della stanza del servizio del file qm.ini.

# **Supporto TLS 1.3 dalle applicazioni IBM MQ Java**

Da IBM MQ 9.3.0, l'utilizzo di Java runtime environment (JRE) fornito da IBM MQ consente l'utilizzo di CipherSpecs TLS 1.3 come descritto in CipherSpec CipherSpecs e CipherSuites in IBM MQ classes for JMS.

**Nota:** In Java runtime environment fornito come parte di IBM MQ, il provider di sicurezza Java per FIPS è stato aggiornato da IBMJCEFIPS a IBMJCEPlusFIPS.

# **Supporto per TLS (Transport Layer Security) 1.3 in MQIPT**

Da IBM MQ 9.3.0, IBM MQ Internet Pass-Thru (MQIPT) supporta TLS (Transport Layer Security) 1.3. Vengono forniti tre nuovi CipherSuites da utilizzare con TLS 1.3.

TLS 1.3 può essere utilizzato sulle rotte in cui MQIPT è configurato come server TLS, client TLS o proxy TLS. Le connessioni tra il comando **mqiptAdmin** e MQIPT possono essere protette anche con TLS 1.3.

TLS 1.3 è abilitato per default sulle rotte che utilizzano TLS e la porta di comando TLS, da IBM MQ 9.3.0. Per disabilitare TLS 1.3, specificare i protocolli da abilitare utilizzando le proprietà **SSLClientProtocols**, **SSLServerProtocols**o **SSLCommandPortProtocols** .

Per ulteriori informazioni sul supporto TLS in MQIPT, vedi Supporto SSL/TLS. I nuovi CipherSuites sono elencati nella sezione TLS 1.3 della Tabella 1.

# **Crittografia delle passphrase per i canali MQTT**

IBM MQ 9.3.0 aggiunge il supporto per la crittografia delle passphrase per canali MQTT . Per ulteriori informazioni, consulta Codifica delle passphrase per canali TLS MQTT e Migrazione delle passphrase di testo semplice a passphrase crittografate.

# **impostazione SecureCommsOnly disponibile sul gestore code**

Da IBM MQ 9.3.0, è stato distribuito un miglioramento della sicurezza per consentire ai gestori code di essere configurati in modo da consentire solo comunicazioni sicure. All'avvio viene emesso un messaggio di avviso se sono abilitate le comunicazioni in testo semplice. Per ulteriori informazioni, consultare SecureCommsOnly.

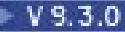

# **Configurazione più flessibile per il supporto SNI**

L'estensione SNI (Server Name Indication) di TLS abilita un client ad indicare il nome host a cui sta tentando di collegarsi all'avvio del processo di handshake. Da IBM MQ 9.3.0, è stato apportato un miglioramento per consentire a SNI di memorizzare il nome del canale IBM MQ o il nome host.

La proprietà **OutboundSNI** della stanza SSL consente di definire se, quando si inizializza la connessione al TLS, l'SNI deve essere impostato con il nome del canale IBM MQ di destinazione verso il sistema remoto o con il nomehost. Per ulteriori informazioni sulla proprietà **OutboundSNI**, consultare Stanza SSL del file qm.ini e Stanza SSL del file di configurazione del client.

Per ulteriori informazioni su come viene utilizzata questa proprietà, consultare Connessione a un gestore code distribuito in un cluster Red Hat OpenShift.

# **Proprietà OutboundSNI per client NMQI e XMS .NET**

Da IBM MQ 9.3.0, le applicazioni client NMQI e XMS .NET possono utilizzare una proprietà o una variabile di ambiente per impostare la proprietà **OutboundSNI** . Inoltre, il valore predefinito per questa proprietà è stato modificato in **channel**. Prima di IBM MQ 9.3.0 la proprietà **OutboundSNI** era sempre impostata su *\** per i client .NET .

Per ulteriori informazioni, consultare XMS .NET property mapping for amministrato objects e **OutboundSNI** property.

# **Supporto per più certificati del gestore code in MQIPT**

Da IBM MQ 9.3.0, i certificati per canale possono essere utilizzati su un gestore code per le connessioni TLS ricevute da IBM MQ Internet Pass-Thru (MQIPT), dove la rotta di MQIPT è configurata come un client TLS.

IBM MQ supporta l'utilizzo di più certificati sullo stesso gestore code, utilizzando un'etichetta di certificato per canale, specificata utilizzando l'attributo **CERTLABL** nella definizione del canale. I canali in entrata per il gestore code si basano sulla rilevazione del nome del canale utilizzando TLS SNI (Server Name Indication), in modo che il gestore code presenti il certificato corretto. Da IBM MQ 9.3.0, MQIPT può essere configurato per consentire l'uso di più certificati da parte del gestore code di destinazione impostando l'SNI sul nome del canale o passando attraverso l'SNI ricevuto sulla connessione in entrata all'instradamento.

Per ulteriori informazioni sul supporto per più certificati e MQIPT, consultare IBM MQ Supporto per più certificati con MQIPT.

# **Supporto TLS per l'applicazione IBM MQ .NET XA Monitor**

Il client IBM MQ .NET fornisce un'applicazione XA Monitor, WmqDotnetXAMonitor, che è possibile utilizzare per ripristinare tutte le transazioni distribuite incomplete. Da IBM MQ 9.3.0, l'applicazione WmqdotnetXAMonitor include l'opzione per stabilire una connessione sicura al gestore code. Per ulteriori informazioni, consultare Utilizzo dell'applicazione WMQDotnetXAMonitor e delle impostazioni del file di configurazione dell'applicazione WmqDotNETXAMonitor.

# **Opzione di configurazione aggiuntiva per controllare l'ambiente TLS nei client C**

Una nuova opzione di configurazione è stata aggiunta ai client C per consentire una modalità di funzionamento differente quando si creano le connessioni TLS. Per ulteriori informazioni, consultare l'attributo EnvironmentScope della stanza SSL del file di configurazione del client.

# **Protezione password migliorata per i client IBM MQ che utilizzano hardware crittografico**

IBM MQ 9.3.0 distribuisce un miglioramento ai client IBM MQ che consente loro di analizzare le stringhe di configurazione hardware crittografiche che contengono password crittografate. Ciò consente la protezione dei pin del token PKCS #11 all'interno dell'attributo **SSLCryptoHardware** nella stanza SSL del file mqclient.ini e della variabile d'ambiente **MQSSLCRYP** .

**Importante:** Ciò non è applicabile per le impostazioni hardware di crittografia fornite al gestore code utilizzando l'impostazione SSLCRYP del gestore code o fornite alle applicazioni client utilizzando MQSCO.**CryptoHardware** campo di struttura.

È stato fornito un comando che può crittografare le password in testo semplice nel formato crittografato utilizzabile con le stringhe di configurazione hardware crittografiche per client IBM MQ . Per ulteriori informazioni, consultare ClientIBM MQ che utilizzano hardware crittografico.

## **I dati utente tracciati da MQIPT possono essere configurati**

 $V9.3.0 V9.3.0$ Da IBM MQ 9.3.0, la quantità di dati utente nelle trasmissioni di rete ricevute e inviate dagli instradamenti MQIPT tracciati può essere configurata utilizzando la proprietà **TraceUserData** . Se questa proprietà non viene specificata, viene eseguita la traccia solo dei primi 64 byte di dati nelle trasmissioni di rete.

# **Supporto per i repository delle chiavi PKCS#12**

Da IBM MQ 9.3.0 , è possibile configurare i gestori code e le applicazioni client per utilizzare i repository delle chiavi PKCS#12 per le comunicazioni TLS. Per facilitare i repository delle chiavi con estensioni differenti, il meccanismo per fornire i repository delle chiavi ai gestori code o alle applicazioni client è stato aggiornato in modo da supportare un percorso file completo.

Per ulteriori informazioni, consultare Modifica dell'ubicazione del repository chiavi per un gestore code su AIX, Linuxe Windows e Specifica dell'ubicazione del repository chiavi per un client IBM MQ MQI su AIX, Linuxe Windows.

#### $\vee$  9.3.0  $\vee$  9.3.0 ALW **Supporto per le password del repository delle chiavi**

Da IBM MQ 9.3.0 è possibile fornire le password dei repository delle chiavi direttamente ai gestori code e ai client, invece di richiedere un file stash. Per garantire la memoria protetta delle password del repository delle chiavi, il gestore code e le applicazioni client sono stati estesi per supportare la memoria delle password del repository delle chiavi codificate utilizzando il sistema IBM MQ Password Protection.

Per ulteriori informazioni, consultare Fornitore della password del repository delle chiavi per un gestore code su AIX, Linux, and Windows e Fornitore della password del repository delle chiavi per un IBM MQ MQI client su AIX, Linux, and Windows.

# **Scalabilità**

# **Supporto di ribilanciamento dell'applicazione**

IBM MQ 9.3.0 aggiunge il supporto per il controllo o l'influenza del comportamento di ribilanciamento tra cluster uniformi per soddisfare le necessità di tipi specifici di applicazione; ad esempio, riducendo al minimo le interruzioni delle transazioni in corso o assicurando che le applicazioni del richiedente ricevano le risposte prima di essere spostate.

Uno degli obiettivi del clustering uniforme è consentire la distribuzione del carico di lavoro in un gruppo di gestori code. In IBM MQ 9.2.4 (e nelle implementazioni successive), il comportamento è stato modificato in modo che le applicazioni siano bilanciate solo quando stanno eseguendo attivamente operazioni IBM MQ . Le applicazioni controllano se devono essere spostate quando eseguono un'operazione IBM MQ come MQPUT, MQGET o MQCMIT.

**Importante:** Un'applicazione che ha eseguito solo un'operazione MQCONN non viene ribilanciata finché non esegue successivamente una di queste operazioni MQI.

Puoi utilizzare i comportamenti predefiniti descritti in Influencing application re-balancing in uniform clusters o apportare modifiche, in fase di configurazione o di distribuzione, tramite il file client.ini . In alternativa, è possibile rendere il comportamento di bilanciamento e i requisiti parte della logica dell'applicazione utilizzando la struttura MQBNO .

IBM MQ 9.3.0 aggiunge inoltre il supporto per il ribilanciamento dei seguenti tipi di applicazione:

- XMS .NET: per ulteriori informazioni, vedere Proprietà di ConnectionFactory.
- IBM MQ .NET: per ulteriori informazioni, vedi Influencing application re-balancing in .NET.

# **Supporto per il bilanciamento dinamico delle connessioni in entrata Java Platform, Enterprise Edition in un cluster uniforme**

Da IBM MQ 9.3.0, una nuova proprietà **dynamicallyBalanced** è disponibile quando si configura ActivationSpecs. Per ulteriori informazioni, consultare Configurazione dell'adattatore risorse per la comunicazione in entrata.

# **Scaler IBM MQ per KEDA**

Da IBM MQ 9.3.0, il ridimensionamento automatico delle applicazioni client è possibile in base alla profondità della coda. Questa funzione utilizza KEDA (Event Driven Autoscaler) basato su Kubernetes, che è una soluzione open source leggera progettata per fornire migliori opzioni di ridimensionamento per le applicazioni client basate sugli eventi su Kubernetes. È possibile utilizzare KEDA per scalare le applicazioni client in esecuzione sui gestori code IBM MQ , inclusi i gestori code nei contenitori.

Per ulteriori informazioni, consultare [Introduzione a KEDA.](https://developer.ibm.com/articles/introduction-to-keda/) Lo scaler IBM MQ per KEDA è stato fornito dal team di sviluppo IBM MQ ed è gestito dalla comunità KEDA. Se hai una domanda o vuoi sollevare un problema, utilizza il repository GitHub kedacore:<https://github.com/kedacore/keda/issues>.

# **Sviluppo di applicazioni**

# **Supporto per la libreria del client Apache Qpid JMS .**

IBM MQ 9.3.0 aggiunge due attributi di canale aggiuntivi per i canali AMQP, **TMPMODEL** e **TMPQPRFX**, consentendo di impostare la coda modello e il prefisso della coda utilizzati, mentre si crea una coda temporanea utilizzando Qpid JMS. Per ulteriori informazioni, consultare Developing AMQP client applications e DEFINE CHANNEL.

# **Messaggistica point - to - point su canali AMQP**

IBM MQ 9.3.0 aggiunge il supporto di messaggistica point - to - point ai canali IBM MQ AMQP, in modo che i client AMQP come le applicazioni Apache Qpid™ JMS possano connettersi a IBM MQ e inviare messaggi a code o code temporanee o ricevere messaggi da code e code temporanee. Per ulteriori informazioni, consultare Sviluppo delle applicazioni client AMQP.

IBM MQ 9.3.0 aggiunge anche il supporto di esplorazione per la messaggistica point - to - point ai canali IBM MQ AMQP, in modo che i client AMQP, come applicazioni Apache Qpid JMS , possano connettersi a IBM MQ e sfogliare i messaggi. Per ulteriori informazioni, consultare Sviluppo delle applicazioni client AMQP.

# **Supporto Java 17 per client IBM MQ**

IBM MQ 9.3.0 aggiunge il supporto Java 17 per IBM MQ classes for Java e IBM MQ classes for JMS per Oracle e Adoptium.

# **API di messaggistica REST: maggiore accesso alle proprietà dei messaggi durante l'invio e la ricezione di messaggi utilizzando l'API REST**

Le seguenti nuove funzioni forniscono un accesso maggiore alle proprietà dei messaggi durante l'invio o la ricezione di messaggi utilizzando l'API REST:

- È stata introdotta una nuova API REST V3 . Nuove funzioni sono disponibili utilizzando la versione v3 dell' URLdella risorsa.
- È stato aggiunto il supporto per un'intestazione della richiesta di priorità del messaggio.
- È ora possibile utilizzare gli ID di correlazione specifici dell'applicazione (allineando l'utilizzo di Correlazione e ID messaggio con JMS).
- È stato aggiunto il supporto per l'impostazione e la lettura di più proprietà del messaggio definite dall'utente.

I dettagli delle nuove funzioni sono disponibili nei seguenti argomenti:

- Messaggio post
- Richiama messaggio
- Eliminazione messaggio
- <span id="page-42-0"></span>• Richiamo elenco messaggi
- Post argomento

#### $V5.3.0$  $JM$  3.0  $V$  9.3.0 **Supporto per Jakarta Messaging 3.0**

La specifica JMS definisce una serie di interfacce Java denominate che il software conforme alla specifica deve implementare. Da IBM MQ 9.3.0, Jakarta Messaging 3.0 è supportata. Ciò estende la serie di ambienti in cui è possibile utilizzare IBM MQ .

IBM MQ 9.2 e supporto precedente JMS 2.0, che supporta anche la funzione definita in JMS 1.0 e JMS 1.1. IBM MQ 9.3.0 continua a supportare JMS 2.0 per le applicazioni esistenti e aggiunge il supporto per Jakarta Messaging 3.0 per il nuovo sviluppo:

- Una nuova opzione **-j** viene aggiunta ai comandi **setmqenv** e **crtmqenv** . È possibile utilizzare questa opzione per specificare se è necessario un ambiente adatto per l'esecuzione di applicazioni JMS 2.0 o Jakarta Messaging 3.0 .
- Vengono forniti due nuovi script di esempio, setjms30env e setjms30env\_64. È possibile utilizzarli per impostare l'ambiente per applicazioni Jakarta Messaging 3.0 . Per ulteriori informazioni, fare riferimento a Impostazione delle variabili di ambiente per le classi IBM MQ per JMS/Jakarta Messaging.
- Viene fornita una ulteriore serie di classi Java . Implementano le interfacce specificate in Jakarta Messaging 3.0. Queste classi hanno nomi diversi rispetto alle classi di implementazione esistenti e sono assemblate in nuovi file JAR e RAR. Per informazioni su Javadoc per queste classi, consultare IBM MQ classes for JMS 3.0.

**Nota:** Per Jakarta Messaging 3.0, il controllo della specifica JMS passa da Oracle al processo della comunità Java . Tuttavia, Oracle conserva il controllo del nome "javax", che viene utilizzato in altre tecnologie Java che non sono state spostate nel processo della comunità Java . Quindi, mentre Jakarta Messaging 3.0 è funzionalmente equivalente a JMS 2.0 ci sono alcune differenze nella denominazione:

- Il nome ufficiale per Jakarta Messaging 3.0 è Jakarta Messaging piuttosto che Java Message Service.
- I nomi di package e costanti hanno come prefisso jakarta anziché javax. Ad esempio, in JMS 2.0 la connessione iniziale a un provider di messaggistica è un oggetto javax.jms.Connection e in Jakarta Messaging 3.0 è un oggetto jakarta.jms.Connection.

Per ulteriori informazioni, consultare Utilizzo delle classi IBM MQ per JMS/Jakarta Messaging.

### **Concetti correlati**

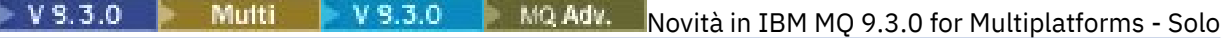

[titolarità avanzata](#page-43-0)

IBM MQ 9.3.0 fornisce una serie di nuove funzioni disponibili solo con la titolarità IBM MQ Advanced for Multiplatforms .

 $\blacksquare$  V 9.3.0 V 9.3.0 [Novità in titolarità IBM MQ for z/OS 9.3.0 - base e Advanced VUE](#page-47-0) z/0S IBM MQ 9.3.0 fornisce una serie di nuove funzioni e miglioramenti disponibili con titolarità di base e IBM MQ Advanced for z/OS Value Unit Edition (VUE).

 $\triangleright$  V 9.3.0  $\triangleright$  MQ Adv. VUE  $\triangleright$  MQ Adv. z/0 S  $\triangleright$  V 9.3.0 [Novità in IBM MQ for z/OS 9.3.0 - Titolarità](#page-52-0)

# [avanzata e Advanced VUE](#page-52-0)

IBM MQ for z/OS 9.3.0 fornisce una serie di nuove funzioni e miglioramenti disponibili con titolarità Advanced o IBM MQ Advanced for z/OS Value Unit Edition .

["Informazioni sulla licenza di IBM MQ" a pagina 9](#page-8-0)

Ciò che puoi acquistare con IBM MQ e ciò che ogni acquisto ti dà diritto a installare.

# <span id="page-43-0"></span>**No. 3.0 Multi V 9.3.0 MQ Adv.** Novità in IBM MQ 9.3.0 for

# **Multiplatforms - Solo titolarità avanzata**

IBM MQ 9.3.0 fornisce una serie di nuove funzioni disponibili solo con la titolarità IBM MQ Advanced for Multiplatforms .

# **Utilizzo di IBM MQ Advanced container con IBM Cloud Pak for Integration**

Le seguenti funzionalità sono apparse per la prima volta nelle release di IBM MQ 9.2.x Continuous Delivery e sono nuove per Long Term Support all'indirizzo IBM MQ 9.3.0:

- V 9.3.0 <sup>"</sup>[MO 9.3.0 Giu 2022][IBM Cloud Pak for Integration]HA nativa per i contenitori IBM [MQ in Red Hat OpenShift" a pagina 45](#page-44-0)
- V 9.3.0 <sup>"</sup>[MQ 9.3.0 Giu 2022][Linux]Distribuzione di IBM MQ Advanced container a IBM Cloud [Pak for Integration" a pagina 45](#page-44-0)

Le seguenti funzionalità sono nuove per Long Term Support e Continuous Delivery all'indirizzo IBM MQ 9.3.0:

- $\bullet$  V 9.3.0 CP41-LTS V 9.3.0 E Linux  $\blacksquare$  [MQ 9.3.0 Giu 2022][CP4I Supporto a lungo [termine\]\[MQ 9.3.0 Giu 2022\]\[Linux\]Il modello di release IBM MQ Advanced container e CP4I-LTS" a](#page-44-0) [pagina 45](#page-44-0)
- $\bullet$  V 9.3.0 CP4I-LTS V 9.3.0 E Linux ["\[MQ 9.3.0 Giu 2022\]\[CP4I Supporto a lungo](#page-44-0) [termine\]\[MQ 9.3.0 Giu 2022\]\[Linux\]IBM MQ Advanced container supporto per Power Systems" a](#page-44-0) [pagina 45](#page-44-0)

### **Gestore code dati replicati (RDQM)**

Le seguenti funzionalità sono apparse per la prima volta nelle release di IBM MQ 9.2.x Continuous Delivery e sono nuove per Long Term Support all'indirizzo IBM MQ 9.3.0:

- V 9.3.0 <sup>"</sup>[MQ 9.3.0 Giu 2022][Linux]Miglioramenti della funzionalità del modulo kernel RDQM [\(Replicated Data Queue Manager\)" a pagina 46](#page-45-0)
- V 9.3.0 <sup>"</sup>[MQ 9.3.0 Giu 2022][Linux]RDQM ora riporta quando la replica di un nodo HA o DR è [stata sincronizzata per l'ultima volta" a pagina 46](#page-45-0)
- V 9.3.0 <sup>"</sup>[MQ 9.3.0 Giu 2022][Linux]Lo stato di riepilogo RDQM include ora l'ubicazione [preferita per i gestori code HA" a pagina 46](#page-45-0)
- ["\[MQ 9.3.0 Giu 2022\]\[Linux\]È ora possibile visualizzare e cancellare le azioni delle](#page-45-0) [risorse non riuscite di RDQM HA" a pagina 46](#page-45-0)

#### **Sicurezza**

Le seguenti funzionalità sono apparse per la prima volta nelle release di IBM MQ 9.2.x Continuous Delivery e sono nuove per Long Term Support all'indirizzo IBM MQ 9.3.0:

• Y 9.3.0 <sup>"</sup>[MO 9.3.0 Giu 2022]Protezione password migliorata per client MQI Advanced [Message Security" a pagina 46](#page-45-0)

#### **Managed File Transfer**

Le seguenti funzionalità sono apparse per la prima volta nelle release di IBM MQ 9.2.x Continuous Delivery e sono nuove per Long Term Support all'indirizzo IBM MQ 9.3.0:

- $\cdot$  <code>V 9.3.0  $\cdot$ </sup>'[MQ 9.3.0 Giu 2022]Redistributable Managed File Transfer Logger" a pagina 46</code>
- $\cdot$  <code>V 9.3.0  $\cdot$  ["\[MQ 9.3.0 Giu 2022\]Limitazione del numero di trasferimenti file per ciascun endpoint](#page-45-0)</code> [FTP" a pagina 46](#page-45-0)
- N 9.3.0 <sup>"</sup>[MQ 9.3.0 Giu 2022]Nuovi comandi Managed File Transfer per l'avvio e l'arresto dei [monitoraggi risorse" a pagina 47](#page-46-0)
- <span id="page-44-0"></span>• ["\[MQ 9.3.0 Giu 2022\]Protezione delle credenziali avanzata per Managed File Transfer"](#page-46-0) [a pagina 47](#page-46-0)
- $\cdot$  V  $\overline{3.3.0}$   $\cdot$   $\cdot$  [MQ 9.3.0 Giu 2022]Miglioramenti al comando fteRAS" a pagina 47
- $\blacktriangleright$  <code>V 9.3.0  $\blacksquare$ ["\[MQ 9.3.0 Giu 2022\]Registrazione del trasferimento su Managed File Transfer" a](#page-46-0)</code> [pagina 47](#page-46-0)

Le seguenti funzionalità sono nuove per Long Term Support e Continuous Delivery all'indirizzo IBM MQ 9.3.0:

- $\bullet$   $\blacksquare$  Y 5.3.0  $\blacksquare$  (MQ 9.3.0 Giu 2022][MQ 9.3.0 Giu 2022]Abilitare il supporto MQCSP [per impostazione predefinita per comandi Managed File Transfer" a pagina 47](#page-46-0)
- ["\[MQ 9.3.0 Giu 2022\]\[MQ 9.3.0 Giu 2022\]Le chiamate REST API e](#page-47-0) [gestite per Managed File Transfer" a pagina 48](#page-47-0)

# **Utilizzo di IBM MQ Advanced container con IBM Cloud Pak for Integration**

# **HB**  $\bullet$  **HB**  $\bullet$  **HB**  $\bullet$  **HBHA** nativa per i contenitori IBM MQ in Red Hat OpenShift

La funzionalità di alta disponibilità nativa (HA nativa) è disponibile per i client che distribuiscono i gestori code basati sul contenitore in IBM Cloud Pak for Integration in Red Hat OpenShift utilizzando il contenitore IBM MQ . Questa funzione fornisce un gestore code ad alta disponibilità, ripristinando automaticamente gli errori in secondi. Tutti i dati IBM MQ recuperabili vengono replicati in modo congruente su più serie di storage indipendenti, impedendo la perdita di errori di storage e abilitando il failover tra zone di disponibilità. Per ulteriori informazioni, vedi HA nativa.

#### $\vee$  9.3.0  $\vdash$  Linux **Distribuzione di IBM MQ Advanced container a IBM Cloud Pak for**

### **Integration**

Il IBM MQ Advanced container è supportato per l'utilizzo come parte di IBM Cloud Pak for Integrationo in modo indipendente.

Per le associazioni dettagliate tra gli operatori IBM MQ , le versioni IBM Cloud Pak for Integration e le immagini del contenitore, consultare Cronologia delle release per IBM MQ Operator e contenitori.

# **Il modello di release IBM MQ Advanced**

### **container e CP4I-LTS**

IBM Cloud Pak for Integration utilizza il modello di release IBM Cloud Pak for Integration - Long Term Support (CP4I-LTS) (in precedenza il modello di release Extended Update Support ). Ogni release CP4I-LTS è supportata per un massimo di 2 anni, con un'estensione facoltativa per un altro anno.

L'immagine IBM MQ Advanced container è generalmente supportata per 12 mesi, che è il solito

periodo di supporto per una release CD .  $\sim$  V 9.3.0  $\sim$  Tuttavia, se un'immagine del contenitore è basata su una versione di IBM MQ 9.3e il contenitore viene utilizzato come parte di IBM Cloud Pak for Integration, il contenitore è invece supportato come release CP4I-LTS . Per ulteriori informazioni, vedi Supporto per IBM MQ Operator e i contenitori.

L'eccezione a tale modello è la HA nativa, supportata al di fuori di IBM MQ Operator. La HA nativa viene fornita come componente principale di IBM MQed è pertanto supportata in base ai termini di una release IBM MQ LTS .

#### $V9.3.0$  CP4I-LTS V9.3.0 **IBM MQ Advanced container supporto per Power**

#### **Systems**

IBM MQ Operator 2.0.0, in esecuzione su Red Hat OpenShift Container Platform 4.10 e versioni successive, supporta l'esecuzione di IBM MQ Advanced container su ppc64le Power Systems.

Per ulteriori informazioni, vedi Supporto per IBM MQ Operator e contenitori.

# <span id="page-45-0"></span>**Gestore code dati replicati (RDQM)**

# **Miglioramenti della funzionalità del modulo kernel RDQM (Replicated Data**

### **Queue Manager)**

RDQMsi basa su DRBD per fornire la replica dei dati. IBM MQ 9.3.0 fornisce miglioramenti per aiutarti a garantire che sia stato caricato il modulo del kernel DRBD corretto per corrispondere alla versione del kernel del sistema operativo e per migliorare la diagnostica. Per ulteriori informazioni, consultare Viewing RDQM and HA group status, Viewing DR RDQM statuse Viewing DR/HA RDQM and HA group status.

# **RDQM ora riporta quando la replica di un nodo HA o DR è stata sincronizzata per l'ultima volta**

Da IBM MQ 9.3.0, lo stato restituito dal comando **rdqmstatus** riporta l'ultima volta che una replica di un nodo DR o HA RDQM è stata sincronizzata, se la sincronizzazione è stata persa. Queste informazioni consentono di individuare e risolvere i problemi. Per ulteriori informazioni, consultare Viewing RDQM and HA group status, Viewing DR RDQM statuse Viewing DR/HA RDQM and HA group status.

# **Lo state of the state of riepilogo RDQM** include ora l'ubicazione preferita per i gestori **code HA**

Da IBM MQ 9.3.0, lo stato di riepilogo restituito dal comando **rdqmstatus** ora riporta l'ubicazione preferita per ciascun gestore code HA. Per ulteriori informazioni, consultare Visualizzazione dello stato del gruppo RDQM e HA e Visualizzazione dello stato del gruppo DR/HA RDQM e HA.

# **È V** 9.3.0 **E** Linux **E** ora possibile visualizzare e cancellare le azioni delle risorse non riuscite

### **di RDQM HA**

Da IBM MQ 9.3.0, le azioni delle risorse non riuscite, che possono impedire il failover del gestore code o risultare in un gestore code in esecuzione in un'ubicazione non preferita, possono essere visualizzate e risolte utilizzando comandi dedicati. È ora possibile visualizzare i dettagli delle azioni delle risorse non riuscite utilizzando il comando **rdqmstatus** e deselezionare tali azioni utilizzando il comando **rdqmclean** . Per ulteriori informazioni, consultare Azioni delle risorse non riuscite.

# **Sicurezza**

# **Protezione password migliorata per client MQI Advanced Message Security**

IBM MQ 9.3.0 distribuisce un miglioramento ai client MQI Advanced Message Security (AMS), consentendo di proteggere credenziali sensibili all'interno dei file di configurazione AMS .

Oltre alle password del keystore JKS, è ora possibile proteggere le password dei file PEM e i token pkcs#11 .

Per ulteriori informazioni, vedi Protezione delle parole d'ordine nei file di configurazione AMS.

# **Managed File Transfer**

# **Redistributable Managed File Transfer Logger**

Da IBM MQ 9.3.0, Redistributable Managed File Transfer package include il componente Managed File Transfer Logger , che consente di copiare facoltativamente le informazioni pubblicate sulle azioni per scopi di analisi e controllo. Il programma di registrazione supporta i logger di tipo FILE che si collegano in modalità client al gestore code di coordinamento. Per ulteriori informazioni, consultare Download e configurazione di Redistributable Managed File Transfer components.

# **Limitazione del numero di trasferimenti file per ciascun endpoint FTP**

Da IBM MQ 9.3.0, i miglioramenti all'agent bridge di protocollo Managed File Transfer consentono di scegliere di limitare i trasferimenti file per endpoint FTP (File Transfer Protocol) e SFTP (Secure FTP) per ridurre il rischio di colli di bottiglia e assegnare una priorità ai trasferimenti file. È possibile limitare il numero di trasferimenti file per ciascun endpoint FTP utilizzando gli attributi aggiuntivi di **maxActiveDestinationTransfers** (a livello globale e individuale del server) e **failTransferWhenCapacityReached**. Per ulteriori informazioni, consultare Scenari ed esempi per <span id="page-46-0"></span>limitare il numero di trasferimenti file ai singoli server di file e Formato file delle proprietà del bridge di protocollo per i dettagli degli attributi aggiuntivi.

**Nuovi comandi Managed File Transfer per l'avvio e l'arresto dei monitoraggi risorse** Da IBM MQ 9.3.0, due nuovi comandi, **fteStartMonitor** e **fteStopMonitor**, consentono di avviare e arrestare i monitoraggi delle risorse senza dover arrestare o riavviare un agent. Ciò è utile, ad esempio, nelle situazioni seguenti:

- Se un agent dispone di più monitoraggi delle risorse e solo alcuni di essi hanno rilevato errori, ma i restanti monitoraggi delle risorse stanno ancora funzionando correttamente, si desidera solo riavviare i monitoraggi delle risorse non riusciti.
- Se si desidera arrestare un controllo risorse per eseguire del lavoro di manutenzione o se il controllo risorse non è richiesto per un determinato periodo di tempo e non si desidera che venga eseguito inutilmente, consumando risorse di sistema preziose.

Per ulteriori informazioni, consultare Avvio di un monitoraggio risorse MFT e Arresto di un monitoraggio risorse MFT.

# **Protezione delle credenziali avanzata per Managed File Transfer**

In IBM MQ 9.2.0, il comando **fteObfuscate** è stato migliorato per codificare e decodificare le credenziali con un algoritmo più forte e una chiave fornita dall'utente. Da IBM MQ 9.3.0, il comando ha una modalità di protezione aggiuntiva che fornisce l'hashing MD5 e la codifica delle credenziali utilizzando l'algoritmo più recente e una chiave specificata dall'utente da codificare. Per ulteriori informazioni, vedi **fteObfuscate** e Miglioramenti alla sicurezza Managed File Transfer da IBM MQ 9.2

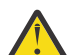

**Attenzione:** Managed File Transfer sarà ancora in grado di utilizzare le credenziali archiviate esistenti da una release precedente. La migrazione di credenziali per utilizzare il nuovo algoritmo di cifratura non è automatica. Per migliorare la sicurezza nella tua azienda, devi crittografare nuovamente le credenziali utilizzando il comando **fteObfuscate** con l'opzione aggiuntiva sul parametro **protection mode** .

# **Miglioramenti al comando fteRAS**

IBM MQ 9.3.0 migliora l'output delle informazioni sulla console in modo che sia possibile visualizzare l'avanzamento del comando durante l'esecuzione. Per ulteriori informazioni, consultare fteRAS.

I miglioramenti all'output del comando **fteRAS** includono la registrazione della sottoscrizione. Per un esempio dell'output avanzato, consultare fteRAS.

# **Registrazione del trasferimento su Managed File Transfer**

Da IBM MQ 9.3.0, la registrazione del trasferimento è disponibile su MFT per una maggiore visibilità dello stato del trasferimento file. Vengono fornite ulteriori informazioni sulle attività degli agenti MFT , inclusi i dettagli dei trasferimenti riusciti e dei casi di errore. I log di trasferimento possono assistere gli utenti nella risoluzione di problemi comuni e possono anche essere utilizzati per fornire una diagnostica più dettagliata se richiesto dal supporto IBM .

Un'opzione **LogTransfer** è stata aggiunta al comando **fteSetAgentLogLevel** e al file MFT agent.properties . Per ulteriori informazioni, consultare il comando **fteSetAgentLogLevel** e Il file MFT agent.properties.

**Nota:** L'opzione **LogTransfer** non può essere utilizzata con le opzioni **LogAgent** o **LogMonitor** .

Da IBM MQ 9.3.0, è anche disponibile un nuovo file di log transferlog0.json. Per ulteriori informazioni, consultare Output prodotto dalla funzione **LogTransfer**.

# **Ability 19.3.0 Abilitare il supporto MQCSP per impostazione predefinita per comandi**

# **Managed File Transfer**

Da IBM MQ 9.3 in poi Managed File Transfer i comandi che si collegano a un agent, a un comando o a un gestore code di coordinamento utilizzano per impostazione predefinita la struttura MQCSP in modo che sia possibile utilizzare password più lunghe di 12 caratteri. Inoltre, è stata aggiunta un'opzione aggiuntiva a questi comandi per la compatibilità con le versioni precedenti, ad esempio, quando ci si connette a una versione di IBM MQ precedente alla versione 8.

<span id="page-47-0"></span>Consultare Quali MFT comandi e processi si connettono a quale gestore code per un elenco dei comandi interessati dalla modifica.

Poiché le modifiche sono le stesse per ogni comando, selezionare il collegamento a uno qualsiasi di questi comandi per visualizzare le aggiunte.

# **Le v S.3.0** Le chiamate REST API e gestite per Managed File Transfer

IBM MQ 9.3 introduce la versione 3 di REST API che include i verbi HTTP GET e HTTP POST da utilizzare con le chiamate gestite.

Consultare Utilizzo di REST API con chiamate gestite per ulteriori informazioni e collegamenti ai nuovi verbi.

#### **Concetti correlati**

 $\blacktriangleright$  Multi  $V5.3.0$  $V 9.3.0$ [Novità in IBM MQ 9.3.0 for Multiplatforms - titolarità di base e](#page-34-0)

#### [avanzata](#page-34-0)

Per Multiplatforms, IBM MQ 9.3.0 fornisce una serie di nuove funzionalità disponibili con la titolarità del prodotto di base e anche con la titolarità avanzata.

 $\text{Z}/0\text{S}$   $\blacktriangleright$  V S.3.0  $\blacktriangleright$  V S.3.0  $\blacktriangleright$  Novità in titolarità IBM MQ for z/OS 9.3.0 - base e Advanced VUE

IBM MQ 9.3.0 fornisce una serie di nuove funzioni e miglioramenti disponibili con titolarità di base e IBM MQ Advanced for z/OS Value Unit Edition (VUE).

 $\vee$  9.3.0  $\sim$  MQ Adv. VUE  $\sim$  MQ Adv. z/OS  $\vee$  9.3.0 [Novità in IBM MQ for z/OS 9.3.0 - Titolarità](#page-52-0) [avanzata e Advanced VUE](#page-52-0)

IBM MQ for z/OS 9.3.0 fornisce una serie di nuove funzioni e miglioramenti disponibili con titolarità Advanced o IBM MQ Advanced for z/OS Value Unit Edition .

["Informazioni sulla licenza di IBM MQ" a pagina 9](#page-8-0)

Ciò che puoi acquistare con IBM MQ e ciò che ogni acquisto ti dà diritto a installare.

#### $z/0S$   $V9.3.0$   $V9.3.0$ **Novità in titolarità IBM MQ for z/OS 9.3.0 - base**

### **e Advanced VUE**

IBM MQ 9.3.0 fornisce una serie di nuove funzioni e miglioramenti disponibili con titolarità di base e IBM MQ Advanced for z/OS Value Unit Edition (VUE).

#### **Code di streaming**

Le seguenti funzionalità sono nuove per Long Term Support e Continuous Delivery all'indirizzo IBM MQ 9.3.0:

 $\bullet$   $\blacksquare$  Y 3.3.0  $\blacksquare$  ["\[MQ 9.3.0 Lug 2022\]\[MQ 9.3.0 Lug 2022\]Code di streaming per](#page-48-0) [ottenere ulteriore valore dai dati già in transito attraverso IBM MQ" a pagina 49](#page-48-0)

#### **Amministrazione**

Le seguenti funzionalità sono apparse per la prima volta nelle release di IBM MQ 9.2.x Continuous Delivery e sono nuove per Long Term Support all'indirizzo IBM MQ 9.3.0:

- $\cdot$   $\blacksquare$  Y 9.3.0  $\blacksquare$  ["\[MQ 9.3.0 Lug 2022\]Nuovi gestori code con capacità RBA a 64 bit per impostazione](#page-48-0) [predefinita" a pagina 49](#page-48-0)
- **V 9.3.0** ["\[MQ 9.3.0 Jul 2021\]Modifiche agli intervalli di raccolta delle statistiche" a pagina 50](#page-49-0)
- $\cdot$  <code>V 9.3.0  $\cdot$  "[MO 9.3.0 Lug 2022]Il programma di utilità CSQUDSPM supporta i parametri</code> [maiuscolo e minuscolo" a pagina 50](#page-49-0)
- $\bullet$  V  $9.3.0$  [IBM MQ Console Avvio rapido dell'applicazione](#page-49-0)
- $\sim$  Y S.3.0 [Supporto gestore code remoto per IBM MQ Console](#page-49-0)
- V 9.3.0 [Controlli di esplorazione messaggi IBM MQ Console configurabili](#page-49-0)

<span id="page-48-0"></span>Le seguenti funzionalità sono nuove per Long Term Support e Continuous Delivery all'indirizzo IBM MQ 9.3.0:

 $\bullet$   $\blacksquare$  Y 3.3.0  $\blacksquare$  ["\[MQ 9.3.0 Lug 2022\]\[MQ 9.3.0 Lug 2022\]Miglioramenti alle statistiche](#page-49-0) [SMF" a pagina 50](#page-49-0)

#### **Sicurezza**

Le seguenti funzionalità sono apparse per la prima volta nelle release di IBM MQ 9.2.x Continuous Delivery e sono nuove per Long Term Support all'indirizzo IBM MQ 9.3.0:

- • ["Procedure ottimali AT TLS per IBM MQ for z/OS" a pagina 51](#page-50-0)
- ["\[MQ 9.3.0 Lug 2022\]Configurazione più flessibile per il supporto SNI" a pagina 51](#page-50-0)
- V 9.3.0 [Supporto per più certificati del gestore code in MQIPT](#page-50-0)

Le seguenti funzionalità sono nuove per Long Term Support e Continuous Delivery all'indirizzo IBM MQ 9.3.0:

 $\rightarrow$  V S, 3.0  $\rightarrow$  V S.3.0  $\rightarrow$  [I dati utente tracciati da MQIPT possono essere configurati](#page-50-0)

### **Sviluppo di applicazioni**

Le seguenti funzionalità sono apparse per la prima volta nelle release di IBM MQ 9.2.x Continuous Delivery e sono nuove per Long Term Support all'indirizzo IBM MQ 9.3.0:

 $\textcolor{red}{\bullet}$  V S.3.0  $\textcolor{red}{\bullet}$  [API di messaggistica REST: maggiore accesso alle proprietà dei messaggi durante](#page-50-0) [l'invio e la ricezione di messaggi utilizzando l'API REST](#page-50-0)

Le seguenti funzionalità sono nuove per Long Term Support e Continuous Delivery all'indirizzo IBM MQ 9.3.0:

 $\blacktriangleright$  V 9.3.0  $\blacktriangleright$  W 9.3.0  $\blacktriangleright$  [Supporto per Jakarta Messaging 3.0](#page-51-0)

Le seguenti funzioni sono nuove per Long Term Support in IBM MQ 9.3.0:

• ["\[Supporto a lungo termine\]Tecnologie di applicazione Java semplificate" a pagina](#page-51-0) [52](#page-51-0)

# **Code di streaming**

#### $V5.3.0$  $V 9.3.0$ **Code di streaming per ottenere ulteriore valore dai dati già in transito**

#### **attraverso IBM MQ**

IBM MQ 9.3.0 aggiunge la funzionalità delle code di flusso, che consente di configurare una coda per inserire una copia quasi identica di ogni messaggio in una seconda coda. Le code di streaming possono essere utili in alcuni scenari, in cui è necessario creare una copia dei messaggi. Ad esempio:

- Esecuzione dell'analisi sui dati che passano attraverso il sistema.
- Memorizzazione dei messaggi per il ripristino in un momento successivo.
- Acquisizione di una serie di messaggi da utilizzare nei sistemi di test e di sviluppo.
- Utilizzo dei messaggi di evento IBM MQ dalle code eventi del sistema e invio di copie aggiuntive ad altre code o argomenti.

Per ulteriori informazioni, consultare Code di flusso.

### **Amministrazione**

# **Nuovi gestori code con capacità RBA a 64 bit per impostazione predefinita**

IBM MQ for z/OS 9.3.0 semplifica la creazione di nuovi gestori code facendo in modo che utilizzino un RBA di log a 64 bit e potendo avere fino a 310 log attivi, per impostazione predefinita. Ciò significa che non è più necessario eseguire il programma di utilità CSQJUCNV su nuovi gestori code per utilizzare

<span id="page-49-0"></span>queste capacità. Per ulteriori informazioni, consultare CSQJUCNV e Indirizzo byte relativo log più grande.

# **Modifiche agli intervalli di raccolta delle statistiche**

IBM MQ for z/OS può acquisire statistiche e dati di account in record SMF a intervalli regolari. I dati statistici sono economici da catturare e di piccolo volume. I dati di contabilità sono più costosi da acquisire e possono essere grandi in volume. Da IBM MQ for z/OS 9.3.0 è possibile definire intervalli separati per la raccolta di statistiche e dati di account, consentendo un'acquisizione più frequente dei dati delle statistiche senza dover catturare volumi elevati di dati di account.

IBM MQ for z/OS 9.3.0 aggiunge anche la possibilità di raccogliere record SMF a intervalli più precisi. È possibile definire le statistiche e gli intervalli di account in modo che utilizzino un valore sia per i minuti che per i secondi. Ciò consente non solo una raccolta dati più precisa, ma anche una raccolta più frequente, in quanto è possibile selezionare un intervallo inferiore a un minuto. Ciò può essere particolarmente importante quando si analizzano problemi di prestazioni.

Per ulteriori informazioni, consultare Utilizzo di System Management Facility e Utilizzo di CSQ6SYSP.

# **Il programma di utilità CSQUDSPM supporta i parametri maiuscolo e minuscolo**

Da IBM MQ for z/OS 9.3.0, il programma di utilità CSQUDSPM ora supporta i parametri maiuscoli e minuscoli. Ciò significa che i lavori batch che utilizzano questo programma di utilità possono essere scritti con CAPS ON, che è una configurazione comune. Questa modifica significa anche che coloro che utilizzano il programma di utilità in Unix System Services hanno la possibilità di utilizzare indicatori maiuscoli o minuscoli, in modo che corrispondano alle loro preferenze. Per ulteriori informazioni, consultare Programma di utilità Visualizza informazioni gestore code (CSQUDSPM).

# **IBM MQ Console Avvio rapido dell'applicazione**

I miglioramenti a IBM MQ Console possono aiutare i nuovi utenti a iniziare più facilmente che mai, seguendo semplici passi per creare una configurazione di messaggistica con un'applicazione. Per ulteriori informazioni, consultare Quick tour of IBM MQ Console.

# **Supporto gestore code remoto per IBM MQ Console**

IBM MQ 9.3.0 aggiunge il supporto per la gestione dei gestori code remoti in IBM MQ Console. L'aggiunta di gestori code remoti a IBM MQ Console consente di gestire tutti i gestori code in una singola istanza IBM MQ Console . I gestori code remoti possono essere gestori code in esecuzione in un'installazione differente sullo stesso sistema di IBM MQ Consoleo gestori code in esecuzione su un sistema differente. Per ulteriori informazioni, consultare Aggiunta di un gestore code remoto a IBM MQ Console.

#### $V$  S.3.0 **Controlli di esplorazione dei messaggi IBM MQ Console configurabili**

Su IBM MQ 9.3.0, sono stati effettuati aggiornamenti generali per migliorare l'usabilità di IBM MQ Console per una migliore esperienza utente. Questi includono la possibilità di scaricare e visualizzare il contenuto del messaggio completo da IBM MQ Console, migliorando la funzionalità di anteprima precedente. È possibile configurarle con tre nuovi parametri, **mqConsoleMaxMsgCharsToDisplay**, **mqConsoleMaxMsgRequestSize** e **mqConsoleMaxMsgsPerRequest**, che sono stati aggiunti al comando **setmqweb** . Per ulteriori informazioni, consultare setmqweb (impostazione configurazione server mqweb).

#### $V9.3.0$   $V9.3.0$ **Miglioramenti alle statistiche SMF**

IBM MQ 9.3.0 aggiunge la raccolta di statistiche della coda alle informazioni SMF esistenti disponibili per l'azienda. I nuovi dati delle statistiche della coda forniscono dati rilevanti per ogni coda senza il carico di raccogliere informazioni di account o di dover scrivere un'applicazione per emettere il comando DISPLAY QSTATUS. Ciò consente di monitorare meglio le prestazioni delle code nel tempo, utilizzando gli strumenti SMF esistenti.

Per ulteriori informazioni, consultare Record di dati della coda.

# <span id="page-50-0"></span>**Sicurezza**

### **Procedure ottimali AT - TLS per IBM MQ for z/OS**

Application Transparent Transport Layer Security (AT-TLS) può semplificare l'abilitazione di TLS sui canali. È progettato per creare una sessione sicura per conto di un'applicazione e fornire la crittografia e la decrittografia dei dati in base alle istruzioni della politica piuttosto che richiedere l'implementazione di TLS da parte di ogni applicazione che richiede una connessione sicura. Per ulteriori informazioni, vedi Utilizzo di AT - TLS con IBM MQ for z/OS.

# **Configurazione più flessibile per il supporto SNI**

L'estensione SNI (Server Name Indication) di TLS abilita un client ad indicare il nome host a cui sta tentando di collegarsi all'avvio del processo di handshake. Da IBM MQ 9.3.0, è stato apportato un miglioramento per consentire a SNI di memorizzare il nome del canale IBM MQ o il nome host.

La proprietà **OutboundSNI** della stanza TransportSecurity consente di selezionare se SNI deve essere impostato sul nome del canale IBM MQ di destinazione sul sistema remoto quando si avvia una connessione TLS o sul nome host. Per ulteriori informazioni sulla proprietà **OutboundSNI** , consultare Il dataset QMINI.

# **Supporto per più certificati del gestore code in MQIPT**

Da IBM MQ 9.3.0, i certificati per canale possono essere utilizzati su un gestore code per le connessioni TLS ricevute da IBM MQ Internet Pass-Thru (MQIPT), dove la rotta di MQIPT è configurata come un client TLS.

IBM MQ supporta l'utilizzo di più certificati sullo stesso gestore code, utilizzando un'etichetta di certificato per canale, specificata utilizzando l'attributo **CERTLABL** nella definizione del canale. I canali in entrata per il gestore code si basano sulla rilevazione del nome del canale utilizzando TLS SNI (Server Name Indication), in modo che il gestore code presenti il certificato corretto. Da IBM MQ 9.3.0, MQIPT può essere configurato per consentire l'uso di più certificati da parte del gestore code di destinazione impostando l'SNI sul nome del canale o passando attraverso l'SNI ricevuto sulla connessione in entrata all'instradamento.

Per ulteriori informazioni sul supporto per più certificati e MQIPT, consultare IBM MQ Supporto per più certificati con MQIPT.

### **I dati utente tracciati da MQIPT possono essere configurati**

 $\blacktriangleright$  V 9.3.0  $\blacktriangleright$  V 9.3.0  $\blacktriangleright$  Da IBM MQ 9.3.0, la quantità di dati utente nelle trasmissioni di rete ricevute e inviate dagli instradamenti MQIPT tracciati può essere configurata utilizzando la proprietà **TraceUserData** . Se questa proprietà non viene specificata, viene eseguita la traccia solo dei primi 64 byte di dati nelle trasmissioni di rete.

# **Sviluppo di applicazioni**

# **API di messaggistica REST: maggiore accesso alle proprietà dei messaggi durante l'invio e la ricezione di messaggi utilizzando l'API REST**

Le seguenti nuove funzioni forniscono un accesso maggiore alle proprietà dei messaggi durante l'invio o la ricezione di messaggi utilizzando l'API REST:

- È stata introdotta una nuova API REST V3 . Nuove funzioni sono disponibili utilizzando la versione v3 dell' URLdella risorsa.
- È stato aggiunto il supporto per un'intestazione della richiesta di priorità del messaggio.
- È ora possibile utilizzare gli ID di correlazione specifici dell'applicazione (allineando l'utilizzo di Correlazione e ID messaggio con JMS).
- È stato aggiunto il supporto per l'impostazione e la lettura di più proprietà del messaggio definite dall'utente.

I dettagli delle nuove funzioni sono disponibili nei seguenti argomenti:

- Messaggio post
- Richiama messaggio
- <span id="page-51-0"></span>• Eliminazione messaggio
- Richiamo elenco messaggi
- Post argomento

#### **JM 3.0** V 9.3.0 Supporto per Jakarta Messaging 3.0  $\vert$  V 9.3.0  $\vert$

La specifica JMS definisce una serie di interfacce Java denominate che il software conforme alla specifica deve implementare. Da IBM MQ 9.3.0, Jakarta Messaging 3.0 è supportata. Ciò estende la serie di ambienti in cui è possibile utilizzare IBM MQ .

IBM MQ 9.2 e supporto precedente JMS 2.0, che supporta anche la funzione definita in JMS 1.0 e JMS 1.1. IBM MQ 9.3.0 continua a supportare JMS 2.0 per le applicazioni esistenti e aggiunge il supporto per Jakarta Messaging 3.0 per il nuovo sviluppo:

- Una nuova opzione **-j** viene aggiunta ai comandi **setmqenv** e **crtmqenv** . È possibile utilizzare questa opzione per specificare se è necessario un ambiente adatto per l'esecuzione di applicazioni JMS 2.0 o Jakarta Messaging 3.0 .
- Vengono forniti due nuovi script di esempio, setjms30env e setjms30env 64. È possibile utilizzarli per impostare l'ambiente per applicazioni Jakarta Messaging 3.0 . Per ulteriori informazioni, fare riferimento a Impostazione delle variabili di ambiente per le classi IBM MQ per JMS/Jakarta Messaging.
- Viene fornita una ulteriore serie di classi Java . Implementano le interfacce specificate in Jakarta Messaging 3.0. Queste classi hanno nomi diversi rispetto alle classi di implementazione esistenti e sono assemblate in nuovi file JAR e RAR. Per informazioni su Javadoc per queste classi, consultare IBM MQ classes for JMS 3.0.

**Nota:** Per Jakarta Messaging 3.0, il controllo della specifica JMS passa da Oracle al processo della comunità Java . Tuttavia, Oracle conserva il controllo del nome "javax", che viene utilizzato in altre tecnologie Java che non sono state spostate nel processo della comunità Java . Quindi, mentre Jakarta Messaging 3.0 è funzionalmente equivalente a JMS 2.0 ci sono alcune differenze nella denominazione:

- Il nome ufficiale per Jakarta Messaging 3.0 è Jakarta Messaging piuttosto che Java Message Service.
- I nomi di package e costanti hanno come prefisso jakarta anziché javax. Ad esempio, in JMS 2.0 la connessione iniziale a un provider di messaggistica è un oggetto javax.jms.Connection e in Jakarta Messaging 3.0 è un oggetto jakarta.jms.Connection .

Per ulteriori informazioni, consultare Utilizzo delle classi IBM MQ per JMS/Jakarta Messaging.

# **Tecnologie di applicazione Java semplificate**

Con l'APAR PH56722, alle applicazioni IBM MQ classes for JMS e IBM MQ classes for Java in esecuzione in un ambiente batch è consentito utilizzare la connettività client a qualsiasi gestore code z/OS , indipendentemente dal PID con cui è in esecuzione il gestore code.

Per ulteriori informazioni, consultare Java client connectivity to batch applications running on z/OS e JMS/Jakarta Messaging client connectivity to batch applications running on z/OS .

#### **Concetti correlati**

 $\triangleright$  V S.3.0  $\triangleright$  Multi  $V 9.3.0$ [Novità in IBM MQ 9.3.0 for Multiplatforms - titolarità di base e](#page-34-0)

#### [avanzata](#page-34-0)

Per Multiplatforms, IBM MQ 9.3.0 fornisce una serie di nuove funzionalità disponibili con la titolarità del prodotto di base e anche con la titolarità avanzata.

> $\blacktriangleright$  V 9.3.0 **NOVIM Adv.** [Novità in IBM MQ 9.3.0 for Multiplatforms - Solo](#page-43-0)

### [titolarità avanzata](#page-43-0)

 $V$  S. 3.0  $\blacktriangleright$  Multi

IBM MQ 9.3.0 fornisce una serie di nuove funzioni disponibili solo con la titolarità IBM MQ Advanced for Multiplatforms .

 $V$  9.3.0 MQ Adv. VUE MQ Adv. z/0S V 9.3.0 [Novità in IBM MQ for z/OS 9.3.0 - Titolarità](#page-52-0) [avanzata e Advanced VUE](#page-52-0)

<span id="page-52-0"></span>IBM MQ for z/OS 9.3.0 fornisce una serie di nuove funzioni e miglioramenti disponibili con titolarità Advanced o IBM MQ Advanced for z/OS Value Unit Edition .

["Informazioni sulla licenza di IBM MQ" a pagina 9](#page-8-0)

Ciò che puoi acquistare con IBM MQ e ciò che ogni acquisto ti dà diritto a installare.

# **Novità in IBM MQ for z/OS 9.3.0** - Novità in IBM MQ for z/OS 9.3.0

# **Titolarità avanzata e Advanced VUE**

IBM MQ for z/OS 9.3.0 fornisce una serie di nuove funzioni e miglioramenti disponibili con titolarità Advanced o IBM MQ Advanced for z/OS Value Unit Edition .

#### **IBM MQ Advanced for z/OS titolarità**

Le seguenti funzionalità sono nuove per Long Term Support in IBM MQ 9.3.0.

 $\bullet$   $\blacksquare$  Y 9.3.0  $\blacksquare$  "Funzioni IBM MO Advanced for z/OS Value Unit Edition ora disponibili con titolarità IBM MQ Advanced for z/OS" a pagina 53

 $V$  9.3.4 Oueste funzionalità sono disponibili anche per Continuous Delivery da IBM MQ 9.3.4. Per ulteriori informazioni, consultare ["Novità in IBM MQ 9.3.4 per la titolarità z/OS - Avanzate e](#page-99-0) [Advanced VUE" a pagina 100](#page-99-0).

### **Managed File Transfer**

Le seguenti funzionalità sono apparse per la prima volta nelle release di IBM MQ 9.2.x Continuous Delivery e sono nuove per Long Term Support all'indirizzo IBM MQ 9.3.0:

- "Guida per l'utilizzo di Managed File Transfer su z/OS" a pagina 53
- $\bullet$   $\blacktriangleright$  Y 9.3.0 [Redistributable Managed File Transfer Logger](#page-53-0)
- $\bullet$  V 9.3.0  $\blacksquare$  [Limitazione del numero dei trasferimenti file per ogni endpoint FTP](#page-53-0)
- $\bullet$  <code>V 3.3.0  $\blacksquare$  [Nuovi Managed File Transfer comandi per l'avvio e l'arresto dei monitoraggi risorse](#page-53-0)</code>
- $\bullet$  V 9.3.0  $\bullet$  [Protezione delle credenziali avanzata per Managed File Transfer](#page-53-0)
- [Miglioramenti al comando](#page-54-0) **fteRAS**
- $\bullet$  Y 9.3.0  $\blacksquare$  [Trasferimento registrazione su Managed File Transfer](#page-54-0)

Le seguenti funzionalità sono nuove per Long Term Support e Continuous Delivery all'indirizzo IBM MQ 9.3.0:

- $\bullet$   $\bullet$  Y 3.3.0  $\bullet$  [Abilita supporto MQCSP per impostazione predefinita per comandi](#page-54-0) [Managed File Transfer](#page-54-0)
- V 9.3.0 V 9.3.0 [Le chiamate REST API e gestite per Managed File Transfer](#page-54-0)

# **Funzioni IBM MQ Advanced for z/OS Value Unit Edition ora disponibili con titolarità IBM MQ Advanced for z/OS**

I clienti con titolarità IBM MQ Advanced for z/OS ottengono l'accesso alle funzioni che erano precedentemente disponibili solo con titolarità IBM MQ Advanced for z/OS Value Unit Edition . Include:

• V 9.3.0 Il componente Connector Pack, che fornisce IBM Aspera faspio Gateway, che può migliorare la velocità di trasferimento dei dati IBM MQ in reti con latenza elevata e con perdita di dati.

# **Managed File Transfer Miglioramenti**

# **Guida per l'utilizzo di Managed File Transfer su z/OS**

Questo è solo un miglioramento della documentazione.

<span id="page-53-0"></span> $\cdot$  <code>V 9.3.0  $\,$  S</code>u z/OS, Managed File Transfer supporta il trasferimento di dati da e verso file e dataset. È supportata una vasta gamma di tipi e caratteristiche di dataset, ma Trasferimento tra dataset su z/OS descrive alcune limitazioni applicabili. Consultare la sezione Dataset partizionati (PDS) e dataset PDSE (partitioned data set extended) per informazioni più dettagliate. L'uso di Managed File Transfer in combinazione con i programmi di utilità z/OS per trasferire i file fornisce ulteriori indicazioni, descrivendo i metodi che possono essere utilizzati per trasferire i dataset per cui Managed File Transfer ha delle limitazioni.

Per garantire che Managed File Transfer utilizzi appieno le funzionalità di resilienza di IBM MQ on z/OS, è stata fornita una guida aggiuntiva in IBM Documentation per consentire all'utente di configurare Managed File Transfer per utilizzare i gruppi di condivisione code. Per ulteriori informazioni, vedi Pianificazione della tua infrastruttura MFT con i gruppi di condivisione della coda IBM MQ for z/OS.

# **Redistributable Managed File Transfer Logger**

Da IBM MQ 9.3.0, Redistributable Managed File Transfer package include il componente Managed File Transfer Logger , che consente di copiare facoltativamente le informazioni pubblicate sulle azioni per scopi di analisi e controllo. Il programma di registrazione supporta i logger di tipo FILE che si collegano in modalità client al gestore code di coordinamento. Per ulteriori informazioni, consultare Download e configurazione di Redistributable Managed File Transfer components.

# **Limitazione del numero di trasferimenti file per ciascun endpoint FTP**

Da IBM MQ 9.3.0, i miglioramenti all'agent bridge di protocollo Managed File Transfer consentono di scegliere di limitare i trasferimenti file per endpoint FTP (File Transfer Protocol) e SFTP (Secure FTP) per ridurre il rischio di colli di bottiglia e assegnare una priorità ai trasferimenti file. È possibile limitare il numero di trasferimenti file per ciascun endpoint FTP utilizzando gli attributi aggiuntivi di **maxActiveDestinationTransfers** (a livello globale e individuale del server) e **failTransferWhenCapacityReached**. Per ulteriori informazioni, consultare Scenari ed esempi per limitare il numero di trasferimenti file ai singoli server di file e Formato file delle proprietà del bridge di protocollo per i dettagli degli attributi aggiuntivi.

# **NUS.3.0** Nuovi comandi Managed File Transfer per l'avvio e l'arresto dei monitoraggi risorse

Da IBM MQ 9.3.0, due nuovi comandi, **fteStartMonitor** e **fteStopMonitor**, consentono di avviare e arrestare i monitoraggi delle risorse senza dover arrestare o riavviare un agent. Ciò è utile, ad esempio, nelle situazioni seguenti:

- Se un agent dispone di più monitoraggi delle risorse e solo alcuni di essi hanno rilevato errori, ma i restanti monitoraggi delle risorse stanno ancora funzionando correttamente, si desidera solo riavviare i monitoraggi delle risorse non riusciti.
- Se si desidera arrestare un controllo risorse per eseguire del lavoro di manutenzione o se il controllo risorse non è richiesto per un determinato periodo di tempo e non si desidera che venga eseguito inutilmente, consumando risorse di sistema preziose.

Per ulteriori informazioni, consultare Avvio di un monitoraggio risorse MFT e Arresto di un monitoraggio risorse MFT.

# **Protezione delle credenziali avanzata per Managed File Transfer**

In IBM MQ 9.2.0, il comando **fteObfuscate** è stato migliorato per codificare e decodificare le credenziali con un algoritmo più forte e una chiave fornita dall'utente. Da IBM MQ 9.3.0, il comando ha una modalità di protezione aggiuntiva che fornisce l'hashing MD5 e la codifica delle credenziali utilizzando l'algoritmo più recente e una chiave specificata dall'utente da codificare. Per ulteriori informazioni, vedi **fteObfuscate** e Miglioramenti alla sicurezza Managed File Transfer da IBM MQ 9.2

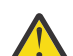

**Attenzione:** Managed File Transfer sarà ancora in grado di utilizzare le credenziali archiviate esistenti da una release precedente. La migrazione di credenziali per utilizzare il nuovo algoritmo di cifratura non è automatica. Per migliorare la sicurezza nella tua azienda, devi crittografare nuovamente le credenziali utilizzando il comando **fteObfuscate** con l'opzione aggiuntiva sul parametro **protection mode** .

## <span id="page-54-0"></span>**Miglioramenti al comando fteRAS**

IBM MQ 9.3.0 migliora l'output delle informazioni sulla console in modo che sia possibile visualizzare l'avanzamento del comando durante l'esecuzione. Per ulteriori informazioni, consultare fteRAS.

I miglioramenti all'output del comando **fteRAS** includono la registrazione della sottoscrizione. Per un esempio dell'output avanzato, consultare fteRAS.

# **Registrazione del trasferimento su Managed File Transfer**

Da IBM MQ 9.3.0, la registrazione del trasferimento è disponibile su MFT per una maggiore visibilità dello stato del trasferimento file. Vengono fornite ulteriori informazioni sulle attività degli agenti MFT , inclusi i dettagli dei trasferimenti riusciti e dei casi di errore. I log di trasferimento possono assistere gli utenti nella risoluzione di problemi comuni e possono anche essere utilizzati per fornire una diagnostica più dettagliata se richiesto dal supporto IBM .

Un'opzione **LogTransfer** è stata aggiunta al comando **fteSetAgentLogLevel** e al file MFT agent.properties . Per ulteriori informazioni, consultare il comando **fteSetAgentLogLevel** e Il file MFT agent.properties.

**Nota:** L'opzione **LogTransfer** non può essere utilizzata con le opzioni **LogAgent** o **LogMonitor** .

Da IBM MQ 9.3.0, è anche disponibile un nuovo file di log transferlog0.json . Per ulteriori informazioni, consultare Output prodotto dalla funzione **LogTransfer**.

#### $V9.3.0 V9.3.0$ **Abilitare il supporto MQCSP per impostazione predefinita per comandi**

#### **Managed File Transfer**

Da IBM MQ 9.3 in poi Managed File Transfer i comandi che si collegano a un agent, a un comando o a un gestore code di coordinamento utilizzano per impostazione predefinita la struttura MQCSP in modo che sia possibile utilizzare password più lunghe di 12 caratteri. Inoltre, è stata aggiunta un'opzione aggiuntiva a questi comandi per la compatibilità con le versioni precedenti, ad esempio, quando ci si connette a una versione di IBM MQ precedente alla versione 8.

Consultare Quali MFT comandi e processi si connettono a quale gestore code per un elenco dei comandi interessati dalla modifica.

Poiché le modifiche sono le stesse per ogni comando, selezionare il collegamento a uno qualsiasi di questi comandi per visualizzare le aggiunte.

# **Le chiamate REST API e gestite per Managed File Transfer**

IBM MQ 9.3 introduce la versione 3 di REST API che include i verbi HTTP GET e HTTP POST da utilizzare con le chiamate gestite.

Consultare Utilizzo di REST API con chiamate gestite per ulteriori informazioni e collegamenti ai nuovi verbi.

#### **Concetti correlati**

 $\triangleright$  V S.3.0 Multi  $V$  9.3.0 [Novità in IBM MQ 9.3.0 for Multiplatforms - titolarità di base e](#page-34-0)

[avanzata](#page-34-0)

Per Multiplatforms, IBM MQ 9.3.0 fornisce una serie di nuove funzionalità disponibili con la titolarità del prodotto di base e anche con la titolarità avanzata.

 $\sqrt{9.3.0}$  Multi  $\sqrt{9.3.0}$  MQ Adv. [Novità in IBM MQ 9.3.0 for Multiplatforms - Solo](#page-43-0)

#### [titolarità avanzata](#page-43-0)

IBM MQ 9.3.0 fornisce una serie di nuove funzioni disponibili solo con la titolarità IBM MQ Advanced for Multiplatforms .

z/0S **V 9.3.0 V 9.3.0 [Novità in titolarità IBM MQ for z/OS 9.3.0 - base e Advanced VUE](#page-47-0)** IBM MQ 9.3.0 fornisce una serie di nuove funzioni e miglioramenti disponibili con titolarità di base e IBM MQ Advanced for z/OS Value Unit Edition (VUE).

["Informazioni sulla licenza di IBM MQ" a pagina 9](#page-8-0)

Ciò che puoi acquistare con IBM MQ e ciò che ogni acquisto ti dà diritto a installare.

#### **Cosa è cambiato in IBM MQ 9.3.0**  $V 5.3.0$

Prima di aggiornare i gestori code alla versione più recente del prodotto, esaminare queste modifiche alle funzioni e alle risorse da IBM MQ 9.2.0 e decidere se è necessario pianificare le modifiche alle applicazioni, agli script e alle procedure esistenti prima di iniziare la migrazione dei sistemi.

IBM MQ 9.3.0 include miglioramenti che sono stati precedentemente forniti nelle release CD di IBM MQ 9.2.0 tramite IBM MQ 9.2.5, insieme ad alcuni miglioramenti che sono nuovi in IBM MQ 9.3.0:

- Le modifiche nuove per gli utenti Long Term Support (LTS) in IBM MQ 9.3.0 sono indicate da un'icona blu  $scuro$   $V$   $9.3.0$
- Le modifiche nuove per gli utenti Continuous Delivery (CD) all'indirizzo IBM MQ 9.3.0 sono indicate da un'icona blu chiaro v 8.3.0

### **Modifiche dell'applicazione client**

- $\bullet$   $\bullet$  Y 9.3.0  $\bullet$  ALW  $\bullet$  ["Modifica all'ubicazione dei file di login JAAS" a pagina 57](#page-56-0)
- $\bullet$  V 9.3.0  $\bullet$  V 9.3.0  $\bullet$  Windows  $\bullet$  Supporto per .NET 6" a pagina 57
- V 9.3.0 V 9.3.0 "Mindows" Modifica alla versione minima richiesta di .NET [Framework" a pagina 58](#page-57-0)
- $\bullet$  V S.3.0  $\bullet$  V S.3.0  $\bullet$  ["Modifiche ai nomi file JAR Bouncy Castle" a pagina 58](#page-57-0)
- $\rightarrow$  <code>V 9.3.0</code>  $\rightarrow$  <code>"Metodi</code> toString() migliorati per alcuni oggetti in IBM MQ classes for JMS" a pagina [58](#page-57-0)
- $\bullet$   $\blacksquare$  Y 3.3.0  $\blacksquare$  ["Metodi toString\(\) migliorati per alcuni oggetti nell' IBM MQ adattatore di risorse" a](#page-57-0) [pagina 58](#page-57-0)
- $\bullet$   $\blacksquare$  Y S.3.0  $\blacksquare$  ["Metodi toString\(\) migliorati per alcuni oggetti in IBM MQ classes for Java" a pagina](#page-58-0) [59](#page-58-0)
- $\bullet$   $\blacksquare$  Y 9.3.0  $\blacksquare$  ["Modalità di autenticazione predefinita per applicazioni client IBM MQ classes for Java](#page-58-0) [e IBM MQ classes for JMS" a pagina 59](#page-58-0)
- ["Modifiche alle applicazioni JMS/Java che influiscono sulle applicazioni che si](#page-58-0) [collegano tramite TLS" a pagina 59](#page-58-0)
- $\bullet$   $\blacktriangleright$  V 9.3.0  $\blacktriangleright$  V 9.3.0  $\blacktriangleright$  ["Modifica del funzionamento per il client .NET gestito quando si utilizza](#page-59-0) [una CCDT con raggruppamento di gestori code" a pagina 60](#page-59-0)

**Modifiche al comando e alla configurazione**

- V S.3.0 V S.3.0 ["Modifica in errore restituito se viene superata la lunghezza dell'ID](#page-59-0) [utente e della password MQCSP" a pagina 60](#page-59-0)
- V 9.3.0 V 9.3.0 MQ Adv. MQ Adv. VUE ["IBM Aspera faspio Gateway versione](#page-59-0) [aggiornata" a pagina 60](#page-59-0)
- ["Passaggio alla configurazione automatica da MQSC all'avvio" a pagina 61](#page-60-0)
- ["Valore di SYSTEM.MQSC.REPLY.QUEUE attributo MAXDEPTH aumentato" a pagina](#page-60-0) [61](#page-60-0)
- V 9.3.0 <sup>"</sup>ConnName della connessione dell'applicazione inclusa nei record di account della coda" a pagina  $61$
- $\blacktriangleright$  <code>V 9.3.0</code>  $\blacksquare$  ["IBM MQ Operator 1.7.0 funziona con CP4I 2021.4" a pagina 61](#page-60-0)

#### <span id="page-56-0"></span>**Modifiche di installazione e migrazione**

• V 9.3.0 • V 9.3.0 • ["Modifica della modalità di consegna di IBM MQ Explorer" a pagina 61](#page-60-0)

**MQ Adv.** MQ Adv. VUE MQ Adv. z/0S Managed File TransferModifiche

- $\rightarrow$  Y 9.3.0  $\blacksquare$  ["Modifiche ai Managed File Transfer file di log" a pagina 61](#page-60-0)
- V S.3.0 MQ Adv. VUE MQ Adv. z/OS ["Modifica alla proprietà MFT agent ioIdleThreadTimeout su](#page-61-0) [z/OS" a pagina 62](#page-61-0)
- $\bullet$   $\blacksquare$  Y S.3.0  $\blacksquare$  ["Nuovo stato STOPPING per gli agent MFT" a pagina 62](#page-61-0)

### **REST APIModifiche**

- $\cdot$   $\cdot$  V  $\overline{3.3.0}$   $\cdot$   $\cdot$   $\cdot$  Nuova limitazione rimossa da messaging REST API" a pagina 62
- $\cdot$   $\blacksquare$  Y 9.3.0  $\blacksquare$  ["REST API ora usa la funzione WebSphere Liberty Profile jaxrs-2.1" a pagina 62](#page-61-0)

### **Modifiche di sicurezza**

- V 9.3.0 ["Nuove e rimosse suite di crittografia in MQIPT" a pagina 63](#page-62-0)
- $\bullet$  V 3.3.0  $\bullet$  V 3.3.0  $\bullet$  ["Modifiche alla fornitura di un percorso di repository chiavi" a pagina](#page-62-0) [63](#page-62-0)
- V 9.3.0 V 9.3.0 ["Modifiche al parametro SSLKEYRPWD del comando CHGMQM" a pagina](#page-62-0) [63](#page-62-0)
- V S.3.0 <sup>"</sup>Modifiche alla modalità FIPS abilitata in MQIPT" a pagina 63

**IBM MQ for z/OSModifiche** 

 $\bullet$   $\bullet$  V S.3.0  $\bullet$  ["Modifiche al supporto QSG \(queue sharing group\)" a pagina 64](#page-63-0)

**Modifiche alla piattaforma della documentazione**

• ["Strumento di sostituzione per ospitare una versione offline di IBM Documentation" a pagina 64](#page-63-0)

# **Modifica all'ubicazione dei file di login JAAS**

### $V9.3.0$  ALW

Da IBM MQ 9.3.0, l'ubicazione dei file di collegamento JAAS è stata modificata in &MQ\_INSTALL\_DIRECTORY&/ amqp/samples/jaas.

Per le precedenti versioni di IBM MQ, l'ubicazione è &MQ\_INSTALL\_DIRECTORY&/ amqp/samples/ samples

Per ulteriori informazioni, consultare Creazione e utilizzo dei canali AMQP, Ubicazione dei log di telemetria, log degli errori e file di configurazionee il modulo di login JAAS non richiamato dal servizio di telemetria.

# **Supporto per .NET 6**

V 9.3.0 V 9.3.0 Windows

IBM MQ 9.3.0 aggiunge il supporto per .NET 6.

Per ulteriori informazioni, consultare Installazione di IBM MQ classes for .NET Standard e Installazione di IBM MQ classes for XMS .NET Standard.

# <span id="page-57-0"></span>**Modifica alla versione minima richiesta di .NET Framework**

V 9.3.0 V 9.3.0 Windows

Da IBM MQ 9.3.0, per eseguire IBM MQ classes for .NET Framework o IBM MQ classes for XMS .NET Framework, è necessario installare Microsoft.NET Framework V4.7.2. Questa è una modifica da IBM MQ 9.2 dove la versione minima richiesta era V4.6.2.

Per ulteriori informazioni, consultare Installazione delle funzioni di IBM MQ classes for .NET Framework e IBM MQ classes for XMS .NET Framework e IBM MQ classes for XMS .NET Standard.

# **Modifiche ai nomi file JAR Bouncy Castle**

### $V9.3.0 V9.3.0$

Da IBM MQ 9.3.0, i nomi dei file JAR Bouncy Castle forniti con il prodotto sono cambiati. Ad esempio, bcprov-jdk15on.jar è stato modificato in bcprov-jdk15to18.jar. Per ulteriori informazioni, consultare IBM MQ classes for JMS file JAR rilocabili e IBM MQ classes for Java file JAR rilocabili.

# **Metodi toString() migliorati per alcuni oggetti in IBM MQ classes for JMS**  $V$  S.3.0

Gli oggetti com.ibm.mq.jms.MQConnection e com.ibm.mq.jms.MQSession implementano javax.jms.Connection e javax.jms.Session respectively. Ora dispongono di metodi toString() che restituiscono le informazioni chiave sulla connessione sottostante a IBM MQ.

La stringa risultante è in formato JSON e contiene i seguenti campi:

### **ObjectId**

Come className e identificativo esadecimale

#### **ConnectionId**

In formato esadecimale

#### **ConnectionMode**

Come specificato al momento della connessione

#### **Host**

Applicabile solo per le connessioni client, ma potrebbe essere visualizzato per i bind

#### **PORT**

Applicabile solo per le connessioni client, ma potrebbe essere visualizzato per i bind

### **QueueManager**

Come specificato al momento della connessione

#### **Gestore ResolvedQueue**

È possibile che sia diverso da **QueueManager** se è stata utilizzata una CCDT

L'oggetto non documentato prodotto da ConnectionFactory.createContext() essenzialmente include un oggetto Connection e un oggetto Session. Il suo metodo toString() produce una stringa che rappresenta un oggetto JSON contenente:

### **ObjectId**

Come className e identificativo esadecimale

#### **Connessione**

La rappresentazione toString() della connessione

#### **Sessione**

La rappresentazione toString() della sessione

# **Metodi toString() migliorati per alcuni oggetti nell' IBM MQ adattatore di risorse**  $V$  S.3.0

<span id="page-58-0"></span>Le connessioni, le sessioni e i contesti generati nell'adattatore di risorse IBM MQ impacchettano i loro IBM MQ classes for JMS equivalenti e i metodi toString() su di essi produrranno informazioni incluse le rappresentazioni toString() degli oggetti IBM MQ classes for JMS impacchettati.

# **Metodi toString() migliorati per alcuni oggetti in IBM MQ classes for Java**

### $V5.3.0$

Il metodo toString() per com.ibm.mq.MQQueueManager in IBM MQ classes for Java produce anche una stringa in formato JSON e contiene i seguenti campi:

### **ObjectId**

Come className e identificativo esadecimale

### **ConnectionId**

In formato esadecimale

# **ConnectionMode**

Come specificato al momento della connessione

### **Host**

Applicabile solo per le connessioni client, ma potrebbe essere visualizzato per i bind

### **PORT**

Applicabile solo per le connessioni client, ma potrebbe essere visualizzato per i bind

### **QueueManager**

Come specificato al momento della connessione

### **Gestore ResolvedQueue**

È possibile che sia diverso da **QueueManager** se è stata utilizzata una CCDT

# **Modalità di autenticazione predefinita per applicazioni client IBM MQ classes for Java e IBM MQ classes for JMS**

### $V5.3.0$

Le applicazioni IBM MQ classes for Java e IBM MQ classes for JMS che utilizzano il trasporto client possono essere configurate per utilizzare la modalità di compatibilità o MQCSP per fornire le informazioni di autenticazione durante la connessione a un gestore code IBM MQ .

Prima di IBM MQ 9.3.0, la modalità di autenticazione predefinita è MQCSP nelle applicazioni che utilizzano IBM MQ classes for Javae la modalità di compatibilità nelle applicazioni che utilizzano IBM MQ classes for JMS.

Da IBM MQ 9.3.0, la modalità di autenticazione predefinita è MQCSP sia per le applicazioni che utilizzano IBM MQ classes for Javache per quelle che utilizzano IBM MQ classes for JMS. Sono stati chiariti anche i metodi che possono essere utilizzati per selezionare una modalità di autenticazione specifica e quali metodi hanno la precedenza.

Per ulteriori informazioni sull'autenticazione della connessione nei client IBM MQ Java e su come selezionare una modalità di autenticazione specifica, consultare Autenticazione della connessione con il client Java.

Queste modifiche potrebbero causare la modifica del metodo di autenticazione utilizzato da alcune applicazioni client Java quando IBM MQ classes for Java o IBM MQ classes for JMS vengono aggiornati a IBM MQ 9.3.0. Ciò potrebbe causare la mancata connessione delle applicazioni che in precedenza si erano connesse correttamente a un gestore code con codice motivo 2035 (MQRC\_NOT\_AUTHORIZED). Esamina le informazioni in Autenticazione della connessione con il client Java prima di migrare IBM MQ classes for Java o IBM MQ classes for JMS a IBM MQ 9.3.0.

# **Modifiche alle applicazioni JMS/Java che influiscono sulle applicazioni che si collegano tramite TLS**

 $V9.3.0$ 

<span id="page-59-0"></span>È stato rilevato un difetto all'interno delle applicazioni JMS e Java durante la generazione di un'intestazione SNI (server name Indication) per le connessioni TLS. Il difetto significava che le applicazioni JMS e Java non stavano convertendo i nomi dei canali IBM MQ in un indirizzo SNI in conformità con le regole definite in Come IBM MQ fornisce più capacità di certificati.

La correzione ora risolve questo problema e consente alle applicazioni JMS e Java di convertire correttamente un nome canale IBM MQ in un indirizzo SNI. Tuttavia, Java esegue la convalida sull'indirizzo SNI impostato durante l'inizializzazione TLS per garantire che sia conforme alle limitazioni RFC 1123. Se l'ultimo carattere di un nome di canale IBM MQ è una lettera minuscola o un simbolo, verrà generato un indirizzo SNI non valido e l'applicazione JMS/Java non riuscirà ad avviare una connessione TLS. Questo errore può essere riconosciuto dalla presenza di BadChannelNameException nella traccia di stack. Se si verifica questo errore, è possibile risolverlo effettuando una delle seguenti operazioni:

- Modifica dei nomi dei canali IBM MQ per terminare con una lettera maiuscola o una cifra.
- Configurazione delle applicazioni JMS/Java per utilizzare l'indirizzo SNI del nome host invece dell'indirizzo SNI del canale IBM MQ utilizzando l'impostazione **OutboundSNI** della stanza SSL del file di configurazione client.

# **Modifica del funzionamento per il client .NET gestito quando si utilizza una CCDT con raggruppamento di gestori code**

### $V$  S.3.0  $V$  S.3.0

Prima di IBM MQ 9.3.0, c'era una differenza nel comportamento tra il client .NET gestito e i client IBM MQ Java e C quando si utilizza una CCDT con il raggruppamento del gestore code. Quando un file CCDT contiene un gruppo di gestori code di tre gestori code e tre CLNTCONNs espliciti agli stessi tre gestori code e l'applicazione fornisce " $*$ " come gestore code, i client C e Java restituiscono MORC\_O\_MGR\_NAME\_ERROR. Tuttavia, il client .NET gestito utilizza il primo CLNTCONN disponibile e, se nessuno è disponibile, utilizza il CLNTCONN raggruppato del gestore code.

Da IBM MQ 9.3.0, il client .NET si comporta come i client C e Java e restituisce MQRC\_Q\_MGR\_NAME\_ERROR. Per ulteriori informazioni, consultare Utilizzo di una tabella di definizione del canale client con .NET.

# **Modifica in errore restituito se viene superata la lunghezza dell'ID utente e della password MQCSP**

 $V9.3.0 V9.3.0$ 

Da IBM MQ 9.3.0, se un ID utente o una password superano la lunghezza consentita, l'errore restituito per indicare che la richiesta di autenticazione non è riuscita è MQRC\_CSP\_ERROR. Nelle versioni precedenti, l'errore restituito è MQRC\_NOT\_AUTHORIZED. Per ulteriori informazioni, consultare CSPUserIdLength (MQLONG) for MQCSP e CSPPasswordLength (MQLONG) for MQCSP.

# **IBM Aspera faspio Gateway versione aggiornata**

V 9.3.0 V 9.3.0 MQ Adv. MQ Adv. VUE

 $\triangleright$  MQ Adv.  $\blacksquare$ MQ Adv. VUE  $\blacksquare$  IBM MQ Advanced for z/OS Value Unit Edition 9.3.0 e IBM MQ Advanced for Multiplatforms 9.3.0 aggiornano la versione di IBM Aspera faspio Gateway a 1.3.0.

IBM Aspera faspio Gateway 1.3 apporta una serie di modifiche di interruzione dalle versioni precedenti:

- Se si sta eseguendo la migrazione da IBM Aspera faspio Gateway 1.2, è ora richiesto un file di licenza per eseguire il gateway in modalità server. Vedi Release Notes: IBM Aspera faspio Gateway 1.3 per i dettagli. Questo file di licenza viene fornito con IBM MQ, consultare Definizione di una connessione Aspera gateway su Linux, Windowso macOS.
- Se si sta eseguendo la migrazione da IBM Aspera fasp.io Gateway 1.1 , oltre alla modifica del file di licenza già descritta, esiste anche una struttura di directory modificata e TLS è abilitato per impostazione predefinita. Vedi Note sulla release: IBM Aspera faspio Gateway 1.2 per i dettagli. Per

<span id="page-60-0"></span>ulteriori informazioni, consultare Definizione di una connessione Aspera gateway su, Linux, Windows o macOS.

# **Passaggio alla configurazione automatica da MQSC all'avvio**

 $V9.3.0$ 

Da IBM MQ 9.3.0, il modo in cui la funzione di configurazione automatica si comporta è cambiato. Tutti i comandi MQSC vengono completati prima che le applicazioni possano connettersi al gestore code. Ciò garantisce che la configurazione di un gestore code sia aggiornata prima della connessione delle applicazioni, ma potrebbe aumentare il tempo impiegato dalle applicazioni per connettersi a un gestore code riavviato. Per ulteriori informazioni, consultare Configurazione automatica da uno script MQSC all'avvio.

# **Valore di SYSTEM.MQSC.REPLY.QUEUE attributo MAXDEPTH aumentato**  $V9.3.0$

Per garantire che un comando **runmqsc** connesso in remoto possa elaborare i risultati completi per ogni comando, IBM MQ 9.3.0 aumenta il valore dell'attributo MAXDEPTH da 3000 a 999999999. IBM MQ 9.3.0 modifica anche il modo in cui il parametro **WaitTime** del comando **runmqsc** si comporta, impostando il valore di **WaitTime** come tempo di scadenza per i messaggi di richiesta PCF. Per ulteriori informazioni, consultare **runmqsc**.

# **ConnName della connessione dell'applicazione inclusa nei record di account della coda**

#### $V5.3.0$

Da IBM MQ 9.3.0, ConnName è incluso nei record di account della coda e nei record di account MQI. Sia il nome canale che il ConnName sono necessari nei record di account della coda per identificare completamente un'applicazione connessa al client. Per ulteriori informazioni, consultare Dati del messaggio di account della coda.

# **IBM MQ Operator 1.7.0 funziona con CP4I 2021.4**  $V5.3.0$

Per IBM MQ 9.3.0 nei contenitori, puoi utilizzare IBM MQ Operator 1.7.0. Questo operatore funziona con IBM Cloud Pak for Integration 2021.4.

# **Modifica della modalità di consegna di IBM MQ Explorer**

### $V9.3.0 V9.3.0$

Da IBM MQ 9.3.0, la funzione di IBM MQ Explorer non è più inclusa nel prodotto Server su Windows o Linux x86\_64. È ancora disponibile come download separato per tali piattaforme. Per ulteriori informazioni, consultare Installazione e disinstallazione di IBM MQ Explorer come applicazione autonoma su Linux e Windows. Una modifica esterna è che il comando **strmqcfg** è stato rimosso.

# **Modifiche ai Managed File Transfer file di log**

### $V9.3.0$

IBM MQ 9.3.0 introduce le modifiche ai file di log del monitoraggio delle risorse e ai file di log dell'agent bridge di protocollo:

### **File di log del monitoraggio risorse**

Questi file di log degli eventi registrano diverse azioni che si verificano quando un monitor esegue il polling di una risorsa, ad esempio, una directory o una coda:

- <span id="page-61-0"></span>• Il valore predefinito della proprietà dell'agente **resourceMonitorLogFiles** ../refconfig/ properties.dita è stato cambiato da 10 a 5. Ciò significa che, da IBM MQ 9.3.0 in poi, se è impostato il valore predefinito, possono essere presenti al massimo cinque file di log degli eventi di monitoraggio delle risorse, a partire da resmonevent0.log a resmonevent4.log. Tuttavia, è possibile modificare questo valore, se necessario.
- Se l'agent viene migrato da una versione precedente a IBM MQ 9.3.0, è necessario eliminare manualmente i file resmonevent5.log in resmonevent9.log , se presenti.
- Tuttavia, la dimensione di ciascun file di log rimane a 20 MB.

### **File di log dell'agent bridge di protocollo**

Questi file di log degli eventi registrano il flusso di comandi e risposte che fluiscono tra un agent bridge di protocollo e un server di file, ad esempio un server SFTP:

- Il valore predefinito di **agentLogFiles** proprietà agent è stato modificato da 10 a 5. Ciò significa che da IBM MQ 9.3.0 in poi, se è impostato il valore predefinito, possono essere presenti un massimo di cinque file di log eventi dell'agent bridge di protocollo, a partire da agentevent0.log a agentevent4.log. Tuttavia, è possibile modificare questo valore, se necessario.
- Se l'agent viene migrato da una versione precedente a IBM MQ 9.3.0, è necessario eliminare manualmente i file agentevent5.log in agentevent9.log , se presenti.
- Tuttavia, la dimensione di ciascun file di log rimane a 20 MB.

# **Modifica alla proprietà MFT agent ioIdleThreadTimeout su z/OS**

z/OS V 9.3.0 MQ Adv. VUE MQ Adv. z/OS

Da IBM MQ 9.3.0, questa proprietà non si applica agli agent Managed File Transfer in esecuzione su IBM MQ for z/OS.

Inoltre, i thread **FileIOWorker** per gli agent MFT in esecuzione su IBM MQ for z/OS non sono più in timeout.

Per ulteriori informazioni, vedere Il file MFT agent.properties.

# **Nuovo stato STOPPING per gli agent MFT**

#### $V$  9.3.0  $V$  9.3.0

Se un agent viene arrestato in modo controllato utilizzando il comando fteStopAgent , l'agent non accetta nuove richieste di trasferimento gestite e attende il completamento di eventuali trasferimenti in corso prima di arrestarsi. Prima di IBM MQ 9.3.0, lo stato dell'agent era STOPPED non appena è stato immesso il comando. IBM MQ 9.3.0 aggiunge un nuovo stato STOPPING per Managed File Transfer agent arrestati in modo controllato con il comando **fteStopAgent** . L'aggiunta di questo nuovo stato aiuta a rendere chiaro che un agent è ancora in uno stato transitorio e quindi non è stato ancora arrestato e non può essere riavviato. Per ulteriori informazioni, vedi Valori di stato dell'agenteMFT e Arresto di un agente MFT.

# **Nuova limitazione rimossa da messaging REST API**

#### $V5.3.0$

messaging REST API non rimuove più le nuove righe dal corpo della richiesta HTTP.

# **REST API ora usa la funzione WebSphere Liberty Profile jaxrs-2.1**

# $V$  S.3.0

REST API ha precedentemente utilizzato la funzionalità WebSphere Liberty Profile jaxrs-1.1 per associare gli URL al codice Java e per analizzare le richieste in entrata. REST API è stato ora migrato alla funzione jaxrs-2.1 per mantenere la valuta e rimuovere alcune limitazioni.

Nel normale funzionamento, non dovrebbe esserci alcuna differenza di comportamento. Tuttavia, potrebbero essere presenti alcune modifiche per le condizioni di errore:

- <span id="page-62-0"></span>• La funzione jaxrs-1.1 ha accettato gli URL contenenti più caratteri ' /' consecutivi. jaxrs-2.1 non lo fa, quindi alcune connessioni potrebbero essere rifiutate, segnalando che non è disponibile alcun URL adatto. Le applicazioni che riscontrano questo problema dovranno essere modificate per correggere l'URL presentato.
- Il codice di risposta HTTP restituito in condizioni di errore potrebbe cambiare. Si tratterà comunque di un codice di errore, ma il valore esatto potrebbe essere diverso. Ciò non influirà sulle operazioni riuscite.

# **Nuove e rimosse suite di crittografia in MQIPT**

### $V5.3.0$

Da IBM MQ 9.3.0, i seguenti TLS 1.2 CipherSuites sono disponibili in IBM MQ Internet Pass-Thru (MQIPT):

- TLS ECDHE\_RSA\_WITH\_CHACHA20\_POLY1305\_SHA256
- TLS\_ECDHE\_ECDSA\_WITH\_CHACHA20\_POLY1305\_SHA256
- TLS DHE\_RSA\_WITH\_CHACHA20\_POLY1305\_SHA256

Questi CipherSuites possono essere utilizzati solo per gli instradamenti tra istanze di MQIPT in quanto non sono supportati da IBM MQ.

Da IBM MQ 9.3.0, le seguenti CipherSuites sono state rimosse da MQIPT :

- SSL\_RSA\_FIPS\_WITH\_3DES\_EDE\_CBC\_SHA
- SSL\_RSA\_FIPS\_WITH\_DES\_CBC\_SHA

Per ulteriori informazioni sul supporto TLS in MQIPT, vedi Supporto SSL/TLS.

# **Modifiche alla fornitura di un percorso di repository chiavi**

V 9.3.0 Multi V 9.3.0

Da IBM MQ 9.3.0, le applicazioni client e gestore code sono state aggiornate per consentire di utilizzare un percorso file completo, inclusa l'estensione, quando si fornisce l'ubicazione di un repository delle chiavi. In precedenza, IBM MQ prevedeva di fornire un percorso file senza l'estensione.

Per semplificare la migrazione, IBM MQ continua a supportare un percorso file senza un'estensione. In questo caso, IBM MQ verifica che il percorso completo del file non sia stato fornito e, rilevando che non esiste alcun file, accoda automaticamente .kdb al valore fornito.

Per ulteriori informazioni, consultare Modifica dell'ubicazione del repository delle chiavi per un gestore code su IBM i.

# **Modifiche al parametro SSLKEYRPWD del comando CHGMQM**

#### $\vee$  9.3.0  $\vee$  9.3.0 IBM i

Da IBM MQ 9.3.0, il comando CHGMQM è stato aggiornato in modo che quando si forniscono le password del repository delle chiavi tramite il parametro SSLKEYRPWD, la parola d'ordine viene codificata utilizzando il sistema IBM MQ Password Protection.

Utilizza la serie di chiavi iniziale sul gestore code. È necessario eseguire il comando CHGMQM dopo l'aggiornamento a IBM MQ 9.3.0, o superiore, e impostare una chiave iniziale univoca nel gestore code per garantire che le password del repository delle chiavi siano protette con l'algoritmo più recente.

Consultare CHGMQM per ulteriori informazioni.

# **Modifiche alla modalità FIPS abilitata in MQIPT**

### $V9.3.0$

Da IBM MQ 9.3.0, il provider di crittografia IBMJCEPlusFIPS deve essere utilizzato per fornire la codifica certificata FIPS in MQIPT. Per utilizzare il provider di crittografia IBMJCEPlusFIPS , specificare la proprietà di sistema com.ibm.jsse2.usefipsProviderName=IBMJCEPlusFIPS Java . Per ulteriori

<span id="page-63-0"></span>informazioni sull'attivazione della modalità FIPS in MQIPT, consultare Abilitazione della modalità FIPS in MQIPT.

# **Modifiche al supporto QSG (queue sharing group)**

 $z/0S$   $V9.3.0$   $V9.3.0$ 

Da IBM MQ for z/OS 9.3, un gestore code è supportato solo nei gruppi di condivisione code contenenti gestori code alla versione 9.1 (CD o LTS) o superiore. Ciò significa che se si tenta di avviare un gestore code IBM MQ for z/OS 9.3 in un QSG che contiene gestori code al di sotto di questo livello, il gestore code terminerà con il codice di completamento X'6C6'e il codice motivo X'00F50029'.

Supportando le modifiche nel supporto QSG, la funzione VERIFY QSG del programma di utilità CSQ5PQSG emette il messaggio CSQU599I se un QSG contiene gestori code di una versione non supportata dalla versione di IBM MQ for z/OS da cui viene eseguito il programma di utilità.

# **Strumento di sostituzione per ospitare una versione offline di IBM Documentation**

In precedenza, la documentazione ospitata in IBM Knowledge Center poteva anche essere scaricata e installata offline in una versione installabile dal cliente di Knowledge Center denominata KC-CI. Questo strumento è stato progettato per l'uso in un ambiente Dark Shop, o in qualsiasi situazione in cui non è possibile accedere alla documentazione su Internet. Per la documentazione ospitata in IBM Documentation, è adesso disponibile uno strumento offline equivalente. Il nuovo strumento è denominatoIBM Documentation Offline". Per ulteriori informazioni, consultare ["IBM MQ 9.3 nell'app IBM](#page-176-0) [Documentation Offline" a pagina 177](#page-176-0).

### **Concetti correlati**

 $V9.3.0 V9.3.0$ [Novità in IBM MQ 9.3.0](#page-28-0)

IBM MQ 9.3.0 fornisce funzioni e miglioramenti oltre a quelli disponibili in IBM MQ 9.2.0 Long Term Support. Le funzioni a cui si ha accesso dipendono dalla titolarità del prodotto.

 $\blacktriangleright$  V <sup>9.3.0</sup> Messaggi nuovi, modificati e rimossi in IBM MQ 9.3.0

Alcuni nuovi messaggi sono stati aggiunti e alcuni messaggi esistenti sono stati modificati o rimossi da IBM MQ 9.2.0.

 $\sim$  <code>V 9.3.0</code> [Messaggi nuovi, modificati e rimossi da IBM MQ 9.2.5](#page-75-0)

Per gli utenti Continuous Delivery , un riepilogo dei nuovi messaggi che sono stati aggiunti e dei messaggi esistenti che sono stati modificati o rimossi da IBM MQ 9.2.5.

 $\blacktriangleright$  V S.3.0  $\blacktriangleright$  V S.3.0 [Funzioni obsolete, stabilizzate e rimosse in IBM MQ 9.3.0](#page-79-0) Un certo numero di funzioni sono obsolete, stabilizzate o rimosse da IBM MQ 9.3.0.

### **Riferimenti correlati**

Novità e modifiche in IBM MQ Explorer

### **Informazioni correlate**

[Requisiti di sistema per IBM MQ](https://www.ibm.com/support/pages/system-requirements-ibm-mq)

[Pagina web dei readme dei prodotti IBM MQ, WebSphere MQ e MQSeries](https://www.ibm.com/support/pages/node/317955)

# **Messaggi nuovi, modificati e rimossi in IBM MQ 9.3.0**

Alcuni nuovi messaggi sono stati aggiunti e alcuni messaggi esistenti sono stati modificati o rimossi da IBM MQ 9.2.0.

PV 9.3.0 Per un elenco dei soli messaggi nuovi, modificati o rimossi da IBM MQ 9.2.5, consultare ["Messaggi nuovi, modificati e rimossi da IBM MQ 9.2.5" a pagina 76.](#page-75-0)

**• Multi • "**[UNIX, Linux, Windows, IBM i]Nuovi, modificati e rimossi IBM MQ messaggi AMQ" a [pagina 65](#page-64-0)

- <span id="page-64-0"></span>• MQ Adv. MQ Adv. VUE MQ Adv. z/0S [[IBM MQ Advanced][IBM MQ Advanced VUE][IBM MQ [Advanced for z/OS\]Messaggi Managed File Transfer nuovi, modificati e rimossi" a pagina 70](#page-69-0)
- $\bullet$  MQ Adv.  $\bullet$  ALW  $\blacksquare$  [IBM MQ Advanced][AIX, Linux, Windows]Messaggi nuovi, modificati e [rimossi MQ Telemetry" a pagina 71](#page-70-0)
- • ["Messaggi REST API nuovi, modificati e rimossi" a pagina 72](#page-71-0)
- • ["Messaggi IBM MQ Console nuovi, modificati e rimossi" a pagina 72](#page-71-0)
- Deprecated Linux MQ Adv. **Expresses Advanced Messaggi IBM MQ** [Bridge to blockchain nuovi, modificati e rimossi" a pagina 72](#page-71-0)
- $\bullet$   $\blacksquare$   $\blacksquare$ [pagina 73](#page-72-0)
- <mark>• • ALW • •</mark> [AIX, Linux, Windows]Messaggi nuovi, modificati e rimossi IBM MQ Internet Pass-Thru" a [pagina 73](#page-72-0)
- • ["Messaggi MQJMS nuovi, modificati e rimossi" a pagina 73](#page-72-0)
- • ["Messaggi JSON nuovi, modificati e rimossi" a pagina 73](#page-72-0)
- **z/08** [z/OS]Messaggi z/OS nuovi, modificati e rimossi" a pagina 73

#### Multi **Nuovi, modificati e rimossi IBM MQ messaggi AMQ**

I seguenti messaggi AMQ sono nuovi per IBM MQ 9.3.0:

## **AMQ3xxx: Programmi di utilità e strumenti**

AMQ3055I AMQ3056I AMQ3201E - AMQ3206E AMQ3208E - AMQ3219E AMQ3221E - AMQ3225E AMQ3227I - AMQ3239E AMQ3240I AMQ3241E AMQ3242E AMQ3243E su AMQ3246E AMQ3247W AMQ3496E AMQ3497I AMQ3498E AMQ3499E AMQ3500E AMQ3501I a AMQ3534E AMQ3535E AMQ3536I a AMQ3550I AMQ3551I AMQ3552I AMQ3553E AMQ3554I AMQ3555E

AMQ3556E Da AMQ3636I a AMQ3643I AMQ3635I AMQ3644I - AMQ3676I AMQ3677I **AMQ5xxx: Servizi installabili** AMQ5066W AMQ5067W AMQ5068W AMQ5707E - AMQ5708E AMQ5781I **AMQ6xxx: Servizi comuni** AMQ6206I AMQ6330E AMQ6331E AMQ6333E AMQ6335E AMQ6337E AMQ6339E AMQ6340I AMQ6341E AMQ6861W **AMQ7xxx: IBM MQ prodotto** AMQ7153W AMQ7275E AMQ7277E AMQ7369W to AMQ7371W AMQ7372W AMQ7442W AMQ7497W AMQ7814I - AMQ7816I **AMQ8xxx: Amministrazione** AMQ8270I - AMQ8273I AMQ8343I AMQ8634E AMQ870DI (IBM i) AMQ870EI (IBM i ) AMQ8797E AMQ8954W AMQ8955E a AMQ8958E AMQ8A26S (IBM i) AMQ8D41 (IBM i) **AMQ9xxx: Remoto** AMQ9099I AMQ9101E - AMQ9107E

AMQ9108E AMQ9263E AMQ9722W AMQ9723I AMQ9797E AMQ9852I to AMQ9854I

I seguenti messaggi AMQ sono stati modificati per IBM MQ 9.3.0:

## **AMQ3xxx: Programmi di utilità e strumenti**

AMQ3055I (Utilizzo aggiornato)

AMQ3201E (Errore tipografico corretto nella spiegazione; la risposta viene riscritta)

AMQ3205E (Messaggio e spiegazione estesi)

AMQ3221E (Risposta riscritta)

AMQ3230E (La risposta viene riscritta)

AMQ3232E (Spiegazione estesa)

AMQ3235I (Spiegazione estesa)

AMQ3237I (la spiegazione è estesa)

AMQ3240I (Riformulazione del messaggio e Spiegazione estesa)

AMQ3242E (Spiegazione aggiornata. Risposta estesa.)

AMQ3635E (Severità modificata da Informativo a Errore)

AMQ3699I ("DR" rimosso dal messaggio)

AMQ3700I ("DR" rimosso dal messaggio)

AMQ3980E (modifiche minori in Messaggio, Spiegazione e Risposta)

AMQ3985I (nome file di backup aggiunto al messaggio e menzionato nella spiegazione)

AMQ3992I (Elenco dei parametri di utilizzo esteso)

AMQ3994I (Utilizzo aggiornato)

AMQ3995E (Messaggio e risposta aggiornati)

### **AMQ5xxx: Servizi installabili**

AMQ5542I (Risposta estesa)

AMQ5600I IBM MQ Appliance (Utilizzo aggiornato)

AMQ5600I (UNIX e Linux) (Esempio di utilizzo esteso e Utilizzo aggiornato per includere il parametro HA nativo)

AMQ5613I (Utilizzo aggiornato per includere il parametro HA nativo)

AMQ5697I (Utilizzo esteso per specificare la versione JMS)

AMQ5698I (Utilizzo esteso per specificare una versione JMS)

AMQ5774E (Messaggio esteso, Risposta ridotta)

AMQ5776E (Spiegazione e risposta estese)

### **AMQ6xxx: Common Services**

AMQ6109S (Spiegazione estesa)

AMQ6110S (spiegazione estesa)

AMQ6119S (spiegazione estesa)

AMQ6125E (spiegazione estesa)

AMQ6150E (Variabile rimossa da Messaggio e spiegazione)

AMQ6165W (Spiegazione estesa)

AMQ6183W (Messaggio esteso)

AMQ6184W (Messaggio esteso)

AMQ6333E (Spiegazione e risposta estese)

AMQ6537I (Esempio di utilizzo esteso - ReplicationType aggiunto)

AMQ6538I (Esempio di uso esteso - ReplicationType aggiunto)

AMQ6544I (Messaggio esteso - dspdrsecondary aggiunto)

AMQ6560I (Parametri aggiuntivi aggiunti all'elenco Utilizzo)

AMQ6570I (Informazioni di utilizzo estese)

AMQ6571I (Informazioni di utilizzo estese)

AMQ6620I (elenco di comandi disponibili estesi)

AMQ6622I (Elenco dei comandi riattivi)

AMQ6623I (Elenco di comandi disponibili estesi)

AMQ6624I (Utilizzo esteso)

AMQ6637I (Utilizzo esteso)

AMQ6645I (Messaggio e spiegazione aggiornati)

AMQ6651E (Messaggio e spiegazione aggiornati)

AMQ6680E (Messaggio e spiegazione aggiornati)

AMQ6668I (Codice modificato in Utilizzo)

AMQ6693I (Elenco dei comandi riattivati)

AMQ6697E (Messaggio e spiegazione aggiornati)

## **AMQ7xxx: IBM MQ prodotto**

AMQ7017S (Spiegazione e risposta aggiornate) AMQ7148E (Messaggio e spiegazione aggiornati) AMQ7204E (Messaggio esteso) AMQ7301I (Messaggio riscritto) AMQ7367I Modifica minore in Spiegazione. AMQ7369W (Messaggio riformulato) AMQ7371W (Spiegazione estesa) AMQ7472W (Risposta riformulata) AMQ7493W (Typo corretto) AMQ7734I (Utilizzo aggiornato per includere il nuovo parametro)

# **AMQ8xxx: Amministrazione**

AMQ8001I (La variabile viene eliminata dal messaggio)

AMQ8007I (Il messaggio è abbreviato)

AMQ8011I (Messaggio abbreviato)

AMQ8015I (Il messaggio è abbreviato)

AMQ8079W Windows (Risposta estesa)

AMQ8095I (Il messaggio è abbreviato)

AMQ8109I (La variabile viene aggiunta al messaggio)

AMQ8119S IBM i (messaggio, spiegazione e risposta riscritti)

AMQ8120I (Messaggio riformulato)

AMQ8351E (Risposta estesa per coprire JMS 3.0)

AMQ8384I Windows (Utilizzo esteso)

AMQ8455E (Spiegazione e risposta riscritte)

AMQ8553I (Il messaggio è abbreviato)

AMQ8564I (Il messaggio è abbreviato)

AMQ8588W (Risposta chiarita)

AMQ8627I (Il messaggio è abbreviato)

AMQ8628I (Il messaggio è abbreviato)

AMQ8860I (Il messaggio è abbreviato)

AMQ8670E (Messaggio e risposta estesi)

AMQ8689E (Messaggio e risposta estesi)

AMQ8692I (Il messaggio è abbreviato)

AMQ8702I IBM MQ Appliance (Utilizzo modificato)

AMQ8710I (Codice modificato in Utilizzo)

AMQ8860I (Messaggio e spiegazione estesi)

AMQ8863I (Il messaggio è abbreviato)

AMQ8894E (Messaggio, spiegazione e risposta riscritti)

AMQ8914E (Spiegazione estesa)

AMQ8916E (Spiegazione estesa)

AMQ8955E (Spiegazione estesa)

## **AMQ9xxx: Remoto**

AMQ9085I (Il messaggio è abbreviato)

AMQ9108E (Spiegazione e risposta estese)

AMQ9456W (Severità modificata da "I" a "W")

AMQ9456I (precedentemente AMQ9456W; i riferimenti a "queue" vengono modificati in "object")

AMQ9514E (Spiegazione estesa)

AMQ9617E (Spiegazione e risposta estese)

AMQ9631E (Risposta riscritta)

AMQ9633E (Spiegazione estesa)

AMQ9641E (Risposta riscritta)

AMQ9654E (spiegazione estesa)

AMQ9660E (Messaggio, spiegazione e risposta riscritti)

AMQ9720W (Typo corretto nella spiegazione)

AMQ9825I (Utilizzo esteso)

"Knowledge Center" è stato sostituito con "IBM Documentation".

I seguenti messaggi AMQ vengono rimossi per IBM MQ 9.3.0:

# **AMQ3xxx: Programmi di utilità e strumenti**

AMQ3589E AMQ3932E

### **AMQ6xxx: Common Services**

AMQ6183W (HP NSS)

AMQ6184W (HP NSS)

**AMQ8xxx: Amministrazione**

AMQ8771I DEC a AMQ8796E DEC (26 messaggi)

### **AMQ9xxx: Remoto**

AMQ9099I (sostituito con AMQ3056I)

AMQ9102W (sostituito con AMQ6339W)

AMQ9103E (sostituito con AMQ6335E)

<span id="page-69-0"></span>AMQ9104E (sostituito con AMQ6337E) AMQ9107E (sostituito con AMQ6333E)

# **MRAdv.** MQAdv.VUE MQAdv.z/OSMessaggi Managed File Transfer nuovi, modificati e

## **rimossi**

I seguenti messaggi Managed File Transfer sono nuovi per IBM MQ 9.3.0:

### **BFGAG0001 - BFGAG9999: messaggi degli agent MFT**

BFGAG0202I BFGAG0203I BFGAG0204I Da BFGAG0205E a BFGAG0210W BFGAG0211W BFGAG0212I

#### **BFGBR0001 - BFGBR9999: messaggi bridge di protocollo MFT**

BFGBR0220E

Da BFGBR0221E a BFGBR0223E

#### **BFGCH0001 - BFGCH9999: MFT messaggi del gestore comandi**

BFGCH0129W BFGCH0130I

#### **BFGCL0001 - BFGCL9999: messaggi dei comandi MFT**

- BFGCL0810E
- BFGCL0811E

BFGCL0812E - BFGCL0816I

- BFGCL0817E
- BFGCL0818E

Da BFGCL0819I a BFGCL0826E

BFGCL0827I

BFGCL0828E

BFGCL0829E

#### **BFGDM0001 - BFGDM9999: MFT messaggi di monitoraggio risorse** BFGDM0127E

BFGDM0128E - BFGDM0132E

### **BFGIO0001 - BFGIO9999: MFT I/O del file system su messaggi IBM i** BFGIO0414E

#### **BFGNV0001 - BFGNV9999: MFT messaggi di codice nativo** BFGNV0177E

#### **BFGPR0001 - BFGPR9999: MFT messaggi vari**

BFGPR0153I

BFGPR0154I

#### **BFGRP0001 - BFGRP9999: MFT messaggi di informazioni di verifica** BFGRP0038I

#### **BFGMQ0001 - BFGMQ9999: MFT Messaggi di interfaccia WMQ** BFGMQ1046I

## **BFGSS0001 - BFGSS9999: MFT messaggi dell'archivio di stato** BFGSS0083W

BFGSS0084E

<span id="page-70-0"></span>BFGSS0085I BFGSS0086I BFGSS0087E BFGSS0088W BFGSS0089I BFGSS0090E

#### **BFGTL0001 - BFGTL9999: MFT messaggi dell'agent di trasferimento**

BFGTL0001I in BFGTL0076E

BFGTL9999E

#### **BFGTR0001 - BFGTR9999**

BFGTR0084E

#### **BFGUT0001 - BFGUT9999: MFT traccia e registrazione dei messaggi**

Da BFGUT0037E a BFGUT0039I

I seguenti messaggi Managed File Transfer vengono modificati per IBM MQ 9.3.0:

#### **BFGAG0001 - BFGAG9999: messaggi degli agent MFT**

BFGAG0141E (codice motivo MQI aggiunto al messaggio)

BFGAG0201I (Typo corretto in risposta)

#### **BFGCL0001 - BFGCL9999: messaggi dei comandi MFT**

BFGCL0261E (Messaggio abbreviato)

BFGCL0262E (Messaggio abbreviato)

BFGCL0756E (Opzione aggiuntiva (LogTransfer) aggiunta al messaggio e alla spiegazione. Risposta riscritta.)

### **BFGIO0001 - BFGIO9999: MFT I/O del file system su messaggi IBM i**

BFGIO0059E (Dettagli eccezione aggiunti al Messaggio)

BFGIO0121E (Messaggio riscritto)

#### **BFGMQ0001 - BFGMQ9999: MFT Messaggi di interfaccia WMQ**

BFGMQ1045I (Typo corretto nella spiegazione: DEFSOPT (EXCL) diventa DEFSOPT (SHARED)

#### **BFGNV0001 - BFGNV9999: MFT messaggi di codice nativo**

BFGNV0066E (Typo fisso (punto mancante) nel messaggio)

#### **BFGUE0001 - BFGUE9999: messaggi delle uscite utente MFT**

BFGUE0029E (Spiegazione e risposta chiarite)

Inoltre, molti dei messaggi MFT hanno piccole correzioni per errori di battitura e stile.

I seguenti messaggi Managed File Transfer vengono rimossi per IBM MQ 9.3.0:

#### **BFGPR0001 - BFGPR9999: MFT messaggi vari**

BFGPR0153I

#### $\blacktriangleright$  MQ Adv.  $\blacktriangleright$  ALW **Messaggi nuovi, modificati e rimossi MQ Telemetry**

I seguenti messaggi MQ Telemetry sono nuovi per IBM MQ 9.3.0:

#### **Messaggi di telemetria (AMQXR)**

AMQXR2105E

AMQXR2106E

Il seguente messaggio MQ Telemetry viene modificato per IBM MQ 9.3.0:

#### **Messaggi di telemetria (AMQXR)**

AMQXR10006E (numerato in AMQXR1006E)

I seguenti messaggi MQ Telemetry vengono rimossi per IBM MQ 9.3.0:

### <span id="page-71-0"></span>**Messaggi di telemetria (AMQXR)**

AMQXR0014E AMQXR1001E

## **Messaggi REST API nuovi, modificati e rimossi**

I seguenti messaggi REST API sono nuovi per IBM MQ 9.3.0:

# **MQWB03xx: REST API messaggi MQWB0300 to 0399**

MQWB0317E

# **MQWB04xx: REST API messaggi MQWB0400 - 0499**

MQWB0446E

MQWB0447E

MQWB0448E

### **MQWB10xx: REST API messaggi MQWB1000 to 1099**

MQWB1004I

MQWB1012I

### **MQWB11xx: REST API messaggi MQWB1100 to 1199**

Da MQWB1144E a MQWB1158E

I seguenti messaggi REST API vengono modificati per IBM MQ 9.3.0:

### **MQWB01xx: REST API messaggi MQWB0100 to 0199**

MQWB0115E (errore di battitura nel messaggio)

### **MQWB10xx: REST API messaggi MQWB1000 to 1099**

MQWB1000I (Codice aggiornato e errore di battitura rimosso dall'utilizzo)

MQWB1003I (Codice aggiornato in Utilizzo e informazioni sulle proprietà dspmqweb rimosse da Utilizzo)

MQWB1010I (Codice abbreviato in Utilizzo)

### **MQWB11xx: REST API messaggi MQWB1100 to 1199**

MQWB1126E (La spiegazione è estesa e la risposta è riscritta)

MQWB1137E (La variabile nel messaggio viene modificata)

"Knowledge Center" è stato sostituito con "IBM Documentation".

Non sono presenti messaggi REST API rimossi per IBM MQ 9.3.0.

# **Messaggi IBM MQ Console nuovi, modificati e rimossi**

I seguenti messaggi IBM MQ Console sono nuovi per IBM MQ 9.3.0:

### **MQWB20xx IBM MQ Console messaggi**

MQWB2024I

Da MQWB2025E a MQWB2027E

I seguenti messaggi IBM MQ Console vengono modificati per IBM MQ 9.3.0:

### **MQWB20xx IBM MQ**

MQWB2010E (Typo corretto nella risposta)

MQWB2020E ("Knowledge Center" sostituito con "IBM Documentation")

Non sono presenti messaggi IBM MQ Console rimossi per IBM MQ 9.3.0.

# **MIC Adv.** Messaggi IBM MQ Bridge to blockchain nuovi, modificati e **rimossi**

Deprecated
I seguenti messaggi IBM MQ Bridge to blockchain vengono modificati per IBM MQ 9.3.0:

#### **AMQBCxxx: IBM MQ Bridge to blockchain messaggi**

AMQBC036E ("Knowledge Center" sostituito con "IBM Documentation")

Non sono presenti messaggi IBM MQ Bridge to blockchain nuovi o rimossi per IBM MQ 9.3.0.

#### **Importante:**

- <mark>Il Deprecated <sub>I</sub>I IBM MQ Bridge to blockchain è obsoleto in tutte le release del 22 novembre 2022 (vedi</mark> [Lettera di annuncio USA 222 - 341\)](https://www.ibm.com/docs/en/announcements/222-341). La connettività Blockchain può essere raggiunta con IBM App Connect o tramite le funzionalità App Connect disponibili con IBM Cloud Pak for Integration.
- Per Continuous Delivery, IBM MQ Bridge to blockchain viene rimosso dal prodotto all'indirizzo IBM MQ 9.3.2.

### **Messaggi IBM MQ Bridge to Salesforce nuovi, modificati e rimossi** Deprecated

Non ci sono messaggi IBM MQ Bridge to Salesforce nuovi, modificati o rimossi per IBM MQ 9.3.0.

**Importante:** IBM MQ Bridge to Salesforce è obsoleto in tutte le versioni a partire dal 22 novembre 2022 (vedi [Lettera di annuncio USA 222 - 341\)](https://www.ibm.com/docs/en/announcements/222-341).

#### **ALW Messaggi nuovi, modificati e rimossi IBM MQ Internet Pass-Thru**

I seguenti messaggi IBM MQ Internet Pass-Thru sono nuovi per IBM MQ 9.3.0:

#### **MQCPxxxx: MQIPT messaggi**

MQCPE117

MQCPE118

MOCPE119

I seguenti messaggi IBM MQ Internet Pass-Thru vengono modificati per IBM MQ 9.3.0:

#### **MQCPxxxx: MQIPT messaggi**

MQCPE050 (Testo messaggio espanso, Spiegazione e Risposta utente)

I seguenti messaggi IBM MQ Internet Pass-Thru vengono rimossi per IBM MQ 9.3.0:

#### **MQCPxxxx: MQIPT messaggi**

**MQCAxxxx: messaggi client di amministrazione**

#### **Messaggi MQJMS nuovi, modificati e rimossi**

I messaggi di eccezione Jakarta Messaging 3.0 vengono aggiunti alle informazioni Javadoc per IBM MQ 9.3.0.

#### **Messaggi JSON nuovi, modificati e rimossi**

Non sono presenti messaggi di diagnostica in formato JSON nuovi, modificati o rimossi per IBM MQ 9.3.0.

#### $\approx$  z/OS **Messaggi z/OS nuovi, modificati e rimossi**

I seguenti messaggi CSQ IBM MQ for z/OS sono nuovi per IBM MQ 9.3.0:

```
Messaggi del gestore dati (CSQI ...)
   CSQI051E
Messaggi del gestore messaggi (CSQM ...)
   CSQM068I
```
# **Messaggi di accodamento distribuiti (CSQX ...)**

CSQX166E

#### **IBM MQ-IMS messaggi bridge (CSQ2...)**

CSQ2007I

I seguenti messaggi CSQ IBM MQ for z/OS vengono modificati per IBM MQ 9.3.0:

#### **Messaggi dell'adattatore batch (CSQB ...)**

CSQB001E (Espande "USS" inz/OS UNIX System Services")

#### **Messaggi del gestore Coupling Facility (CSQE ...)**

CSQE161E (La punteggiatura è migliorata nel Messaggio)

CSQE280I (viene aggiunta la versione LTS della tabella dataset)

#### **Messaggi di Recovery Log Manager (CSQJ ...)**

CSQJ073E (La risposta del programmatore di sistema viene riscritta)

CSQJ077E (Extra paragrafo nella risposta del programmatore di sistema)

CSQJ100E (Typo corretto nel testo del messaggio)

CSQJ103E (La risposta del programmatore di sistema viene riscritta)

CSQJ107E (frase aggiuntiva aggiunta all'azione di sistema)

CSQJ108E (Extra frase aggiunta all'azione Sistema)

CSQJ166E (La versione specifica di LTS del messaggio viene rimossa)

CSQJ302E (La risposta del programmatore di sistema viene riscritta)

#### **Messaggi del gestore messaggi (CSQM ...)**

CSQM001E (I riferimenti a "USS" o "UNIX System Services" vengono espansi o corretti)

CSQM102E (Serie di esempi di CipherSpecs deboli sostituiti da un collegamento a un'altro argomento)

CSQM529E (Spiegazione riscritta)

CSQM582E (Spiegazione riscritta)

CSQM583E (Spiegazione riscritta)

#### **Messaggi del server dei comandi (CSQN ...)**

CSQN207I (L'azione di sistema è estesa)

#### **Messaggi del gestore buffer (CSQP ...)**

CSQP014E (Sezione aggiuntiva aggiunta alla risposta del programmatore di sistema)

CSQP004E (Tipo corretto nell'azione Sistema)

CSQP030E (La risposta del programmatore di sistema viene riscritta)

CSQP035E (La risposta del programmatore di sistema viene riscritta)

#### **Messaggi di utilità (CSQU ...)**

CSQU020E (Risposta del programmatore del sistema esteso)

#### **Messaggi dei servizi agent (CSQV ...)**

CSQV451I (La risposta del programmatore di sistema viene riscritta)

CSQV453I (La risposta del programmatore di sistema viene riscritta)

#### **Messaggi servizi agent (CSQW ...)**

CSQW701E (La risposta del programmatore di sistema viene riscritta)

#### **Messaggi di accodamento distribuiti (CSQX ...)**

CSQX004I (Spiegazione estesa)

CSQX027E e CSQX028E (la risposta del programmatore di sistema viene riscritta)

CSQX042E e CSQX043E (la risposta del programmatore di sistema viene riscritta)

CSQX044E (La risposta del programmatore di sistema viene riscritta)

CSQX045E (La risposta del programmatore di sistema viene riscritta)

CSQX049E (La risposta del programmatore di sistema viene riscritta)

CSQX050E (La risposta del programmatore di sistema viene riscritta)

CSQX051E (La risposta del programmatore di sistema viene riscritta)

CSQX059E (Azione del sistema estesa)

CSQX106E (I riferimenti a "USS" o "UNIX System Services" vengono espansi o corretti)

CSQX164E (Typo corretto nella spiegazione)

CSQX456E (Rinominato da CSQX456I; Il campo "qmgr\_name" viene sostituito con "qmg\_uuid"; la severità viene modificata in "4" trattini rimossi da alcuni nomi di variabili e tutte le sezioni revisionate)

CSQX458E (Livello di gravità aggiunto)

CSQX459E (Livello di gravità aggiunto)

CSQX502E (Risposta del programmatore di sistema estesa)

CSQX547E (Risposta del programmatore di sistema modificata)

CSQX616E (Risposta del programmatore di sistema riscritta e dettagli su come riabilitare i CipherSpecs deboli sostituiti da un collegamento a un altro argomento)

CSQX617I (Typo corretto nella spiegazione. Risposta del programmatore di sistema estesa)

CSQX620E (La risposta del programmatore di sistema viene riscritta)

CSQX629E (Spiegazione estesa)

CSQX632I (Spiegazione modificata)

CSQX635E (La spiegazione è estesa, la risposta del programmatore di sistema viene riscritta)

CSQX637E (Espande la risposta del programmatore di sistema)

CSQX642E (Espande la risposta del programmatore di sistema)

CSQX658E (Typo fisso)

CSQX670I (Risposta del programmatore di sistema aggiornata)

CSQX671I (Aggiornato un numero di nota nella risposta del programma di sistema)

CSQX674E (Dettagli su come riabilitare i CipherSpecs deboli sostituiti da un collegamento a un altro argomento)

CSQX690I (errori di battitura corretti nella risposta del programmatore di sistema e dettagli su come riabilitare CipherSpecs deboli sostituiti da un link ad un altro argomento)

CSQX692I (Risposta del programmatore di sistema estesa e dettagli su come riattivare CipherSpecs deboli sostituiti da un link a un altro argomento)

CSQX696I (Dettagli su come disabilitare CipherSpecs deboli o interrotti sostituiti da un link a un altro argomento)

CSQX697I (Typo fisso e dettagli su come disabilitare CipherSpecs deboli o interrotti sostituiti da un link a un altro argomento)

#### **Procedura di inizializzazione e messaggi dei servizi generali (CSQY ...)**

CSQY200E (La risposta del programmatore di sistema viene riscritta e viene aggiunto il link)

CSQY210E (la risposta del programmatore di sistema viene riscritta)

CSQY220I (Spiegazione estesa)

CSQY291E (La risposta del programmatore di sistema viene riscritta)

#### **Messaggi funzioni di servizio (CSQ1...)**

CSQ1217E (per RBA RANGE WARNING, il parametro RETCODE è escluso per IBM MQ 9.3.0)

#### **IBM MQ-IMS messaggi bridge (CSQ2...)**

CSQ2004E (Extra paragrafo nella spiegazione)

CSQ2004E (Extra paragrafo nella risposta del programmatore di sistema)

#### **Messaggi di supporto sottosistema (CSQ3...)**

CSQ3119E (La risposta del programmatore di sistema viene riscritta)

<span id="page-75-0"></span>La parola "Versione" è stata rimossa dal nome del prodotto IBM MQ in tutti i messaggi. Molti link vengono aggiornati per puntare alla versione più recente della documentazione z/OS .

I seguenti messaggi CSQ IBM MQ for z/OS vengono rimossi per IBM MQ 9.3.0:

**Messaggi di Recovery Log Manager (CSQJ ...)**

CSQJ450E

#### **Messaggi di accodamento distribuiti (CSQX ...)**

CSQX456I

**Db2 messaggi gestore (CSQ5...)**

CSQ5037I

#### **Concetti correlati**

#### $V9.3.0 V9.3.0$ [Novità in IBM MQ 9.3.0](#page-28-0)

IBM MQ 9.3.0 fornisce funzioni e miglioramenti oltre a quelli disponibili in IBM MQ 9.2.0 Long Term Support. Le funzioni a cui si ha accesso dipendono dalla titolarità del prodotto.

#### $\blacktriangleright$  V 9.3.0  $\blacktriangleright$  [Cosa è cambiato in IBM MQ 9.3.0](#page-55-0)  $|V5.3.0|$

Prima di aggiornare i gestori code alla versione più recente del prodotto, esaminare queste modifiche alle funzioni e alle risorse da IBM MQ 9.2.0 e decidere se è necessario pianificare le modifiche alle applicazioni, agli script e alle procedure esistenti prima di iniziare la migrazione dei sistemi.

# **W 9.3.0 Messaggi nuovi, modificati e rimossi da IBM MQ 9.2.5**

Per gli utenti Continuous Delivery , un riepilogo dei nuovi messaggi che sono stati aggiunti e dei messaggi esistenti che sono stati modificati o rimossi da IBM MQ 9.2.5.

# $\blacktriangleright$  V 9.3.0  $\blacktriangleright$  V 9.3.0 [Funzioni obsolete, stabilizzate e rimosse in IBM MQ 9.3.0](#page-79-0)

Un certo numero di funzioni sono obsolete, stabilizzate o rimosse da IBM MQ 9.3.0.

#### "Messaggi nuovi, modificati e rimossi da IBM MQ 9.2.5" a pagina 76

Per gli utenti Continuous Delivery , un riepilogo dei nuovi messaggi che sono stati aggiunti e dei messaggi esistenti che sono stati modificati o rimossi da IBM MQ 9.2.5.

#### **Riferimenti correlati**

IBM MQ - Messaggi AMQ Managed File Transfer Messaggi diagnostici Messaggi di telemetria REST API messaggi IBM MQ Console messaggi IBM MQ Bridge to blockchain messaggi IBM MQ Bridge to Salesforce messaggi IBM MQ Internet Pass-Thru messaggi Messaggi MQJMS Messaggi di diagnostica in formato JSON Messaggi per IBM MQ for z/OS

#### $V$  9.3.0 **Messaggi nuovi, modificati e rimossi da IBM MQ 9.2.5**

Per gli utenti Continuous Delivery , un riepilogo dei nuovi messaggi che sono stati aggiunti e dei messaggi esistenti che sono stati modificati o rimossi da IBM MQ 9.2.5.

PV 9.3.0 Per un elenco di tutti i messaggi nuovi, modificati o rimossi da IBM MQ 9.2.0, consultare ["Messaggi nuovi, modificati e rimossi in IBM MQ 9.3.0" a pagina 64.](#page-63-0)

• <mark>• Multi – "</mark>[UNIX, Linux, Windows, IBM i]Nuovi, modificati e rimossi IBM MQ messaggi AMQ" a [pagina 77](#page-76-0)

- <span id="page-76-0"></span> $\blacktriangleright$  MQ Adv.  $\blacktriangleright$  MQ Adv. VUE  $\blacktriangleright$  MQ Adv $\blacktriangle$  M $\blacktriangleright$   $\blacksquare$   $\blacksquare$  IBM MQ Advanced VUE][IBM MQ Advanced VUE][IBM MQ [Advanced for z/OS\]Messaggi Managed File Transfer nuovi, modificati e rimossi" a pagina 78](#page-77-0)
- $\bullet$  MQ Adv.  $\bullet$  ALW  $\bullet$  [IBM MQ Advanced][AIX, Linux, Windows]Messaggi nuovi, modificati e [rimossi MQ Telemetry" a pagina 78](#page-77-0)
- • ["Messaggi REST API nuovi, modificati e rimossi" a pagina 78](#page-77-0)
- • ["Messaggi IBM MQ Console nuovi, modificati e rimossi" a pagina 79](#page-78-0)
- Deprecated Linux MQ Adv. ["\[Linux\]\[IBM MQ Advanced\]Messaggi IBM MQ Bridge to](#page-78-0) [blockchain nuovi, modificati e rimossi" a pagina 79](#page-78-0)
- Deprecated Linux <sup>M</sup>'[Linux]Messaggi IBM MQ Bridge to Salesforce nuovi, modificati e rimossi" a [pagina 79](#page-78-0)
- <mark>• ALW 1</mark> "[AIX, Linux, Windows]Messaggi nuovi, modificati e rimossi IBM MO Internet Pass-Thru" a [pagina 79](#page-78-0)
- • ["Messaggi MQJMS nuovi, modificati e rimossi" a pagina 79](#page-78-0)
- • ["Messaggi JSON nuovi, modificati e rimossi" a pagina 79](#page-78-0)
- **z/08 (z/OS**]Messaggi z/OS nuovi, modificati e rimossi" a pagina 79

#### **Multi Nuovi, modificati e rimossi IBM MQ messaggi AMQ**

I seguenti messaggi AMQ sono nuovi da IBM MQ 9.2.5:

#### **AMQ3xxx: Programmi di utilità e strumenti**

AMQ3247W

AMQ3496E

#### **AMQ5xxx: Servizi installabili**

AMQ5066W

AMQ5067W

AMQ5068W

#### **AMQ6xxx: Servizi comuni**

AMQ6330E

AMQ6331E

AMQ6340I

AMQ6341E

#### **AMQ7xxx: IBM MQ prodotto**

AMQ7372W

#### **AMQ8xxx: Amministrazione**

AMQ8A26S (IBM i)

I seguenti messaggi AMQ vengono modificati a partire da IBM MQ 9.2.5:

#### **AMQ3xxx: Programmi di utilità e strumenti**

AMQ3055I (Utilizzo aggiornato)

AMQ3242E (Spiegazione aggiornata. Risposta estesa.)

AMQ3635E (Severità modificata da Informativo a Errore)

AMQ3699I ("DR" rimosso dal messaggio)

AMQ3700I ("DR" rimosso dal messaggio)

#### **AMQ5xxx: Servizi installabili**

AMQ5697I (Utilizzo esteso per specificare la versione JMS) AMQ5698I (Utilizzo esteso per specificare una versione JMS)

#### <span id="page-77-0"></span>**AMQ6xxx: Servizi comuni**

AMQ6183W (Messaggio esteso)

AMQ6184W (Messaggio esteso)

AMQ6333E (Spiegazione e risposta estese)

#### **AMQ7xxx: IBM MQ prodotto**

AMQ7301I (Messaggio riscritto)

#### **AMQ8xxx: Amministrazione**

AMQ8119S IBM i (messaggio, spiegazione e risposta riscritti)

AMQ8351E (Risposta estesa per coprire JMS 3.0)

AMQ8455E (Spiegazione e risposta riscritte)

AMQ8914E (Spiegazione estesa)

AMQ8916E (Spiegazione estesa)

#### **AMQ9xxx: Remoto**

AMQ9108E (Spiegazione e risposta estese)

AMQ9654E (spiegazione estesa)

AMQ9660E (Messaggio, spiegazione e risposta riscritti)

I seguenti messaggi AMQ vengono rimossi da IBM MQ 9.2.5:

#### **AMQ8xxx: Amministrazione**

AMQ8771I DEC a AMQ8796E DEC (26 messaggi)

# **MQ Adv.** MQAdv.VUE MQAdv.z/OSMessaggi Managed File Transfer nuovi, modificati e

#### **rimossi**

I seguenti messaggi Managed File Transfer sono nuovi da IBM MQ 9.2.5:

#### **BFGAG0001 - BFGAG9999: messaggi degli agent MFT**

BFGAG0212I

#### **BFGCL0001 - BFGCL9999: messaggi dei comandi MFT**

BFGCL0828E

BFGCL0829E

I seguenti messaggi Managed File Transfer vengono modificati da IBM MQ 9.2.5:

#### **BFGUE0001 - BFGUE9999: messaggi delle uscite utente MFT**

BFGUE0029E (Spiegazione e risposta chiarite)

Inoltre, molti dei messaggi MFT hanno piccole correzioni per errori di battitura e stile.

I seguenti messaggi Managed File Transfer vengono rimossi da IBM MQ 9.2.5:

#### **BFGPR0001 - BFGPR9999: MFT messaggi vari**

BFGPR0153I

#### $\triangleright$  MQ Adv.  $\triangleright$  ALW **Messaggi nuovi, modificati e rimossi MQ Telemetry**

Non ci sono MQ Telemetry messaggi nuovi, modificati o rimossi da IBM MQ 9.2.5.

#### **Messaggi REST API nuovi, modificati e rimossi**

I seguenti messaggi REST API sono nuovi da IBM MQ 9.2.5:

#### **MQWB04xx: REST API messaggi MQWB0400 - 0499**

MQWB0446E MQWB0447E MQWB0448E <span id="page-78-0"></span>Non ci sono messaggi REST API modificati o rimossi da IBM MQ 9.2.5.

# **Messaggi IBM MQ Console nuovi, modificati e rimossi**

Non ci sono messaggi IBM MQ Console nuovi, modificati o rimossi da IBM MQ 9.2.5.

# **Linux MQ Adv. Messaggi IBM MQ Bridge to blockchain nuovi, modificati e rimossi**

Deprecated

Non ci sono messaggi IBM MQ Bridge to blockchain nuovi, modificati o rimossi da IBM MQ 9.2.5.

# **Messaggi IBM MQ Bridge to Salesforce nuovi, modificati e rimossi** Deprecated

Non ci sono messaggi IBM MQ Bridge to Salesforce nuovi, modificati o rimossi da IBM MQ 9.2.5.

#### ALW | **Messaggi nuovi, modificati e rimossi IBM MQ Internet Pass-Thru**

I seguenti messaggi IBM MQ Internet Pass-Thru sono nuovi da IBM MQ 9.2.5:

#### **MQCPxxxx: MQIPT messaggi**

MOCPE119

Non ci sono messaggi IBM MQ Internet Pass-Thru modificati o rimossi da IBM MQ 9.2.5.

## **Messaggi MQJMS nuovi, modificati e rimossi**

I messaggi di errore Jakarta Messaging 3.0 vengono aggiunti alle informazioni Javadoc a partire da IBM MQ 9.2.5.

# **Messaggi JSON nuovi, modificati e rimossi**

Non sono presenti messaggi di diagnostica in formato JSON nuovi, modificati o rimossi per IBM MQ 9.2.5.

#### $2/0S$ **Messaggi z/OS nuovi, modificati e rimossi**

I seguenti messaggi CSQ IBM MQ for z/OS sono nuovi da IBM MQ 9.2.5:

#### **Messaggi del gestore dati (CSQI ...)**

CSQI051E

# **Messaggi di accodamento distribuiti (CSQX ...)**

CSQX166E

# **IBM MQ-IMS messaggi bridge (CSQ2...)**

CSQ2007I

I seguenti messaggi CSQ IBM MQ for z/OS vengono modificati da IBM MQ 9.2.5:

#### **Messaggi di accodamento distribuiti (CSQX ...)**

CSQX059E (Azione del sistema estesa)

CSQX456E (trattini rimossi da alcuni nomi di variabili e tutte le sezioni revisionate)

CSQX617I (errore di battitura corretto nella spiegazione. Risposta del programmatore di sistema estesa)

CSQX629E (Spiegazione estesa)

CSQX670I (Risposta del programmatore di sistema aggiornata)

I seguenti messaggi CSQ IBM MQ for z/OS vengono rimossi da IBM MQ 9.2.5:

#### <span id="page-79-0"></span>**Messaggi di Recovery Log Manager (CSQJ ...)**

CSQJ450E

#### **Messaggi di accodamento distribuiti (CSQX ...)**

CSQX456I

**Db2 messaggi gestore (CSQ5...)**

CSQ5037I

#### **Concetti correlati**

# $\vee$  9.3.0 V 9.3.0 [Novità in IBM MQ 9.3.0](#page-28-0)

IBM MQ 9.3.0 fornisce funzioni e miglioramenti oltre a quelli disponibili in IBM MQ 9.2.0 Long Term Support. Le funzioni a cui si ha accesso dipendono dalla titolarità del prodotto.

# $\rightarrow$  V 9.3.0 V 9.3.0 [Cosa è cambiato in IBM MQ 9.3.0](#page-55-0)

Prima di aggiornare i gestori code alla versione più recente del prodotto, esaminare queste modifiche alle funzioni e alle risorse da IBM MQ 9.2.0 e decidere se è necessario pianificare le modifiche alle applicazioni, agli script e alle procedure esistenti prima di iniziare la migrazione dei sistemi.

#### $\geq$  V 9.3.0 [Messaggi nuovi, modificati e rimossi in IBM MQ 9.3.0](#page-63-0)

Alcuni nuovi messaggi sono stati aggiunti e alcuni messaggi esistenti sono stati modificati o rimossi da IBM MQ 9.2.0.

# $\blacktriangleright$  V S.3.0  $\blacktriangleright$  V S.3.0 Funzioni obsolete, stabilizzate e rimosse in IBM MQ 9.3.0

Un certo numero di funzioni sono obsolete, stabilizzate o rimosse da IBM MQ 9.3.0.

["Messaggi nuovi, modificati e rimossi in IBM MQ 9.3.0" a pagina 64](#page-63-0) Alcuni nuovi messaggi sono stati aggiunti e alcuni messaggi esistenti sono stati modificati o rimossi da IBM MQ 9.2.0.

#### **Riferimenti correlati**

IBM MQ - Messaggi AMQ Managed File Transfer Messaggi diagnostici Messaggi di telemetria REST API messaggi IBM MQ Console messaggi IBM MQ Bridge to blockchain messaggi IBM MQ Bridge to Salesforce messaggi IBM MQ Internet Pass-Thru messaggi Messaggi MQJMS Messaggi di diagnostica in formato JSON Messaggi per IBM MQ for z/OS

# **Funzioni obsolete, stabilizzate e rimosse in IBM MQ 9.3.0**

Un certo numero di funzioni sono obsolete, stabilizzate o rimosse da IBM MQ 9.3.0.

- "Funzioni obsolete" a pagina 80
- • ["Funzioni stabilizzate" a pagina 82](#page-81-0)
- • ["Funzioni rimosse" a pagina 83](#page-82-0)

#### **Funzioni obsolete**

Deprecated

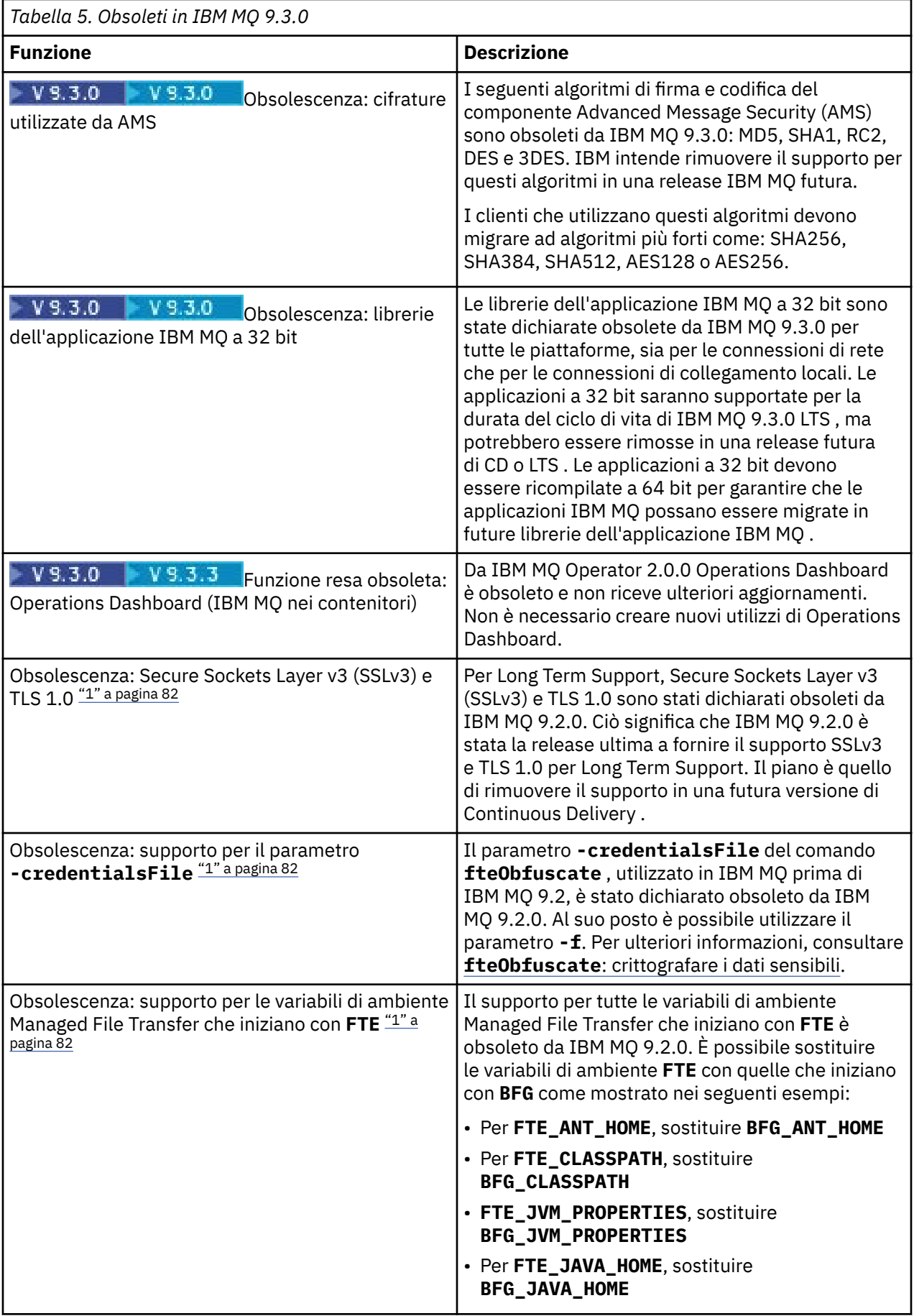

<span id="page-81-0"></span>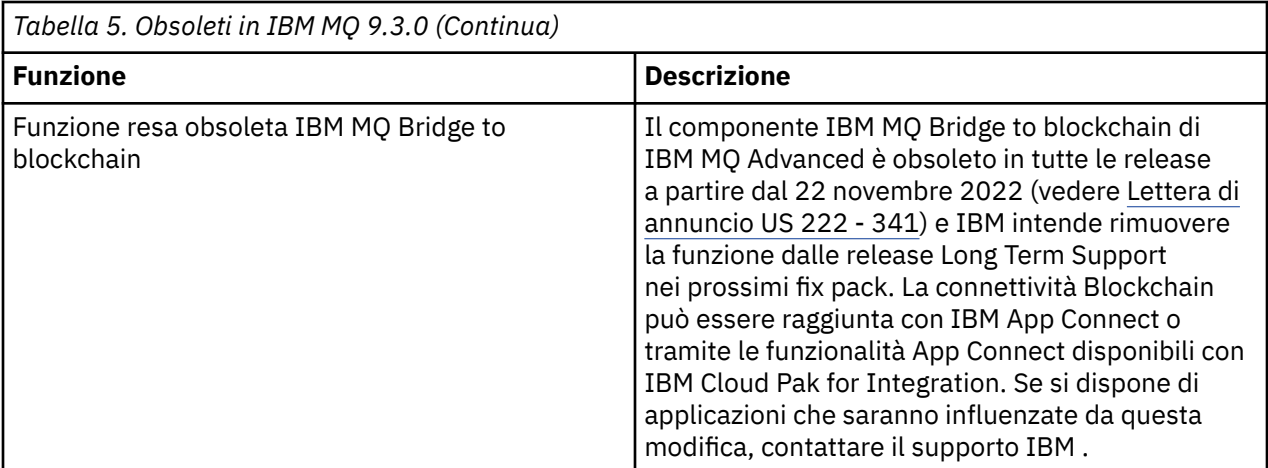

#### **Nota:**

Ē

1. Queste deprecazioni vengono portate a IBM MQ 9.3 da IBM MQ 9.2.

# **Funzioni stabilizzate**

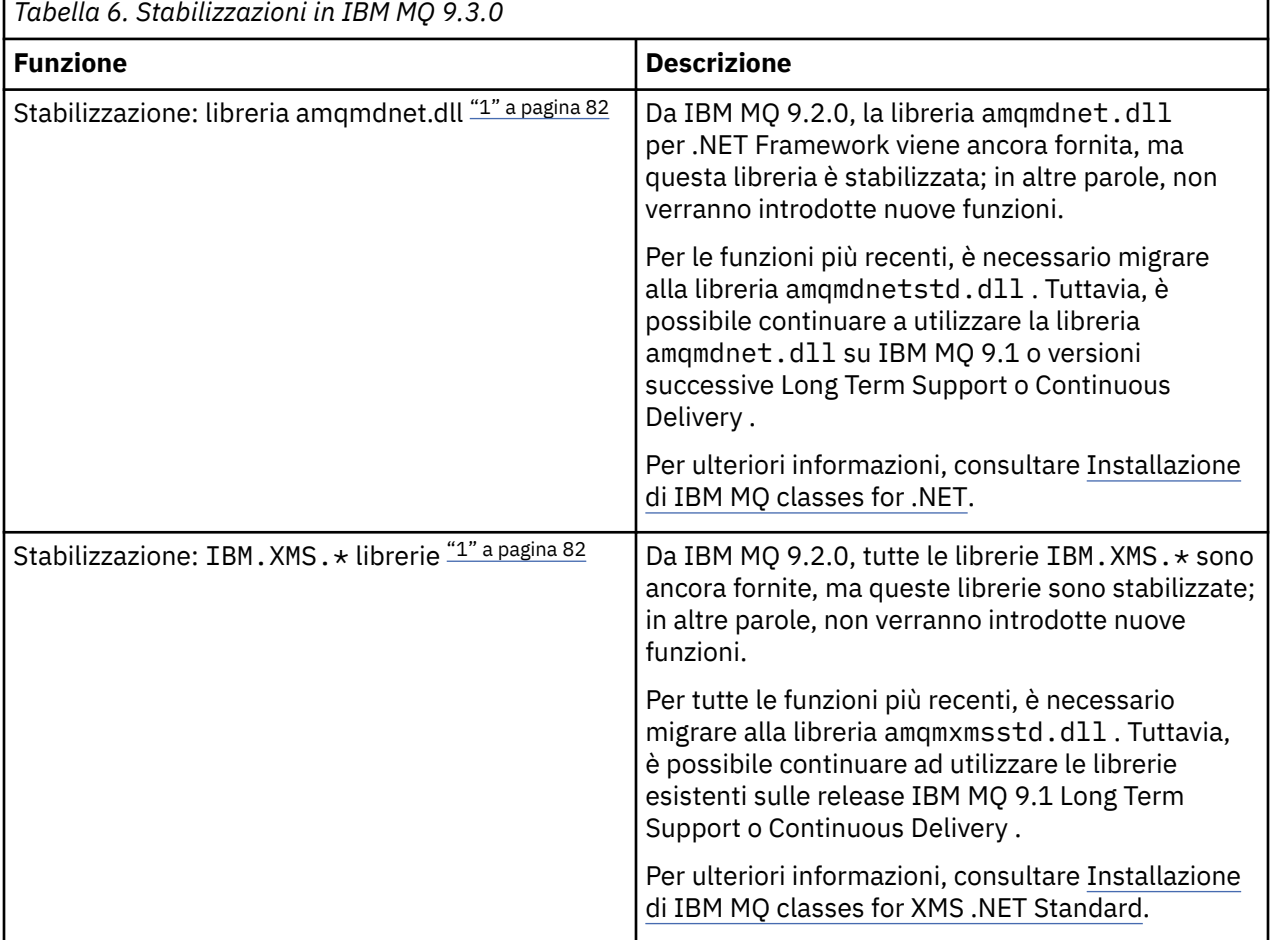

#### **Nota:**

1. Queste stabilizzazioni vengono portate a IBM MQ 9.3 da IBM MQ 9.2.

## <span id="page-82-0"></span>**Funzioni rimosse**

Removed

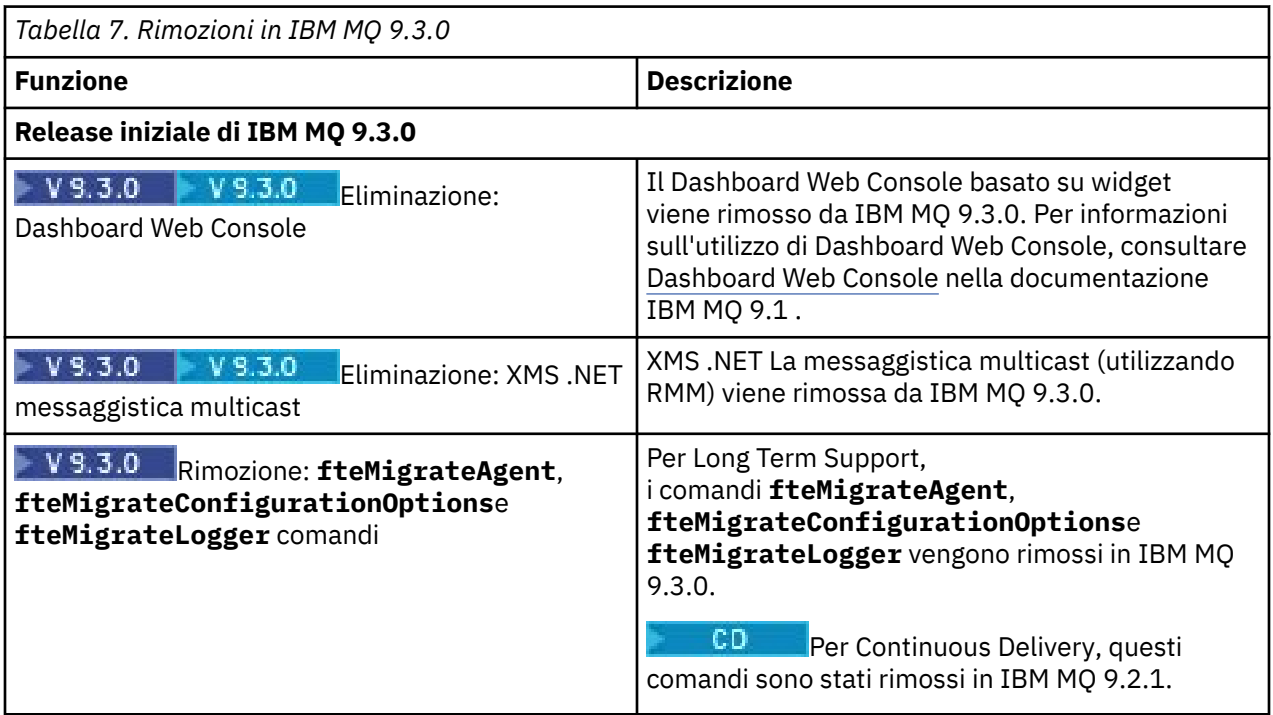

#### **Concetti correlati**

#### $V9.3.0 V9.3.0$ [Novità in IBM MQ 9.3.0](#page-28-0)

IBM MQ 9.3.0 fornisce funzioni e miglioramenti oltre a quelli disponibili in IBM MQ 9.2.0 Long Term Support. Le funzioni a cui si ha accesso dipendono dalla titolarità del prodotto.

# $\blacktriangleright$  V S.3.0  $\blacktriangleright$  V S.3.0  $\space$  [Cosa è cambiato in IBM MQ 9.3.0](#page-55-0)

Prima di aggiornare i gestori code alla versione più recente del prodotto, esaminare queste modifiche alle funzioni e alle risorse da IBM MQ 9.2.0 e decidere se è necessario pianificare le modifiche alle applicazioni, agli script e alle procedure esistenti prima di iniziare la migrazione dei sistemi.

# $\blacktriangleright$  V 3.3.0 [Messaggi nuovi, modificati e rimossi in IBM MQ 9.3.0](#page-63-0)

Alcuni nuovi messaggi sono stati aggiunti e alcuni messaggi esistenti sono stati modificati o rimossi da IBM MQ 9.2.0.

# $\blacksquare$  V  $\blacksquare$  3.0 [Messaggi nuovi, modificati e rimossi da IBM MQ 9.2.5](#page-75-0)

Per gli utenti Continuous Delivery , un riepilogo dei nuovi messaggi che sono stati aggiunti e dei messaggi esistenti che sono stati modificati o rimossi da IBM MQ 9.2.5.

Cipherspec obsoleti

#### **Novità e modifiche in IBM MQ 9.3.x Continuous Delivery**  $CD$

Dopo la release iniziale di IBM MQ 9.3.0, le nuove funzionalità e i miglioramenti sono resi disponibili da aggiornamenti incrementali all'interno della stessa versione e release come release di modifica, ad esempio IBM MQ 9.3.1.

Le release di Continuous Delivery (releaseCD ) forniscono nuovi miglioramenti funzionali, oltre a correzioni e aggiornamenti di sicurezza, con una cadenza molto più breve, fornendo un accesso molto più rapido a tali nuove funzioni. Questo modello di distribuzione è progettato per i sistemi in cui le applicazioni desiderano sfruttare le funzionalità più recenti di IBM MQ.

Le singole funzioni fornite da una release di CD sono funzioni autonome ma possono aumentare la capacità nelle successive release di CD, migliorando le funzioni precedenti di CD e formando una suite di funzionalità correlate.

È anche possibile che le funzioni appena create in una release CD vengano modificate nelle release successive CD per migliorare l'esperienza utente. Laddove è richiesta la migrazione alla capacità migliorata, verrà documentata.

Per ulteriori informazioni, consultare Tipi di release e versioni diIBM MQ e [IBM MQ FAQ for Long Term](https://www.ibm.com/support/pages/ibm-mq-faq-long-term-support-and-continuous-delivery-releases) [Support and Continuous Delivery releases.](https://www.ibm.com/support/pages/ibm-mq-faq-long-term-support-and-continuous-delivery-releases)

Da 1Q 2023, le modifiche al modello di distribuzione della manutenzione IBM MQ includono l'introduzione di CSU (cumulative security updates), che contengono patch di sicurezza rilasciate dopo la manutenzione precedente. Le CSU vengono prodotte per l'ultima versione di CD e utilizzano il formato dell'identificativo della versione VRMF, dove le cifre VRM corrispondono al numero di release del CD e la cifra F mostra il numero di fix per la CSU. Le CSU utilizzano valori di F cifre non divisibili per 5. Per ulteriori informazioni, vedi [Modifiche al modello di distribuzione della manutenzione di IBM MQ](https://www.ibm.com/support/pages/changes-ibm-mqs-maintenance-delivery-model).

#### **Concetti correlati**

["Novità in IBM MQ 9.3.0" a pagina 29](#page-28-0)

IBM MQ 9.3.0 fornisce funzioni e miglioramenti oltre a quelli disponibili in IBM MQ 9.2.0 Long Term Support. Le funzioni a cui si ha accesso dipendono dalla titolarità del prodotto.

["Modifiche in IBM MQ 9.3.0 Long Term Support" a pagina 146](#page-145-0)

La release Long Term Support (LTS) è un livello di prodotto consigliato per cui il supporto, inclusi gli aggiornamenti di sicurezza e dei difetti, viene fornito in un periodo di tempo specificato.

["Novità e modifiche nelle versioni precedenti" a pagina 152](#page-151-0) Link alle informazioni sulle nuove funzioni e modifiche alle funzioni e alle risorse, incluse le stabilizzazioni, le funzioni obsolete e le rimozioni, che si sono verificate nelle versioni del prodotto precedenti a IBM MQ 9.3.

["Icone utilizzate nella documentazione del prodotto" a pagina 158](#page-157-0)

La documentazione del prodotto per tutti i tipi di release IBM MQ 9.3 (LTS, CD, CP4I-LTS), le versioni di release e le piattaforme è fornita in una singola serie di informazioni in IBM Documentation. Se le informazioni sono specifiche di un determinato tipo di release, versione o piattaforma, ciò è indicato da un'icona rettangolare. Le informazioni che si applicano a tutti i tipi di release, versioni e piattaforme non vengono contrassegnate. Le icone vengono utilizzate anche per distinguere tra messaggistica JMS e Jakarta e per evidenziare le funzioni del prodotto che sono obsolete, stabilizzate o rimosse.

#### **Informazioni correlate**

[Requisiti di sistema per IBM MQ](https://www.ibm.com/support/pages/system-requirements-ibm-mq) [Pagina web dei readme dei prodotti IBM MQ, WebSphere MQ e MQSeries](https://www.ibm.com/support/pages/node/317955)

#### **CD Modifiche in IBM MQ 9.3.x CD CSU**

Gli aggiornamenti di sicurezza cumulativi (CSU) in genere contengono un numero ridotto di aggiornamenti di sicurezza, ma IBM potrebbe occasionalmente inviare ulteriori APAR in queste consegne se dovesse verificarsi una necessità tecnica, ad esempio se intrinsecamente collegato a un aggiornamento di protezione.

#### **IBM MQ 9.3.5 CSU 1**

 $V5.3.5.1$ 

#### **Rimozione del supporto per lo scambio di chiavi RSA quando si opera in modalità FIPS**

Da IBM MQ 9.3.5 CSU 1, il JRE IBM Java 8 rimuove il supporto per lo scambio di chiavi RSA quando si opera in modalità FIPS. Questa rimozione si applica alle seguenti CipherSuites:

- TLS RSA WITH AES 256 GCM SHA384
- TLS RSA WITH AES 256 CBC SHA256
- <span id="page-84-0"></span>• TLS\_RSA\_WITH\_AES\_256\_CBC\_SHA
- TLS\_RSA\_WITH\_AES\_128\_GCM\_SHA256
- TLS\_RSA\_WITH\_AES\_128\_CBC\_SHA256
- TLS\_RSA\_WITH\_AES\_128\_CBC\_SHA
- TLS\_RSA\_WITH\_3DES\_EDE\_CBC\_SHA

Per continuare a utilizzare la modalità FIPS, i seguenti componenti IBM MQ devono essere modificati per utilizzare una CipherSuite ancora supportata:

- server AMQP
- Managed File Transfer (MFT)
- IBM MQ Console
- IBM MQ Explorer
- IBM MQ REST API
- Servizio IBM MQ Telemetry

Per ulteriori informazioni, consultare TLS CipherSpecs e CipherSuites in IBM MQ classes for Java.

# **Novità e modifiche in IBM MQ 9.3.5**

IBM MQ 9.3.5, che è una release di Continuous Delivery (CD), fornisce una serie di funzioni nuove e avanzate su AIX, Linux, Windowse z/OS.

#### **Informazioni correlate**

[Requisiti di sistema per IBM MQ](https://www.ibm.com/support/pages/system-requirements-ibm-mq)

[Pagina web dei readme dei prodotti IBM MQ, WebSphere MQ e MQSeries](https://www.ibm.com/support/pages/node/317955)

# **Novità in IBM MQ 9.3.5**

IBM MQ 9.3.5 fornisce funzioni nuove e avanzate su AIX, Linux, Windowse z/OS.

Le singole funzioni fornite da una release di CD sono funzioni autonome ma possono aumentare la capacità nelle successive release di CD, migliorando le funzioni precedenti di CD e formando una suite di funzionalità correlate.

# **Novità per la titolarità IBM MQ for Multiplatforms - base e Advanced**

**Multi** 

Su [Multiplatforms,](#page-158-0) le seguenti funzioni e miglioramenti sono disponibili sia con la titolarità del prodotto di base che con la titolarità avanzata.

#### **Amministrazione**

- MIX CHAIS CHAIR (Supporto per il compilatore AIX IBM Open XL C/C++ for AIX 17.1.0 (XLC 17)" a [pagina 87](#page-86-0)
- • ["Miglioramenti al IBM MQ Console" a pagina 87](#page-86-0)
- • ["AutonomoIBM MQ Web Server" a pagina 87](#page-86-0)
- • ["Traccia OpenTelemetry" a pagina 87](#page-86-0)

#### **Sviluppo di applicazioni**

• ["Supporto JWT \(JSON Web Token\) aggiuntivo" a pagina 87](#page-86-0)

# **Novità per titolarità IBM MQ for z/OS - base, Advanced e Advanced VUE**  $\approx$  z/OS

<span id="page-85-0"></span>Le seguenti funzioni e miglioramenti sono disponibili con la titolarità del prodotto di base e con la titolarità IBM MQ Advanced for z/OS (Advanced) e IBM MQ Advanced for z/OS Value Unit Edition (Advanced VUE).

#### **Amministrazione**

- • ["Miglioramenti al IBM MQ Console" a pagina 88](#page-87-0)
- • ["AutonomoIBM MQ Web Server" a pagina 88](#page-87-0)

#### **Concetti correlati**

# $V$  9.3.5  $\sim$  [Cosa è cambiato in IBM MQ 9.3.5](#page-87-0)

Prima di aggiornare i gestori code alla versione più recente del prodotto, esaminare queste modifiche alle funzioni e alle risorse da IBM MQ 9.3.4 e decidere se è necessario pianificare le modifiche alle applicazioni, agli script e alle procedure esistenti prima di iniziare la migrazione dei propri sistemi.

#### $\textcolor{blue}{\bullet}$  [Messaggi nuovi, modificati e rimossi in IBM MQ 9.3.5](#page-89-0)

Sono stati aggiunti diversi nuovi messaggi e alcuni messaggi esistenti sono stati modificati o rimossi in IBM MQ 9.3.5.

 $\sqrt{9.3.5}$  [Funzioni obsolete, stabilizzate e rimosse in IBM MQ 9.3.5](#page-93-0)

IBM MQ 9.3.5è obsoleto.

#### ["Novità e modifiche in IBM MQ 9.3.0" a pagina 28](#page-27-0)

IBM MQ 9.3.0 è la release Long Term Support (LTS) successiva a IBM MQ 9.2.0. È anche la release successiva di Continuous Delivery (CD) a IBM MQ 9.2.5, che è la release finale di CD per IBM MQ 9.2. IBM MQ 9.3.0 include le funzioni e i miglioramenti precedentemente forniti nelle release CD di IBM MQ 9.2.1 tramite IBM MQ 9.2.5 insieme ad alcune funzioni e miglioramenti che sono nuovi in IBM MQ 9.3.0.

#### ["Modifiche in IBM MQ 9.3.0 Long Term Support" a pagina 146](#page-145-0)

La release Long Term Support (LTS) è un livello di prodotto consigliato per cui il supporto, inclusi gli aggiornamenti di sicurezza e dei difetti, viene fornito in un periodo di tempo specificato.

["Novità e modifiche nelle versioni precedenti" a pagina 152](#page-151-0)

Link alle informazioni sulle nuove funzioni e modifiche alle funzioni e alle risorse, incluse le stabilizzazioni, le funzioni obsolete e le rimozioni, che si sono verificate nelle versioni del prodotto precedenti a IBM MQ 9.3.

["Icone utilizzate nella documentazione del prodotto" a pagina 158](#page-157-0)

La documentazione del prodotto per tutti i tipi di release IBM MQ 9.3 (LTS, CD, CP4I-LTS), le versioni di release e le piattaforme è fornita in una singola serie di informazioni in IBM Documentation. Se le informazioni sono specifiche di un determinato tipo di release, versione o piattaforma, ciò è indicato da un'icona rettangolare. Le informazioni che si applicano a tutti i tipi di release, versioni e piattaforme non vengono contrassegnate. Le icone vengono utilizzate anche per distinguere tra messaggistica JMS e Jakarta e per evidenziare le funzioni del prodotto che sono obsolete, stabilizzate o rimosse.

#### **Informazioni correlate**

[Requisiti di sistema per IBM MQ](https://www.ibm.com/support/pages/system-requirements-ibm-mq) [Pagina web dei readme dei prodotti IBM MQ, WebSphere MQ e MQSeries](https://www.ibm.com/support/pages/node/317955)

# *Novità in IBM MQ 9.3.5 for Multiplatforms - titolarità di base e*

#### *avanzata*

Per Multiplatforms, IBM MQ 9.3.5 fornisce nuove funzionalità e miglioramenti disponibili con la titolarità del prodotto base e anche con la titolarità avanzata.

#### **Amministrazione**

- **AIX COMPT AIX** Supporto per il compilatore AIX IBM Open XL C/C++ for AIX 17.1.0 (XLC 17)" a [pagina 87](#page-86-0)
- • ["Miglioramenti al IBM MQ Console" a pagina 87](#page-86-0)
- • ["AutonomoIBM MQ Web Server" a pagina 87](#page-86-0)
- • ["Traccia OpenTelemetry" a pagina 87](#page-86-0)

#### <span id="page-86-0"></span>**Sviluppo di applicazioni**

• "Supporto JWT (JSON Web Token) aggiuntivo" a pagina 87

## **Supporto per il compilatore AIX IBM Open XL C/C++ for AIX 17.1.0 (XLC 17)**  $\blacksquare$  AIX

Da IBM MQ 9.3.5, è possibile compilare programmi AIX utilizzando il compilatore XLC 17 insieme al compilatore XLC 16 esistente.

Per ulteriori informazioni, consultare External library and control command links to primary installation on AIX and Linux per dettagli sui nomi delle librerie aggiuntive e Building C++ programs on AIX e Preparing C programs in AIX per esempi di comandi aggiuntivi.

# **Miglioramenti al IBM MQ Console**

- Ci sono due nuove schede di panoramica in IBM MQ Console. La scheda Panoramica applicazioni visualizza una serie di riquadri che forniscono una vista rapida delle applicazioni connesse al gestore code visualizzato. La scheda Panoramica della rete di MQ visualizza una serie di riquadri che forniscono una vista rapida della comunicazione tra gestore code e gestore code per il gestore code visualizzato. Consultare Panoramica rapida della console IBM MQ - Solo CD.
- Le date / ore associate ai gestori code sono ora visualizzate nel fuso orario in cui è in esecuzione il gestore code, piuttosto che nel fuso orario di IBM MQ Console.

## **AutonomoIBM MQ Web Server**

Da IBM MQ 9.3.5, è possibile eseguire IBM MQ Console e messaging REST API in un'installazione IBM MQ Web Server autonoma. Il IBM MQ Web Server autonomo è supportato soltanto su Linuxe può essere eseguito su sistemi separati dalle installazioni di IBM MQ .

L'installazione di un IBM MQ Web Server autonomo offre una maggiore flessibilità per quanto riguarda i sistemi e il numero di sistemi su cui si sceglie di eseguire IBM MQ Console e messaging REST API . Diverse istanze del IBM MQ Web Server autonomo possono essere installate su macchine differenti per fornire la scalabilità e disponibilità di cui hai bisogno.

Per ulteriori informazioni sulle opzioni di installazione per il componente IBM MQ che esegue IBM MQ Console e REST API, consultare IBM MQ Console e REST API.

# **Traccia OpenTelemetry**

Da IBM MQ 9.3.5, IBM MQ fornisce un servizio di traccia che consente l'integrazione con un sistema di traccia OpenTelemetry . Per ulteriori informazioni, vedi OpenTelemetry.

# **Supporto JWT (JSON Web Token) aggiuntivo**

Da IBM MQ 9.3.5, le applicazioni possono utilizzare l'API del client JMS per fornire direttamente credenziali JWT. Per ulteriori informazioni, vedi Utilizzo dei token di autenticazione in un'applicazione.

#### **Concetti correlati**

[Novità in IBM MQ 9.3.5 per la titolarità z/OS - base e Advanced VUE](#page-87-0) In z/OS, IBM MQ 9.3.5 fornisce nuove funzionalità e miglioramenti disponibili con titolarità di base e IBM MQ Advanced for z/OS Value Unit Edition (VUE).

["Informazioni sulla licenza di IBM MQ" a pagina 9](#page-8-0)

Ciò che puoi acquistare con IBM MQ e ciò che ogni acquisto ti dà diritto a installare.

# <span id="page-87-0"></span>*Novità in IBM MQ 9.3.5 per la titolarità z/OS - base e Advanced*

#### *VUE*

In z/OS, IBM MQ 9.3.5 fornisce nuove funzionalità e miglioramenti disponibili con titolarità di base e IBM MQ Advanced for z/OS Value Unit Edition (VUE).

#### **Amministrazione**

- "Miglioramenti al IBM MQ Console" a pagina 88
- "AutonomoIBM MQ Web Server" a pagina 88

## **Miglioramenti al IBM MQ Console**

- Da IBM MQ 9.3.5, è possibile utilizzare IBM MQ Console per aggiungere, visualizzare, eliminare e aggiornare le classi di memoria sui gestori code z/OS . Per ulteriori informazioni, consultare IBM MQ Console: Utilizzo delle classi di memoria.
- Ci sono due nuove schede di panoramica in IBM MQ Console. La scheda Panoramica applicazioni visualizza una serie di riquadri che forniscono una vista rapida delle applicazioni connesse al gestore code visualizzato. La scheda Panoramica della rete di MQ visualizza una serie di riquadri che forniscono una vista rapida della comunicazione tra gestore code e gestore code per il gestore code visualizzato. Per ulteriori informazioni, consultare Quick tour of the IBM MQ console - CD only.
- Le date / ore associate ai gestori code sono ora visualizzate nel fuso orario in cui è in esecuzione il gestore code, piuttosto che nel fuso orario di IBM MQ Console.

#### **AutonomoIBM MQ Web Server**

Da IBM MQ 9.3.5, è possibile eseguire IBM MQ Console e messaging REST API in un'installazione IBM MQ Web Server autonoma. Il IBM MQ Web Server autonomo è supportato soltanto su Linuxe può essere eseguito su sistemi separati dalle installazioni di IBM MQ .

L'installazione di un IBM MQ Web Server autonomo offre una maggiore flessibilità per quanto riguarda i sistemi e il numero di sistemi su cui si sceglie di eseguire IBM MQ Console e messaging REST API . Diverse istanze del IBM MQ Web Server autonomo possono essere installate su macchine differenti per fornire la scalabilità e disponibilità di cui hai bisogno.

Per ulteriori informazioni sulle opzioni di installazione per il componente IBM MQ che esegue IBM MQ Console e REST API, consultare IBM MQ Console e REST API.

#### **Concetti correlati**

 $\sim$  <code>V 9.3.5</code>  $\sim$  <code>Multi</code>  $\sim$  <code>Novit</code>à in IBM MQ 9.3.5 for Multiplatforms - titolarità di base e avanzata Per Multiplatforms, IBM MQ 9.3.5 fornisce nuove funzionalità e miglioramenti disponibili con la titolarità del prodotto base e anche con la titolarità avanzata.

["Informazioni sulla licenza di IBM MQ" a pagina 9](#page-8-0) Ciò che puoi acquistare con IBM MQ e ciò che ogni acquisto ti dà diritto a installare.

# **Cosa è cambiato in IBM MQ 9.3.5**

Prima di aggiornare i gestori code alla versione più recente del prodotto, esaminare queste modifiche alle funzioni e alle risorse da IBM MQ 9.3.4 e decidere se è necessario pianificare le modifiche alle applicazioni, agli script e alle procedure esistenti prima di iniziare la migrazione dei propri sistemi.

#### **Modifiche dell'applicazione client**

- ["Modifiche ai nomi file JAR Bouncy Castle" a pagina 89](#page-88-0)
- Linux Mindows ["Miglioramenti del messaggio di errore per gli errori delle uscite di](#page-88-0) [sicurezza quando un client .NET si connette a IBM MQ" a pagina 89](#page-88-0)

#### <span id="page-88-0"></span>**Amministrazione**

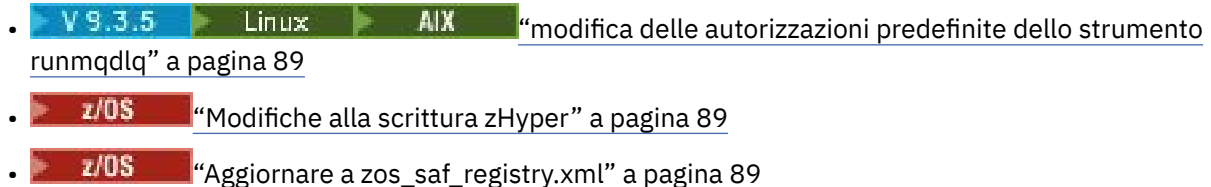

#### **Modifiche ai nomi file JAR Bouncy Castle**

Da IBM MQ 9.3.5, i nomi dei file JAR Bouncy Castle forniti con il prodotto sono cambiati. Ad esempio, bcprov-jdk15to18.jar è stato modificato in bcprov-jdk18on.jar. Per ulteriori informazioni, consultare IBM MQ classes for JMS/Jakarta Messaging file JAR rilocabili e IBM MQ classes for Java file JAR rilocabili.

## **Miglioramenti del messaggio di errore per gli errori delle uscite di sicurezza quando un client .NET si connette a IBM MQ**

 $\blacktriangleright$  Linux  $\blacktriangleright$  Windows

Un programma di uscita di sicurezza viene utilizzato per verificare che il partner all'altra estremità di un canale sia autentico. Questa operazione è nota anche come autenticazione. Per indicare che un canale deve utilizzare un'uscita di sicurezza, è possibile specificare il nome dell'uscita nel campo **SCYEXIT** della definizione del canale.

Da IBM MQ 9.3.5, un messaggio diagnostico nuovo e migliorato viene generato dall'applicazione client IBM MQ classes for .NET o IBM MQ classes for XMS .NET gestita se l'uscita di sicurezza utilizzata dall'applicazione risulta in una connessione non riuscita al server IBM MQ . Il messaggio di errore precedente 2195 MQRC\_UNEXPECTED\_ERROR viene sostituito dal messaggio di errore nuovo 2406 MQRC\_CLIENT\_EXIT\_LOAD\_ERROR.

Per ulteriori informazioni sulle uscite di sicurezza, consultare Programmi di uscita di sicurezza del canale.

#### **modifica delle autorizzazioni predefinite dello strumento runmqdlq**

V9.3.5 Linux AIX

Da IBM MQ 9.3.5, le autorizzazioni predefinite di **runmqdlq** sono state modificate per rimuovere il bit setuid. Quando si esegue **runmqdlq**, lo strumento viene eseguito nel contesto dell'utente che richiama il comando. Questa modifica porta **runmqdlq** in linea con altri strumenti che supportano la funzione di connessione client.

Per ulteriori informazioni su **runmqdlq**, consultare runmqdlq (run dead-letter queue handler).

#### **Modifiche alla scrittura zHyper**

#### $\approx$  z/OS

Da IBM MQ 9.3.5, il comportamento di scrittura di zHyperè stato modificato, in modo che quando è impostato ZHYWRITE (YES), le scritture del log attive tentano di utilizzare la scrittura di zHyperindipendentemente dal fatto che i dataset di log siano abilitati per la scrittura di zHyper. Le scritture di log precedentemente attive tentano di utilizzare la scrittura zHypersolo se i dataset di log sono stati abilitati per la scrittura zHyper.

Per ulteriori informazioni, vedi Utilizzo di zHyperWrite with IBM MQ active logs.

#### **Aggiornare a zos\_saf\_registry.xml**

 $\approx$  z/OS

<span id="page-89-0"></span>Da IBM MQ 9.3.5, il file di configurazione di esempio zos\_saf\_registry.xml è stato aggiornato per rimuovere una voce safAuthorization duplicata.

Questo aggiornamento corregge un problema in cui potrebbe verificarsi un errore ICH408I quando IBM MQ Console su z/OS viene aggiornato a un livello che fornisce WebSphere Liberty Profile 22.0.0.12 o successivo: cioè, da IBM MQ 9.3.0 Fix Pack 2 per Long Term Support e da IBM MQ 9.3.1 CSU 1 e IBM MQ 9.3.2 per Continuous Delivery.

Per ulteriori informazioni, consultare Configurazione di un registro SAF per IBM MQ Console e REST API.

#### **Concetti correlati**

 $V$  9.3.5 [Novità in IBM MQ 9.3.5](#page-84-0)

IBM MQ 9.3.5 fornisce funzioni nuove e avanzate su AIX, Linux, Windowse z/OS.

 $\sqrt{9.3.5}$  Messaggi nuovi, modificati e rimossi in IBM MQ 9.3.5

Sono stati aggiunti diversi nuovi messaggi e alcuni messaggi esistenti sono stati modificati o rimossi in IBM MQ 9.3.5.

 $\blacktriangleright$  Y 9.3.5 [Funzioni obsolete, stabilizzate e rimosse in IBM MQ 9.3.5](#page-93-0) IBM MQ 9.3.5è obsoleto.

Novità e modifiche in IBM MQ Explorer

#### **Informazioni correlate**

[Requisiti di sistema per IBM MQ](https://www.ibm.com/support/pages/system-requirements-ibm-mq) [Pagina web dei readme dei prodotti IBM MQ, WebSphere MQ e MQSeries](https://www.ibm.com/support/pages/node/317955)

# **Messaggi nuovi, modificati e rimossi in IBM MQ 9.3.5**

Sono stati aggiunti diversi nuovi messaggi e alcuni messaggi esistenti sono stati modificati o rimossi in IBM MQ 9.3.5.

- **Multi "**Messaggi IBM MO AMO nuovi, modificati e rimossi" a pagina 90
- Linux MQ Adv. Removed Hessaggi IBM MQ Bridge to blockchain nuovi, modificati e [rimossi" a pagina 91](#page-90-0)
- $\blacktriangleright$   $\blacktriangleright$   $\blacksquare$   $\blacksquare$   $\blacktriangleleft$   $\blacktriangleleft$   $\$
- • ["Messaggi IBM MQ Console nuovi, modificati e rimossi" a pagina 91](#page-90-0)
- Linux Windows AIX ["Messaggi IBM MQ Internet Pass-Thru nuovi, modificati e](#page-90-0) [rimossi" a pagina 91](#page-90-0)
- • ["Messaggi JSON nuovi, modificati e rimossi" a pagina 91](#page-90-0)
- • ["Messaggi Managed File Transfer nuovi, modificati e rimossi" a pagina 92](#page-91-0)
- • ["Messaggi MQJMS nuovi, modificati e rimossi" a pagina 92](#page-91-0)
- • ["Messaggi REST API nuovi, modificati e rimossi" a pagina 92](#page-91-0)
- ALW <sup>"</sup>["Messaggi MQ Telemetry nuovi, modificati e rimossi" a pagina 92](#page-91-0)
- **z/08** ["Messaggi z/OS nuovi, modificati e rimossi" a pagina 93](#page-92-0)

#### **Messaggi IBM MQ AMQ nuovi, modificati e rimossi**

Multi

I seguenti messaggi AMQ sono nuovi per IBM MQ 9.3.5:

**AMQ4xxx: Messaggi interfaccia utente (sistemi Windows e Linux)** AMQ4641W

#### <span id="page-90-0"></span>**AMQ6xxx: Common Services**

AMQ6345E

AMQ6346E

AMQ6863I

AMQ6864I

AMQ6865I

AMQ6866E

#### **AMQ7xxx: Prodotto IBM MQ**

AMQ7730E

#### **AMQ9xxx: Remoto**

AMQ9855E AMQ9917W

I seguenti messaggi AMQ sono stati modificati per IBM MQ 9.3.5:

#### **AMQ3xxx: Programmi di utilità e strumenti**

AMQ3031S ("MQ L3 Support" modificato in "IBM Support" in Response) AMQ3043E ("MQ L3 Support" modificato in "IBM Support" in Response)

#### **AMQ5xxx: Servizi installabili**

AMQ5657W UNIX e Linux (Spiegazione estesa) AMQ5779I (switch -check\_only aggiunto all'utilizzo)

#### **AMQ8xxx: Amministrazione**

AMQ8960E ("MQCONNX" sostituito con una variabile nella risposta)

#### **AMQ9xxx: Remoto**

AMQ9504E ("o client" aggiunto nella spiegazione)

Non sono stati rimossi messaggi AMQ per IBM MQ 9.3.5.

#### **Messaggi IBM MQ Bridge to blockchain nuovi, modificati e rimossi**

Linux MQ Adv. Removed

**Nota:** Per Continuous Delivery, IBM MQ Bridge to blockchain viene rimosso dal prodotto all'indirizzo IBM MQ 9.3.2.

#### **Messaggi IBM MQ Bridge to Salesforce nuovi, modificati e rimossi**

Deprecated Linux

Non ci sono messaggi IBM MQ Bridge to Salesforce nuovi, modificati o rimossi per IBM MQ 9.3.5.

#### **Messaggi IBM MQ Console nuovi, modificati e rimossi**

Non ci sono messaggi IBM MQ Console nuovi, modificati o rimossi per IBM MQ 9.3.5.

#### **Messaggi IBM MQ Internet Pass-Thru nuovi, modificati e rimossi**

 $Linux \t\t\t\t**Windows** \t\t\t\t**ANX**$ 

"Java Security Manager" diventa "Java security manager" in tutti i messaggi IBM MQ Internet Pass-Thru per IBM MQ 9.3.5:

Non sono presenti messaggi IBM MQ Internet Pass-Thru nuovi o rimossi per IBM MQ 9.3.5.

#### **Messaggi JSON nuovi, modificati e rimossi**

Non ci sono messaggi di diagnostica in formato JSON nuovi, modificati o rimossi per IBM MQ 9.3.5.

# <span id="page-91-0"></span>**Messaggi Managed File Transfer nuovi, modificati e rimossi**

I seguenti messaggi Managed File Transfer sono nuovi per IBM MQ 9.3.5:

#### **BFGIO0001 - BFGIO999: Messaggi I/O filesystem MFT**

BFGIO0418E BFGIO0419E BFGIO0420E

#### **BFGPR0001 - BFGPR9999: Messaggi vari MFT**

BFGPR0156E

#### **BFGUB0001 - BFGUB9999: Messaggi di proprietà e di configurazione MFT** BFGUB0089W

I seguenti messaggi Managed File Transfer sono stati modificati per IBM MQ 9.3.5:

#### **BFGBR0001 - BFGBR9999: Messaggi del bridge di protocollo MFT**

BFGBR0046E (Nel messaggio, le virgolette vengono aggiunte intorno alla variabile e un periodo viene aggiunto alla fine)

#### **BFGPR0001 - BFGPR9999: Messaggi vari MFT**

BFGPR0051E (Nel messaggio, le virgolette vengono aggiunte intorno alla variabile)

Non sono presenti messaggi Managed File Transfer rimossi per IBM MQ 9.3.5.

## **Messaggi MQJMS nuovi, modificati e rimossi**

Non ci sono messaggi MQJMS nuovi, modificati o rimossi per IBM MQ 9.3.5.

## **Messaggi REST API nuovi, modificati e rimossi**

I seguenti messaggi REST API sono nuovi per IBM MQ 9.3.3:

### **MQWB00xx: REST API messaggi da MQWB0000 a 0099**

MQWB0088E

Non ci sono messaggi REST API modificati o rimossi per IBM MQ 9.3.5.

# **Messaggi MQ Telemetry nuovi, modificati e rimossi**

**ALW** 

I seguenti messaggi AMQXR MQ Telemetry sono nuovi per IBM MQ 9.3.5:

#### **Messaggi di telemetria (AMQXR)**

AMQXR2121W AMQXR2122E AMQXR2123E

I seguenti messaggi AMQXR MQ Telemetry vengono modificati per IBM MQ 9.3.5:

#### **Messaggi di telemetria (AMQXR)**

AMQXR0004E ("Un verbo IBM MQ " diventa "Il verbo IBM MQ " nella spiegazione) AMQXR0008E ("and/o" diventa "o" nella risposta) AMQXR0009E ("e/o" diventa "o" nella risposta) AMQXR10006E (ID messaggio corretto in "AMQXR1006E") AMQXR2014E ("and/o" diventa "o" in Risposta) AMQXR2015E ("and/o" diventa "o" in Risposta) AMQXR2071W ("Nessuno." rimosso dalla risposta) AMQXR2091E (periodo mancante aggiunto alla fine della spiegazione)

<span id="page-92-0"></span>AMQXR2094E (Periodo mancante aggiunto alla fine della spiegazione)

AMQXR2120I ("Non è richiesta alcuna azione." diventa "Nessuno". in risposta)

Non ci sono messaggi AMQXR MQ Telemetry rimossi per IBM MQ 9.3.5.

Inoltre, non sono presenti messaggi AMQAM, AMQCO o AMQHT MQ Telemetry nuovi, modificati o rimossi per IBM MQ 9.3.5.

### **Messaggi z/OS nuovi, modificati e rimossi**

#### $z/0S$

I seguenti messaggi CSQ IBM MQ for z/OS sono nuovi per IBM MQ 9.3.5:

### **Messaggi di Recovery Log Manager (CSQJ ...)**

CSQJ169E

#### **Messaggi di utilità (CSQU ...)**

CSQU180E

CSQU181E

CSQU559I

#### **Messaggi di accodamento distribuiti (CSQX ...)**

CSQX705E

I seguenti messaggi CSQ IBM MQ for z/OS vengono modificati per IBM MQ 9.3.5:

#### **Messaggi di Recovery Log Manager (CSQJ ...)**

CSQJ166E (Risposta del programmatore di sistema estesa)

CSQJ167E (Spiegazione e azione di sistema estesa)

CSQJ370I (Spiegazione estesa)

#### **Messaggi di utilità (CSQU ...)**

CSQU525E (Risposta del programmatore di sistema estesa)

CSQU568E (Risposta del programmatore di sistema estesa)

#### **Messaggi di accodamento distribuiti (CSQX ...)**

CSQX004I (spiegazione estesa)

CSQX031E (modifica minore nella risposta del programma di sistema)

CSQX477E (Spiegazione riscritta. Risposta del programmatore di sistema estesa)

CSQX878I (Risposta del programmatore di sistema estesa)

#### **Messaggi del preprocessore dei comandi generalizzati (CSQ9...)**

CSQ9014E ("parameter (s)" diventa "parameters" nel messaggio)

In molti messaggi, la versione di z/OS viene aggiornata nei collegamenti ipertestuali.

Non ci sono messaggi CSQ IBM MQ for z/OS rimossi per IBM MQ 9.3.5.

#### **Concetti correlati**

 $V$  9.3.5 [Novità in IBM MQ 9.3.5](#page-84-0)

IBM MQ 9.3.5 fornisce funzioni nuove e avanzate su AIX, Linux, Windowse z/OS.

# $\sqrt{9.3.5}$  [Cosa è cambiato in IBM MQ 9.3.5](#page-87-0)

Prima di aggiornare i gestori code alla versione più recente del prodotto, esaminare queste modifiche alle funzioni e alle risorse da IBM MQ 9.3.4 e decidere se è necessario pianificare le modifiche alle applicazioni, agli script e alle procedure esistenti prima di iniziare la migrazione dei propri sistemi.

 $\frac{1}{2}$  V <sup>9</sup>.3.5 **F**unzioni obsolete, stabilizzate e rimosse in IBM MQ 9.3.5

IBM MQ 9.3.5è obsoleto.

**Riferimenti correlati** IBM MQ - Messaggi AMQ <span id="page-93-0"></span>IBM MQ Bridge to blockchain messaggi Messaggi di diagnostica in formato JSON IBM MQ Bridge to Salesforce messaggi IBM MQ Console messaggi IBM MQ Internet Pass-Thru messaggi Managed File Transfer Messaggi diagnostici Messaggi MQJMS REST API messaggi Messaggi di telemetria Messaggi per IBM MQ for z/OS

# **Funzioni obsolete, stabilizzate e rimosse in IBM MQ 9.3.5**

IBM MQ 9.3.5è obsoleto.

# **Funzioni obsolete**

Deprecated

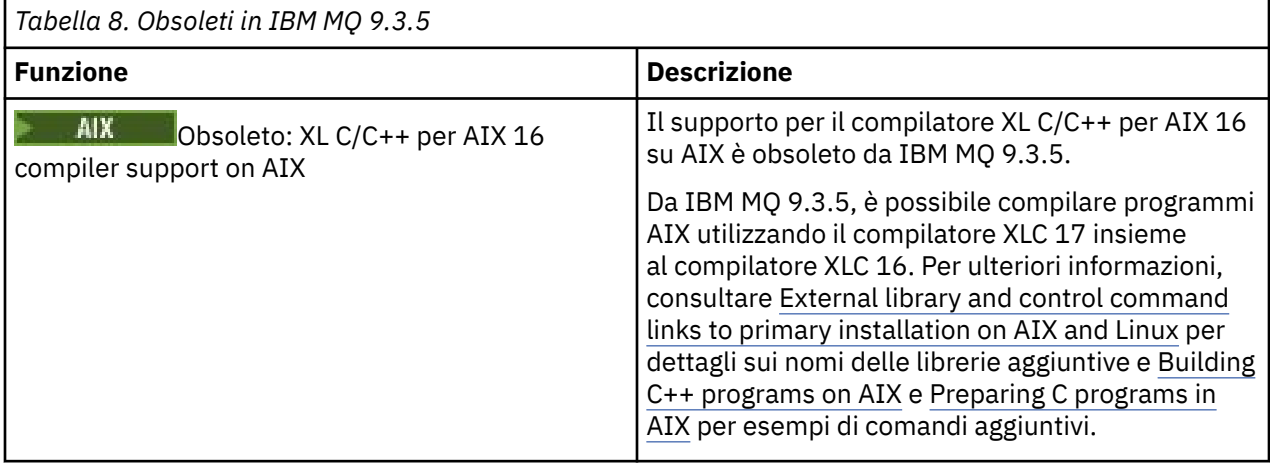

#### **Concetti correlati**

 $N$  S.3.5 [Novità in IBM MQ 9.3.5](#page-84-0)

IBM MQ 9.3.5 fornisce funzioni nuove e avanzate su AIX, Linux, Windowse z/OS.

# $\sqrt{9.3.5}$  [Cosa è cambiato in IBM MQ 9.3.5](#page-87-0)

Prima di aggiornare i gestori code alla versione più recente del prodotto, esaminare queste modifiche alle funzioni e alle risorse da IBM MQ 9.3.4 e decidere se è necessario pianificare le modifiche alle applicazioni, agli script e alle procedure esistenti prima di iniziare la migrazione dei propri sistemi.

 $\sqrt{9.3.5}$  [Messaggi nuovi, modificati e rimossi in IBM MQ 9.3.5](#page-89-0)

Sono stati aggiunti diversi nuovi messaggi e alcuni messaggi esistenti sono stati modificati o rimossi in IBM MQ 9.3.5.

# **Novità e modifiche in IBM MQ 9.3.4**

IBM MQ 9.3.4, che è una release Continuous Delivery (CD), fornisce una serie di funzioni nuove e migliorate su AIX, Linux, Windowse z/OS. **Informazioni correlate** [Requisiti di sistema per IBM MQ](https://www.ibm.com/support/pages/system-requirements-ibm-mq)

[Pagina web dei readme dei prodotti IBM MQ, WebSphere MQ e MQSeries](https://www.ibm.com/support/pages/node/317955)

# <span id="page-94-0"></span>**Novità in IBM MO 9.3.4**

IBM MQ 9.3.4 fornisce una serie di funzioni nuove e migliorate su AIX, Linux, Windowse z/OS.

Le singole funzioni fornite da una release di CD sono funzioni autonome ma possono aumentare la capacità nelle successive release di CD, migliorando le funzioni precedenti di CD e formando una suite di funzionalità correlate.

# **Novità per la titolarità IBM MQ for Multiplatforms - base e Advanced**

#### **E** Multi

Su [Multiplatforms,](#page-158-0) le seguenti funzioni e miglioramenti sono disponibili sia con la titolarità del prodotto di base che con la titolarità avanzata.

#### **Amministrazione**

- • ["Nuova scheda Panoramica per i gestori code in IBM MQ Console" a pagina 97](#page-96-0)
- ["Pianificazione immagine supporto registrazione lineare" a pagina 97](#page-96-0)
- • ["Variabili di ambiente per l'ottimizzazione delle operazioni I/O che impiegano troppo tempo" a](#page-96-0) [pagina 97](#page-96-0)

#### **Sicurezza**

- • ["Token Web JSON autenticazione e autorizzazione" a pagina 97](#page-96-0)
- **Linux Contentsion** root di sola lettura per contenitore IBM MQ" a pagina 98
- **Linux** ["Single Sign On tramite IBM Cloud Pak for Integration a IBM MQ Console" a pagina](#page-97-0) [98](#page-97-0)

#### **Scalabilità**

• ["Supporto di ribilanciamento dell'applicazione per IBM MQ classes for JMS" a pagina 98](#page-97-0)

# **Nuove funzioni IBM MQ for Multiplatforms - Solo titolarità avanzate**

Multi  $\Rightarrow$  MQ Adv.

Le seguenti funzioni e miglioramenti sono disponibili su Multiplatforms solo con titolarità Advanced.

#### **Amministrazione**

- ["Pianificazione immagine supporto registrazione replicata" a pagina 98](#page-97-0)
- • ["Connettori IBM MQ Kafka aggiornati con supporto esattamente una volta" a pagina 99](#page-98-0)
- • ["Opzione per eseguire fteRAS per agent MFT specifici" a pagina 99](#page-98-0)

# **Novità per titolarità IBM MQ for z/OS - base, Advanced e Advanced VUE**  $z/0S$

Le seguenti funzioni e miglioramenti sono disponibili con la titolarità del prodotto di base e con la titolarità IBM MQ Advanced for z/OS (Advanced) e IBM MQ Advanced for z/OS Value Unit Edition (Advanced VUE).

#### **Amministrazione**

• ["Nuova scheda Panoramica per i gestori code in IBM MQ Console" a pagina 100](#page-99-0)

#### **Sviluppo di applicazioni**

• ["Topologie di applicazioni Java semplificate" a pagina 100](#page-99-0)

# **Novità solo per la titolarità IBM MQ for z/OS - Advanced e Advanced VUE** z/OS MOAdv.VUE MOAdv.z/OS

<span id="page-95-0"></span>Le seguenti funzioni e miglioramenti sono disponibili solo con titolarità Avanzate o Advanced VUE .

#### **Amministrazione**

- • ["Funzionalità aggiuntive per utenti con titolarità IBM MQ Advanced for z/OS" a pagina 100](#page-99-0)
- • ["Connettori IBM MQ Kafka aggiornati con supporto esattamente una volta" a pagina 101](#page-100-0)
- • ["Opzione per eseguire fteRAS per agent MFT specifici" a pagina 101](#page-100-0)

#### **Concetti correlati**

# $\sqrt{9.3.4}$  [Cosa è cambiato in IBM MQ 9.3.4](#page-100-0)

Prima di aggiornare i gestori code all'ultima versione del prodotto, esaminare queste modifiche alle funzioni e alle risorse da IBM MQ 9.3.3 e decidere se è necessario pianificare le modifiche alle applicazioni, agli script e alle procedure esistenti prima di avviare la migrazione dei sistemi.

# $\sqrt{9.3.4}$  [Messaggi nuovi, modificati e rimossi in IBM MQ 9.3.4](#page-102-0)

Sono stati aggiunti diversi nuovi messaggi e alcuni messaggi esistenti sono stati modificati o rimossi in IBM MQ 9.3.4.

 $\mathbb{F} \setminus \mathbb{S}.3.4$  [Funzioni obsolete, stabilizzate e rimosse in IBM MQ 9.3.4](#page-106-0)

Ci sono alcune deprecazioni per Continuous Delivery in IBM MQ 9.3.4.

#### ["Novità e modifiche in IBM MQ 9.3.0" a pagina 28](#page-27-0)

IBM MQ 9.3.0 è la release Long Term Support (LTS) successiva a IBM MQ 9.2.0. È anche la release successiva di Continuous Delivery (CD) a IBM MQ 9.2.5, che è la release finale di CD per IBM MQ 9.2. IBM MQ 9.3.0 include le funzioni e i miglioramenti precedentemente forniti nelle release CD di IBM MQ 9.2.1 tramite IBM MQ 9.2.5 insieme ad alcune funzioni e miglioramenti che sono nuovi in IBM MQ 9.3.0.

#### ["Modifiche in IBM MQ 9.3.0 Long Term Support" a pagina 146](#page-145-0)

La release Long Term Support (LTS) è un livello di prodotto consigliato per cui il supporto, inclusi gli aggiornamenti di sicurezza e dei difetti, viene fornito in un periodo di tempo specificato.

#### ["Novità e modifiche nelle versioni precedenti" a pagina 152](#page-151-0)

Link alle informazioni sulle nuove funzioni e modifiche alle funzioni e alle risorse, incluse le stabilizzazioni, le funzioni obsolete e le rimozioni, che si sono verificate nelle versioni del prodotto precedenti a IBM MQ 9.3.

["Icone utilizzate nella documentazione del prodotto" a pagina 158](#page-157-0)

La documentazione del prodotto per tutti i tipi di release IBM MQ 9.3 (LTS, CD, CP4I-LTS), le versioni di release e le piattaforme è fornita in una singola serie di informazioni in IBM Documentation. Se le informazioni sono specifiche di un determinato tipo di release, versione o piattaforma, ciò è indicato da un'icona rettangolare. Le informazioni che si applicano a tutti i tipi di release, versioni e piattaforme non vengono contrassegnate. Le icone vengono utilizzate anche per distinguere tra messaggistica JMS e Jakarta e per evidenziare le funzioni del prodotto che sono obsolete, stabilizzate o rimosse.

#### **Informazioni correlate**

[Requisiti di sistema per IBM MQ](https://www.ibm.com/support/pages/system-requirements-ibm-mq) [Pagina web dei readme dei prodotti IBM MQ, WebSphere MQ e MQSeries](https://www.ibm.com/support/pages/node/317955)

# *Novità in IBM MQ 9.3.4 for Multiplatforms - titolarità di base e*

#### *avanzata*

Per Multiplatforms, IBM MQ 9.3.4 fornisce una serie di nuove funzioni e miglioramenti disponibili con la titolarità del prodotto di base e anche con la titolarità avanzata.

#### **Amministrazione**

- • ["Nuova scheda Panoramica per i gestori code in IBM MQ Console" a pagina 97](#page-96-0)
- ["Pianificazione immagine supporto registrazione lineare" a pagina 97](#page-96-0)
- • ["Variabili di ambiente per l'ottimizzazione delle operazioni I/O che impiegano troppo tempo" a](#page-96-0) [pagina 97](#page-96-0)
- <span id="page-96-0"></span>Linux **19 MX Constant** "Token Web JSON - autenticazione e autorizzazione" a pagina 97 Linux <sup>e</sup> ["Filesystem root di sola lettura per contenitore IBM MQ" a pagina 98](#page-97-0)
- $\|\nabla \cdot \mathbf{S}\|$   $\mathbf{S} = \|\mathbf{S}\|$  . Linux  $\|\mathbf{S}\|$  ["Single Sign On tramite IBM Cloud Pak for Integration a IBM MQ](#page-97-0) [Console" a pagina 98](#page-97-0)

#### **Scalabilità**

• ["Supporto di ribilanciamento dell'applicazione per IBM MQ classes for JMS" a pagina 98](#page-97-0)

# **Nuova scheda Panoramica per i gestori code in IBM MQ Console**

La scheda Panoramica della pagina del gestore code visualizza varie informazioni su un gestore code e le risorse che sta utilizzando, consultare Quick tour of IBM MQ Console. Questa scheda rende più semplice visualizzare a colpo d'occhio lo stato complessivo del gestore code e gli eventuali problemi che potrebbero dover essere esaminati. Alcune informazioni sono derivate dagli argomenti del sistema di controllo. Questo monitoraggio può essere disabilitato, se necessario, consultare setmqweb properties.

## **Pianificazione immagine supporto - registrazione lineare**

Sono state apportate delle modifiche al modo in cui viene calcolata la pianificazione delle immagini multimediali. Se è abilitata l'imaging del supporto automatico, la frequenza con cui vengono prese le immagini del supporto è controllata dai parametri del gestore code **IMGLOGLN** e **IMGINTVL** . Ora, anche quando **IMGINTVL** specifica che è il momento di eseguire un'immagine, se non è stata eseguita alcuna quantità significativa di lavoro dall'ultima immagine, non viene eseguita alcuna nuova immagine. Ciò impedisce l'uso non necessario del tempo di elaborazione durante la scrittura nei log quando sono state modificate poche o nessuna informazione.

Consultare Gestione dei file di log e ALTER QMGR (modifica impostazioni gestore code).

## **Variabili di ambiente per l'ottimizzazione delle operazioni I/O che impiegano troppo tempo**

Vengono aggiunte tre nuove variabili di ambiente per aumentare o diminuire la soglia alla quale viene scritto un messaggio di avvertenza nel log del gestore code se viene rilevato un tempo di lettura / scrittura lento. L'ottimizzazione di queste variabili di ambiente consente di diagnosticare i problemi del sistema operativo o del sistema di archiviazione e di ridurre il numero di errori scritti nel log. Per ulteriori informazioni, consultare AMQ\_IODELAY, AMQ\_IODELAY\_INMS e AMQ\_IODELAY\_FFST.

#### **Token Web JSON - autenticazione e autorizzazione**

#### Linux **Communist AIX**

Viene aggiunto un nuovo metodo per l'autenticazione e l'autorizzazione con i token, migliorando la sicurezza e centralizzando la gestione delle identità. I gestori code eseguiti su AIX o Linux sono configurati per accettare i token, IBM MQ MQI clients presentano i token sulla connessione e possono essere autenticati.

Se il token contiene un'attestazione utente, le applicazioni possono anche essere autorizzate per l'accesso agli oggetti IBM MQ . Per ulteriori informazioni, consultare Utilizzo dei token di autenticazione, Configurazione di un gestore code per accettare i token di autenticazione e Utilizzo dei token di autenticazione in una applicazione.

Sia i client IBM MQ MQI clients che Java possono rimanere invariati e utilizzare le uscite di sicurezza per inviare token di autenticazione al gestore code.

# <span id="page-97-0"></span>**Filesystem root di sola lettura per contenitore IBM MQ**

 $\overline{\phantom{a}}$  Linux

Da IBM MQ Operator 3.0.0 e IBM MQ container 9.3.4.0, puoi abilitare il contenitore IBM MQ per l'esecuzione con un filesystem root di sola lettura. Ciò impedisce agli aggressori di copiare ed eseguire codice doloso nel contenitore. Per ulteriori informazioni, vedi Esecuzione del contenitore IBM MQ con un file system root di sola lettura.

# **Single Sign On tramite IBM Cloud Pak for Integration a IBM MQ Console**

 $\overline{\phantom{a}}$  Linux

Da IBM MQ Operator 3.0.0 e dal contenitore IBM MQ 9.3.4.0, se stai distribuendo un gestore code di licenze IBM Cloud Pak for Integration , puoi abilitare l'integrazione con IBM Cloud Pak for Integration Keycloak per accedere a IBM MQ Console utilizzando Single Sign - On. Per ulteriori informazioni, consultare Configurazione di IBM MQ Console con un registro di base utilizzando IBM MQ Operator.

# **Supporto di ribilanciamento dell'applicazione per IBM MQ classes for JMS**

Il [supporto di ribilanciamento delle applicazioni](#page-40-0) è esteso per includere il supporto per applicazioni JMS . Per ulteriori informazioni, consultare Influencing application re-balancing in IBM MQ classes for JMS.

#### **Concetti correlati**

 $N$  9.3.4 **Multi** MQ Adv. Novità in IBM MQ 9.3.4 for Multiplatforms - Solo titolarità

avanzata

IBM MQ 9.3.4 fornisce miglioramenti per IBM MQ disponibili solo con la titolarità IBM MQ Advanced for Multiplatforms .

 $N$  S.3.4  $\sim$   $2/0$ S [Novità in IBM MQ 9.3.4 per la titolarità z/OS - base e Advanced VUE](#page-98-0) Su z/OS, IBM MQ 9.3.4 fornisce una serie di nuove funzioni e miglioramenti disponibili con titolarità di base e IBM MQ Advanced for z/OS Value Unit Edition (VUE).

 $\sim$  <code>V S.3.4  $\sim$  MQ Adv.VUE  $\sim$  MQ Adv.z/OS</mark> [Novità in IBM MQ 9.3.4 per la titolarità z/OS - Avanzate e](#page-99-0)</code>

[Advanced VUE](#page-99-0)

Su z/OS, IBM MQ 9.3.4 fornisce miglioramenti che sono disponibili con la titolarità Advanced o IBM MQ Advanced for z/OS Value Unit Edition.

["Informazioni sulla licenza di IBM MQ" a pagina 9](#page-8-0) Ciò che puoi acquistare con IBM MQ e ciò che ogni acquisto ti dà diritto a installare.

# *Novità in IBM MQ 9.3.4 for Multiplatforms - Solo*

#### *titolarità avanzata*

IBM MQ 9.3.4 fornisce miglioramenti per IBM MQ disponibili solo con la titolarità IBM MQ Advanced for Multiplatforms .

#### **Amministrazione**

- "Pianificazione immagine supporto registrazione replicata" a pagina 98
- • ["Connettori IBM MQ Kafka aggiornati con supporto esattamente una volta" a pagina 99](#page-98-0)
- • ["Opzione per eseguire fteRAS per agent MFT specifici" a pagina 99](#page-98-0)

# **Pianificazione immagine supporto - registrazione replicata**

Sono state apportate delle modifiche al modo in cui viene calcolata la pianificazione delle immagini multimediali. Se è abilitata l'imaging del supporto automatico, la frequenza con cui vengono prese le immagini del supporto è controllata dai parametri del gestore code **IMGLOGLN** e **IMGINTVL** . Ora, anche quando **IMGINTVL** specifica che è il momento di eseguire un'immagine, se non è stata eseguita alcuna quantità significativa di lavoro dall'ultima immagine, non viene eseguita alcuna nuova immagine. Ciò

<span id="page-98-0"></span>impedisce l'uso non necessario del tempo di elaborazione e di rete durante la scrittura nei log quando sono state modificate poche o nessuna informazione.

Quando vengono creati i gestori code della HA nativa, il valore **IMGLOGLN** è ora impostato su un valore calcolato in modo da essere il 25% dello spazio di log disponibile. Ciò riduce la probabilità che il tentativo di eseguire un'immagine del supporto si verifichi quando lo spazio di log è esaurito.

Consultare Gestione dei file di log e ALTER QMGR (modifica impostazioni gestore code).

# **Connettori IBM MQ Kafka aggiornati con supporto esattamente una volta**

I connettori IBM MQ Kafka sono stati aggiornati alla versione 2, che fornisce la consegna del messaggio esattamente una volta. Questo miglioramento significativo indica che gli errori in IBM MQ, nei connettori IBM MQ Kafka o Kafka non risultano in messaggi duplicati in IBM MQ o Kafka.

Per ulteriori informazioni, consultare Supporto una sola volta.

## **Opzione per eseguire fteRAS per agent MFT specifici**

Da IBM MQ 9.3.4, è possibile raccogliere le informazioni sulla risoluzione dei problemi (datiMustGather ) per uno specifico agent o agent Managed File Transfer (MFT) invece che per tutti gli agent sul sistema. A tale scopo, eseguire il comando **fteRAS** con il parametro **-agents** . Per ulteriori informazioni, consultare fteRAS (raccogliere le MFT informazioni per la risoluzione dei problemi).

L'introduzione del parametro **-agents** riduce la quantità di tempo che impiega per raccogliere le informazioni sulla risoluzione dei problemi se i dati necessari per esaminare un problema sono per uno o più agent specifici. Prima di IBM MQ 9.3.4, **fteRAS** raccoglie tutti i dati per l'installazione di Managed File Transfer sul sistema, anche se i dati necessari per l'indagine sono per un agent specifico. Se su un sistema è configurato un numero elevato di agent Managed File Transfer , il completamento del comando **fteRAS** può richiedere molto tempo e il caricamento dei file zip di grandi dimensioni da esso generati richiede ulteriore tempo.

#### **Concetti correlati**

 $\sim$  <code>V 9.3.4</code>  $\sim$  <code>Multi</code>  $\sim$  <code>Novit</code>à in IBM MQ 9.3.4 for Multiplatforms - titolarità di base e avanzata Per Multiplatforms, IBM MQ 9.3.4 fornisce una serie di nuove funzioni e miglioramenti disponibili con la titolarità del prodotto di base e anche con la titolarità avanzata.

 $\sqrt{9.3.4}$   $\sqrt{2/0.5}$ Novità in IBM MQ 9.3.4 per la titolarità z/OS - base e Advanced VUE

Su z/OS, IBM MQ 9.3.4 fornisce una serie di nuove funzioni e miglioramenti disponibili con titolarità di base e IBM MQ Advanced for z/OS Value Unit Edition (VUE).

# $\rightarrow$  <code>V S 3.4  $\rightarrow$  MQ Adv.VUE</code>  $\rightarrow$  MQ Adv.z/US [Novità in IBM MQ 9.3.4 per la titolarità z/OS - Avanzate e](#page-99-0) [Advanced VUE](#page-99-0)

Su z/OS, IBM MQ 9.3.4 fornisce miglioramenti che sono disponibili con la titolarità Advanced o IBM MQ Advanced for z/OS Value Unit Edition.

["Informazioni sulla licenza di IBM MQ" a pagina 9](#page-8-0) Ciò che puoi acquistare con IBM MQ e ciò che ogni acquisto ti dà diritto a installare.

#### $V5.3.4$  2/0S *Novità in IBM MQ 9.3.4 per la titolarità z/OS - base e Advanced*

#### *VUE*

Su z/OS, IBM MQ 9.3.4 fornisce una serie di nuove funzioni e miglioramenti disponibili con titolarità di base e IBM MQ Advanced for z/OS Value Unit Edition (VUE).

#### **Amministrazione**

• ["Nuova scheda Panoramica per i gestori code in IBM MQ Console" a pagina 100](#page-99-0)

#### **Sviluppo di applicazioni**

• ["Topologie di applicazioni Java semplificate" a pagina 100](#page-99-0)

# <span id="page-99-0"></span>**Nuova scheda Panoramica per i gestori code in IBM MQ Console**

La scheda Panoramica del dashboard del gestore code visualizza diverse informazioni relative a un gestore code e alle risorse che sta utilizzando, consultare Quick tour of IBM MQ Console.

# **Topologie di applicazioni Java semplificate**

Alle applicazioni IBM MQ classes for JMS/Jakarta Messaging e IBM MQ classes for Java in esecuzione in un ambiente batch sarà consentito utilizzare la connettività client a qualsiasi gestore code z/OS , indipendentemente dal PID con cui è in esecuzione il gestore code. Per ulteriori informazioni, consultare JMS/Jakarta Messaging client connectivity to batch applications running on z/OS e Java client connectivity to batch applications running on z/OS.

#### **Concetti correlati**

 $V S.3.4$  Multi [Novità in IBM MQ 9.3.4 for Multiplatforms - titolarità di base e avanzata](#page-95-0) Per Multiplatforms, IBM MQ 9.3.4 fornisce una serie di nuove funzioni e miglioramenti disponibili con la titolarità del prodotto di base e anche con la titolarità avanzata.

## $\sim$  V 9.3.4 **Multi** MQ Adv. [Novità in IBM MQ 9.3.4 for Multiplatforms - Solo titolarità](#page-97-0) [avanzata](#page-97-0)

IBM MQ 9.3.4 fornisce miglioramenti per IBM MQ disponibili solo con la titolarità IBM MQ Advanced for Multiplatforms .

# $\sim$  <code>V S.3.4  $\sim$  MQ Adv.VUE</code>  $\sim$  MQ Adv.z/0S  $_{\rm Novit\,}$  in IBM MQ 9.3.4 per la titolarità z/OS - Avanzate e

#### Advanced VUE

Su z/OS, IBM MQ 9.3.4 fornisce miglioramenti che sono disponibili con la titolarità Advanced o IBM MQ Advanced for z/OS Value Unit Edition.

["Informazioni sulla licenza di IBM MQ" a pagina 9](#page-8-0) Ciò che puoi acquistare con IBM MQ e ciò che ogni acquisto ti dà diritto a installare.

# *Novità in IBM MQ 9.3.4 per la titolarità z/OS -*

#### *Avanzate e Advanced VUE*

Su z/OS, IBM MQ 9.3.4 fornisce miglioramenti che sono disponibili con la titolarità Advanced o IBM MQ Advanced for z/OS Value Unit Edition.

#### **Amministrazione**

- "Funzionalità aggiuntive per utenti con titolarità IBM MQ Advanced for z/OS" a pagina 100
- • ["Connettori IBM MQ Kafka aggiornati con supporto esattamente una volta" a pagina 101](#page-100-0)
- • ["Opzione per eseguire fteRAS per agent MFT specifici" a pagina 101](#page-100-0)

# **Funzionalità aggiuntive per utenti con titolarità IBM MQ Advanced for z/OS**

Da IBM MQ 9.3.4, gli utenti con titolarità IBM MQ Advanced for z/OS possono accedere alle funzioni che in precedenza erano disponibili solo con IBM MQ Advanced for z/OS Value Unit Edition. Eccone alcune:

- Il componente Connector Pack, che:
	- Fornisce il connettore IBM MQ Kafka , che consente il flusso di dati tra topologie IBM MQ e Kafka . Per ulteriori informazioni, consultare Kafka Scenari di connessione .
	- Consente la definizione di una connessione IBM Aspera faspio Gateway su piattaforme Linux o Windows, che può migliorare la velocità di trasferimento dei dati IBM MQ in reti con perdita di dati, ad alta latenza.
- Topologie Managed File Transfer più semplici, consentendo la connettività dell'agente MFT ai z/OS gestori code remoti mediante una connessione client.
- Supporto per Utilizzo dell'hardware crittografico PKCS #11 in MQIPT.

# <span id="page-100-0"></span>**Connettori IBM MQ Kafka aggiornati con supporto esattamente una volta**

I connettori IBM MQ Kafka sono stati aggiornati alla versione 2, che fornisce la consegna del messaggio esattamente una volta. Questo miglioramento significativo indica che gli errori in IBM MQ, nei connettori IBM MQ Kafka o Kafka non risultano in messaggi duplicati in IBM MQ o Kafka.

Per ulteriori informazioni, consultare Supporto una sola volta.

### **Opzione per eseguire fteRAS per agent MFT specifici**

Da IBM MQ 9.3.4, è possibile raccogliere le informazioni sulla risoluzione dei problemi (datiMustGather ) per uno specifico agent o agent Managed File Transfer (MFT) invece che per tutti gli agent sul sistema. A tale scopo, eseguire il comando **fteRAS** con il parametro **-agents** . Per ulteriori informazioni, consultare fteRAS (raccogliere le MFT informazioni per la risoluzione dei problemi).

L'introduzione del parametro **-agents** riduce la quantità di tempo che impiega per raccogliere le informazioni sulla risoluzione dei problemi se i dati necessari per esaminare un problema sono per uno o più agent specifici. Prima di IBM MQ 9.3.4, **fteRAS** raccoglie tutti i dati per l'installazione di Managed File Transfer sul sistema, anche se i dati necessari per l'indagine sono per un agent specifico. Se su un sistema è configurato un numero elevato di agent Managed File Transfer , il completamento del comando **fteRAS** può richiedere molto tempo e il caricamento dei file zip di grandi dimensioni da esso generati richiede ulteriore tempo.

#### **Concetti correlati**

 $V$  S.3.4 Multi [Novità in IBM MQ 9.3.4 for Multiplatforms - titolarità di base e avanzata](#page-95-0) Per Multiplatforms, IBM MQ 9.3.4 fornisce una serie di nuove funzioni e miglioramenti disponibili con la titolarità del prodotto di base e anche con la titolarità avanzata.

N 9.3.4 Multi MQ Adv. [Novità in IBM MQ 9.3.4 for Multiplatforms - Solo titolarità](#page-97-0)

#### [avanzata](#page-97-0)

IBM MQ 9.3.4 fornisce miglioramenti per IBM MQ disponibili solo con la titolarità IBM MQ Advanced for Multiplatforms .

 $VS.3.4$   $z/0S$ [Novità in IBM MQ 9.3.4 per la titolarità z/OS - base e Advanced VUE](#page-98-0) Su z/OS, IBM MQ 9.3.4 fornisce una serie di nuove funzioni e miglioramenti disponibili con titolarità di base e IBM MQ Advanced for z/OS Value Unit Edition (VUE).

["Informazioni sulla licenza di IBM MQ" a pagina 9](#page-8-0)

Ciò che puoi acquistare con IBM MQ e ciò che ogni acquisto ti dà diritto a installare.

#### $V5.3.4$ **Cosa è cambiato in IBM MQ 9.3.4**

Prima di aggiornare i gestori code all'ultima versione del prodotto, esaminare queste modifiche alle funzioni e alle risorse da IBM MQ 9.3.3 e decidere se è necessario pianificare le modifiche alle applicazioni, agli script e alle procedure esistenti prima di avviare la migrazione dei sistemi.

#### **Titolarità licenza**

• ["Modifica dell'opzione di titolarità nonprod del comando setmqinst" a pagina 102](#page-101-0)

#### **Amministrazione**

- $\blacksquare$   $\blacksquare$   $\blacksquare$   $\blacksquare$   $\blacksquare$  ["Modifiche all'attributo Politica di sicurezza della sezione Servizio del file](#page-101-0) [qm.ini" a pagina 102](#page-101-0)
- ["Modifiche al modo in cui la funzione CSQ1LOGP EXTRACT gestisce i messaggi con le](#page-101-0) [proprietà del messaggio" a pagina 102](#page-101-0)
- MQ Adv. MQ Adv. VUE MQ Adv. z/OS ["Versione di IBM Kafka Source and Sink Connector](#page-101-0) [aggiornata" a pagina 102](#page-101-0)
- <span id="page-101-0"></span>• MQ Adv. • MQ Adv. VUE MQ Adv.z/0S [IBM Aspera faspio Versione gateway aggiornata" a pagina 102
- $\bullet$  Linux  $\blacksquare$  Windows  $\blacksquare$  MIX  $\blacksquare$  ["Modifiche alle voci nel log di connessione per le](#page-102-0) [connessioni agli instradamenti del server TLS MQIPT che si chiudono senza inviare alcun dato"](#page-102-0) [a pagina 103](#page-102-0)

# **Modifica dell'opzione di titolarità nonprod del comando setmqinst**

#### Multi

Da IBM MQ 9.3.4, l'opzione nonprod del parametro **-l** del comando **setmqinst** imposta la titolarità su IBM MQ (Non-Production) o IBM MQ Advanced (Non-Production), a seconda che l'installazione sia IBM MQ Advanced o meno. Per ulteriori informazioni sul comando **setmqinst** , consultare setmqinst (set IBM MQ installation).

# **Modifiche all'attributo Politica di sicurezza della sezione Servizio del file qm.ini**

#### Linux **AIX**

Da IBM MQ 9.3.4, le modifiche vengono apportate all'attributo **SecurityPolicy** della stanza Service del file qm.ini quando il gestore code è configurato per accettare i token di autenticazione. Per consentire agli utenti non noti al gestore code di essere utilizzati per l'autenticazione e l'autorizzazione, il gestore code viene messo in modalità UserExternal quando la stanza AuthToken viene aggiunta al file qm. ini. Ciò non si verifica automaticamente se l'attributo **SecurityPolicy** della stanza Service del file qm.ini è già impostato su group. Se vuoi utilizzare i token di autenticazione, modifica l'impostazione da group a UserExternal e riavvia il tuo gestore code. Per ulteriori informazioni, consultare la stanza SecurityPolicy e AuthToken del qm.ini file.

# **Modifiche al modo in cui la funzione CSQ1LOGP EXTRACT gestisce i messaggi con le proprietà del messaggio**

 $z/0S$ 

Da IBM MQ 9.3.4, la funzione EXTRACT CSQ1LOGP viene modificata in modo che un messaggio con proprietà del messaggio abbia le proprietà convertite in MQRFH2 nel record di output.

#### **Attenzione:**

- Il programma di utilità non produce più record MQPUTPRP.
- La funzione CSQ1LOGP EXTRACT richiede thlqual.SCSQAUTH per essere inclusa in STEPLIB.

Consultare Il programma di utilità di stampa del log (CSQ1LOGP) per ulteriori informazioni e Service facilities codes (X'F1') per le modifiche ai codici prodotti.

# **Versione di IBM Kafka Source and Sink Connector aggiornata**

#### MQ Adv. MQ Adv. VUE MQ Adv.z/0S

IBM MQ Advanced for z/OS, IBM MQ Advanced for z/OS Value Unit Edition 9.3.4, IBM MQ Advanced for Multiplatforms 9.3.4, and IBM MQ Appliance 9.3.4 upgrade the version of the IBM provided Kafka Source and Sink Connectors from 1.3.2 to 2.0.

# **IBM Aspera faspio Versione gateway aggiornata**

#### MQ Adv. MQ Adv. VUE MQ Adv.z/0S

IBM MQ Advanced for z/OS Value Unit Edition 9.3.4 e IBM MQ Advanced for Multiplatforms 9.3.4 aggiornano la versione di IBM Aspera faspio Gateway a 1.3.3.

<span id="page-102-0"></span>IBM Aspera faspio Gateway 1.3.3 implementa una serie di nuove funzionalità che potrebbero richiedere di modificare il flusso di lavoro, la configurazione o l'uso. Consultare [Note sulla release: IBM Aspera faspio](https://www.ibm.com/docs/en/faspio-gateway/1.3?topic=release-notes-aspera-faspio-gateway-133) [Gateway 1.3.3](https://www.ibm.com/docs/en/faspio-gateway/1.3?topic=release-notes-aspera-faspio-gateway-133) per i dettagli.

Notare anche le seguenti modifiche di interruzione delle versioni precedenti:

- Se si sta eseguendo la migrazione da IBM Aspera faspio Gateway 1.2, è ora necessario un file di licenza per eseguire il gateway in modalità server. Consultare Note sulla release: IBM Aspera faspio Gateway 1.3 per i dettagli. Questo file di licenza è fornito con IBM MQ. Consultare Definizione di una connessione Aspera gateway su Linuxo Windows.
- Se si sta eseguendo la migrazione da IBM Aspera fasp.io Gateway 1.1 , oltre alla modifica del file di licenza già descritta, esiste anche una struttura di directory modificata e TLS è abilitato per impostazione predefinita. Consultare Note sulla release: IBM Aspera faspio Gateway 1.2 per i dettagli. Per ulteriori informazioni, consultare Definizione di una connessione Aspera gateway su Linuxo Windows.

# **Modifiche alle voci nel log di connessione per le connessioni agli instradamenti del server TLS MQIPT che si chiudono senza inviare alcun dato**

**Example 12 Linux & Windows AIX** 

Da IBM MQ 9.3.4, le connessioni agli instradamenti IBM MQ Internet Pass-Thru (MQIPT) che si chiudono prima dell'invio dei dati non vengono registrate come errori. Questa modifica influisce sugli instradamenti definiti con SSLServer=true e SSLPlainConnections=false. Nelle versioni precedenti di MQIPT, le connessioni a questi instradamenti che si chiudono senza inviare dati causano la scrittura di una voce nel log di connessione con un codice di completamento ERROR e un messaggio di errore SSLHandshakeException . Da IBM MQ 9.3.4, le stesse connessioni fanno sì che una voce nodata venga scritta nel log di connessione, con codice di completamento OK . Questa modifica rende le voci del log di connessione per le connessioni che si chiudono prima che i dati vengano inviati congruenti per tutti i tipi di instradamenti MQIPT .

#### **Concetti correlati**

 $N$  S.3.4 [Novità in IBM MQ 9.3.4](#page-94-0)

IBM MQ 9.3.4 fornisce una serie di funzioni nuove e migliorate su AIX, Linux, Windowse z/OS.

 $N$   $9.3.4$  Messaggi nuovi, modificati e rimossi in IBM MQ 9.3.4

Sono stati aggiunti diversi nuovi messaggi e alcuni messaggi esistenti sono stati modificati o rimossi in IBM MQ 9.3.4.

 $V5.3.4$ [Funzioni obsolete, stabilizzate e rimosse in IBM MQ 9.3.4](#page-106-0) Ci sono alcune deprecazioni per Continuous Delivery in IBM MQ 9.3.4.

Novità e modifiche in IBM MQ Explorer

#### **Informazioni correlate**

[Requisiti di sistema per IBM MQ](https://www.ibm.com/support/pages/system-requirements-ibm-mq)

[Pagina web dei readme dei prodotti IBM MQ, WebSphere MQ e MQSeries](https://www.ibm.com/support/pages/node/317955)

# **Messaggi nuovi, modificati e rimossi in IBM MQ 9.3.4**

Sono stati aggiunti diversi nuovi messaggi e alcuni messaggi esistenti sono stati modificati o rimossi in IBM MQ 9.3.4.

- Multi ["Messaggi IBM MQ AMQ nuovi, modificati e rimossi" a pagina 104](#page-103-0)
- $\bullet$  ALW  $\bullet$  ["Messaggi del canale AMQP nuovi, modificati e rimossi" a pagina 105](#page-104-0)
- Linux MQ Adv. ["Messaggi IBM MQ Bridge to blockchain nuovi, modificati e rimossi" a pagina](#page-104-0) [105](#page-104-0)
- <span id="page-103-0"></span> $\blacksquare$   $\blacksquare$   $\blacksquare$  ["Messaggi IBM MQ Bridge to Salesforce nuovi, modificati e rimossi" a pagina 105](#page-104-0)
- • ["Messaggi IBM MQ Console nuovi, modificati e rimossi" a pagina 105](#page-104-0)
- Linux Windows AIX ["Messaggi IBM MQ Internet Pass-Thru nuovi, modificati e](#page-104-0) [rimossi" a pagina 105](#page-104-0)
- • ["Messaggi JSON nuovi, modificati e rimossi" a pagina 105](#page-104-0)
- • ["Messaggi Managed File Transfer nuovi, modificati e rimossi" a pagina 105](#page-104-0)
- • ["Messaggi MQJMS nuovi, modificati e rimossi" a pagina 106](#page-105-0)
- • ["Messaggi REST API nuovi, modificati e rimossi" a pagina 106](#page-105-0)
- Linux **Windows AIX Has a Telemetry nuovi, modificati e rimossi**" a pagina [106](#page-105-0)
- ["Messaggi z/OS nuovi, modificati e rimossi" a pagina 106](#page-105-0)

## **Messaggi IBM MQ AMQ nuovi, modificati e rimossi**

**Multi** 

I seguenti messaggi AMQ sono nuovi per IBM MQ 9.3.4:

#### **AMQ3xxx: Programmi di utilità e strumenti**

AMQ3057I

#### **AMQ5xxx: Servizi installabili**

AMQ5783E

AMQ5784E

AMQ5785I

AMQ5786E

AMQ5787W

#### **AMQ6xxx: Common Services**

AMQ6344I AMQ6729W

#### **AMQ8xxx: Amministrazione**

AMQ8960E

I seguenti messaggi AMQ sono stati modificati per IBM MQ 9.3.4:

#### **AMQ5xxx: Servizi installabili**

AMQ5068W (Risposta e spiegazione riformulate)

AMQ5534E (Risposta estesa)

AMQ5540E (messaggio riformulato, spiegazione e risposta)

#### **AMQ7xxx: IBM MQ prodotto**

AMQ7006E (Messaggio riformulato)

AMQ7081I (spiegazione estesa)

AMQ7443E (Spiegazione estesa)

AMQ7486I (spiegazione estesa)

#### **AMQ8xxx: Amministrazione**

AMQ8871E (Messaggio esteso e spiegazione)

#### **AMQ9xxx: Remoto**

AMQ9296E (Risposta riformulata)

AMQ9297E (spiegazione riformulata)

AMQ9528W (Messaggio esteso)

<span id="page-104-0"></span>AMQ9546E (Spiegazione estesa) AMQ9557E (Messaggio, spiegazione e risposta aggiornati) AMQ9673E (spiegazione estesa)

Non sono stati rimossi messaggi AMQ per IBM MQ 9.3.4.

## **Messaggi del canale AMQP nuovi, modificati e rimossi ALW**

Non ci sono messaggi del canale AMQP nuovi, modificati o rimossi per IBM MQ 9.3.4.

# **Messaggi IBM MQ Bridge to blockchain nuovi, modificati e rimossi**

► Linux ▶ MQ Adv.

**Nota:** Per Continuous Delivery, IBM MQ Bridge to blockchain viene rimosso dal prodotto all'indirizzo IBM MQ 9.3.2.

# **Messaggi IBM MQ Bridge to Salesforce nuovi, modificati e rimossi**

Deprecated Linux

Non ci sono messaggi IBM MQ Bridge to Salesforce nuovi, modificati o rimossi per IBM MQ 9.3.4.

# **Messaggi IBM MQ Console nuovi, modificati e rimossi**

I seguenti messaggi IBM MQ Console sono stati modificati per IBM MQ 9.3.4:

#### **MQWB20xx: IBM MQ**

MQWB2027E (Tipo corretto nella risposta)

Non sono presenti messaggi IBM MQ Console nuovi o rimossi per IBM MQ 9.3.4.

# **Messaggi IBM MQ Internet Pass-Thru nuovi, modificati e rimossi**

Linux Windows AIX

I seguenti messaggi IBM MQ Internet Pass-Thru sono nuovi per IBM MQ 9.3.4:

#### **MQCPxxxx: MQIPT messaggi**

MQCPE120

MQCPE121

Non ci sono messaggi IBM MQ Internet Pass-Thru modificati o rimossi per IBM MQ 9.3.4.

# **Messaggi JSON nuovi, modificati e rimossi**

Non ci sono messaggi di diagnostica in formato JSON nuovi, modificati o rimossi per IBM MQ 9.3.4.

# **Messaggi Managed File Transfer nuovi, modificati e rimossi**

I seguenti messaggi Managed File Transfer sono nuovi per IBM MQ 9.3.4:

#### **BFGCL0001 - BFGCL9999: Messaggi dei comandi MFT**

BFGCL0835E

# **BFGIO0001 - BFGIO999: Messaggi I/O filesystem MFT**

BFGIO0417E

Non ci sono messaggi Managed File Transfer modificati o rimossi per IBM MQ 9.3.4.

# <span id="page-105-0"></span>**Messaggi MQJMS nuovi, modificati e rimossi**

Non ci sono messaggi MQJMS nuovi, modificati o rimossi per IBM MQ 9.3.4.

## **Messaggi REST API nuovi, modificati e rimossi**

Non ci sono messaggi REST API nuovi, modificati o rimossi per IBM MQ 9.3.4.

#### **Messaggi MQ Telemetry nuovi, modificati e rimossi**

**Example 12 Linux 2 Windows AIX** 

Non ci sono messaggi MQ Telemetry nuovi, modificati o rimossi per IBM MQ 9.3.4.

## **Messaggi z/OS nuovi, modificati e rimossi**

#### $z/0S$

I seguenti messaggi CSQ IBM MQ for z/OS vengono modificati per IBM MQ 9.3.4:

#### **Messaggi di Recovery Log Manager (CSQJ ...)**

CSQJ105E (Trattino aggiunto nella spiegazione)

#### **Messaggi di accodamento distribuiti (CSQX ...)**

CSQX469E (Risposta del programmatore di sistema riscritta)

CSQX686E (Risposta del programmatore del sistema esteso)

#### **Procedura di inizializzazione e messaggi dei servizi generali (CSQY ...)**

CSQY038E (Virgolette ridondanti rimosse; testo del collegamento aggiornato nella risposta del programmatore di sistema)

#### **IBM MQ- Messaggi bridgeIMS (CSQ2...)**

CSQ2005I (MQFB\_DATA\_LENGTH\_TOO\_SHORT aggiunto alla risposta del programmatore di sistema)

Non esistono messaggi CSQ IBM MQ for z/OS nuovi o rimossi per IBM MQ 9.3.4.

#### **Concetti correlati**

 $N$   $\overline{S}$ .3.4 [Novità in IBM MQ 9.3.4](#page-94-0)

IBM MQ 9.3.4 fornisce una serie di funzioni nuove e migliorate su AIX, Linux, Windowse z/OS.

# $\sqrt{9.3.4}$  [Cosa è cambiato in IBM MQ 9.3.4](#page-100-0)

Prima di aggiornare i gestori code all'ultima versione del prodotto, esaminare queste modifiche alle funzioni e alle risorse da IBM MQ 9.3.3 e decidere se è necessario pianificare le modifiche alle applicazioni, agli script e alle procedure esistenti prima di avviare la migrazione dei sistemi.

 $V$   $S.3.4$  [Funzioni obsolete, stabilizzate e rimosse in IBM MQ 9.3.4](#page-106-0) Ci sono alcune deprecazioni per Continuous Delivery in IBM MQ 9.3.4.

# **Riferimenti correlati**

IBM MQ - Messaggi AMQ Managed File Transfer Messaggi diagnostici Messaggi di telemetria REST API messaggi IBM MQ Console messaggi IBM MQ Bridge to blockchain messaggi IBM MQ Bridge to Salesforce messaggi IBM MQ Internet Pass-Thru messaggi Messaggi MQJMS Messaggi di diagnostica in formato JSON Messaggi per IBM MQ for z/OS

# <span id="page-106-0"></span>**Funzioni obsolete, stabilizzate e rimosse in IBM MQ 9.3.4**

Ci sono alcune deprecazioni per Continuous Delivery in IBM MQ 9.3.4. Deprecated

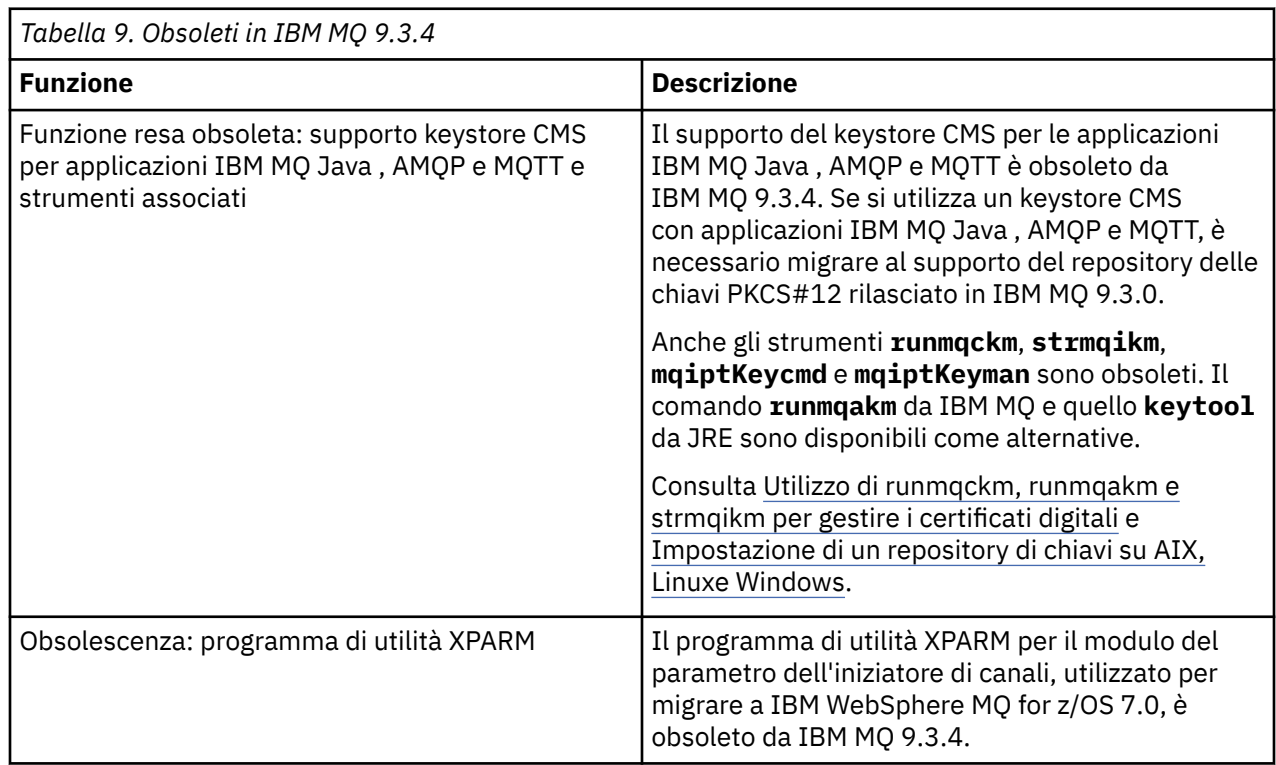

#### **Concetti correlati**

 $V$  5.3.4 [Novità in IBM MQ 9.3.4](#page-94-0)

IBM MQ 9.3.4 fornisce una serie di funzioni nuove e migliorate su AIX, Linux, Windowse z/OS.

 $V$  S.3.4 [Cosa è cambiato in IBM MQ 9.3.4](#page-100-0)

Prima di aggiornare i gestori code all'ultima versione del prodotto, esaminare queste modifiche alle funzioni e alle risorse da IBM MQ 9.3.3 e decidere se è necessario pianificare le modifiche alle applicazioni, agli script e alle procedure esistenti prima di avviare la migrazione dei sistemi.

 $\sqrt{88.3.4}$  [Messaggi nuovi, modificati e rimossi in IBM MQ 9.3.4](#page-102-0)

Sono stati aggiunti diversi nuovi messaggi e alcuni messaggi esistenti sono stati modificati o rimossi in IBM MQ 9.3.4.

# **Novità e modifiche in IBM MQ 9.3.3**

IBM MQ 9.3.3, che è una release Continuous Delivery (CD), fornisce una serie di funzioni nuove e migliorate su AIX, Linux, Windowse z/OS.

#### **Informazioni correlate**

[Requisiti di sistema per IBM MQ](https://www.ibm.com/support/pages/system-requirements-ibm-mq)

[Pagina web dei readme dei prodotti IBM MQ, WebSphere MQ e MQSeries](https://www.ibm.com/support/pages/node/317955)

# **Novità in IBM MQ 9.3.3**

IBM MQ 9.3.3 fornisce una serie di funzioni nuove e migliorate su AIX, Linux, Windowse z/OS.

Le singole funzioni fornite da una release di CD sono funzioni autonome ma possono aumentare la capacità nelle successive release di CD, migliorando le funzioni precedenti di CD e formando una suite di funzionalità correlate.

# **Novità per IBM MQ for Multiplatforms: titolarità di base e avanzata**

 $\blacktriangleright$  Multi

Su [Multiplatforms,](#page-158-0) le seguenti funzioni e miglioramenti sono disponibili sia con la titolarità del prodotto di base che con la titolarità avanzata.

#### **Amministrazione**

• ["Aggiunte a IBM MQ Console" a pagina 109](#page-108-0)

#### **Sviluppo di applicazioni**

- • ["Miglioramenti delle prestazioni per l'elaborazione dei riconoscimenti dei messaggi AMQP" a pagina](#page-109-0) [110](#page-109-0)
- • ["Miglioramenti della funzione di traccia per librerie client IBM MQ .NET e XMS .NET" a pagina 110](#page-109-0)
- • ["Miglioramenti dei messaggi di errore per i problemi di connettività SSL dei client IBM MQ .NET e](#page-109-0) [XMS .NET" a pagina 110](#page-109-0)
- • ["Messaggistica remota con messaging REST API" a pagina 110](#page-109-0)
- • ["Immagine di non installazione dei contenitori aggiunta per Linux ARM64 / Apple Silicon" a pagina](#page-110-0) [111](#page-110-0)

# **Nuove funzioni IBM MQ for Multiplatforms : solo titolarità avanzata**

Multi MQ Adv.

Le seguenti funzioni e miglioramenti sono disponibili su Multiplatforms solo con titolarità Advanced.

#### **Amministrazione**

- • [Sblocco di eventi da dati mission-critical utilizzando Kafka Connect](#page-110-0)
- • ["Esecuzione automatica degli oggetti danneggiati per i gestori code della HA nativa" a pagina 111](#page-110-0)

# **Novità per IBM MQ for z/OS: titolarità di base, avanzata e Advanced VUE** z/0S

Le seguenti funzioni e miglioramenti sono disponibili con la titolarità del prodotto di base e con la titolarità IBM MQ Advanced for z/OS (Advanced) e IBM MQ Advanced for z/OS Value Unit Edition (Advanced VUE).

#### **Amministrazione**

- • ["Miglioramenti ai record delle statistiche della coda SMF" a pagina 112](#page-111-0)
- • ["Aggiunte a IBM MQ Console" a pagina 112](#page-111-0)

#### **Sviluppo di applicazioni**

• ["Messaggistica remota con messaging REST API" a pagina 112](#page-111-0)

# **Novità per IBM MQ for z/OS: solo titolarità avanzate e Advanced VUE** z/OS MQ Adv. VUE MQ Adv. z/OS

Le seguenti funzioni e miglioramenti sono disponibili solo con titolarità Avanzate o Advanced VUE .

#### **Amministrazione**

• ["Sblocco degli eventi dai dati mission-critical utilizzando Kafka Connect" a pagina 113](#page-112-0)

#### **Concetti correlati**

# $\sqrt{9.3.3}$  [Cosa è cambiato in IBM MQ 9.3.3](#page-112-0)

Prima di aggiornare i gestori code all'ultima versione del prodotto, esaminare queste modifiche alle funzioni e alle risorse da IBM MQ 9.3.2 e decidere se è necessario pianificare le modifiche alle applicazioni, agli script e alle procedure esistenti prima di avviare la migrazione dei sistemi.
### <span id="page-108-0"></span> $N<sup>9</sup>$ .3.3 [Messaggi nuovi, modificati e rimossi in IBM MQ 9.3.3](#page-114-0)

Alcuni nuovi messaggi sono stati aggiunti e alcuni messaggi esistenti sono stati modificati o rimossi in IBM MQ 9.3.3.

**K S.3.3** [Funzioni obsolete, stabilizzate e rimosse in IBM MQ 9.3.3](#page-120-0) Sono presenti rimozioni da IBM MQ 9.3.3.

#### ["Novità e modifiche in IBM MQ 9.3.0" a pagina 28](#page-27-0)

IBM MQ 9.3.0 è la release Long Term Support (LTS) successiva a IBM MQ 9.2.0. È anche la release successiva di Continuous Delivery (CD) a IBM MQ 9.2.5, che è la release finale di CD per IBM MQ 9.2. IBM MQ 9.3.0 include le funzioni e i miglioramenti precedentemente forniti nelle release CD di IBM MQ 9.2.1 tramite IBM MQ 9.2.5 insieme ad alcune funzioni e miglioramenti che sono nuovi in IBM MQ 9.3.0.

["Modifiche in IBM MQ 9.3.0 Long Term Support" a pagina 146](#page-145-0)

La release Long Term Support (LTS) è un livello di prodotto consigliato per cui il supporto, inclusi gli aggiornamenti di sicurezza e dei difetti, viene fornito in un periodo di tempo specificato.

["Novità e modifiche nelle versioni precedenti" a pagina 152](#page-151-0)

Link alle informazioni sulle nuove funzioni e modifiche alle funzioni e alle risorse, incluse le stabilizzazioni, le funzioni obsolete e le rimozioni, che si sono verificate nelle versioni del prodotto precedenti a IBM MQ 9.3.

["Icone utilizzate nella documentazione del prodotto" a pagina 158](#page-157-0)

La documentazione del prodotto per tutti i tipi di release IBM MQ 9.3 (LTS, CD, CP4I-LTS), le versioni di release e le piattaforme è fornita in una singola serie di informazioni in IBM Documentation. Se le informazioni sono specifiche di un determinato tipo di release, versione o piattaforma, ciò è indicato da un'icona rettangolare. Le informazioni che si applicano a tutti i tipi di release, versioni e piattaforme non vengono contrassegnate. Le icone vengono utilizzate anche per distinguere tra messaggistica JMS e Jakarta e per evidenziare le funzioni del prodotto che sono obsolete, stabilizzate o rimosse.

#### **Informazioni correlate**

[Requisiti di sistema per IBM MQ](https://www.ibm.com/support/pages/system-requirements-ibm-mq)

[Pagina web dei readme dei prodotti IBM MQ, WebSphere MQ e MQSeries](https://www.ibm.com/support/pages/node/317955)

### *Novità in IBM MQ 9.3.3 for Multiplatforms: titolarità di base e*

#### *avanzata*

Per Multiplatforms, IBM MQ 9.3.3 fornisce una serie di nuove funzioni e miglioramenti disponibili con la titolarità del prodotto di base e anche con la titolarità avanzata.

#### **Amministrazione**

- "Aggiunte a IBM MQ Console" a pagina 109
- • ["Il comando dspmqver ora riporta il tipo di rilascio" a pagina 110](#page-109-0)

#### **Sviluppo di applicazioni**

- • ["Miglioramenti delle prestazioni per l'elaborazione dei riconoscimenti dei messaggi AMQP" a pagina](#page-109-0) [110](#page-109-0)
- • ["Miglioramenti della funzione di traccia per librerie client IBM MQ .NET e XMS .NET" a pagina 110](#page-109-0)
- • ["Miglioramenti dei messaggi di errore per i problemi di connettività SSL dei client IBM MQ .NET e](#page-109-0) [XMS .NET" a pagina 110](#page-109-0)
- • ["Messaggistica remota con messaging REST API" a pagina 110](#page-109-0)
- • ["Immagine di non installazione dei contenitori aggiunta per Linux ARM64 / Apple Silicon" a pagina](#page-110-0) [111](#page-110-0)

### **Aggiunte a IBM MQ Console**

La gestione semplificata tramite gli aggiornamenti della console Web può fornire una navigazione più semplice tra le relazioni di configurazione e runtime delle risorse IBM MQ . Ad esempio, gli amministratori possono visualizzare quali applicazioni stanno inserendo messaggi nelle code e visualizzare le relazioni

<span id="page-109-0"></span>tra code differenti. Una nuova funzione consente di visualizzare gli oggetti IBM MQ associati ad una coda. Per ulteriori informazioni, consultare IBM MQ Console: Working with queues - CD only.

### **Miglioramenti delle prestazioni per l'elaborazione dei riconoscimenti dei messaggi AMQP**

**ALW** 

Se un'applicazione AMQP sta utilizzando la distribuzione del messaggio QOS\_AT\_LEAST\_ONCE (1), il servizio AMQP attende un riconoscimento dall'applicazione prima di eliminare la copia di un messaggio che conserva dopo l'invio di tale messaggio all'applicazione.

Prima di IBM MQ 9.3.3, ogni messaggio che è stato riconosciuto viene rimosso dalla coda singolarmente. Da IBM MQ 9.3.3 i messaggi vengono rimossi in batch, migliorando le prestazioni. Per ulteriori informazioni, consultare Eliminazione dei messaggi AMQP riconosciuti dalla coda nei batch.

### **Il comando dspmqver ora riporta il tipo di rilascio**

Il comando **dspmqver** è stato esteso per includere il tipo di rilascio, il che rende facile vedere se il rilascio è Continuous Delivery o Long Term Support.

Il tipo di release riportato può essere uno tra Long Term Support (LTS), Continuous Delivery(CD)o Long Term Support(LTS)and Continuous Delivery(CD). Per ulteriori informazioni, consultare dspmqver (visualizza informazioni sulla versione).

### **Miglioramenti della funzione di traccia per librerie client IBM MQ .NET e XMS .NET**

Da IBM MQ 9.3.3, è possibile abilitare e disabilitare la funzione di traccia per librerie client IBM MQ .NET e XMS .NET senza dover riavviare l'applicazione.

È possibile utilizzare il file mqclient.ini per abilitare le traccia per le librerie client IBM MQ .NET e XMS .NET (.NET Standard, .NET Frameworke .NET 6). È anche possibile abilitare e disabilitare la traccia in modo dinamico. Quando l'applicazione è in esecuzione, se il file mqclient.ini viene modificato, creato o eliminato, il client IBM MQ .NET e XMS .NET legge di nuovo le proprietà della sezione di traccia e quindi abilita o disabilita la traccia, in modo che il riavvio dell'applicazione non sia necessario.

Per ulteriori informazioni, consultare Stanza di traccia del file di configurazione client, Traccia delle applicazioni IBM MQ .NET con mqclient.inie Traccia delle applicazioni XMS .NET con mqclient.ini.

### **Miglioramenti dei messaggi di errore per i problemi di connettività SSL dei client IBM MQ .NET e XMS .NET**

Da IBM MQ 9.3.3, il client IBM MQ .NET e il client XMS .NET forniscono informazioni migliorate e più significative sugli errori di connessione abilitati SSL, consentendo di comprendere un problema e di risolvere questo tipo di problema più rapidamente.

I miglioramenti apportati alle librerie client di IBM MQ .NET e XMS .NET (amqmdnetstd.dll) e (amqmxmsstd.dll) forniscono un meccanismo di eccezioni più specifico per i problemi relativi a SSL. I codici di errore MQRC sono in linea con le altre librerie client .NET , come ad esempio C. Per ulteriori informazioni, consultare Codici di errore SSL comuni generati da IBM MQ .NET client libraries e Codici di errore SSL comuni generati da XMS .NET client libraries.

### **Messaggistica remota con messaging REST API**

Da IBM MQ 9.3.3, è possibile utilizzare messaging REST API per connettersi ai gestori code remoti per la messaggistica. I gestori code remoti possono essere gestori code all'interno di un'altra installazione o su un altro sistema. Pertanto, è ora possibile utilizzare una singola installazione per eseguire il server mqweb e connettersi a qualsiasi gestore code con messaging REST API.

Per ulteriori informazioni sulla messaggistica remota con messaging REST API, consultare Impostazione di un gestore code remoto da utilizzare con messaging REST API.

### <span id="page-110-0"></span>**Immagine di non installazione dei contenitori aggiunta per Linux ARM64 / Apple Silicon**

Se hai forti capacità di sviluppo del contenitore, puoi utilizzare i file make forniti nel repository mqcontainer GitHub per creare la tua propria immagine del contenitore di produzione. Questa immagine funziona insieme a una serie di immagini IBM MQ non installabili che ti aiutano a creare un'immagine del contenitore che può essere eseguita sotto il vincolo del contesto di sicurezza OpenShift anyuid . Da IBM MQ 9.3.3, la serie di immagini di non installazione include un'immagine che funziona con le piattaforme Linux ARM64 e Apple Silicon.

Per ulteriori informazioni, vedi Creazione di un'immagine del gestore code IBM MQ di esempio.

#### **Concetti correlati**

 $V5.3.3$  Multi  $\blacksquare$  MQ Adv. Novità in IBM MQ 9.3.3 for Multiplatforms: solo titolarità

#### avanzata

IBM MQ 9.3.3 fornisce due miglioramenti per IBM MQ che sono disponibili solo con la titolarità IBM MQ Advanced for Multiplatforms .

 $V S.3.3$   $z/0S$ [Novità in IBM MQ 9.3.3 per z/OS: titolarità di base e Advanced VUE](#page-111-0)

Su z/OS, IBM MQ 9.3.3 fornisce una serie di nuove funzioni e miglioramenti disponibili con titolarità di base e IBM MQ Advanced for z/OS Value Unit Edition (VUE).

N V 9.3.3 PMQAdv.VUE MQAdv.z/OS [Novità in IBM MQ 9.3.3 per z/OS: titolarità avanzata e Advanced](#page-112-0) [VUE](#page-112-0)

Su z/OS, IBM MQ 9.3.3 fornisce un miglioramento disponibile con Avanzate o IBM MQ Advanced for z/OS Value Unit Edition titolarità.

["Informazioni sulla licenza di IBM MQ" a pagina 9](#page-8-0)

Ciò che puoi acquistare con IBM MQ e ciò che ogni acquisto ti dà diritto a installare.

## *Novità in IBM MQ 9.3.3 for Multiplatforms: solo*

### *titolarità avanzata*

IBM MQ 9.3.3 fornisce due miglioramenti per IBM MQ che sono disponibili solo con la titolarità IBM MQ Advanced for Multiplatforms .

#### **Amministrazione**

- Sblocco di eventi da dati mission-critical utilizzando Kafka Connect
- "Esecuzione automatica degli oggetti danneggiati per i gestori code della HA nativa" a pagina 111

### **Sblocco degli eventi dai dati mission-critical utilizzando Kafka Connect**

L'utilizzo diffuso di IBM MQ significa che è un ottimo modo per ottenere i dati in Kafka , ad esempio, prendendo una copia dei dati esistenti con code di streaming.

Da IBM MQ 9.3.3, se la tua azienda ha la titolarità IBM MQ Advanced for z/OS Value Unit Edition , IBM MQ Advanced for Multiplatforms o IBM MQ Appliance , puoi ottenere l'accesso ai connettori forniti da IBM e supportati che possono copiare i dati da IBM MQ a Kafkao Kafka a IBM MQ.

In precedenza, era possibile ottenere i connettori gratuitamente senza supporto oppure ottenere il supporto con la titolarità IBM Event Streams .

Per ulteriori informazioni, consultare Scenari diKafka Connect.

### **Esecuzione automatica degli oggetti danneggiati per i gestori code della HA nativa**

Da IBM MQ 9.3.3, se un gestore code HA nativo rileva eventuali oggetti danneggiati all'avvio, tenta automaticamente di ripristinare tali oggetti. Per ulteriori informazioni, consultare Ripristino degli oggetti danneggiati.

#### <span id="page-111-0"></span>**Concetti correlati**

[Novità in IBM MQ 9.3.3 for Multiplatforms: titolarità di base e avanzata](#page-108-0)  $V5.3.3$ Per Multiplatforms, IBM MQ 9.3.3 fornisce una serie di nuove funzioni e miglioramenti disponibili con la titolarità del prodotto di base e anche con la titolarità avanzata.

 $VS.3.3$  2/0S Novità in IBM MQ 9.3.3 per z/OS: titolarità di base e Advanced VUE Su z/OS, IBM MQ 9.3.3 fornisce una serie di nuove funzioni e miglioramenti disponibili con titolarità di base e IBM MQ Advanced for z/OS Value Unit Edition (VUE).

N 9.3.3 PMQ Adv. VUE MQ Adv. z/OS [Novità in IBM MQ 9.3.3 per z/OS: titolarità avanzata e Advanced](#page-112-0) [VUE](#page-112-0)

Su z/OS, IBM MQ 9.3.3 fornisce un miglioramento disponibile con Avanzate o IBM MQ Advanced for z/OS Value Unit Edition titolarità.

["Informazioni sulla licenza di IBM MQ" a pagina 9](#page-8-0) Ciò che puoi acquistare con IBM MQ e ciò che ogni acquisto ti dà diritto a installare.

#### $\sqrt{9.3.3}$  2/08 *Novità in IBM MQ 9.3.3 per z/OS: titolarità di base e Advanced VUE*

Su z/OS, IBM MQ 9.3.3 fornisce una serie di nuove funzioni e miglioramenti disponibili con titolarità di base e IBM MQ Advanced for z/OS Value Unit Edition (VUE).

#### **Amministrazione**

- "Miglioramenti ai record delle statistiche della coda SMF" a pagina 112
- "Aggiunte a IBM MQ Console" a pagina 112

#### **Sviluppo di applicazioni**

• "Messaggistica remota con messaging REST API" a pagina 112

### **Miglioramenti ai record delle statistiche della coda SMF**

IBM MQ 9.3.3 migliora ulteriormente i record delle statistiche della coda SMF da IBM MQ 9.3.1. Gli ultimi miglioramenti alle statistiche della coda forniscono informazioni dettagliate su ciò che è accaduto con la coda durante l'ultimo intervallo SMF. Questo include informazioni sul flusso di messaggi, la scadenza, i watermark alti e bassi e altro ancora. Per ulteriori informazioni, consultare Record di dati della coda IBM MQ 9.3.3 release.

### **Aggiunte a IBM MQ Console**

La gestione semplificata tramite gli aggiornamenti della console Web può fornire una navigazione più semplice tra le relazioni di configurazione e runtime delle risorse IBM MQ . Ad esempio, gli amministratori possono visualizzare quali applicazioni stanno inserendo messaggi nelle code e visualizzare le relazioni tra code differenti. Una nuova funzione consente di visualizzare gli oggetti IBM MQ associati ad una coda. Per ulteriori informazioni, consultare IBM MQ Console: Working with queues - CD only.

### **Messaggistica remota con messaging REST API**

Da IBM MQ 9.3.3, è possibile utilizzare messaging REST API per connettersi ai gestori code remoti per la messaggistica. I gestori code remoti possono essere gestori code all'interno di un'altra installazione o su un altro sistema. Pertanto, è ora possibile utilizzare una singola installazione per eseguire il server mqweb e connettersi a qualsiasi gestore code con messaging REST API.

Per ulteriori informazioni sulla messaggistica remota con messaging REST API, consultare Impostazione di un gestore code remoto da utilizzare con messaging REST API.

#### **Concetti correlati**

 $V S.3.3$  Multi [Novità in IBM MQ 9.3.3 for Multiplatforms: titolarità di base e avanzata](#page-108-0) <span id="page-112-0"></span>Per Multiplatforms, IBM MQ 9.3.3 fornisce una serie di nuove funzioni e miglioramenti disponibili con la titolarità del prodotto di base e anche con la titolarità avanzata.

 $\sim$  V 9.3.3  $\sim$  Multi $\sim$  MQ Adv. [Novità in IBM MQ 9.3.3 for Multiplatforms: solo titolarità](#page-110-0)

[avanzata](#page-110-0)

IBM MQ 9.3.3 fornisce due miglioramenti per IBM MQ che sono disponibili solo con la titolarità IBM MQ Advanced for Multiplatforms .

N 9.3.3 PMQAdv.VUE MQAdv.z/OS Novità in IBM MQ 9.3.3 per z/OS: titolarità avanzata e Advanced

VUE

Su z/OS, IBM MQ 9.3.3 fornisce un miglioramento disponibile con Avanzate o IBM MQ Advanced for z/OS Value Unit Edition titolarità.

["Informazioni sulla licenza di IBM MQ" a pagina 9](#page-8-0) Ciò che puoi acquistare con IBM MQ e ciò che ogni acquisto ti dà diritto a installare.

## *Novità in IBM MQ 9.3.3 per z/OS: titolarità avanzata*

### *e Advanced VUE*

Su z/OS, IBM MQ 9.3.3 fornisce un miglioramento disponibile con Avanzate o IBM MQ Advanced for z/OS Value Unit Edition titolarità.

#### **Amministrazione**

• "Sblocco degli eventi dai dati mission-critical utilizzando Kafka Connect" a pagina 113

### **Sblocco degli eventi dai dati mission-critical utilizzando Kafka Connect**

L'utilizzo diffuso di IBM MQ significa che è un ottimo modo per ottenere i dati in Kafka , ad esempio, prendendo una copia dei dati esistenti con code di streaming.

Da IBM MQ 9.3.3, se la tua azienda ha la titolarità IBM MQ Advanced for z/OS Value Unit Edition , IBM MQ Advanced for Multiplatforms o IBM MQ Appliance , puoi ottenere l'accesso ai connettori forniti da IBM e supportati che possono copiare i dati da IBM MQ a Kafkao Kafka a IBM MQ.

In precedenza, era possibile ottenere i connettori gratuitamente senza supporto oppure ottenere il supporto con la titolarità IBM Event Streams .

Per ulteriori informazioni, consultare Scenari diKafka Connect.

### **Concetti correlati**

 $\sim$  <code>V 9.3.3  $\sim$  Multi [Novità in IBM MQ 9.3.3 for Multiplatforms: titolarità di base e avanzata](#page-108-0)</code> Per Multiplatforms, IBM MQ 9.3.3 fornisce una serie di nuove funzioni e miglioramenti disponibili con la titolarità del prodotto di base e anche con la titolarità avanzata.

 $\rightarrow$  V 9.3.3  $\rightarrow$  Multi $\rightarrow$  MQ Adv. [Novità in IBM MQ 9.3.3 for Multiplatforms: solo titolarità](#page-110-0) [avanzata](#page-110-0)

IBM MQ 9.3.3 fornisce due miglioramenti per IBM MQ che sono disponibili solo con la titolarità IBM MQ Advanced for Multiplatforms .

 $\begin{array}{|l|l|} \hline \text{V S.3.3} \hline \end{array}$  2/05 [Novità in IBM MQ 9.3.3 per z/OS: titolarità di base e Advanced VUE](#page-111-0) Su z/OS, IBM MQ 9.3.3 fornisce una serie di nuove funzioni e miglioramenti disponibili con titolarità di base e IBM MQ Advanced for z/OS Value Unit Edition (VUE).

["Informazioni sulla licenza di IBM MQ" a pagina 9](#page-8-0) Ciò che puoi acquistare con IBM MQ e ciò che ogni acquisto ti dà diritto a installare.

## **Cosa è cambiato in IBM MQ 9.3.3**

Prima di aggiornare i gestori code all'ultima versione del prodotto, esaminare queste modifiche alle funzioni e alle risorse da IBM MQ 9.3.2 e decidere se è necessario pianificare le modifiche alle applicazioni, agli script e alle procedure esistenti prima di avviare la migrazione dei sistemi.

#### **Comando e configurazione**

- "Versione IBM Aspera faspio Gateway aggiornata" a pagina 114
- "Modifica in versione firma RPM" a pagina 114

#### **Sviluppo di applicazioni**

• "Rimozione delle associazioni useIBMCipher" a pagina 114

### **Versione IBM Aspera faspio Gateway aggiornata**

#### MQ Adv. MQ Adv. VUE MQ Adv.z/0S

IBM MQ Advanced for z/OS Value Unit Edition 9.3.3 e IBM MQ Advanced for Multiplatforms 9.3.3 aggiornare la versione di IBM Aspera faspio Gateway a 1.3.2.

IBM Aspera faspio Gateway 1.3.2 implementa una serie di nuove funzionalità che potrebbero richiedere di modificare il flusso di lavoro, la configurazione o l'uso. Consultare Note sulla release: IBM Aspera faspio Gateway 1.3.2 per i dettagli.

Notare anche le seguenti modifiche di interruzione delle versioni precedenti:

- Se si sta eseguendo la migrazione da IBM Aspera faspio Gateway 1.2, è ora necessario un file di licenza per eseguire il gateway in modalità server. Consultare Note sulla release: IBM Aspera faspio Gateway 1.3 per i dettagli. Questo file di licenza è fornito con IBM MQ. Consultare Definizione di una connessione Aspera gateway su Linuxo Windows.
- Se si sta eseguendo la migrazione da IBM Aspera fasp.io Gateway 1.1 , oltre alla modifica del file di licenza già descritta, esiste anche una struttura di directory modificata e TLS è abilitato per impostazione predefinita. Consultare Note sulla release: IBM Aspera faspio Gateway 1.2 per i dettagli. Per ulteriori informazioni, consultare Definizione di una connessione Aspera gateway su Linuxo Windows.

### **Modifica in versione firma RPM**

La versione della firma RPM è stata modificata in v4 in IBM MQ 9.3.3 per Continuous Delivery. Come parte di questo, la chiave privata utilizzata da IBM per firmare i pacchetti è stata modificata, quindi se si desidera convalidare i pacchetti RPM a o al di sopra di questi livelli, è necessario importare la chiave gpg di firma pubblica IBM MQ più recente. Sarà inoltre necessaria la vecchia chiave se si desidera conservare la possibilità di verificare le firme sui pacchetti IBM MQ 9.3.x più vecchi. Per ulteriori informazioni, vedi Firme del codiceIBM MQ.

### **Rimozione delle associazioni useIBMCipher**

La Java Proprietà di sistema com.ibm.mq.cfg.useIBMCipherMappings, che controlla quali associazioni vengono utilizzate, viene eliminata dal prodotto per Continuous Delivery da IBM MQ 9.3.3.

Da IBM MQ 9.3.3, una cifratura può essere definita come il nome CipherSpec o CipherSuite ed è gestita correttamente da IBM MQ. Come parte di questa modifica, sono stati aggiunti tre nuovi file JAR a IBM MQ classes for Java, IBM MQ classes for JMSe IBM MQ classes for Jakarta Messaging:

- jackson-annotations.jar
- jackson-core.jar
- jackson-databind.jar

Da IBM MQ 9.3.3, le informazioni relative alla configurazione della tua applicazione per utilizzare le associazioni IBM Java o Oracle Java CipherSuite in TLS CipherSpecs e CipherSuites in IBM MQ classes for JMS e TLS CipherSpecs e CipherSuites in IBM MQ classes for Java si applicano solo a Long Term Support e Continuous Delivery prima di IBM MQ 9.3.3 .

#### **Concetti correlati**

 $V$  9.3.3 [Novità in IBM MQ 9.3.3](#page-106-0)

<span id="page-114-0"></span>IBM MQ 9.3.3 fornisce una serie di funzioni nuove e migliorate su AIX, Linux, Windowse z/OS.

 $\textcolor{blue}{\bullet}$  Messaggi nuovi, modificati e rimossi in IBM MQ 9.3.3

Alcuni nuovi messaggi sono stati aggiunti e alcuni messaggi esistenti sono stati modificati o rimossi in IBM MQ 9.3.3.

[Funzioni obsolete, stabilizzate e rimosse in IBM MQ 9.3.3](#page-120-0) Sono presenti rimozioni da IBM MQ 9.3.3.

Novità e modifiche in IBM MQ Explorer

#### **Informazioni correlate**

[Requisiti di sistema per IBM MQ](https://www.ibm.com/support/pages/system-requirements-ibm-mq) [Pagina web dei readme dei prodotti IBM MQ, WebSphere MQ e MQSeries](https://www.ibm.com/support/pages/node/317955)

#### $V5.3.3$ **Messaggi nuovi, modificati e rimossi in IBM MQ 9.3.3**

Alcuni nuovi messaggi sono stati aggiunti e alcuni messaggi esistenti sono stati modificati o rimossi in IBM MQ 9.3.3.

- Multi <sup>I</sup>"Messaggi IBM MQ AMQ nuovi, modificati e rimossi" a pagina 115
- Linux MQ Adv. ["Messaggi IBM MQ Bridge to blockchain nuovi, modificati e rimossi" a pagina](#page-115-0) [116](#page-115-0)
- <mark>Linux M</mark>essaggi IBM MQ Bridge to Salesforce nuovi, modificati e rimossi" a pagina 116
- • ["Messaggi IBM MQ Console nuovi, modificati e rimossi" a pagina 116](#page-115-0)
- Linux **Film Internative Communist III Messaggi IBM MQ Internet Pass-Thru nuovi, modificati e** [rimossi" a pagina 116](#page-115-0)
- • ["Messaggi JSON nuovi, modificati e rimossi" a pagina 116](#page-115-0)
- • ["Messaggi Managed File Transfer nuovi, modificati e rimossi" a pagina 117](#page-116-0)
- • ["Messaggi MQJMS nuovi, modificati e rimossi" a pagina 117](#page-116-0)
- • ["Messaggi REST API nuovi, modificati e rimossi" a pagina 117](#page-116-0)
- $\bullet$   $\blacksquare$   $\blacksquare$   $\blacksquare$  ["Messaggi di telemetria nuovi, modificati e rimossi" a pagina 117](#page-116-0)
- Linux  **"Mindows"** AIX ["Messaggi di telemetria nuovi, modificati e rimossi" a pagina](#page-116-0)

### [117](#page-116-0)

 $\blacktriangleright$  2/08  $\blacksquare$ ["Messaggi z/OS nuovi, modificati e rimossi" a pagina 117](#page-116-0)

### **Messaggi IBM MQ AMQ nuovi, modificati e rimossi**

#### $\blacktriangleright$  Multi

I seguenti messaggi AMQ sono nuovi per IBM MQ 9.3.3:

#### **AMQ3xxx: Programmi di utilità e strumenti**

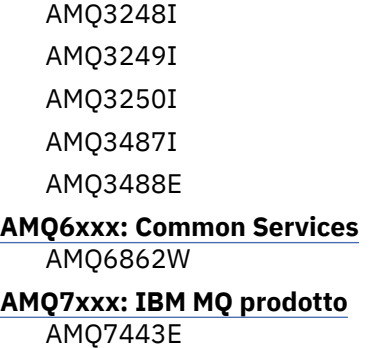

#### <span id="page-115-0"></span>**AMQ9xxx: Remoto**

AMQ9888W AMQ9889W

AMQ9916E

I seguenti messaggi AMQ sono stati modificati per IBM MQ 9.3.3:

## **AMQ3xxx: Programmi di utilità e strumenti**

AMQ3231E (errore tipografico corretto nella risposta)

### **AMQ7xxx: IBM MQ prodotto**

AMQ7081I (spiegazione estesa)

AMQ7205E (Messaggio e spiegazione riscritti)

AMQ7472W (Risposta estesa)

AMQ7493W (Messaggio e spiegazione riscritti)

#### **AMQ8xxx: Amministrazione**

AMQ8043I (spiegazione estesa)

AMQ8350I (Campi aggiuntivi aggiunti a Utilizzo)

AMQ8373S (Messaggio e spiegazione estesi)

#### **AMQ9xxx: Remoto**

AMQ9209E (Spiegazione e risposta estese)

I seguenti messaggi AMQ vengono rimossi per IBM MQ 9.3.3:

#### **AMQ3xxx: Programmi di utilità e strumenti**

AMQ3532E AMQ3923E

AMQ3949E - AMQ3960E

**AMQ6xxx: Common Services** AMQ6555E

## **Messaggi IBM MQ Bridge to blockchain nuovi, modificati e rimossi**

► Linux ▶ MQ Adv.

Non ci sono messaggi IBM MQ Bridge to blockchain nuovi, modificati o rimossi per IBM MQ 9.3.3.

**Nota:** Per Continuous Delivery, IBM MQ Bridge to blockchain viene rimosso dal prodotto all'indirizzo IBM MQ 9.3.2.

#### **Messaggi IBM MQ Bridge to Salesforce nuovi, modificati e rimossi**

Deprecated Linux

Non ci sono messaggi IBM MQ Bridge to Salesforce nuovi, modificati o rimossi per IBM MQ 9.3.3.

### **Messaggi IBM MQ Console nuovi, modificati e rimossi**

Non ci sono messaggi IBM MQ Console nuovi, modificati o rimossi per IBM MQ 9.3.3.

#### **Messaggi IBM MQ Internet Pass-Thru nuovi, modificati e rimossi**

 $Linux \rightarrow Windows \rightarrow AIX$ 

Non ci sono messaggi IBM MQ Internet Pass-Thru nuovi, modificati o rimossi per IBM MQ 9.3.3.

### **Messaggi JSON nuovi, modificati e rimossi**

Non ci sono messaggi di diagnostica in formato JSON nuovi, modificati o rimossi per IBM MQ 9.3.3.

### <span id="page-116-0"></span>**Messaggi Managed File Transfer nuovi, modificati e rimossi**

Non ci sono messaggi Managed File Transfer nuovi, modificati o rimossi per IBM MQ 9.3.3.

### **Messaggi MQJMS nuovi, modificati e rimossi**

Non ci sono messaggi MQJMS nuovi, modificati o rimossi per IBM MQ 9.3.3.

### **Messaggi REST API nuovi, modificati e rimossi**

I seguenti messaggi REST API sono nuovi per IBM MQ 9.3.3:

## **MQWB03xx: REST API messaggi MQWB0300 to 0399**

MQWB0318I - MQWB0328I

### **MQWB11xx: REST API messaggi MQWB1100 - 1199**

MQWB1159E - MQWB1160E

I seguenti messaggi REST API sono stati modificati per IBM MQ 9.3.3:

#### **MQWB00xx: REST API messaggi MQWB0000 - 0099**

MQWB0055E (Spiegazione e risposta estese)

MQWB0063E (Risposta estesa)

## **MQWB10xx: REST API messaggi MQWB1000 to 1099**

MQWB1012I (Utilizzo esteso)

Non sono presenti messaggi REST API rimossi per IBM MQ 9.3.3.

### **Messaggi di telemetria nuovi, modificati e rimossi**

 $Linux \rightarrow Windows \rightarrow AIX$ 

I seguenti messaggi di telemetria sono nuovi per IBM MQ 9.3.3:

### **Messaggi di telemetria (AMQXR)**

AMQXR2119W AMQXR2120I

Non ci sono messaggi MQ Telemetry modificati o rimossi per IBM MQ 9.3.3.

### **Messaggi z/OS nuovi, modificati e rimossi**

 $z/0S$ 

I seguenti messaggi CSQ IBM MQ for z/OS sono nuovi per IBM MQ 9.3.3:

### **Messaggi del gestore dati (CSQI ...)**

CSQI050E

### **Messaggi di accodamento distribuiti (CSQX ...)**

CSQX888E

CSQX889E

### **Messaggi del gestoreDb2 (CSQ5...)**

CSQ5041E

I seguenti messaggi CSQ IBM MQ for z/OS vengono modificati per IBM MQ 9.3.3:

### **Messaggi del gestore Coupling Facility (CSQE ...)**

CSQE007I (Collegamento aggiunto alla risposta del programmatore di sistema) CSQE016E (Collegamento aggiunto alla risposta del programmatore di sistema) CSQE020E - CSQE021E (Collegamento aggiunto alla risposta del programmatore di sistema) CSQE033E - CSQE035E (collegamento aggiunto alla risposta del programmatore di sistema)

CSQE106E (Collegamento aggiunto alla risposta del programmatore di sistema) CSQE146E (Link aggiunto alla risposta del programmatore di sistema) CSQE162E (Collegamento aggiunto alla risposta del programmatore di sistema)

#### **Messaggi del gestore dati (CSQI ...)**

CSQI042E - CSQI043E (Collegamento aggiunto alla risposta del programmatore di sistema) CSQI048E (Collegamento aggiunto alla risposta del programmatore di sistema)

#### **Messaggi di Recovery Log Manager (CSQJ ...)**

CSQJ073E (Collegamento aggiornato nella risposta del programmatore di sistema)

CSQJ103E (Collegamento aggiornato nella risposta del programmatore di sistema)

CSQJ104E (Errori tipografici corretti e link aggiornato nella spiegazione)

CSQJ105E (Risposta del programmatore di sistema riscritta)

CSQJ106E - CSQJ108E (Link aggiornato nella spiegazione)

CSQJ117E (Collegamento aggiunto alla spiegazione)

CSQJ228E (Collegamento aggiornato nella risposta del programmatore di sistema)

CSQJ302E (Link aggiornato nella risposta del programmatore di sistema)

CSQJ494E - CSQJ495E (Collegamento aggiornato nella risposta del programmatore di sistema)

#### **Messaggi del gestore messaggi (CSQM ...)**

CSQM056E - CSQM057E (Collegamento aggiornato nella risposta del programmatore di sistema) CSQM111E (Link aggiornato nella risposta del programmatore di sistema)

CSQM586E - CSQM587E (Spiegazione e risposta del programmatore di sistema riscritta)

#### **Messaggi del gestore buffer (CSQP ...)**

CSQP004E (Collegamento aggiunto alla risposta del programmatore di sistema)

CSQP011E - CSQP012E (Collegamento aggiunto alla risposta del programmatore di sistema)

CSQP014E (Collegamento modificato nella risposta del programma di sistema)

CSQP030E (Collegamento aggiornato nella risposta del programmatore di sistema)

CSQP037E - CSQP039E (Collegamento aggiunto alla risposta del programmatore di sistema)

CSQP048E (Link aggiunto alla risposta del programmatore di sistema)

### **Messaggi di Recovery Manager (CSQR ...)**

CSQR027I (Errore di tipo corretto nella spiegazione)

#### **Messaggi di utilità (CSQU ...)**

CSQU002E - CSQU003E (Collegamento aggiornato nella risposta del programma di sistema) CSQU090E (Collegamento aggiunto alla risposta del programmatore di sistema)

CSQU093E - CSQU094E (Collegamento aggiunto alla risposta del programmatore di sistema)

CSQU156E (Collegamento aggiunto alla risposta del programmatore di sistema)

CSQU504E (Link aggiunto alla risposta del programmatore di sistema)

CSQU514E (Collegamento aggiunto alla risposta del programmatore di sistema)

CSQU518E (Collegamento aggiunto alla risposta del programmatore di sistema)

CSQU533E (Link aggiunto alla risposta del programmatore di sistema)

CSQU544E - CSQU545E (link aggiunto alla risposta del programmatore di sistema)

CSQU561E (Link aggiunto alla risposta del programmatore di sistema)

### **Messaggi dei servizi agent (CSQV ...)**

CSQV453I (Collegamento aggiornato nella risposta del programmatore di sistema) CSQV457E (Risposta del programmatore di sistema riscritta) CSQV459I (Risposta riscritta del programmatore di sistema)

#### **Messaggi delle funzioni di strumentazione (CSQW ...)**

CSQW133E (Link aggiunti alla spiegazione e alla risposta del programmatore di sistema) CSQW200E (Collegamento aggiunto alla risposta del programmatore di sistema) CSQW701E (Collegamento aggiornato nella risposta del programmatore di sistema)

#### **Messaggi di accodamento distribuiti (CSQX ...)**

CSQX027E - CSQX028E (Collegamento aggiornato nella risposta del programmatore di sistema) CSQX042E - CSQX045E (Link aggiornati nella risposta del programmatore di sistema) CSQX049E - CSQX052E (collegamenti aggiornati nella risposta del programmatore di sistema) CSQX054E - CSQX058E (link aggiunti alla risposta del programmatore di sistema) CSQX060E - CSQX061E (collegamento aggiunto alla risposta del programma di sistema) CSQX069E (Collegamento aggiunto alla risposta del programmatore di sistema) CSQX104E (Collegamento aggiunto alla risposta del programmatore di sistema) CSQX106E (Collegamento aggiunto alla risposta del programmatore di sistema) CSQX110E - CSQX113E (Collegamento aggiunto alla risposta del programmatore di sistema) CSQX143E - CSQX144E (Link aggiunto alla risposta del programmatore di sistema) CSQX153E - CSQX154E (Link aggiunto alla risposta del programmatore di sistema) CSQX164E (Link aggiornato nella risposta del programmatore di sistema) CSQX201E - CSQX206E (Link aggiunti alla risposta del programmatore di sistema) CSQX209E - CSQX212E(Link aggiunto alla risposta del programmatore di sistema) CSQX250E (Risposta del programmatore di sistema riscritta) CSQX567E - CSQX568E (Link aggiunto alla risposta del programmatore di sistema) CSQX571E (Collegamento aggiornato nella risposta del programmatore di sistema) CSQX620E (Link aggiornato nella risposta del programmatore di sistema) CSQX625E (Link aggiunto alla risposta del programmatore di sistema) CSQX629E (Link aggiornato nella risposta del programmatore di sistema) CSQX633E - CSQX634E (Collegamento aggiornato nella risposta del programma di sistema) CSQX635E (Risposta del programmatore di sistema aggiornato) CSQX637E - CSQX638E (Collegamento aggiornato nella risposta del programmatore di sistema) CSQX641E (Messaggio e spiegazione aggiornati) CSQX642E (Risposta del programmatore di sistema: il certificato predefinito è ora denominato "ibmMQ ...", non "ibmWebSphereMQ ...") CSQX644E (Risposta del programmatore di sistema: il certificato predefinito è ora denominato "ibmMQ ...", non "ibmWebSphereMQ ...") CSQX645E (Risposta del programmatore di sistema: collegamento aggiornato e certificato predefinito ora denominato "ibmMQ ...", non "ibmWebSphereMQ ...") CSQX646E (Link aggiornato nella risposta del programmatore di sistema) CSQX658E (Collegamento aggiornato nella risposta del programmatore di sistema) CSQX663E (Collegamento aggiornato nella risposta del programmatore di sistema) CSQX665E - CSQX666E (Link aggiornato nella risposta del programmatore di sistema) CSQX683E - CSQX685E (Collegamento aggiornato nella risposta del programmatore di sistema) CSQX686E (Risposta del programmatore di sistema: il link aggiornato e il certificato predefinito è ora denominato "ibmMQ ...", non "ibmWebSphereMQ ...")

CSQX687E - CSQX689E (Collegamento aggiornato nella risposta del programmatore di sistema)

#### **Procedura di inizializzazione e messaggi dei servizi generali (CSQY ...)**

CSQY024I (Riferimento al funzionamento di MQ 9.1.3 rimosso dalla risposta del programmatore di sistema e della spiegazione)

CSQY037I (Collegamento aggiornato nella spiegazione)

CSQY200E (Collegamento aggiornato nella risposta del programmatore di sistema)

CSQY210E (Link aggiornati nella risposta del programmatore di sistema)

CSQY291E (Link aggiornati in Spiegazione e risposta del programmatore di sistema)

#### **Messaggi di supporto sottosistema (CSQ3...)**

CSQ3111I (Spiegazione estesa)

#### **Messaggi del gestoreDb2 (CSQ5...)**

CSQ5002E (Collegamento aggiunto alla risposta del programmatore di sistema)

CSQ5007E (Collegamento aggiunto alla risposta del programmatore di sistema)

CSQ5009E - CSQ5013E (Collegamento aggiunto alla risposta del programmatore di sistema)

CSQ5025E (Risposta del programmatore di sistema riscritta)

CSQ5027E (Risposta del programmatore di sistema riscritta)

CSQ5116E (Link aggiunto alla risposta del programmatore di sistema)

I seguenti messaggi CSQ IBM MQ for z/OS vengono eliminati per IBM MQ 9.3.3:

#### **Messaggi del gestore dati (CSQI ...)**

CSQI966I

CSQI967I

#### **Messaggi di Recovery Log Manager (CSQJ ...)**

CSQJ165I

#### **Concetti correlati**

## $N$  S.3.3 [Novità in IBM MQ 9.3.3](#page-106-0)

IBM MQ 9.3.3 fornisce una serie di funzioni nuove e migliorate su AIX, Linux, Windowse z/OS.

### $V$   $\overline{S}$ .3.3 [Cosa è cambiato in IBM MQ 9.3.3](#page-112-0)

Prima di aggiornare i gestori code all'ultima versione del prodotto, esaminare queste modifiche alle funzioni e alle risorse da IBM MQ 9.3.2 e decidere se è necessario pianificare le modifiche alle applicazioni, agli script e alle procedure esistenti prima di avviare la migrazione dei sistemi.

 $\bullet$  V 9.3.3 [Funzioni obsolete, stabilizzate e rimosse in IBM MQ 9.3.3](#page-120-0) Sono presenti rimozioni da IBM MQ 9.3.3.

#### **Riferimenti correlati**

IBM MQ - Messaggi AMQ Messaggi di telemetria (AMQXR) IBM MQ Bridge to blockchain messaggi IBM MQ Bridge to Salesforce messaggi IBM MQ Internet Pass-Thru messaggi IBM MQ Console messaggi Messaggi di diagnostica in formato JSON Managed File Transfer Messaggi diagnostici Messaggi MQJMS REST API messaggi Messaggi di telemetria Messaggi per IBM MQ for z/OS

## <span id="page-120-0"></span>**Funzioni obsolete, stabilizzate e rimosse in IBM MQ 9.3.3**

Sono presenti rimozioni da IBM MQ 9.3.3.

#### **Funzioni rimosse**

Removed

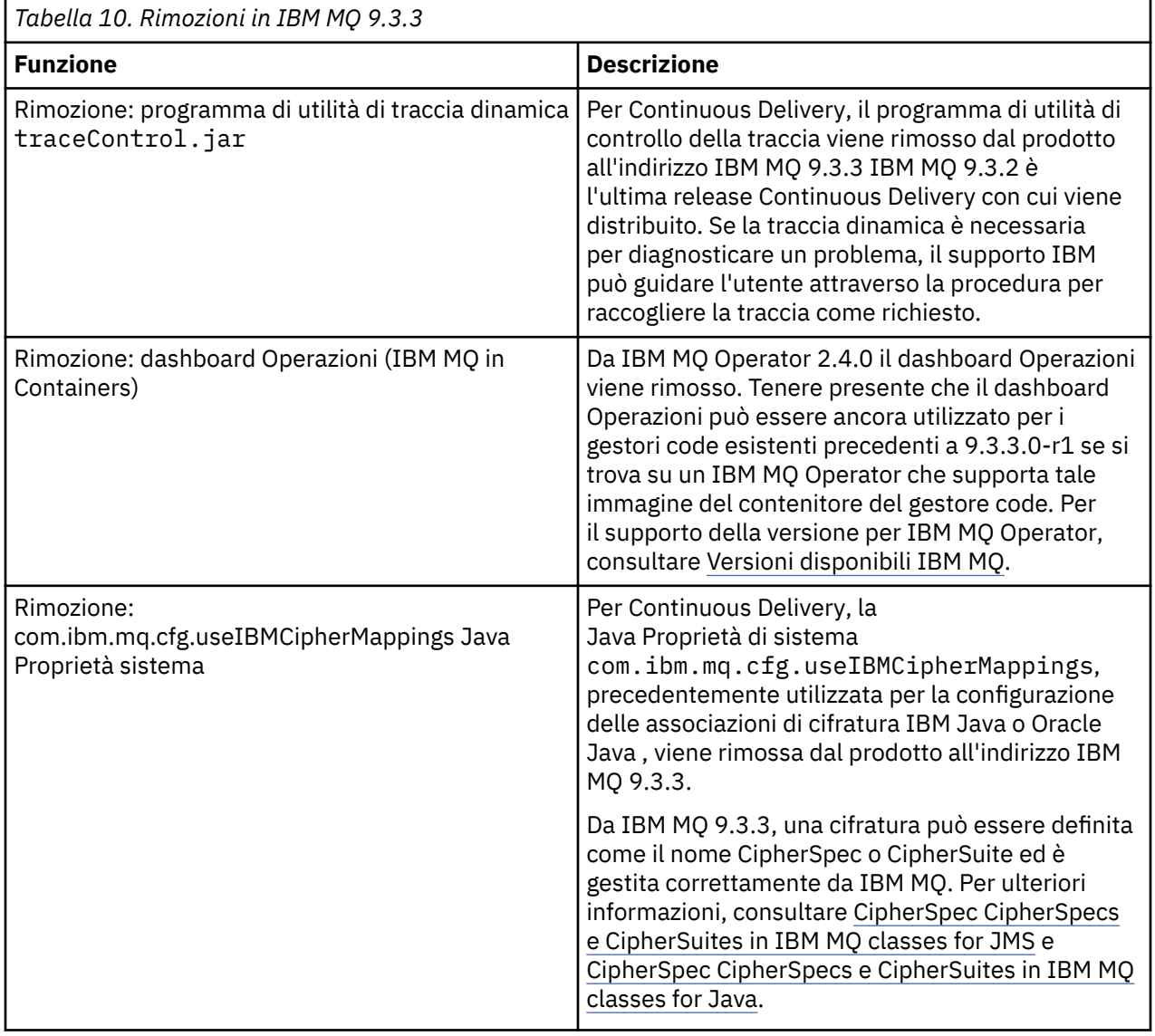

#### **Concetti correlati**

 $\sqrt{9.3.3}$  [Novità in IBM MQ 9.3.3](#page-106-0)

IBM MQ 9.3.3 fornisce una serie di funzioni nuove e migliorate su AIX, Linux, Windowse z/OS.

## $\sqrt{9.3.3}$  [Cosa è cambiato in IBM MQ 9.3.3](#page-112-0)

Prima di aggiornare i gestori code all'ultima versione del prodotto, esaminare queste modifiche alle funzioni e alle risorse da IBM MQ 9.3.2 e decidere se è necessario pianificare le modifiche alle applicazioni, agli script e alle procedure esistenti prima di avviare la migrazione dei sistemi.

## $\blacktriangleright$  V 9.3.3 [Messaggi nuovi, modificati e rimossi in IBM MQ 9.3.3](#page-114-0)

Alcuni nuovi messaggi sono stati aggiunti e alcuni messaggi esistenti sono stati modificati o rimossi in IBM MQ 9.3.3.

## <span id="page-121-0"></span>**Novità e modifiche in IBM MQ 9.3.2**

IBM MQ 9.3.2, che è una release Continuous Delivery (CD), fornisce una serie di funzioni nuove e avanzate su AIX, Linux, Windowse z/OS.

#### **Informazioni correlate**

[Requisiti di sistema per IBM MQ](https://www.ibm.com/support/pages/system-requirements-ibm-mq)

[Pagina web dei readme dei prodotti IBM MQ, WebSphere MQ e MQSeries](https://www.ibm.com/support/pages/node/317955)

## **Novità in IBM MQ 9.3.2**

IBM MQ 9.3.2 fornisce una serie di funzioni nuove e migliorate su AIX, Linux, Windowse z/OS.

Le singole funzioni fornite da una release di CD sono funzioni autonome ma possono aumentare la capacità nelle successive release di CD, migliorando le funzioni precedenti di CD e formando una suite di funzionalità correlate.

### **Novità per la titolarità IBM MQ for Multiplatforms - base e Advanced**

Multi

Su [Multiplatforms,](#page-158-0) le seguenti funzioni e miglioramenti sono disponibili sia con la titolarità del prodotto di base, sia con la titolarità avanzata.

#### **Amministrazione**

- • ["Nuova vista applicazione in IBM MQ Console" a pagina 124](#page-123-0)
- • ["Estensione degli attributi di stato del gestore code" a pagina 124](#page-123-0)
- • ["Aggiunta di attributi di stato della HA nativa" a pagina 124](#page-123-0)
- • ["Miglioramenti alla configurazione del file di traccia MQIPT" a pagina 124](#page-123-0)

#### **Sicurezza**

• Linux • Mindows • ["Supporto per TLS1.3 su client .NET gestiti" a pagina 125](#page-124-0)

#### **Sviluppo di applicazioni**

- • ["Nuova proprietà per impostare la strategia per la condivisione delle connessioni TCP/IP in IBM MQ](#page-124-0) [classes for JMS o IBM MQ classes for Jakarta Messaging" a pagina 125](#page-124-0)
- • ["Supporto per l'utilizzo di applicazioni modulari con IBM MQ classes for JMS e IBM MQ classes for](#page-124-0) [Jakarta Messaging" a pagina 125](#page-124-0)
- • ["Nuova proprietà per impostare il contesto utente utilizzato per l'autorizzazione in messaging REST](#page-124-0) [API" a pagina 125](#page-124-0)

### **Nuove funzioni IBM MQ for Multiplatforms - Solo titolarità avanzata**

#### Multi MQ Adv.

Le seguenti funzioni e miglioramenti sono disponibili su Multiplatforms solo con titolarità Advanced.

#### **Amministrazione**

• ["Ulteriori eventi di monitoraggio risorse MFT" a pagina 126](#page-125-0)

#### **Configurazione**

• ["Titolarità HA nativa" a pagina 126](#page-125-0)

### **Novità per titolarità IBM MQ for z/OS - base, Advanced e Advanced VUE**  $\overline{z}/0S$

Le seguenti funzioni e miglioramenti sono disponibili con la titolarità del prodotto di base e con la titolarità IBM MQ Advanced for z/OS (Advanced) e IBM MQ Advanced for z/OS Value Unit Edition (Advanced VUE).

#### **Amministrazione**

- • ["Miglioramenti ai dati di contabilità SMF" a pagina 127](#page-126-0)
- • [Nuova vista applicazione nella console](#page-126-0)

#### **Sviluppo di applicazioni**

- • [Nuova proprietà per impostare la strategia per la condivisione delle connessioni TCP/IP in IBM MQ](#page-126-0) [classes for JMS](#page-126-0)
- • [Supporto per l'utilizzo di applicazioni modulari con IBM MQ classes for JMS e IBM MQ classes for](#page-126-0) [Jakarta Messaging](#page-126-0)
- • [Nuova proprietà per impostare il contesto utente utilizzato per l'autorizzazione in messaging REST](#page-127-0) [API](#page-127-0)

# **Novità solo per la titolarità IBM MQ for z/OS - Advanced e Advanced VUE**

#### z/OS MQAdv.VUE MQAdv.z/OS

Le seguenti funzioni e miglioramenti sono disponibili solo con titolarità Avanzate o Advanced VUE .

#### **Amministrazione**

• ["Ulteriori eventi di monitoraggio risorse MFT" a pagina 129](#page-128-0)

#### **Concetti correlati**

# V 9.3.2 [Cosa è cambiato in IBM MQ 9.3.2](#page-128-0)

Prima di aggiornare i gestori code alla versione più recente del prodotto, esaminare queste modifiche alle funzioni e alle risorse da IBM MQ 9.3.1 e decidere se è necessario pianificare le modifiche alle applicazioni, agli script e alle procedure esistenti prima di iniziare la migrazione dei sistemi.

#### $V5.3.2$ [Messaggi nuovi, modificati e rimossi in IBM MQ 9.3.2](#page-129-0)

Alcuni nuovi messaggi sono stati aggiunti e alcuni messaggi esistenti sono stati modificati o rimossi in IBM MQ 9.3.2.

## $\blacktriangleright$  V 9.3.2 [Funzioni obsolete, stabilizzate e rimosse in IBM MQ 9.3.2](#page-132-0)

Ci sono deprecazioni e rimozioni da IBM MQ 9.3.2.

#### ["Novità e modifiche in IBM MQ 9.3.0" a pagina 28](#page-27-0)

IBM MQ 9.3.0 è la release Long Term Support (LTS) successiva a IBM MQ 9.2.0. È anche la release successiva di Continuous Delivery (CD) a IBM MQ 9.2.5, che è la release finale di CD per IBM MQ 9.2. IBM MQ 9.3.0 include le funzioni e i miglioramenti precedentemente forniti nelle release CD di IBM MQ 9.2.1 tramite IBM MQ 9.2.5 insieme ad alcune funzioni e miglioramenti che sono nuovi in IBM MQ 9.3.0.

["Modifiche in IBM MQ 9.3.0 Long Term Support" a pagina 146](#page-145-0)

La release Long Term Support (LTS) è un livello di prodotto consigliato per cui il supporto, inclusi gli aggiornamenti di sicurezza e dei difetti, viene fornito in un periodo di tempo specificato.

#### ["Novità e modifiche nelle versioni precedenti" a pagina 152](#page-151-0)

Link alle informazioni sulle nuove funzioni e modifiche alle funzioni e alle risorse, incluse le stabilizzazioni, le funzioni obsolete e le rimozioni, che si sono verificate nelle versioni del prodotto precedenti a IBM MQ 9.3.

["Icone utilizzate nella documentazione del prodotto" a pagina 158](#page-157-0)

La documentazione del prodotto per tutti i tipi di release IBM MQ 9.3 (LTS, CD, CP4I-LTS), le versioni di release e le piattaforme è fornita in una singola serie di informazioni in IBM Documentation. Se le informazioni sono specifiche di un determinato tipo di release, versione o piattaforma, ciò è indicato da un'icona rettangolare. Le informazioni che si applicano a tutti i tipi di release, versioni e piattaforme non vengono contrassegnate. Le icone vengono utilizzate anche per distinguere tra messaggistica JMS e Jakarta e per evidenziare le funzioni del prodotto che sono obsolete, stabilizzate o rimosse.

#### **Informazioni correlate**

[Requisiti di sistema per IBM MQ](https://www.ibm.com/support/pages/system-requirements-ibm-mq)

## <span id="page-123-0"></span>*Novità in IBM MQ 9.3.2 for Multiplatforms - titolarità di base e*

#### *avanzata*

Per Multiplatforms, IBM MQ 9.3.2 fornisce una serie di nuove funzioni e miglioramenti disponibili con la titolarità del prodotto di base e anche con la titolarità avanzata.

#### **Amministrazione**

- "Nuova vista applicazione in IBM MQ Console" a pagina 124
- "Estensione degli attributi di stato del gestore code" a pagina 124
- "Aggiunta di attributi di stato della HA nativa" a pagina 124
- "Miglioramenti alla configurazione del file di traccia MQIPT" a pagina 124

#### **Sicurezza**

• Linux • Windows • ["Supporto per TLS1.3 su client .NET gestiti" a pagina 125](#page-124-0)

#### **Sviluppo di applicazioni**

- • ["Nuova proprietà per impostare la strategia per la condivisione delle connessioni TCP/IP in IBM MQ](#page-124-0) [classes for JMS o IBM MQ classes for Jakarta Messaging" a pagina 125](#page-124-0)
- • ["Supporto per l'utilizzo di applicazioni modulari con IBM MQ classes for JMS e IBM MQ classes for](#page-124-0) [Jakarta Messaging" a pagina 125](#page-124-0)
- • ["Nuova proprietà per impostare il contesto utente utilizzato per l'autorizzazione in messaging REST](#page-124-0) [API" a pagina 125](#page-124-0)

### **Nuova vista applicazione in IBM MQ Console**

Da IBM MQ 9.3.2, la console ha una vista che mostra i dettagli delle applicazioni connesse ai gestori code. La vista include un pannello che mostra una vista rapida del numero di applicazioni connesse a un gestore code e consente di eseguire il drill - down per visualizzare ulteriori dettagli. Per ulteriori informazioni, consultare IBM MQ Console: Utilizzo delle applicazioni.

### **Estensione degli attributi di stato del gestore code**

Da IBM MQ 9.3.2, sono stati aggiunti nuovi attributi al comando **DISPLAY QMSTATUS** e la risposta dal comando PCF MQCMD\_INQUIRE\_Q\_MGR\_STATUS. I nuovi attributi riportano una serie di informazioni aggiuntive sui gestori code e la guida per la gestione e la risoluzione dei problemi. Per ulteriori informazioni, consultare DISPLAY QMSTATUS, MQCMD\_INQUIRE\_Q\_MGR\_STATUS (Inquire Queue Manager Status) on Multiplatformse MQCMD\_INQUIRE\_Q\_MGR\_STATUS (Inquire Queue Manager Status) Response on Multiplatforms.

### **Aggiunta di attributi di stato della HA nativa**

Da IBM MQ 9.3.2, sono stati aggiunti nuovi attributi al comando **DISPLAY QMSTATUS** e la risposta dal comando PCF MQCMD\_INQUIRE\_Q\_MGR\_STATUS specifici per la HA nativa. Questi attributi riportano ulteriori informazioni sulle configurazioni della HA nativa e la guida per la gestione e la risoluzione dei problemi. Per ulteriori informazioni, consultare DISPLAY QMSTATUS, MQCMD\_INQUIRE\_Q\_MGR\_STATUS (Inquire Queue Manager Status) on Multiplatformse MQCMD\_INQUIRE\_Q\_MGR\_STATUS (Inquire Queue Manager Status) Response on Multiplatforms.

### **Miglioramenti alla configurazione del file di traccia MQIPT**

Da IBM MQ 9.3.2, la dimensione massima dei file di traccia prodotti da IBM MQ Internet Pass-Thru (MQIPT) e il numero di file di traccia conservati possono essere configurati utilizzando le nuove proprietà **TraceFileSize** e **TraceFileCount** nel file di configurazione MQIPT . Per ulteriori informazioni sull'abilitazione della traccia in MQIPT, consultare Traccia degli errori in IBM MQ Internet Pass-Thru.

# <span id="page-124-0"></span>**Supporto per TLS1.3 su client .NET gestiti**

Linux | Windows

Da IBM MQ 9.3.2, è stato aggiunto il supporto per TLS1.3 sui client .NET gestiti, purché il sistema operativo supporti TLS1.3.

Per ulteriori informazioni, consultare Support for TLS1.3 on managed IBM MQ .NET and XMS .NET clients.

### **Nuova proprietà per impostare la strategia per la condivisione delle connessioni TCP/IP in IBM MQ classes for JMS o IBM MQ classes for Jakarta Messaging**

Da IBM MQ 9.3.2, per le applicazioni che utilizzano IBM MQ classes for JMS o IBM MQ classes for Jakarta Messaging, è ora possibile scegliere una strategia per la condivisione delle connessioni TCP/IP tra gli oggetti JMS.

È possibile scegliere una delle seguenti strategie:

- La strategia GLOBALE. La strategia GLOBAL riduce al minimo il numero di socket aperti a scapito di un tempo di connessione più lungo. Questa è la strategia predefinita per le applicazioni non ricollegabili.
- La strategia CONNECTION. La strategia CONNECTION riduce al minimo il tempo di connessione a scapito di un maggiore utilizzo del socket. Questa strategia viene sempre utilizzata per le applicazioni ricollegabili. È possibile abilitare questa strategia per applicazioni non ricollegabili su base applicativa impostando la proprietà di sistema com.ibm.mq.jms.channel.sharing sul valore CONNECTION

Per ulteriori informazioni, consultare Condivisione di una connessione TCP/IP in IBM MQ classes for JMS.

### **Supporto per l'utilizzo di applicazioni modulari con IBM MQ classes for JMS e IBM MQ classes for Jakarta Messaging**

Da IBM MQ 9.3.2, quando si sviluppano applicazioni modulari è possibile configurare le applicazioni per utilizzare IBM MQ classes for JMS e IBM MQ classes for Jakarta Messaging. Ciascuno dei file JAR ora include nomi modulari e i file JAR sono forniti in directory che contengono solo i file JAR necessari, senza duplicazione dei package tra i JAR. Pertanto, è possibile includere IBM MQ classes for JMS e IBM MQ classes for Jakarta Messaging nell'applicazione in modo modulare richiedendo il modulo appropriato all'interno dell'applicazione e includendo la directory appropriata nel percorso del modulo. Questo supporto è disponibile all'interno dei file JAR forniti con l'installazione di IBM MQ ed è disponibile nelle immagini client ridistribuibili.

Per ulteriori informazioni, vedi Configurazione della tua applicazione modulare per utilizzare IBM MQ classes for JMS o IBM MQ classes for Jakarta Messaging.

### **Nuova proprietà per impostare il contesto utente utilizzato per l'autorizzazione in messaging REST API**

Da IBM MQ 9.3.2, è possibile semplificare la configurazione della protezione per messaging REST API configurando il contesto utente utilizzato per l'autorizzazione quando si utilizza messaging REST API per inviare, ricevere, sfogliare o pubblicare un messaggio.

Per impostazione predefinita, tutte le richieste sono autorizzate ad utilizzare gli oggetti IBM MQ in base all'ID utente collegato a messaging REST API. Pertanto, ogni utente che esiste come utente messaging REST API deve esistere anche come utente IBM MQ ed essere autorizzato ad accedere agli oggetti IBM MQ appropriati.

Da IBM MQ 9.3.2, è possibile configurare quale contesto utente viene utilizzato per l'autorizzazione quando si utilizza messaging REST API. Vale a dire, è possibile configurare il messaging REST API in modo che ciascuna richiesta sia autorizzata ad accedere agli oggetti IBM MQ in base all'utente che ha avviato il server mqweb invece che all'utente che ha eseguito l'accesso a messaging REST API. Pertanto, ogni utente che esiste come utente messaging REST API non deve esistere come utente IBM MQ . Solo l'utente che avvia il server mqweb necessita dell'autorizzazione per accedere agli oggetti IBM MQ .

<span id="page-125-0"></span>Per ulteriori informazioni, consultare Configurazione del contesto utente utilizzato per l'autorizzazione in messaging REST API.

#### **Concetti correlati**

Multi | MQ Adv. | V 9.3.2 Novità in IBM MQ 9.3.2 for Multiplatforms - Solo titolarità

#### avanzata

IBM MQ 9.3.2 fornisce due miglioramenti per IBM MQ che sono disponibili solo con la titolarità IBM MQ Advanced for Multiplatforms .

# $\blacktriangleright$  **z/0S**  $\blacktriangleright$  V 9.3.2 [Novità in IBM MQ 9.3.2 per la titolarità z/OS - base e Advanced VUE](#page-126-0)

Su z/OS, IBM MQ 9.3.2 fornisce una serie di nuove funzioni e miglioramenti disponibili con titolarità di base e IBM MQ Advanced for z/OS Value Unit Edition (VUE).

**| MQ Adv. VUE | V 9.3.2 PMQ Adv.z/OS N**ovità in IBM MQ 9.3.2 per la titolarità z/OS - Avanzate e

#### [Advanced VUE](#page-127-0)

Su z/OS, IBM MQ 9.3.2 fornisce un miglioramento disponibile con Avanzate o IBM MQ Advanced for z/OS Value Unit Edition titolarità.

["Informazioni sulla licenza di IBM MQ" a pagina 9](#page-8-0)

Ciò che puoi acquistare con IBM MQ e ciò che ogni acquisto ti dà diritto a installare.

## *Novità in IBM MQ 9.3.2 for Multiplatforms - Solo*

#### *titolarità avanzata*

IBM MQ 9.3.2 fornisce due miglioramenti per IBM MQ che sono disponibili solo con la titolarità IBM MQ Advanced for Multiplatforms .

#### **Amministrazione**

- "Ulteriori eventi di monitoraggio risorse MFT" a pagina 126
- "Titolarità HA nativa" a pagina 126

### **Ulteriori eventi di monitoraggio risorse MFT**

IBM MQ 9.3.2 aggiunge tre ulteriori eventi di registrazione a livello dettagliato del monitoraggio risorse correlati alla connessione e alla disconnessione da un gestore code.

Per ulteriori informazioni, vedi Registrazione dei monitoraggi delle risorse MFT.

### **Titolarità HA nativa**

Da IBM MQ 9.3.2, la soluzione alta disponibilità Native HA può essere distribuita in gestori code basati su contenitore in Red Hat OpenShift e Kubernetes v1.18 in base alla titolarità avanzata (oltre alla titolarità IBM Cloud Pak for Integration ). Vedere HA nativa.

#### **Concetti correlati**

**Multi**  $\blacktriangleright$  V 9.3.2 [Novità in IBM MQ 9.3.2 for Multiplatforms - titolarità di base e avanzata](#page-123-0) Per Multiplatforms, IBM MQ 9.3.2 fornisce una serie di nuove funzioni e miglioramenti disponibili con la titolarità del prodotto di base e anche con la titolarità avanzata.

 $2\sqrt{0.8}$  V  $9.3.2$  [Novità in IBM MQ 9.3.2 per la titolarità z/OS - base e Advanced VUE](#page-126-0) Su z/OS, IBM MQ 9.3.2 fornisce una serie di nuove funzioni e miglioramenti disponibili con titolarità di base e IBM MQ Advanced for z/OS Value Unit Edition (VUE).

MQ Adv. VUE | V 9.3.2 | MQ Adv.z/OS [Novità in IBM MQ 9.3.2 per la titolarità z/OS - Avanzate e](#page-127-0)

#### [Advanced VUE](#page-127-0)

Su z/OS, IBM MQ 9.3.2 fornisce un miglioramento disponibile con Avanzate o IBM MQ Advanced for z/OS Value Unit Edition titolarità.

["Informazioni sulla licenza di IBM MQ" a pagina 9](#page-8-0) Ciò che puoi acquistare con IBM MQ e ciò che ogni acquisto ti dà diritto a installare.

#### <span id="page-126-0"></span>z/0S *Novità in IBM MQ 9.3.2 per la titolarità z/OS - base e Advanced*

#### *VUE*

Su z/OS, IBM MQ 9.3.2 fornisce una serie di nuove funzioni e miglioramenti disponibili con titolarità di base e IBM MQ Advanced for z/OS Value Unit Edition (VUE).

#### **Amministrazione**

- "Miglioramenti ai dati di contabilità SMF" a pagina 127
- Nuova vista applicazione in IBM MQ Console

#### **Sviluppo di applicazioni**

- Nuova proprietà per impostare la strategia per la condivisione delle connessioni TCP/IP in IBM MQ classes for JMS
- Supporto per l'utilizzo di applicazioni modulari con IBM MQ classes for JMS e IBM MQ classes for Jakarta Messaging
- • [Nuova proprietà per impostare il contesto utente utilizzato per l'autorizzazione in messaging REST](#page-127-0) [API](#page-127-0)

### **Miglioramenti ai dati di contabilità SMF**

Da IBM MQ 9.3.2, i dati di account SMF tracciano un nuovo punto di dati, **StreamedN**, nella macro CSQDWQ, che consente di tracciare il numero di messaggi trasmessi utilizzando la funzione *Code di flusso* aggiunta in IBM MQ 9.3.0. Il file di intestazione CSQDSMFC.H è stato aggiornato per accogliere questo nuovo datapoint.

Per ulteriori informazioni, vedi Interpretazione dei dati di account IBM MQ for z/OS e Code di flusso.

### **Nuova vista applicazione in IBM MQ Console**

Da IBM MQ 9.3.2, la console ha una vista che mostra i dettagli delle applicazioni connesse ai gestori code. La vista include un pannello che mostra una vista rapida del numero di applicazioni connesse a un gestore code e consente di eseguire il drill - down per visualizzare ulteriori dettagli. Per ulteriori informazioni, consultare IBM MQ Console: Utilizzo delle applicazioni.

### **Nuova proprietà per impostare la strategia per la condivisione delle connessioni TCP/IP in IBM MQ classes for JMS o IBM MQ classes for Jakarta Messaging**

Da IBM MQ 9.3.2, per le applicazioni che utilizzano IBM MQ classes for JMS o IBM MQ classes for Jakarta Messaging, è ora possibile scegliere una strategia per la condivisione delle connessioni TCP/IP tra gli oggetti JMS.

È possibile scegliere una delle seguenti strategie:

- La strategia GLOBALE. La strategia GLOBAL riduce al minimo il numero di socket aperti a scapito di un tempo di connessione più lungo. Questa è la strategia predefinita per le applicazioni non ricollegabili.
- La strategia CONNECTION. La strategia CONNECTION riduce al minimo il tempo di connessione a scapito di un maggiore utilizzo del socket. Questa strategia viene sempre utilizzata per le applicazioni ricollegabili. È possibile abilitare questa strategia per applicazioni non ricollegabili su base applicativa impostando la proprietà di sistema com.ibm.mq.jms.channel.sharing sul valore CONNECTION

Per ulteriori informazioni, consultare Condivisione di una connessione TCP/IP in IBM MQ classes for JMS.

### **Supporto per l'utilizzo di applicazioni modulari con IBM MQ classes for JMS e IBM MQ classes for Jakarta Messaging**

Da IBM MQ 9.3.2, quando si sviluppano applicazioni modulari è possibile configurare le applicazioni per utilizzare IBM MQ classes for JMS e IBM MQ classes for Jakarta Messaging. Ciascuno dei file JAR ora include nomi modulari e i file JAR sono forniti in directory che contengono solo i file JAR necessari,

<span id="page-127-0"></span>senza duplicazione dei package tra i JAR. Pertanto, è possibile includere IBM MQ classes for JMS e IBM MQ classes for Jakarta Messaging nell'applicazione in modo modulare richiedendo il modulo appropriato all'interno dell'applicazione e includendo la directory appropriata nel percorso del modulo. Questo supporto è disponibile all'interno dei file JAR forniti con l'installazione di IBM MQ ed è disponibile nelle immagini client ridistribuibili.

Per ulteriori informazioni, vedi Configurazione della tua applicazione modulare per utilizzare IBM MQ classes for JMS o IBM MQ classes for Jakarta Messaging.

### **Nuova proprietà per impostare il contesto utente utilizzato per l'autorizzazione in messaging REST API**

Da IBM MQ 9.3.2, è possibile semplificare la configurazione della protezione per messaging REST API configurando il contesto utente utilizzato per l'autorizzazione quando si utilizza messaging REST API per inviare, ricevere, sfogliare o pubblicare un messaggio.

Per impostazione predefinita, tutte le richieste sono autorizzate ad utilizzare gli oggetti IBM MQ in base all'ID utente collegato a messaging REST API. Pertanto, ogni utente che esiste come utente messaging REST API deve esistere anche come utente IBM MQ ed essere autorizzato ad accedere agli oggetti IBM MQ appropriati.

Da IBM MQ 9.3.2, è possibile configurare quale contesto utente viene utilizzato per l'autorizzazione quando si utilizza messaging REST API. Vale a dire, è possibile configurare il messaging REST API in modo che ciascuna richiesta sia autorizzata ad accedere agli oggetti IBM MQ in base all'utente che ha avviato il server mqweb invece che all'utente che ha eseguito l'accesso a messaging REST API. Pertanto, ogni utente che esiste come utente messaging REST API non deve esistere come utente IBM MQ . Solo l'utente che avvia il server mqweb necessita dell'autorizzazione per accedere agli oggetti IBM MQ .

Per ulteriori informazioni, consultare Configurazione del contesto utente utilizzato per l'autorizzazione in messaging REST API.

#### **Concetti correlati**

Multi $\blacksquare$  V 9.3.2 [Novità in IBM MQ 9.3.2 for Multiplatforms - titolarità di base e avanzata](#page-123-0) Per Multiplatforms, IBM MQ 9.3.2 fornisce una serie di nuove funzioni e miglioramenti disponibili con la titolarità del prodotto di base e anche con la titolarità avanzata.

 $\blacksquare$  Multi $\blacksquare$  MQ Adv.  $\blacksquare$  V 9.3.2 [Novità in IBM MQ 9.3.2 for Multiplatforms - Solo titolarità](#page-125-0) [avanzata](#page-125-0)

IBM MQ 9.3.2 fornisce due miglioramenti per IBM MQ che sono disponibili solo con la titolarità IBM MQ Advanced for Multiplatforms .

### **| MQAdv.VUE + V 9.3.2 + MQAdv.z/OS** Novità in IBM MQ 9.3.2 per la titolarità z/OS - Avanzate e Advanced VUE

Su z/OS, IBM MQ 9.3.2 fornisce un miglioramento disponibile con Avanzate o IBM MQ Advanced for z/OS Value Unit Edition titolarità.

["Informazioni sulla licenza di IBM MQ" a pagina 9](#page-8-0) Ciò che puoi acquistare con IBM MQ e ciò che ogni acquisto ti dà diritto a installare.

# *Novità in IBM MQ 9.3.2 per la titolarità z/OS -*

### *Avanzate e Advanced VUE*

Su z/OS, IBM MQ 9.3.2 fornisce un miglioramento disponibile con Avanzate o IBM MQ Advanced for z/OS Value Unit Edition titolarità.

#### **Amministrazione**

• ["Ulteriori eventi di monitoraggio risorse MFT" a pagina 129](#page-128-0)

### <span id="page-128-0"></span>**Ulteriori eventi di monitoraggio risorse MFT**

IBM MQ 9.3.2 aggiunge tre ulteriori eventi di registrazione a livello dettagliato del monitoraggio risorse correlati alla connessione e alla disconnessione da un gestore code.

Per ulteriori informazioni, vedi Registrazione dei monitoraggi delle risorse MFT.

#### **Concetti correlati**

Multi V9.3.2 [Novità in IBM MQ 9.3.2 for Multiplatforms - titolarità di base e avanzata](#page-123-0) Per Multiplatforms, IBM MQ 9.3.2 fornisce una serie di nuove funzioni e miglioramenti disponibili con la titolarità del prodotto di base e anche con la titolarità avanzata.

 $\blacksquare$  MQ Adv.  $\blacksquare$  V 9.3.2 [Novità in IBM MQ 9.3.2 for Multiplatforms - Solo titolarità](#page-125-0) **Multi** 

### [avanzata](#page-125-0)

IBM MQ 9.3.2 fornisce due miglioramenti per IBM MQ che sono disponibili solo con la titolarità IBM MQ Advanced for Multiplatforms .

[Novità in IBM MQ 9.3.2 per la titolarità z/OS - base e Advanced VUE](#page-126-0) Su z/OS, IBM MQ 9.3.2 fornisce una serie di nuove funzioni e miglioramenti disponibili con titolarità di base e IBM MQ Advanced for z/OS Value Unit Edition (VUE).

["Informazioni sulla licenza di IBM MQ" a pagina 9](#page-8-0) Ciò che puoi acquistare con IBM MQ e ciò che ogni acquisto ti dà diritto a installare.

## **Cosa è cambiato in IBM MQ 9.3.2**

Prima di aggiornare i gestori code alla versione più recente del prodotto, esaminare queste modifiche alle funzioni e alle risorse da IBM MQ 9.3.1 e decidere se è necessario pianificare le modifiche alle applicazioni, agli script e alle procedure esistenti prima di iniziare la migrazione dei sistemi.

#### **Installazione e migrazione**

• Linux PREmoved "Considerazioni sulla migrazione relative alla rimozione di IBM MQ Bridge to blockchain" a pagina 129

#### **Amministrazione**

- • ["Nuovo parametro OAMLdapResponseWarningTime nella stanza TuningParameters di qm.ini" a](#page-129-0) [pagina 130](#page-129-0)
- • ["Codice di ritorno modificato per endmqm" a pagina 130](#page-129-0)

#### **Container**

- • ["Variabili di ambiente modificate per l'immagine del contenitore IBM MQ Advanced for Developers"](#page-129-0) [a pagina 130](#page-129-0)
- • ["Per l'utilizzo nei contenitori, un certificato deve avere un DN \(Distinguished Name\) soggetto](#page-129-0) [univoco" a pagina 130](#page-129-0)

### **Considerazioni sulla migrazione relative alla rimozione di IBM MQ Bridge to blockchain**

 $Linux \t|$ Removed

Per Continuous Delivery, IBM MQ Bridge to blockchain viene rimosso dal prodotto all'indirizzo IBM MQ 9.3.2.

Solo su Linux for x86-64 , se si sta eseguendo la migrazione su un'installazione in cui è presente IBM MQ Bridge to blockchain , è necessario rimuoverlo prima di eseguire l'aggiornamento a IBM MQ 9.3.2 o versioni successive.

### <span id="page-129-0"></span>**Nuovo parametro OAMLdapResponseWarningTime nella stanza TuningParameters di qm.ini**

Se una connessione a un server LDAP ha impiegato più tempo del numero di soglia di secondi specificato dal parametro **OAMLdapResponseWarningTime** , un messaggio AMQ5544W verrà scritto nel log degli errori. Per ulteriori informazioni, consultare la stanza TuningParameters del file qm.ini.

### **Codice di ritorno modificato per endmqm**

Se è stato immesso un comando **endmqm** per un gestore code in fase di avvio, è stato restituito il codice generico 71 'errore imprevisto'. Un tentativo di terminare un gestore code che si sta avviando ora restituisce il codice 4 ' Il gestore code è in fase di avvio '. Vedere endmqm.

### **Variabili di ambiente modificate per l'immagine del contenitore IBM MQ Advanced for Developers**

Vengono aggiunte tre nuove variabili di ambiente:

- **MQ\_LOGGING\_CONSOLE\_SOURCE**
- **MQ\_LOGGING\_CONSOLE\_FORMAT** (che sostituisce **LOG\_FORMAT**)
- **MQ\_LOGGING\_CONSOLE\_EXCLUDE\_ID**

Vedi IBM MQ Advanced for Developers immagine contenitore.

### **Per l'utilizzo nei contenitori, un certificato deve avere un DN (Distinguished Name) soggetto univoco**

I certificati del gestore code con lo stesso DN (Distinguished Name) del certificato dell'emittente (CA) non sono supportati per l'utilizzo con i contenitori IBM MQ . Il prodotto ora controlla questa condizione e ne impedisce l'esecuzione.

#### **Concetti correlati**

 $V$  S.3.2 [Novità in IBM MQ 9.3.2](#page-121-0)

IBM MQ 9.3.2 fornisce una serie di funzioni nuove e migliorate su AIX, Linux, Windowse z/OS.

 $N<sup>5</sup>$ .3.2 Messaggi nuovi, modificati e rimossi in IBM MQ 9.3.2

Alcuni nuovi messaggi sono stati aggiunti e alcuni messaggi esistenti sono stati modificati o rimossi in IBM MQ 9.3.2.

 $\textcolor{red}{\bullet}$  <code>V 9.3.2</code>  $\textcolor{red}{\bullet}$  [Funzioni obsolete, stabilizzate e rimosse in IBM MQ 9.3.2](#page-132-0)</code> Ci sono deprecazioni e rimozioni da IBM MQ 9.3.2.

Novità e modifiche in IBM MQ Explorer

#### **Informazioni correlate**

[Requisiti di sistema per IBM MQ](https://www.ibm.com/support/pages/system-requirements-ibm-mq)

[Pagina web dei readme dei prodotti IBM MQ, WebSphere MQ e MQSeries](https://www.ibm.com/support/pages/node/317955)

#### V 9.3.2 **Messaggi nuovi, modificati e rimossi in IBM MQ 9.3.2**

Alcuni nuovi messaggi sono stati aggiunti e alcuni messaggi esistenti sono stati modificati o rimossi in IBM MQ 9.3.2.

- Multi <sup>a</sup> Messaggi IBM MQ AMQ nuovi, modificati e rimossi" a pagina 131
- • ["Messaggi Managed File Transfer nuovi, modificati e rimossi" a pagina 131](#page-130-0)
- Linux **Mindows AIX H**["Messaggi MQ Telemetry nuovi, modificati e rimossi" a pagina](#page-131-0) [132](#page-131-0)
- • ["Messaggi REST API nuovi, modificati e rimossi" a pagina 132](#page-131-0)
- <span id="page-130-0"></span>• ["Messaggi IBM MQ Console nuovi, modificati e rimossi" a pagina 132](#page-131-0)
- $\bullet$   $\blacksquare$  Linu $\mathbf x$   $\blacksquare$  MQ Adv.  $\blacksquare$  ["Messaggi IBM MQ Bridge to blockchain nuovi, modificati e rimossi" a pagina](#page-131-0) [132](#page-131-0)
- $\blacktriangleright$   $\blacktriangleright$   $\blacktriangleright$   $\mathsf{limux}$   $\blacktriangleright$   $\blacktriangleleft$   $\mathsf{132}$   $\blacktriangleright$   $\mathsf{134}$   $\blacktriangleright$   $\mathsf{135}$   $\blacktriangleright$   $\mathsf{136}$   $\mathsf{137}$   $\blacktriangleright$   $\mathsf{138}$   $\blacktriangleright$   $\mathsf{139}$   $\blacktriangleright$   $\mathsf{139}$   $\blacktriangleright$   $\mathsf{139}$   $\blacktriangleright$   $\mathsf{139}$
- Linux **Film Windows AIX "**Messaggi IBM MO Internet Pass-Thru nuovi, modificati e [rimossi" a pagina 132](#page-131-0)
- • ["Messaggi MQJMS nuovi, modificati e rimossi" a pagina 132](#page-131-0)
- • ["Messaggi JSON nuovi, modificati e rimossi" a pagina 132](#page-131-0)
- ["Messaggi z/OS nuovi, modificati e rimossi" a pagina 132](#page-131-0)

### **Messaggi IBM MQ AMQ nuovi, modificati e rimossi**

#### Multi -

I seguenti messaggi AMQ sono nuovi per IBM MQ 9.3.2:

#### **AMQ3xxx: Programmi di utilità e strumenti**

AMQ3489W - AMQ3495I

AMQ3633E - AMQ3634E

#### **AMQ4xxx: Messaggi interfaccia utente (sistemi Windows e Linux)** AMQ4640E

### **AMQ5xxx: Servizi installabili**

AMQ5544W

#### **AMQ8xxx: Amministrazione**

AMQ8959I

I seguenti messaggi AMQ sono stati modificati per IBM MQ 9.3.2:

#### **AMQ3xxx: Programmi di utilità e strumenti**

AMQ3554I (Aggiunto due punti al messaggio)

AMQ3583W (Risposta aggiunta)

AMQ3595W (spiegazione estesa)

#### **AMQ5xxx: Servizi installabili**

AMQ5708E (Messaggio, spiegazione e risposta riscritti)

#### **AMQ6xxx: Common Services**

AMQ6537I (Utilizzo riscritto)

AMQ6538I (Utilizzo riscritto)

AMQ6648I (sintassi di utilizzo aggiornata)

#### **AMQ7xxx: IBM MQ prodotto**

AMQ7493W (Nome attributo QSTATUS modificato in Risposta)

#### **AMQ9xxx: Remoto**

AMQ9616E (Spiegazione e risposta aggiornate)

AMQ9722W (spiegazione aggiunta)

AMQ9723I (Spiegazione e risposta aggiunte)

Tutte le versioni HP Integrity NonStop Server dei messaggi vengono rimosse per IBM MQ 9.3.2.

### **Messaggi Managed File Transfer nuovi, modificati e rimossi**

I seguenti messaggi Managed File Transfer sono nuovi per IBM MQ 9.3.2:

#### **BFGAG0001 - BFGAG9999: Messaggi degli agent MFT**

BFGAG0215W - BFGAG0216W

#### <span id="page-131-0"></span>**BFGDB0001 - BFGDB9999: Messaggi programma di registrazione database MFT**

BFGDB0084I - BFGDB0085I

Non vi sono modifiche o rimosse Managed File Transfer per IBM MQ 9.3.2.

### **Messaggi MQ Telemetry nuovi, modificati e rimossi**

Linux Windows AIX

Non ci sono messaggi MQ Telemetry nuovi, modificati o rimossi per IBM MQ 9.3.2.

### **Messaggi REST API nuovi, modificati e rimossi**

I seguenti messaggi REST API vengono modificati per IBM MQ 9.3.2:

#### **MQWB10xx: REST API messaggi MQWB1000 to 1099**

MQWB1012I (Utilizzo esteso)

#### **MQWB11xx: REST API messaggi MQWB1100 to 1199**

MQWB1148E (Risposta estesa)

MQWB1156E (Spiegazione e risposta riscritta)

Non sono presenti messaggi REST API nuovi o rimossi per IBM MQ 9.3.2.

### **Messaggi IBM MQ Console nuovi, modificati e rimossi**

Non ci sono messaggi IBM MQ Console nuovi, modificati o rimossi per IBM MQ 9.3.2.

### **Messaggi IBM MQ Bridge to blockchain nuovi, modificati e rimossi**

► Linux ▶ MQ Adv.

Non ci sono messaggi IBM MQ Bridge to blockchain nuovi, modificati o rimossi per IBM MQ 9.3.2.

**Nota:** Per Continuous Delivery, IBM MQ Bridge to blockchain viene rimosso dal prodotto all'indirizzo IBM MQ 9.3.2.

### **Messaggi IBM MQ Bridge to Salesforce nuovi, modificati e rimossi**

Deprecated Linux

Non ci sono messaggi IBM MQ Bridge to Salesforce nuovi, modificati o rimossi per IBM MQ 9.3.2.

**Messaggi IBM MQ Internet Pass-Thru nuovi, modificati e rimossi**

 $Linux \rightarrow Windows \rightarrow AIX$ 

Non ci sono messaggi IBM MQ Internet Pass-Thru nuovi, modificati o rimossi per IBM MQ 9.3.2.

### **Messaggi MQJMS nuovi, modificati e rimossi**

Non ci sono messaggi MQJMS nuovi, modificati o rimossi per IBM MQ 9.3.2.

### **Messaggi JSON nuovi, modificati e rimossi**

Non ci sono messaggi di diagnostica in formato JSON nuovi, modificati o rimossi per IBM MQ 9.3.2.

# **Messaggi z/OS nuovi, modificati e rimossi**

 $z/0S$ 

I seguenti messaggi CSQ IBM MQ for z/OS vengono modificati per IBM MQ 9.3.2:

#### <span id="page-132-0"></span>**Messaggi del gestore Coupling Facility (CSQE ...)**

CSQE222E (Risposta del programmatore di sistema estesa)

#### **Messaggi di Recovery Log Manager (CSQJ ...)**

CSQJ499I (Azione del sistema estesa)

#### **Messaggi del server dei comandi (CSQN ...)**

Da CSQN207I a 2CSQN212E (risposta del programmatore di sistema leggermente riformulata)

#### **Messaggi di utilità (CSQU ...)**

CSQU030E (Messaggio modificato per includere il nome della variabile "csectname")

#### **Messaggi di accodamento distribuiti (CSQX ...)**

CSQX113E (Azione del sistema riformulata)

CSQX213E (Risposta del programmatore di sistema estesa)

CSQX631E (Messaggio e spiegazione aggiornati)

CSQX670I (Risposta del programmatore di sistema aggiornata ed estesa)

Non esistono messaggi CSQ IBM MQ for z/OS nuovi o rimossi per IBM MQ 9.3.2.

#### **Concetti correlati**

 $N$  9.3.2 [Novità in IBM MQ 9.3.2](#page-121-0)

IBM MQ 9.3.2 fornisce una serie di funzioni nuove e migliorate su AIX, Linux, Windowse z/OS.

### [Cosa è cambiato in IBM MQ 9.3.2](#page-128-0)

Prima di aggiornare i gestori code alla versione più recente del prodotto, esaminare queste modifiche alle funzioni e alle risorse da IBM MQ 9.3.1 e decidere se è necessario pianificare le modifiche alle applicazioni, agli script e alle procedure esistenti prima di iniziare la migrazione dei sistemi.

 $\cdot$  V 9.3.2 Funzioni obsolete, stabilizzate e rimosse in IBM MQ 9.3.2 Ci sono deprecazioni e rimozioni da IBM MQ 9.3.2.

#### **Riferimenti correlati**

IBM MQ - Messaggi AMQ Managed File Transfer Messaggi diagnostici Messaggi di telemetria REST API messaggi IBM MQ Console messaggi IBM MQ Bridge to blockchain messaggi IBM MQ Bridge to Salesforce messaggi IBM MQ Internet Pass-Thru messaggi Messaggi MQJMS Messaggi di diagnostica in formato JSON Messaggi per IBM MQ for z/OS

## **Funzioni obsolete, stabilizzate e rimosse in IBM MQ 9.3.2**

Ci sono deprecazioni e rimozioni da IBM MQ 9.3.2.

#### **Funzioni obsolete**

Deprecated

<span id="page-133-0"></span>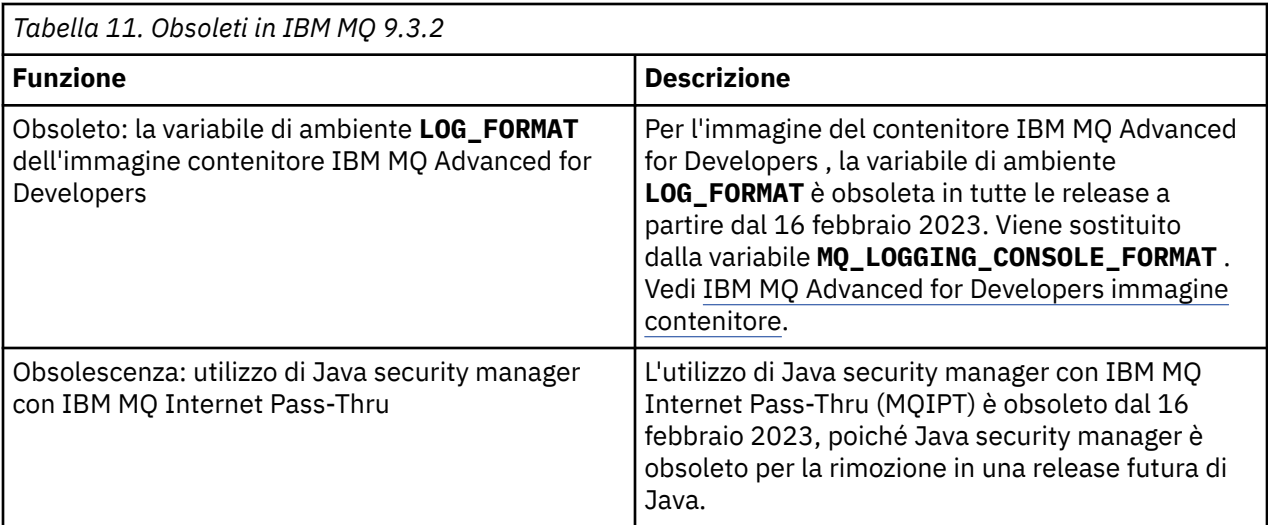

### **Funzioni rimosse**

Removed

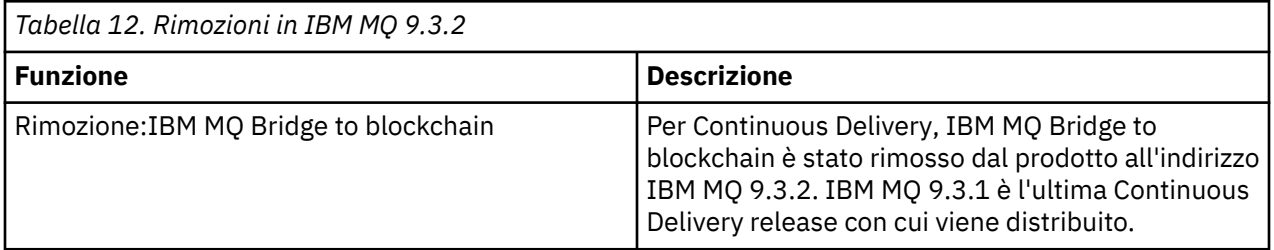

### **Concetti correlati**

 $V$  9.3.2 [Novità in IBM MQ 9.3.2](#page-121-0)

IBM MQ 9.3.2 fornisce una serie di funzioni nuove e migliorate su AIX, Linux, Windowse z/OS.

 $\sqrt{8.3.2}$  [Cosa è cambiato in IBM MQ 9.3.2](#page-128-0)

Prima di aggiornare i gestori code alla versione più recente del prodotto, esaminare queste modifiche alle funzioni e alle risorse da IBM MQ 9.3.1 e decidere se è necessario pianificare le modifiche alle applicazioni, agli script e alle procedure esistenti prima di iniziare la migrazione dei sistemi.

 $\sqrt{9.3.2}$  [Messaggi nuovi, modificati e rimossi in IBM MQ 9.3.2](#page-129-0)

Alcuni nuovi messaggi sono stati aggiunti e alcuni messaggi esistenti sono stati modificati o rimossi in IBM MQ 9.3.2.

## **Novità e modifiche in IBM MQ 9.3.1**

IBM MQ 9.3.1, che è una release Continuous Delivery (CD), fornisce una serie di funzioni nuove e avanzate su AIX, Linux, Windowse z/OS.

#### **Informazioni correlate**

[Requisiti di sistema per IBM MQ](https://www.ibm.com/support/pages/system-requirements-ibm-mq)

[Pagina web dei readme dei prodotti IBM MQ, WebSphere MQ e MQSeries](https://www.ibm.com/support/pages/node/317955)

## **Novità in IBM MQ 9.3.1**

IBM MQ 9.3.1 fornisce una serie di funzioni nuove e migliorate su AIX, Linux, Windowse z/OS.

Le singole funzioni fornite da una release di CD sono funzioni autonome ma possono aumentare la capacità nelle successive release di CD, migliorando le funzioni precedenti di CD e formando una suite di funzionalità correlate.

# **Novità per la titolarità IBM MQ for Multiplatforms - base e Advanced**

 $\blacktriangleright$  Multi

Su [Multiplatforms,](#page-158-0) le seguenti funzioni e miglioramenti sono disponibili sia con la titolarità del prodotto di base, sia con la titolarità avanzata.

#### **Amministrazione**

- • ["Nuovo attributo CAPEXPRY" a pagina 136](#page-135-0)
- • ["Nuovo layout IBM MQ Console" a pagina 137](#page-136-0)

#### **Sicurezza**

• ["Modifiche alla protezione password MQCSP in MQIPT" a pagina 136](#page-135-0)

#### **Sviluppo di applicazioni**

• Linux Windows ["Nuova serie di librerie .NET 6" a pagina 137](#page-136-0)

### **Nuove funzioni IBM MQ for Multiplatforms - Solo titolarità avanzata**

Multi MQ Adv.

Le seguenti funzioni e miglioramenti sono disponibili su Multiplatforms solo con titolarità Advanced.

#### **Configurazione di IBM MQ**

• ["RDQM disponibile su RHEL 9" a pagina 137](#page-136-0)

### **Novità per titolarità IBM MQ for z/OS - base, Advanced e Advanced VUE**  $\approx$  z/OS

Le seguenti funzioni e miglioramenti sono disponibili con la titolarità del prodotto di base e con la titolarità IBM MQ Advanced for z/OS (Advanced) e IBM MQ Advanced for z/OS Value Unit Edition (Advanced VUE).

#### **Amministrazione**

- • ["Scalabilità aumentata per l'iniziatore di canali" a pagina 138](#page-137-0)
- • ["Miglioramenti ai record delle statistiche della coda SMF" a pagina 138](#page-137-0)
- • ["Code di flusso supportate con code condivise" a pagina 138](#page-137-0)
- • ["Nuovo layout IBM MQ Console" a pagina 138](#page-137-0)

#### **Concetti correlati**

# $\sqrt{8.3.1}$  [Cosa è cambiato in IBM MQ 9.3.1](#page-138-0)

Prima di aggiornare i gestori code alla versione più recente del prodotto, esaminare queste modifiche alle funzioni e alle risorse da IBM MQ 9.3.1 e decidere se è necessario pianificare le modifiche alle applicazioni, agli script e alle procedure esistenti prima di iniziare la migrazione dei sistemi.

 $N<sup>9.3.1</sup>$  [Messaggi nuovi, modificati e rimossi in IBM MQ 9.3.1](#page-140-0)

Alcuni nuovi messaggi sono stati aggiunti e alcuni messaggi esistenti sono stati modificati o rimossi in IBM MQ 9.3.1.

 $\sqrt{9.3.1}$  [Funzioni obsolete, stabilizzate e rimosse in IBM MQ 9.3.1](#page-144-0)

IBM MQ 9.3.1è obsoleto.

#### ["Novità e modifiche in IBM MQ 9.3.0" a pagina 28](#page-27-0)

IBM MQ 9.3.0 è la release Long Term Support (LTS) successiva a IBM MQ 9.2.0. È anche la release successiva di Continuous Delivery (CD) a IBM MQ 9.2.5, che è la release finale di CD per IBM MQ 9.2. IBM MQ 9.3.0 include le funzioni e i miglioramenti precedentemente forniti nelle release CD di IBM MQ 9.2.1 tramite IBM MQ 9.2.5 insieme ad alcune funzioni e miglioramenti che sono nuovi in IBM MQ 9.3.0.

["Modifiche in IBM MQ 9.3.0 Long Term Support" a pagina 146](#page-145-0)

<span id="page-135-0"></span>La release Long Term Support (LTS) è un livello di prodotto consigliato per cui il supporto, inclusi gli aggiornamenti di sicurezza e dei difetti, viene fornito in un periodo di tempo specificato.

#### ["Novità e modifiche nelle versioni precedenti" a pagina 152](#page-151-0)

Link alle informazioni sulle nuove funzioni e modifiche alle funzioni e alle risorse, incluse le stabilizzazioni, le funzioni obsolete e le rimozioni, che si sono verificate nelle versioni del prodotto precedenti a IBM MQ 9.3.

["Icone utilizzate nella documentazione del prodotto" a pagina 158](#page-157-0)

La documentazione del prodotto per tutti i tipi di release IBM MQ 9.3 (LTS, CD, CP4I-LTS), le versioni di release e le piattaforme è fornita in una singola serie di informazioni in IBM Documentation. Se le informazioni sono specifiche di un determinato tipo di release, versione o piattaforma, ciò è indicato da un'icona rettangolare. Le informazioni che si applicano a tutti i tipi di release, versioni e piattaforme non vengono contrassegnate. Le icone vengono utilizzate anche per distinguere tra messaggistica JMS e Jakarta e per evidenziare le funzioni del prodotto che sono obsolete, stabilizzate o rimosse.

#### **Informazioni correlate**

[Requisiti di sistema per IBM MQ](https://www.ibm.com/support/pages/system-requirements-ibm-mq)

[Pagina web dei readme dei prodotti IBM MQ, WebSphere MQ e MQSeries](https://www.ibm.com/support/pages/node/317955)

### *Novità in IBM MQ 9.3.1 for Multiplatforms - titolarità di base e*

#### *avanzata*

Per Multiplatforms, IBM MQ 9.3.1 fornisce una serie di nuove funzioni e miglioramenti disponibili con la titolarità del prodotto di base e anche con la titolarità avanzata.

#### **Amministrazione**

- "Nuovo attributo CAPEXPRY" a pagina 136
- • ["Nuovo layout IBM MQ Console" a pagina 137](#page-136-0)

#### **Sicurezza**

• "Modifiche alla protezione password MQCSP in MQIPT" a pagina 136

#### **Sviluppo di applicazioni**

• Linux **Mindows** ["Nuova serie di librerie .NET 6" a pagina 137](#page-136-0)

### **Nuovo attributo CAPEXPRY**

Da IBM MQ 9.3.1, **CAPEXPRY** diventa un attributo separato, sostituendo l'attributo basato sul testo nel campo **CUSTOM** .

Per ulteriori informazioni, vedi CAPEXPRY nel comando **ALTER QUEUES** e Enforzare tempi di scadenza inferiori.

### **Modifiche alla protezione password MQCSP in MQIPT**

Da IBM MQ 9.3.1, IBM MQ Internet Pass-Thru (MQIPT) può aggiungere o rimuovere la protezione per le password nelle strutture MQCSP, al fine di mantenere la compatibilità tra il client e il gestore code per le rotte MQIPT che aggiungono o rimuovono la codifica TLS. La protezione della password MQCSP non è supportata nelle versioni precedenti di MQIPT, per gli instradamenti che aggiungono o rimuovono la codifica TLS.

Da IBM MQ 9.3.1, il valore predefinito della nuova proprietà di instradamento **PasswordProtection** consente a MQIPT di aggiungere, ma non rimuovere, la protezione della password MQCSP. Le connessioni a un instradamento MQIPT che aggiunge la crittografia TLS, che precedentemente funzionava, potrebbero avere esito negativo con codice motivo MQRC\_PASSWORD\_PROTECTION\_ERROR. Per risolvere questo problema, impostare il valore della proprietà **PasswordProtection** su compatibile nella configurazione dell'instradamento MQIPT .

<span id="page-136-0"></span>Per ulteriori informazioni sulla protezione della password MQCSP, consultare Protezione della password MQCSP.

### **Nuova serie di librerie .NET 6**

 $\blacktriangleright$  Linux  $\blacktriangleright$  Windows

IBM MQ 9.3.1 fornisce una nuova serie di librerie .NET 6 per IBM MQ .NET (amqmdnetstd.dll) e XMS .NET (amqmxmsstd.dll), ovvero le librerie create rispetto a .NET 6 come framework di destinazione. Questi file sono disponibili nei seguenti percorsi:

- Windows: Su Windows: *MQ\_INSTALLATION\_PATH*/bin
- Linux Su Linux: *MQ\_INSTALLATION\_PATH*

La convenzione di denominazione per queste librerie rimane la stessa delle librerie IBM MQ .NET Standard , ovvero amqmdnetstd.dll per IBM MQ .NET e amqmxmsstd.dll per XMS .NET. Mantenere la stessa convenzione di denominazione rende la migrazione più semplice e significa che non è necessario ricreare le proprie applicazioni .NET Core o .NET .

Per ulteriori informazioni, consultare Installazione di IBM MQ classes for .NET e Installazione di IBM MQ classes for XMS .NET.

### **Nuovo layout IBM MQ Console**

Il layout della console è stato modificato a livello di vista del gestore code. Il nuovo layout è descritto negli argomenti in Quick tour of IBM MQ Console - solo CD.

#### **Concetti correlati**

 $\sqrt{9.3.1}$  Multi $\sqrt{9.3.1}$  Multi $\sqrt{9.3.1}$  MQ Adv. Novità in IBM MQ 9.3.1 for Multiplatforms - Solo titolarità

avanzata

IBM MQ 9.3.1 fornisce un miglioramento per IBM MQ disponibile solo con la titolarità IBM MQ Advanced for Multiplatforms .

 $V S.3.1$   $z/0S$ [Novità in IBM MQ 9.3.1 per la titolarità z/OS - base e Advanced VUE](#page-137-0)

Su z/OS, IBM MQ 9.3.1 fornisce una serie di miglioramenti disponibili con titolarità di base e IBM MQ Advanced for z/OS Value Unit Edition (VUE).

["Informazioni sulla licenza di IBM MQ" a pagina 9](#page-8-0) Ciò che puoi acquistare con IBM MQ e ciò che ogni acquisto ti dà diritto a installare.

## *Novità in IBM MQ 9.3.1 for Multiplatforms - Solo*

#### *titolarità avanzata*

IBM MQ 9.3.1 fornisce un miglioramento per IBM MQ disponibile solo con la titolarità IBM MQ Advanced for Multiplatforms .

#### **Configurazione**

• "RDQM disponibile su RHEL 9" a pagina 137

### **RDQM disponibile su RHEL 9**

È ora possibile installare RDQM su RHEL 9, consultare Installazione di RDQM. Puoi anche migrare una configurazione RDQM esistente da RHEL 7 o RHEL 8 a RHEL 9, vedi Migrazione di una configurazione RDQM da RHEL 7 o RHEL 8 a RHEL 9.

#### **Concetti correlati**

 $V$  9.3.1 **Multi** [Novità in IBM MQ 9.3.1 for Multiplatforms - titolarità di base e avanzata](#page-135-0) Per Multiplatforms, IBM MQ 9.3.1 fornisce una serie di nuove funzioni e miglioramenti disponibili con la titolarità del prodotto di base e anche con la titolarità avanzata.

<span id="page-137-0"></span> $\sqrt{9.3.1}$   $\sqrt{2/0.1}$   $\sqrt{2/0.1}$  Novità in IBM MQ 9.3.1 per la titolarità z/OS - base e Advanced VUE

Su z/OS, IBM MQ 9.3.1 fornisce una serie di miglioramenti disponibili con titolarità di base e IBM MQ Advanced for z/OS Value Unit Edition (VUE).

["Informazioni sulla licenza di IBM MQ" a pagina 9](#page-8-0) Ciò che puoi acquistare con IBM MQ e ciò che ogni acquisto ti dà diritto a installare.

#### $V$  9.3.1 2/08 *Novità in IBM MQ 9.3.1 per la titolarità z/OS - base e Advanced*

#### *VUE*

Su z/OS, IBM MQ 9.3.1 fornisce una serie di miglioramenti disponibili con titolarità di base e IBM MQ Advanced for z/OS Value Unit Edition (VUE).

#### **Amministrazione**

- "Scalabilità aumentata per l'iniziatore di canali" a pagina 138
- "Miglioramenti ai record delle statistiche della coda SMF" a pagina 138
- "Code di flusso supportate con code condivise" a pagina 138
- "Nuovo layout IBM MQ Console" a pagina 138

### **Scalabilità aumentata per l'iniziatore di canali**

Da IBM MQ 9.3.1, la scalabilità dell'iniziatore di canali è stata migliorata per consentire l'esecuzione simultanea di un numero maggiore di canali di connessione server, indipendentemente dalla dimensione dei messaggi che vengono trasferiti. In precedenza, se si trasferivano messaggi di grandi dimensioni, il numero massimo di canali di connessione server che potevano essere effettivamente eseguiti era significativamente inferiore al numero massimo configurabile di 9999 canali.

L'iniziatore di canali ora assegna i buffer utilizzati dai canali di connessione server per trasferire i messaggi nello spazio di archiviazione a 64 bit, invece che nello storage a 31 bit. Se per l'iniziatore di canali è disponibile una quantità sufficiente di memoria a 64 bit, è possibile allocare contemporaneamente molti più buffer di grandi dimensioni, fornendo una maggiore scalabilità. I buffer utilizzati dai canali di messaggi, ad esempio, i canali mittente - destinatario rimangono nello storage a 31 bit.

Quando si migra a IBM MQ 9.3.1 è necessario aumentare il parametro **MEMLIMIT** nel JCL dell'iniziatore di canali. Per ulteriori informazioni sull'impostazione di **MEMLIMIT**, vedi Configurazione dell'archiviazione .

### **Miglioramenti ai record delle statistiche della coda SMF**

IBM MQ 9.3.1 migliora i nuovi record delle statistiche della coda SMF da IBM MQ 9.3.0. Le nuove statistiche includono tutte le informazioni **DISPLAY QSTATUS** nel record per consentire di monitorare l'utilizzo e le prestazioni della coda nel tempo in modo più semplice che mai. Per ulteriori informazioni, consultare Queue data records IBM MQ 9.3.1 release.

### **Code di flusso supportate con code condivise**

Da IBM MQ 9.3.1 una coda condivisa, che è una con **QSGDISP(SHARED)**, può avere l'attributo **STREAMQ** impostato o può essere indicato dall'attributo **STREAMQ** di un'altra coda.

Con l'APAR PH49686, la stessa funzionalità è disponibile anche su un gestore code IBM MQ 9.3.0 .

Per ulteriori informazioni, consultare Code di flusso.

### **Nuovo layout IBM MQ Console**

Il layout della console è stato modificato a livello di vista del gestore code. Il nuovo layout è descritto negli argomenti in Quick tour of IBM MQ Console - solo CD.

#### **Concetti correlati**

N 9.3.1 Multi [Novità in IBM MQ 9.3.1 for Multiplatforms - titolarità di base e avanzata](#page-135-0)

<span id="page-138-0"></span>Per Multiplatforms, IBM MQ 9.3.1 fornisce una serie di nuove funzioni e miglioramenti disponibili con la titolarità del prodotto di base e anche con la titolarità avanzata.

#### **Novità** Mila Adv. [Novità in IBM MQ 9.3.1 for Multiplatforms - Solo titolarità](#page-136-0)  $V$  S.3.1

#### [avanzata](#page-136-0)

IBM MQ 9.3.1 fornisce un miglioramento per IBM MQ disponibile solo con la titolarità IBM MQ Advanced for Multiplatforms .

["Informazioni sulla licenza di IBM MQ" a pagina 9](#page-8-0)

Ciò che puoi acquistare con IBM MQ e ciò che ogni acquisto ti dà diritto a installare.

## **Cosa è cambiato in IBM MQ 9.3.1**

Prima di aggiornare i gestori code alla versione più recente del prodotto, esaminare queste modifiche alle funzioni e alle risorse da IBM MQ 9.3.1 e decidere se è necessario pianificare le modifiche alle applicazioni, agli script e alle procedure esistenti prima di iniziare la migrazione dei sistemi.

#### **Modifiche dell'applicazione client**

• "Modifiche alle librerie client IBM MQ .NET Standard" a pagina 139

#### **Modifiche al comando e alla configurazione**

- **1/08** ["Modifiche al comando RECOVER CFSTRUCT" a pagina 140](#page-139-0)
- MQ Adv. MQ Adv. VUE ["Modifiche all'output del comando fteDisplayVersion" a pagina 140](#page-139-0)

#### **Modifiche di installazione e migrazione**

• ["Modifiche alle funzioni fornite con il server mqweb" a pagina 140](#page-139-0)

#### **Modifiche di sicurezza**

- ["Modifica in proprietà SSLCIPH per i canali AMQP" a pagina 140](#page-139-0)
- "Modificare [l'ortografia della proprietà di sistema Java utilizzata da Managed File Transfer" a pagina](#page-139-0) [140](#page-139-0)

### **Modifiche alle librerie client IBM MQ .NET Standard**

Da IBM MQ 9.3.1, le librerie IBM MQ .NET (amqmdnetstd.dll) e XMS .NET (amqmxmsstd.dll) .NET Standard esistenti sono state spostate in una nuova ubicazione nel package di installazione client IBM MQ . Questi file sono ora disponibili nelle seguenti ubicazioni:

- Su Windows: *MQ\_INSTALLATION\_PATH*\bin\netstandard2.0
- Su Linux: *MQ\_INSTALLATION\_PATH*\lib64\netstandard2.0

**Deprecated <sub>Da</sub> IBM MQ 9.3.1, viene generata una nuova avvertenza CS0618 in un'applicazione durante** il tempo di compilazione quando si fa riferimento alle librerie IBM MQ .NET Standard nell'applicazione. Le librerie IBM MQ .NET Standard sono obsolete e IBM intende rimuoverle in una release futura IBM MQ .

Se un'applicazione .NET Framework viene compilata utilizzando amqmdnetstd.dll o amqmxmsstd.dll da una versione precedente a IBM MQ 9.3.1 e la stessa applicazione viene eseguita utilizzando librerie client basate su .NET 6 IBM MQ , il seguente tipo di eccezione FileLoadException verrà generato da .NET:

```
Eccezione rilevata: System.IO.FileLoadException: Impossibile caricare il file o l'assembly 
'amqmdnetstd, Version =x.x.x.x, Culture=neutral, PublicKeyToken=23d6cb914eeaac0e' oppure 
una delle sue dipendenze. La definizione manifest dell'assembly individuato non corrisponde al 
riferimento dell'assieme. (Eccezione da HRESULT: 0x80131040)
```

```
Nome file: ' amqmdnetstd, Version =x.x.x.x, Culture=neutral, 
PublicKeyToken=23d6cb914eeaac0e'
```
Per risolvere questo errore, le librerie presenti in *MQ\_INSTALLATION\_PATH*/bin/netstandard2.0 devono essere copiate nella directory da cui è in esecuzione l'applicazione .NET Framework .

<span id="page-139-0"></span>Per ulteriori informazioni, consultare Installazione di IBM MQ classes for .NET e Installazione di IBM MQ classes for XMS .NET.

### **Modifiche al comando RECOVER CFSTRUCT**

 $\approx 10$ S

Da IBM MQ 9.3.1, l'elaborazione **RECOVER CFSTRUCT** è stata modificata per utilizzare lo storage a 64 bit invece dello storage a 31 bit. Se è probabile che si immette il comando per le strutture che contengono più di pochi milioni di messaggi, è necessario aumentare il parametro **MEMLIMIT** nel JCL del gestore code rilevante di 500MB.

Per ulteriori informazioni, fare riferimento alla sezione Configurazione della memoria del gestore code.

### **Modifiche all'output del comando fteDisplayVersion**

#### MQ Adv. MQ Adv. VUE

Prima di IBM MQ 9.3.1, l'output del comando **fteDisplayVersion** includeva componenti che MFT non utilizzava. Da IBM MQ 9.3.1, questi componenti non sono più inclusi nell'output. Per ulteriori informazioni, consultare fteDisplayVersion (display installed version of MFT).

### **Modifiche alle funzioni fornite con il server mqweb**

Il server mqweb è un server WebSphere Liberty utilizzato per supportare IBM MQ Console e REST API. Da IBM MQ 9.3.1, le funzioni WebSphere Liberty fornite con il server mqweb sono ridotte solo a quelle richieste per eseguire, proteggere e monitorare IBM MQ Console e REST API. Ciò riduce significativamente la dimensione dei file di installazione per il server mqweb.

### **Modifica in proprietà SSLCIPH per i canali AMQP**

Da IBM MQ 9.3.1, i canali AMQP supportano CipherSpecsgenerici ANY\*. Per ulteriori informazioni, vedi Configurazione dei client AMQP con TLS e Abilitazione di CipherSpecs.

### **Modificare l'ortografia della proprietà di sistema Java utilizzata da Managed File Transfer**

Prima di IBM MQ 9.3.1, il nome di questa proprietà di sistema Java che Managed File Transfer utilizza quando si verifica se un utente ha specificato un file contenente la chiave iniziale da utilizzare per codificare e decodificare le credenziali era scritto in modo non corretto nel codice del prodotto come com.ibm.wqmfte.cred.keyfile.

#### Da IBM MQ 9.3.1, l'ortografia del nome della proprietà viene corretta in

com.ibm.wmqfte.cred.keyfile. Managed File Transfer utilizza entrambe le versioni della proprietà di sistema Java quando verifica se un utente ha specificato un file contenente la chiave iniziale da utilizzare per codificare e decodificare le credenziali. Ciò consente di utilizzare l'ortografia corretta del nome della proprietà, mantenendo la compatibilità con il vecchio nome scritto in modo errato. Tenere presente che se sono impostate entrambe le proprietà di sistema Java , viene utilizzato il valore della proprietà di ortografia corretta com.ibm.wmqfte.cred.keyfile . Per ulteriori informazioni, consultare Protezione delle password nei file di configurazione del componente IBM MQ.

#### **Concetti correlati**

 $N$  S.3.1 [Novità in IBM MQ 9.3.1](#page-133-0)

IBM MQ 9.3.1 fornisce una serie di funzioni nuove e migliorate su AIX, Linux, Windowse z/OS.

## $\sqrt{9.3.1}$  [Messaggi nuovi, modificati e rimossi in IBM MQ 9.3.1](#page-140-0)

Alcuni nuovi messaggi sono stati aggiunti e alcuni messaggi esistenti sono stati modificati o rimossi in IBM MQ 9.3.1.

 $\sqrt{9.3.1}$  [Funzioni obsolete, stabilizzate e rimosse in IBM MQ 9.3.1](#page-144-0)

<span id="page-140-0"></span>IBM MQ 9.3.1è obsoleto. Novità e modifiche in IBM MQ Explorer **Informazioni correlate** [Requisiti di sistema per IBM MQ](https://www.ibm.com/support/pages/system-requirements-ibm-mq) [Pagina web dei readme dei prodotti IBM MQ, WebSphere MQ e MQSeries](https://www.ibm.com/support/pages/node/317955)

#### $V5.3.1$ **Messaggi nuovi, modificati e rimossi in IBM MQ 9.3.1**

Alcuni nuovi messaggi sono stati aggiunti e alcuni messaggi esistenti sono stati modificati o rimossi in IBM MQ 9.3.1.

- Multi "Messaggi IBM MQ AMQ nuovi, modificati e rimossi" a pagina 141
- • ["Messaggi Managed File Transfer nuovi, modificati e rimossi" a pagina 142](#page-141-0)
- Linux Mindows AIX ["Messaggi MQ Telemetry nuovi, modificati e rimossi" a pagina](#page-142-0) [143](#page-142-0)
- • ["Messaggi REST API nuovi, modificati e rimossi" a pagina 143](#page-142-0)
- • ["Messaggi IBM MQ Console nuovi, modificati e rimossi" a pagina 143](#page-142-0)
- Deprecated Linux MQ Adv. ["Messaggi IBM MQ Bridge to blockchain nuovi, modificati e](#page-142-0) [rimossi" a pagina 143](#page-142-0)
- $\bullet$  Deprecated Linux  $\blacksquare$  ["Messaggi IBM MQ Bridge to Salesforce nuovi, modificati e rimossi" a pagina](#page-142-0) [143](#page-142-0)
- $\bullet$   $\blacktriangleright$   $\blacksquare$   $\blacksquare$ [rimossi" a pagina 143](#page-142-0)
- • ["Messaggi MQJMS nuovi, modificati e rimossi" a pagina 144](#page-143-0)
- • ["Messaggi JSON nuovi, modificati e rimossi" a pagina 144](#page-143-0)
- $\sim$   $\frac{1}{108}$   $\sim$  ["Messaggi z/OS nuovi, modificati e rimossi" a pagina 144](#page-143-0)

### **Messaggi IBM MQ AMQ nuovi, modificati e rimossi**

#### $\blacktriangleright$  Multi  $\blacktriangleright$

I seguenti messaggi AMQ sono nuovi per IBM MQ 9.3.1:

**AMQ5xxx: Servizi installabili**

AMQ5782I

#### **AMQ6xxx: Common Services**

AMQ6217E

AMQ6342E

AMQ6343E

#### **AMQ8xxx: Amministrazione**

AMQ8D43 (IBM i)

I seguenti messaggi AMQ sono stati modificati per IBM MQ 9.3.1:

#### **AMQ3xxx: Programmi di utilità e strumenti**

AMQ3209E (Risposta estesa)

AMQ3235I (spiegazione semplificata)

AMQ3239E (Risposta estesa)

AMQ3696E ("Directory di sistema" modificato in "File di sistema o directory" in Messaggio e spiegazione)

#### <span id="page-141-0"></span>**AMQ5xxx: Servizi installabili**

AMQ5605I (Extra commutato aggiunto alle opzioni di utilizzo) AMQ5774E (Tipo corretto)

#### **AMQ6xxx: Common Services**

AMQ6162E (Messaggio e spiegazione estesi)

AMQ6620I (**addmqm** e **rmvmqinf** rimossi dall'elenco dei comandi disponibili)

AMQ6624I (**amqqmutil** e **-o** rimossi dall'elenco dei comandi disponibili)

#### **AMQ7xxx: IBM MQ prodotto**

AMQ7059E (Messaggio e spiegazione estesi)

AMQ7062E (Spiegazione estesa)

#### **AMQ8xxx: Amministrazione**

AMQ8499I (parentesi mancante aggiunta in Utilizzo. Descrizione di -w switch extended)

#### **AMQ9xxx: Remoto**

AMQ9271E (Spiegazione e risposta riscritte)

AMQ9407W (CAPEXPRY aggiunto alla spiegazione e risposta)

Non sono stati rimossi messaggi AMQ per IBM MQ 9.3.1.

#### **Messaggi Managed File Transfer nuovi, modificati e rimossi**

I seguenti messaggi Managed File Transfer sono nuovi per IBM MQ 9.3.1:

## **BFGAG0001 - BFGAG9999: Messaggi degli agent MFT**

BFGAG0213W

**BFGCH0001 - BFCHR9999: Messaggi del gestore comandi MFT** BFGCH0131I

**BFGCL0001 - BFGCL9999: Messaggi dei comandi MFT** BFGCL0830W - BFGCL0834E

#### **BFGIO0001 - BFGIO9999: Messaggi I/O del filesystem MFT** BFGIO0416E

**BFGUB0001 - BFGUB9999: Messaggi di proprietà e di configurazione MFT** BFGUB0088E

I seguenti messaggi Managed File Transfer vengono modificati per IBM MQ 9.3.1:

#### **BFGUB0001 - BFGUB9999: Messaggi di proprietà e di configurazione MFT** BFGUB0072E (Messaggio aggiornato)

I seguenti messaggi Managed File Transfer vengono rimossi per IBM MQ 9.3.1:

#### **BFGCL0001 - BFGCL9999: Messaggi dei comandi MFT**

BFGCL0484E BFGCL0505E

#### **BFGCM0001 - BFGCM9999: Migrazione MFT dai messaggi di File Transfer Edition**

BFGCM0004E - BFGCM0005E

BFGCM0008E - BFGCM0017E

BFGCM0020E - BFGCM0023E

BFGCM0028E - BFGCM0031E

BFGCM0034E - BFGCM0037E

BFGCM0040E - BFGCM0043E BFGCM0046E - BFGCM0049E

BFGCM0052E - BFGCM0055E

BFGCM0068E - BFGCM0069E

<span id="page-142-0"></span>BFGCM0072E - BFGCM0073E BFGCM0076E BFGCM0080E BFGCM0084E BFGCM0088E BFGCM0106E - BFGCM0107E BFGCM0112E BFGCM0114E - BFGCM0118E BFGCM0120E - BFGCM0121E BFGCM0124E BFGCM0126E - BFGCM0127E BFGCM0129E - BFGCM0130E BFGCM0132E - BFGCM0133E BFGCM0135E - BFGCM0136E BFGCM0143E BFGCM0149E BFGCM0151W - BFGCM0159W BFGCM0203E BFGCM0232E - BFGCM0233E

### **Messaggi MQ Telemetry nuovi, modificati e rimossi**

**Example 12 Linux Mindows AIX** 

Non ci sono messaggi MQ Telemetry nuovi, modificati o rimossi per IBM MQ 9.3.1.

### **Messaggi REST API nuovi, modificati e rimossi**

Non ci sono messaggi REST API nuovi, modificati o rimossi per IBM MQ 9.3.1.

#### **Messaggi IBM MQ Console nuovi, modificati e rimossi**

Non ci sono messaggi IBM MQ Console nuovi, modificati o rimossi per IBM MQ 9.3.1.

# **Messaggi IBM MQ Bridge to blockchain nuovi, modificati e rimossi**

Deprecated Linux MQ Adv.

Non ci sono messaggi IBM MQ Bridge to blockchain nuovi, modificati o rimossi per IBM MQ 9.3.1.

#### **Messaggi IBM MQ Bridge to Salesforce nuovi, modificati e rimossi**

Deprecated Linux

Non ci sono messaggi IBM MQ Bridge to Salesforce nuovi, modificati o rimossi per IBM MQ 9.3.1.

### **Messaggi IBM MQ Internet Pass-Thru nuovi, modificati e rimossi**

**Example 12 Linux 2 Windows AIX** 

I seguenti messaggi IBM MQ Internet Pass-Thru sono modificati per IBM MQ 9.3.1:

#### **MQCPxxxx: MQIPT messaggi**

MQCPE079 (Spiegazione e risposta utente estese)

<span id="page-143-0"></span>MQCPE100 (Spiegazione e risposta utente estese) MQCPE112 (Risposta utente estesa) MQCPE113 (Risposta utente estesa)

Non sono presenti messaggi IBM MQ Internet Pass-Thru nuovi o rimossi per IBM MQ 9.3.1.

### **Messaggi MQJMS nuovi, modificati e rimossi**

Non ci sono messaggi MQJMS nuovi, modificati o rimossi per IBM MQ 9.3.1.

### **Messaggi JSON nuovi, modificati e rimossi**

Non ci sono messaggi di diagnostica in formato JSON nuovi, modificati o rimossi per IBM MQ 9.3.1.

### **Messaggi z/OS nuovi, modificati e rimossi**

#### $z/0S$

I seguenti messaggi CSQ IBM MQ for z/OS sono nuovi per IBM MQ 9.3.1:

**Messaggi del gestore messaggi (CSQM ...)**

CSQM586E - CSQM591I

#### **Messaggi di utilità (CSQU ...)**

CSQU599I

I seguenti messaggi CSQ IBM MQ for z/OS vengono modificati per IBM MQ 9.3.1:

#### **Messaggi di accodamento distribuiti (CSQX ...)**

CSQX004I (Messaggio e spiegazione riscritti)

CSQX113E (azione di sistema aggiornata)

CSQX208E (risposta del programmatore di sistema abbreviata)

CSQX476E (errore di battitura corretto nella risposta del programmatore di sistema)

CSQX645E (risposta del programmatore di sistema esteso)

CSQX694E (reimmessa come CSQX694I)

### **IBM MQ-IMS messaggi bridge (CSQ2...)**

CSQ2007I (errore di battitura corretto nella risposta del programmatore di sistema)

#### **Db2 messaggi gestore (CSQ5...)**

CSQ5005E (risposta del programmatore di sistema riscritta)

CSQ5007E (azione di sistema aggiornata)

"terminate" è stato modificato in "end" in molti messaggi

Non ci sono messaggi CSQ IBM MQ for z/OS rimossi per IBM MQ 9.3.1.

### **Concetti correlati**

 $\frac{1}{\sqrt{9.3.1}}$  [Novità in IBM MQ 9.3.1](#page-133-0)

IBM MQ 9.3.1 fornisce una serie di funzioni nuove e migliorate su AIX, Linux, Windowse z/OS.

## $\sqrt{9.3.1}$  [Cosa è cambiato in IBM MQ 9.3.1](#page-138-0)

Prima di aggiornare i gestori code alla versione più recente del prodotto, esaminare queste modifiche alle funzioni e alle risorse da IBM MQ 9.3.1 e decidere se è necessario pianificare le modifiche alle applicazioni, agli script e alle procedure esistenti prima di iniziare la migrazione dei sistemi.

 $\blacktriangleright$  <code>V 9.3.1</code> [Funzioni obsolete, stabilizzate e rimosse in IBM MQ 9.3.1](#page-144-0)

IBM MQ 9.3.1è obsoleto.

**Riferimenti correlati** IBM MQ - Messaggi AMQ
Managed File Transfer Messaggi diagnostici Messaggi di telemetria REST API messaggi IBM MQ Console messaggi IBM MQ Bridge to blockchain messaggi IBM MQ Bridge to Salesforce messaggi IBM MQ Internet Pass-Thru messaggi Messaggi MQJMS Messaggi di diagnostica in formato JSON Messaggi per IBM MQ for z/OS

# **Funzioni obsolete, stabilizzate e rimosse in IBM MQ 9.3.1**

IBM MQ 9.3.1è obsoleto.

## **Funzioni obsolete**

Deprecated

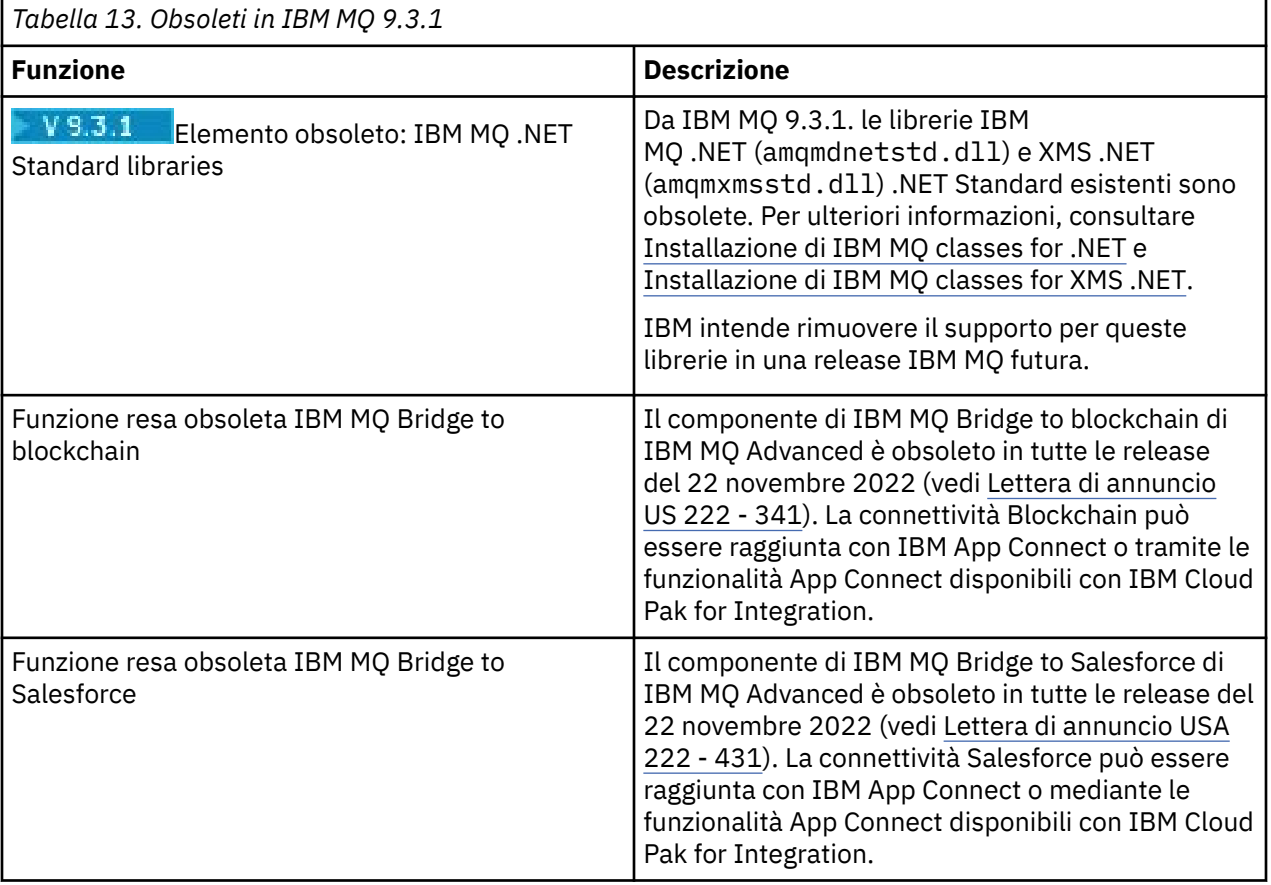

## **Concetti correlati**

 $\blacktriangleright$  V 9.3.1 [Novità in IBM MQ 9.3.1](#page-133-0)

IBM MQ 9.3.1 fornisce una serie di funzioni nuove e migliorate su AIX, Linux, Windowse z/OS.

## $\blacktriangleright$  V 9.3.1 [Cosa è cambiato in IBM MQ 9.3.1](#page-138-0)

Prima di aggiornare i gestori code alla versione più recente del prodotto, esaminare queste modifiche alle funzioni e alle risorse da IBM MQ 9.3.1 e decidere se è necessario pianificare le modifiche alle applicazioni, agli script e alle procedure esistenti prima di iniziare la migrazione dei sistemi.

<span id="page-145-0"></span> $\sqrt{9.3.1}$  [Messaggi nuovi, modificati e rimossi in IBM MQ 9.3.1](#page-140-0)

Alcuni nuovi messaggi sono stati aggiunti e alcuni messaggi esistenti sono stati modificati o rimossi in IBM MQ 9.3.1.

# **Modifiche in IBM MQ 9.3.0 Long Term Support**

La release Long Term Support (LTS) è un livello di prodotto consigliato per cui il supporto, inclusi gli aggiornamenti di sicurezza e dei difetti, viene fornito in un periodo di tempo specificato.

Le release LTS non forniscono nuovi miglioramenti funzionali. Contengono solo correzioni di difetti e aggiornamenti di sicurezza e sono resi disponibili a intervalli regolari. Sono destinati a sistemi che richiedono la massima stabilità in un periodo di implementazione a lungo termine.

Per ulteriori informazioni, consultare IBM MQ release types and versioning e [IBM MQ FAQ for Long Term](https://www.ibm.com/support/pages/ibm-mq-faq-long-term-support-and-continuous-delivery-releases) [Support and Continuous Delivery releases.](https://www.ibm.com/support/pages/ibm-mq-faq-long-term-support-and-continuous-delivery-releases)

Per Long Term Support, gli aggiornamenti di manutenzione per IBM MQ 9.3.0 per Multiplatforms e IBM MQ Appliance vengono forniti come fix pack o CSU (cumulative security updates).

**Nota:** Da 1Q 2023, per Multiplatforms, esistono due tipi di manutenzione:

- Fix pack, che contengono i rollup di tutti i difetti corretti a partire dalla precedente distribuzione del fix pack (o GA). I fix pack vengono prodotti esclusivamente per le release Long Term Support (LTS) durante il normale ciclo di vita del supporto.
- CSU (cumulative security updates), che sono aggiornamenti più piccoli e contengono patch di sicurezza rilasciate dopo la precedente manutenzione (GA). Le CSU vengono prodotte per le release LTS (incluse le release nel supporto esteso) e anche per la release IBM MQ Continuous Delivery (CD) più recente, come richiesto per fornire le patch di sicurezza pertinenti.

Per i rilasci di manutenzione successivi o successivi a 1Q 2023, la quarta cifra in VRMF rappresenta un numero di fix pack o un numero CSU. Entrambi i tipi di manutenzione sono reciprocamente cumulativi (ovvero, contengono tutto ciò che è incluso nelle vecchie CSU e fix pack) ed entrambi sono installati utilizzando gli stessi meccanismi per l'applicazione della manutenzione. Entrambi i tipi di manutenzione aggiornano la F - cifra del VRMF a un numero più alto di qualsiasi precedente manutenzione: i fix pack utilizzano valori "F" divisibili per 5, le CSU utilizzano valori "F" non divisibili per 5.

Per le release di manutenzione precedenti a 1Q 2023, la quarta cifra in VRMF rappresenta sempre il livello fix pack. Ad esempio, il primo fix pack della release IBM MQ 9.3.0 LTS è numerato 9.3.0.1.

Per ulteriori informazioni, vedi [Modifiche al modello di distribuzione della manutenzione di IBM MQ](https://www.ibm.com/support/pages/changes-ibm-mqs-maintenance-delivery-model).

**Z/OS** Per z/OS, gli aggiornamenti di manutenzione vengono forniti come PTF (Program Temporary Fix) o CSU (cumulative security updates). Per le funzioni z/OS UNIX System Services (ovvero, JMS, REST API e IBM MQ Consolee Managed File Transfer) le PTF z/OS sono allineate direttamente con i fix pack Multiplatforms . Altre PTF vengono rese disponibili man mano che vengono prodotte.

**Nota:** Il componente IBM MQ Bridge to blockchain di IBM MQ Advanced è obsoleto in tutte le release a partire dal 22 novembre 2022 (vedere [Lettera di annuncio US 222 - 341\)](https://www.ibm.com/docs/en/announcements/222-341) e IBM intende rimuovere la funzione dalle release Long Term Support nei prossimi fix pack. La connettività Blockchain può essere raggiunta con IBM App Connect o tramite le funzionalità App Connect disponibili con IBM Cloud Pak for Integration. Se si dispone di applicazioni che saranno influenzate da questa modifica, contattare il supporto IBM .

## **IBM MQ 9.3.0 Fix Pack 20**  $V5.3.0.20$

- **z/08** "Aggiornare a zos saf registry.xml" a pagina 148
- • ["Nuovo codice di ritorno 2491" a pagina 148](#page-147-0)

## **IBM MQ 9.3.0 CSU 17**

 $V9.3.0.17$ 

## **Rimozione del supporto per lo scambio di chiavi RSA quando si opera in modalità FIPS**

Da IBM MQ 9.3.0 CSU 17, il JRE IBM Java 8 rimuove il supporto per lo scambio di chiavi RSA quando si opera in modalità FIPS. Questa rimozione si applica alle seguenti CipherSuites:

- TLS\_RSA\_WITH\_AES\_256\_GCM\_SHA384
- TLS\_RSA\_WITH\_AES\_256\_CBC\_SHA256
- TLS\_RSA\_WITH\_AES\_256\_CBC\_SHA
- TLS\_RSA\_WITH\_AES\_128\_GCM\_SHA256
- TLS\_RSA\_WITH\_AES\_128\_CBC\_SHA256
- TLS\_RSA\_WITH\_AES\_128\_CBC\_SHA
- TLS\_RSA\_WITH\_3DES\_EDE\_CBC\_SHA

Per continuare a utilizzare la modalità FIPS, i seguenti componenti IBM MQ devono essere modificati per utilizzare una CipherSuite ancora supportata:

- server AMQP
- Managed File Transfer (MFT)
- IBM MQ Console
- IBM MQ Explorer
- IBM MQ REST API
- Servizio IBM MQ Telemetry

Per ulteriori informazioni, consultare TLS CipherSpecs e CipherSuites in IBM MQ classes for Java.

## **IBM MQ 9.3.0 Fix Pack 15**

#### $V9.3.0.15$

**Nota: Il Peprecated** Removed II componente IBM MO Bridge to blockchain di IBM MQ Advanced è obsoleto in tutte le release del 22 novembre 2022 (vedi [US Annuncio lettera 222 - 341](https://www.ibm.com/docs/en/announcements/222-341)) e la capacità viene rimossa da Long Term Support all'indirizzo IBM MQ 9.3.0 Fix Pack 15. La connettività Blockchain può essere raggiunta con IBM App Connect o tramite le funzionalità App Connect disponibili con IBM Cloud Pak for Integration. Se si dispone di applicazioni che saranno influenzate da questa modifica, contattare il supporto IBM .

## **IBM MQ 9.3.0 Fix Pack 10**

 $|V9.3.0.10|$ 

• "Modificare [l'ortografia della proprietà di sistema Java utilizzata da Managed File Transfer" a pagina 149](#page-148-0)

## **IBM MQ 9.3.0 Fix Pack 5**

#### $V5.3.0.5$

• ["Nuovo parametro OAMLdapResponseWarningTime nella stanza TuningParameters di qm.ini" a pagina](#page-148-0) [149](#page-148-0)

## **IBM MQ 9.3.0 Fix Pack 2**

#### $V9.3.0.2$

Non sono presenti aggiornamenti della documentazione relativi a modifiche a funzioni e risorse in IBM MQ 9.3.0 Fix Pack 2.

## <span id="page-147-0"></span>**IBM MQ 9.3.0 Fix Pack 1**

 $V9.3.0.1$ 

Non sono presenti aggiornamenti della documentazione relativi a modifiche a funzioni e risorse in IBM MQ 9.3.0 Fix Pack 1.

## **Concetti correlati**

["Novità in IBM MQ 9.3.0" a pagina 29](#page-28-0)

IBM MQ 9.3.0 fornisce funzioni e miglioramenti oltre a quelli disponibili in IBM MQ 9.2.0 Long Term Support. Le funzioni a cui si ha accesso dipendono dalla titolarità del prodotto.

### ["Novità e modifiche in IBM MQ 9.3.x Continuous Delivery" a pagina 83](#page-82-0)

Dopo la release iniziale di IBM MQ 9.3.0, le nuove funzionalità e i miglioramenti sono resi disponibili da aggiornamenti incrementali all'interno della stessa versione e release come release di modifica, ad esempio IBM MQ 9.3.1.

["Novità e modifiche nelle versioni precedenti" a pagina 152](#page-151-0)

Link alle informazioni sulle nuove funzioni e modifiche alle funzioni e alle risorse, incluse le stabilizzazioni, le funzioni obsolete e le rimozioni, che si sono verificate nelle versioni del prodotto precedenti a IBM MQ 9.3.

["Icone utilizzate nella documentazione del prodotto" a pagina 158](#page-157-0)

La documentazione del prodotto per tutti i tipi di release IBM MQ 9.3 (LTS, CD, CP4I-LTS), le versioni di release e le piattaforme è fornita in una singola serie di informazioni in IBM Documentation. Se le informazioni sono specifiche di un determinato tipo di release, versione o piattaforma, ciò è indicato da un'icona rettangolare. Le informazioni che si applicano a tutti i tipi di release, versioni e piattaforme non vengono contrassegnate. Le icone vengono utilizzate anche per distinguere tra messaggistica JMS e Jakarta e per evidenziare le funzioni del prodotto che sono obsolete, stabilizzate o rimosse.

### **Attività correlate**

Applicazione della manutenzione a IBM MQ **Informazioni correlate** [Requisiti di sistema per IBM MQ](https://www.ibm.com/support/pages/system-requirements-ibm-mq) [Pagina web dei readme dei prodotti IBM MQ, WebSphere MQ e MQSeries](https://www.ibm.com/support/pages/node/317955) [Correzioni raccomandate per IBM MQ](https://www.ibm.com/support/pages/node/712857) [Date di rilascio di manutenzione pianificata per IBM MQ](https://www.ibm.com/support/pages/node/712863)

## **Cosa è cambiato in IBM MQ 9.3.0 Fix Pack 20**

IBM MQ 9.3.0 Fix Pack 20 include modifiche alle risorse.

## **Aggiornare a zos\_saf\_registry.xml**

 $\approx$  z/OS

Da IBM MQ 9.3.0 Fix Pack 20, il file di configurazione di esempio zos\_saf\_registry.xml è stato aggiornato per rimuovere una voce safAuthorization duplicata.

Questo aggiornamento corregge un problema per cui potrebbe verificarsi un errore ICH408I quando IBM MQ Console su z/OS viene aggiornato a un livello che fornisce WebSphere Liberty Profile 22.0.0.12 o successivo: ossia, da IBM MQ 9.3.0 Fix Pack 2 per Long Term Support e da IBM MQ 9.3.1 CSU 1 e IBM MQ 9.3.2 per Continuous Delivery.

Per ulteriori informazioni, consultare Configurazione di un registro SAF per IBM MQ Console e REST API.

## **Nuovo codice di ritorno 2491**

IBM MQ 9.3.0 Fix Pack 20 aggiunge un nuovo codice di ritorno (2491) che può essere visualizzato nei messaggi spostati nella DLQ (dead letter queue). Per ulteriori informazioni, consultare 2491 0x000009bb MQRC\_MSG\_LENGTH\_ERROR.

## <span id="page-148-0"></span>**Cosa è cambiato in IBM MQ 9.3.0 Fix Pack 10**

IBM MQ 9.3.0 Fix Pack 10 include una modifica della risorsa.

• "Modificare l'ortografia della proprietà di sistema Java utilizzata da Managed File Transfer" a pagina 149

## **Modificare l'ortografia della proprietà di sistema Java utilizzata da Managed File Transfer**

Prima di IBM MQ 9.3.0 Fix Pack 10, il nome di questa proprietà di sistema Java che Managed File Transfer utilizza quando si verifica se un utente ha specificato un file contenente la chiave iniziale da utilizzare per codificare e decodificare le credenziali era scritto in modo non corretto nel codice del prodotto come com.ibm.wqmfte.cred.keyfile.

Da IBM MQ 9.3.0 Fix Pack 10, l'ortografia del nome della proprietà viene corretta in modo che sia com.ibm.wmqfte.cred.keyfile. Managed File Transfer utilizza entrambe le versioni della proprietà di sistema Java quando verifica se un utente ha specificato un file contenente la chiave iniziale da utilizzare per la codifica e la decodifica delle credenziali. Ciò consente di utilizzare l'ortografia corretta del nome della proprietà, mantenendo la compatibilità con il vecchio nome scritto in modo errato. Tenere presente che se sono impostate entrambe le proprietà di sistema Java , viene utilizzato il valore della proprietà di ortografia corretta com.ibm.wmqfte.cred.keyfile . Per ulteriori informazioni, consultare Protezione delle password nei file di configurazione del componente IBM MQ.

## **Informazioni correlate**

[Requisiti di sistema per IBM MQ](https://www.ibm.com/support/pages/system-requirements-ibm-mq) [Pagina web dei readme dei prodotti IBM MQ, WebSphere MQ e MQSeries](https://www.ibm.com/support/pages/node/317955)

# **Cosa è cambiato in IBM MQ 9.3.0 Fix Pack 5**

IBM MQ 9.3.0 Fix Pack 5 include una modifica della risorsa.

- "Nuovo parametro OAMLdapResponseWarningTime nella stanza TuningParameters di qm.ini" a pagina 149
- "Modifica in versione firma RPM" a pagina 149

## **Nuovo parametro OAMLdapResponseWarningTime nella stanza TuningParameters di qm.ini**

Se una connessione a un server LDAP ha impiegato più tempo del numero di soglia di secondi specificato dal parametro **OAMLdapResponseWarningTime** , un messaggio AMQ5544W verrà scritto nel log degli errori. Per ulteriori informazioni, consultare la stanza TuningParameters del file qm.ini.

## **Modifica in versione firma RPM**

La versione della firma RPM è stata modificata in v4 in IBM MQ 9.3.0 Fix Pack 5 per Long Term Support. Come parte di questo, la chiave privata utilizzata da IBM per firmare i pacchetti è stata modificata, quindi se si desidera convalidare i pacchetti RPM a o al di sopra di questi livelli, è necessario importare la chiave gpg di firma pubblica IBM MQ più recente. Sarà inoltre necessaria la vecchia chiave se si desidera conservare la possibilità di verificare le firme sui pacchetti IBM MQ 9.3.x più vecchi. Per ulteriori informazioni, vedi Firme del codiceIBM MQ.

## **Informazioni correlate**

[Requisiti di sistema per IBM MQ](https://www.ibm.com/support/pages/system-requirements-ibm-mq) [Pagina web dei readme dei prodotti IBM MQ, WebSphere MQ e MQSeries](https://www.ibm.com/support/pages/node/317955)

#### LTS. **Messaggi nuovi, modificati e rimossi per IBM MQ 9.3 LTS Fix Pack**

Un riepilogo dei messaggi che sono stati aggiunti, modificati o rimossi per IBM MQ 9.3 Fix Pack da IBM MQ 9.3.0 Fix Pack 20, con collegamenti a ulteriori informazioni. Vengono riepilogati anche i messaggi IBM MQ for z/OS nuovi, modificati e rimossi da IBM MQ 9.3.5 .

I messaggi IBM MQ AMQ, Managed File Transfere z/OS sono stati aggiornati per IBM MQ 9.3 LTS da IBM MQ 9.3.5:

- Multi <sup>u</sup> Messaggi AMQ nuovi, modificati e rimossi IBM MQ" a pagina 150
- "Messaggi Managed File Transfer nuovi, modificati e rimossi" a pagina 150
- 108 Messaggi z/OS (CSQ) nuovi, modificati e rimossi da IBM MQ 9.3.5" a pagina 152

Non sono stati effettuati aggiornamenti ai seguenti messaggi per IBM MQ 9.3 LTS da IBM MQ 9.3.5:

- **Deprecated IBM MQ Bridge to blockchain**
- **Deprecated** BM MO Bridge to Salesforce
- IBM MQ Console
- IBM MQ Internet Pass-Thru
- JSON
- MQJMS
- REST API
- MQ Telemetry

## **Messaggi AMQ nuovi, modificati e rimossi IBM MQ**

## **IFM MQ 9.3.0 Fix Pack 20**

I seguenti messaggi AMQ sono nuovi per IBM MQ 9.3.0 Fix Pack 20:

## **AMQ3xxx: Programmi di utilità e strumenti**

AMQ3485E AMQ3486E AMQ3532E AMQ3923E AMQ3949 - AMQ3960

## **AMQ9xxx: Remoto**

AMQ9680E

AMQ9890I

Non ci sono messaggi AMQ modificati o rimossi per IBM MQ 9.3.0 Fix Pack 20.

## **Messaggi Managed File Transfer nuovi, modificati e rimossi**

#### **IBM MQ 9.3.0 Fix Pack 20**

I seguenti messaggi Managed File Transfer sono nuovi per IBM MQ 9.3.0 Fix Pack 20:

#### **BFGCL0001 - BFGCL9999: messaggi dei comandi MFT** BFGCL0484E

BFGCL0505E

## **BFGMQ0001 - BFGMQ9999: MFT Messaggi dell'interfaccia WMQ**

BFGCM0004E-0005E BFGCM0112E BFGCM0008E-0009E BFGCM0114E BFGCM0010E-0011E BFGCM0115E BFGCM0012E-0013E BFGCM0116E BFGCM0014E-0015E BFGCM0117E BFGCM0016E-0017E BFGCM0118E BFGCM0020E-0021E BFGCM0120E BFGCM0022E-0023E BFGCM0121E BFGCM0028E-0029E BFGCM0124E BFGCM0030E-0031E BFGCM0034E-0035E BFGCM0126E BFGCM0036E-0037E BFGCM0127E BFGCM0040E-0041E BFGCM0129E BFGCM0042E-0043E BFGCM0130E BFGCM0046E-0047E BFGCM0132E BFGCM0048E-0049E BFGCM0133E BFGCM0052E-0053E BFGCM0135E BFGCM0054E-0055E BFGCM0136E BFGCM0068E-0069E BFGCM0143E BFGCM0072E-0073E BFGCM0076E BFGCM0080E BFGCM0084E BFGCM0088E BFGCM0106E-0107E BFGCM0149E BFGCM0151W-0159E BFGCM0203E

BFGCM0232E-0233E

<span id="page-151-0"></span>Non sono presenti messaggi Managed File Transfer modificati o rimossi per IBM MQ 9.3.0 Fix Pack 20.

## **Messaggi z/OS (CSQ) nuovi, modificati e rimossi da IBM MQ 9.3.5**

## z/0S

I seguenti messaggi CSQ sono modificati da IBM MQ 9.2.5:

## **Messaggi del gestore Coupling Facility (CSQE ...)**

CSQE201E (Link a "Diagnosi DFSMSdfp" aggiunto alla sezione "Errore non determinato")

### **Messaggi di Security manager (CSQH ...)**

CSQH004I (Collegamento a " RACROUTE Macro Reference " aggiunto alla risposta del programmatore di sistema)

### **Messaggi di Recovery Log Manager (CSQJ ...)**

CSQJ077E (Risposta del programmatore di sistema espansa)

### **Messaggi di utilità (CSQU ...)**

CSQU568E (Spiegazione e risposta del programmatore di sistema espansa)

### **Messaggi dei servizi agent (CSQV ...)**

CSQV456E (link a "Codici di sistema MVS" aggiunto alla risposta del programmatore di sistema)

### **Messaggi delle funzioni di strumentazione (CSQW ...)**

CSQW124E (Spiegazione estesa)

### **Advanced Message Security (CSQ0...)**

CSQ0109E (Collegamento alla documentazione SDUMP aggiunta alla risposta del programmatore di sistema)

### **Messaggi funzioni di servizio (CSQ1...)**

CSQQ102E (Collegamento alla documentazione IMS aggiunta alla risposta del programmatore di sistema)

## **IBM MQ- Messaggi bridgeIMS (CSQ2...)**

CSQ2001I (Collegamento alla documentazione di IMS aggiunta alla risposta del programmatore di sistema)

## **Db2 messaggi gestore (CSQ5...)**

CSQ5103I (Collegamento a "Esecuzione di SQL utilizzando SPUFI" aggiunto alla risposta del programmatore di sistema)

#### **Modifiche generali**

Molti link vengono aggiornati per puntare a versioni più recenti delle informazioni.

Non ci sono messaggi CSQ nuovi o rimossi da IBM MQ 9.2.5.

# **Novità e modifiche nelle versioni precedenti**

Link alle informazioni sulle nuove funzioni e modifiche alle funzioni e alle risorse, incluse le stabilizzazioni, le funzioni obsolete e le rimozioni, che si sono verificate nelle versioni del prodotto precedenti a IBM MQ 9.3.

Per informazioni sulle novità e sulle modifiche apportate in una versione precedente del prodotto, consultare la sezione appropriata nella documentazione del prodotto per tale versione.

## **IBM MQ 9.2**

- Novità e modifiche in IBM MQ 9.2.0
- Novità e modifiche in IBM MQ 9.2.x Continuous Delivery
- **LTS** Cosa è cambiato in Fix Pack per IBM MQ 9.2.x Long Term Support

## **IBM MQ 9.1**

- Novità e modifiche in IBM MQ 9.1.0
- Novità e modifiche in IBM MQ 9.1.x Continuous Delivery
- **LTS** Cosa è cambiato in IBM MO 9.1.0.x Supporto a lungo termine

## **IBM MQ 9.0**

- Novità e modifiche in IBM MQ 9.0.0
- Novità e modifiche in IBM MQ 9.0.x Continuous Delivery
- **LTS** Cosa è cambiato in IBM MQ 9.0.0.x Supporto a lungo termine

## **IBM MQ 8.0**

- Novità in IBM MQ 8.0
- Cosa è cambiato in IBM MQ 8.0
- Novità e modifiche in IBM MQ 8.0 Fix Pack

## **IBM WebSphere MQ 7.5**

- Novità in IBM WebSphere MQ 7.5
- Cosa è cambiato in IBM WebSphere MQ 7.5
- Elementi modificati in IBM WebSphere MQ 7.5 Fix Pack
- Comportamento che è cambiato tra IBM WebSphere MQ Advanced Message Security 7.0.1 e IBM WebSphere MQ 7.5
- Novità nelle precedenti versioni di IBM WebSphere MQ File Transfer Edition
- Modifiche tra IBM WebSphere MQ File Transfer Edition 7.0.4 o precedenti e IBM WebSphere MQ 7.5

## **IBM WebSphere MQ 7.1 e versioni precedenti**

Per le versioni precedenti dei prodotti, in cui la documentazione viene fornita al di fuori di IBM Documentation, consultare Documentazione per le versioni precedenti di IBM MQ.

## **Concetti correlati**

["Novità e modifiche in IBM MQ 9.3.0" a pagina 28](#page-27-0)

IBM MQ 9.3.0 è la release Long Term Support (LTS) successiva a IBM MQ 9.2.0. È anche la release successiva di Continuous Delivery (CD) a IBM MQ 9.2.5, che è la release finale di CD per IBM MQ 9.2. IBM MQ 9.3.0 include le funzioni e i miglioramenti precedentemente forniti nelle release CD di IBM MQ 9.2.1 tramite IBM MQ 9.2.5 insieme ad alcune funzioni e miglioramenti che sono nuovi in IBM MQ 9.3.0.

["Novità e modifiche in IBM MQ 9.3.x Continuous Delivery" a pagina 83](#page-82-0)

Dopo la release iniziale di IBM MQ 9.3.0, le nuove funzionalità e i miglioramenti sono resi disponibili da aggiornamenti incrementali all'interno della stessa versione e release come release di modifica, ad esempio IBM MQ 9.3.1.

["Modifiche in IBM MQ 9.3.0 Long Term Support" a pagina 146](#page-145-0)

La release Long Term Support (LTS) è un livello di prodotto consigliato per cui il supporto, inclusi gli aggiornamenti di sicurezza e dei difetti, viene fornito in un periodo di tempo specificato.

## Metodi e concetti di migrazione

## **Informazioni correlate**

[Requisiti di sistema per IBM MQ](https://www.ibm.com/support/pages/system-requirements-ibm-mq) [Pagina web dei readme dei prodotti IBM MQ, WebSphere MQ e MQSeries](https://www.ibm.com/support/pages/node/317955)

# **Informazioni particolari**

Queste informazioni sono state sviluppate per prodotti e servizi offerti negli Stati Uniti.

IBM potrebbe non offrire i prodotti, i servizi o le funzioni descritti in questo documento in altri paesi. Consultare il rappresentante IBM locale per informazioni sui prodotti e sui servizi disponibili nel proprio paese. Ogni riferimento relativo a prodotti, programmi o servizi IBM non implica che solo quei prodotti, programmi o servizi IBM possano essere utilizzati. In sostituzione a quelli forniti da IBM possono essere usati prodotti, programmi o servizi funzionalmente equivalenti che non comportino la violazione dei diritti di proprietà intellettuale o di altri diritti dell'IBM. Tuttavia, è responsabilità dell'utente valutare e verificare il funzionamento di qualsiasi prodotto, programma o servizio non IBM.

IBM potrebbe disporre di applicazioni di brevetti o brevetti in corso relativi all'argomento descritto in questo documento. La fornitura di tale documento non concede alcuna licenza a tali brevetti. Chi desiderasse ricevere informazioni relative a licenze può rivolgersi per iscritto a:

*Director of Commercial Relations IBM Corporation Schoenaicher Str. 220 Armonk, NY 10504-1785 Stati Uniti d'America*

Per richieste sulle licenze relative a informazioni DBCS (Double-Byte Character Set), contattare l'IBM Intellectual Property Department del proprio paese o inviare le richieste per iscritto a:

*Licenza per la proprietà intellettuale Legal and Intellectual Property Law IBM Japan, Ltd. 19-21, Nihonbashi-Hakozakicho, Chuo-ku Tokyo 103-8510, Giappone* 

**Il seguente paragrafo non si applica al Regno Unito o a qualunque altro paese in cui tali dichiarazioni sono incompatibili con le norme locali:** IBM (INTERNATIONAL BUSINESS MACHINES CORPORATION) FORNISCE LA PRESENTE PUBBLICAZIONE "NELLO STATO IN CUI SI TROVA" SENZA GARANZIE DI ALCUN TIPO, ESPRESSE O IMPLICITE, IVI INCLUSE, A TITOLO DI ESEMPIO, GARANZIE IMPLICITE DI NON VIOLAZIONE, DI COMMERCIABILITÀ E DI IDONEITÀ PER UNO SCOPO PARTICOLARE. Alcuni stati non consentono la rinuncia a garanzie esplicite o implicite in determinate transazioni; quindi la presente dichiarazione potrebbe non essere applicabile.

Questa pubblicazione potrebbe contenere imprecisioni tecniche o errori tipografici. Le informazioni incluse in questo documento vengono modificate su base periodica; tali modifiche vengono incorporate nelle nuove edizioni della pubblicazione. IBM si riserva il diritto di apportare miglioramenti o modifiche al prodotto/i e/o al programma/i descritti nella pubblicazione in qualsiasi momento e senza preavviso.

Tutti i riferimenti a siti Web non dell'IBM contenuti in questo documento sono forniti solo per consultazione e non rappresenta in alcun modo un'approvazione di tali siti. I materiali reperibili in tali siti Web non fanno parte dei materiali relativi a questo prodotto IBM e l'utilizzo di tali siti è responsabilità dell'utente.

Tutti i commenti e i suggerimenti inviati potranno essere utilizzati liberamente da IBM e diventeranno esclusiva della stessa.

Coloro che detengono la licenza su questo programma e desiderano avere informazioni su di esso allo scopo di consentire (i) uno scambio di informazioni tra programmi indipendenti ed altri (compreso questo) e (ii) l'uso reciproco di tali informazioni, dovrebbero rivolgersi a:

*IBM Corporation J46A/G4 555 Bailey Avenue San Jose, CA 95141 - 1003 Stati Uniti*

Queste informazioni possono essere rese disponibili secondo condizioni contrattuali appropriate, compreso, in alcuni casi, il pagamento di un addebito.

Il programma su licenza descritto in questo manuale e tutto il materiale su licenza disponibile sono forniti da IBM in base alle clausole dell'Accordo per Clienti IBM (IBM Customer Agreement), dell'IBM IPLA (IBM International Program License Agreement) o qualsiasi altro accordo equivalente tra le parti.

Tutti i dati relativi alle prestazioni contenuti in questo documento sono stati determinati in un ambiente controllato. Pertanto, i risultati ottenuti in altri ambienti operativi possono variare in modo significativo. Alcune misurazioni potrebbero essere state fatte su sistemi a livello di sviluppo e non vi è alcuna garanzia che queste misurazioni saranno le stesse sui sistemi generalmente disponibili. Inoltre, alcune misurazioni potrebbero essere state stimate mediante estrapolazione. I risultati quindi possono variare. Gli utenti di questo documento dovrebbero verificare i dati applicabili per il loro ambiente specifico.

Le informazioni relative a prodotti non IBM provengono dai fornitori di tali prodotti, dagli annunci pubblicati o da altre fonti pubblicamente disponibili. IBM non ha verificato tali prodotti e, pertanto, non può garantirne l'accuratezza delle prestazioni. Eventuali commenti relativi alle prestazioni dei prodotti non IBM devono essere indirizzati ai fornitori di tali prodotti.

Tutte le dichiarazioni riguardanti la direzione o l'intento futuro di IBM sono soggette a modifica o ritiro senza preavviso e rappresentano solo scopi e obiettivi.

Questa pubblicazione contiene esempi di dati e prospetti utilizzati quotidianamente nelle operazioni aziendali, Per poterli illustrare nel modo più completo possibile, gli esempi riportano nomi di persone, società, marchi e prodotti. Tutti questi nomi sono fittizi e qualsiasi somiglianza con nomi ed indirizzi adoperati da imprese realmente esistenti sono una mera coincidenza.

#### LICENZA SUL COPYRIGHT:

Queste informazioni contengono programmi applicativi di esempio in lingua originale, che illustrano le tecniche di programmazione su diverse piattaforme operative. È possibile copiare, modificare e distribuire questi programmi di esempio sotto qualsiasi forma senza alcun pagamento alla IBM, allo scopo di sviluppare, utilizzare, commercializzare o distribuire i programmi applicativi in conformità alle API (application programming interface) a seconda della piattaforma operativa per cui i programmi di esempio sono stati scritti. Questi esempi non sono stati testati approfonditamente tenendo conto di tutte le condizioni possibili. IBM, quindi, non può garantire o sottintendere l'affidabilità, l'utilità o il funzionamento di questi programmi. I programmi di esempio vengono forniti "NELLO STATO IN CUI SI TROVANO", senza alcuna garanzia. IBM non è responsabile di danni provenienti dall'uso dei programmi di esempio.

Ogni copia o parte di questi programmi di esempio o dei lavori derivati deve includere le informazioni sul copyright, come di seguito riportato:

Parti di questo codice derivano da IBM Corp. Programmi di esempio.

© Copyright IBM Corp. 1993, 2024. Tutti i diritti riservati.

## **Marchi**

IBM, il logo IBM , ibm.com, IBM Cloud Pak, Passport Advantage, WebSphere, MQSeriese z/OS , sono marchi o marchi registrati di International Business Machines Corp., registrati in molte giurisdizioni in tutto il mondo. Altri nomi di prodotti e servizi potrebbero essere marchi di IBM o altre società. Un elenco aggiornato di marchi IBM è disponibile sul Web all'indirizzo [www.ibm.com/legal/copytrade.shtml](https://www.ibm.com/legal/us/en/copytrade.shtml).

Microsoft, Windows, Windows NT e il logo Windows sono marchi della Microsoft Corporation negli Stati Uniti e/o in altri paesi.

Java e tutti i marchi e i logo Java sono marchi registrati di Oracle e/o di società affiliate.

Adobe, il logo Adobe, PostScript e il logo PostScript sono marchi o marchi registrati di Adobe Systems Incorporated negli Stati Uniti e/o in altri paesi.

UNIX è un marchio registrato di The Open Group negli Stati Uniti e/o in altri paesi.

Oracle Outside In Technology incluso nel presente documento è soggetto a una licenza d'uso limitata e può essere utilizzato solo insieme a questa applicazione.

Intel è un marchio o un marchio registrato di Intel Corporation o delle sue consociate negli Stati Uniti e / o in altri paesi.

Il marchio registrato Linux viene utilizzato in base a una sublicenza della Linux Foundation, licenziatario esclusivo di Linus Torvalds, proprietario del marchio su base mondiale.

Red Hat e OpenShift sono marchi o marchi registrati di Red Hat, Inc. o delle sue consociate negli Stati Uniti e in altri paesi.

## **Termini e condizioni per la documentazione del prodotto**

Le autorizzazioni per l'uso di tali pubblicazioni sono concesse in base ai seguenti termini e condizioni.

## **Applicabilità**

Questi termini e condizioni sono in aggiunta a tutti gli altri termini di utilizzo del sito web IBM.

## **Uso personale**

È possibile riprodurre queste pubblicazioni per uso personale, non commerciale a condizione che vengano conservate tutte le indicazioni relative alla proprietà. Non è possibile distribuire, visualizzare o produrre lavori derivati di tali pubblicazioni o di qualsiasi loro parte senza chiaro consenso da parte di IBM.

## **Utilizzo commerciale**

È possibile riprodurre, distribuire e visualizzare queste pubblicazioni solo all'interno della propria azienda, preservando tutti gli avvisi di proprietà. Non è possibile effettuare lavori derivati di queste pubblicazioni o riprodurre, distribuire o visualizzare queste pubblicazioni o qualsiasi loro parte al di fuori del proprio gruppo aziendale senza chiaro consenso da parte di IBM.

## **Diritti**

Fatto salvo quanto espressamente concesso in questa autorizzazione, non sono concesse altre autorizzazioni, licenze o diritti, espressi o impliciti, relativi alle Pubblicazioni o a qualsiasi informazione, dato, software o altra proprietà intellettuale qui contenuta.

IBM si riserva il diritto di ritirare le autorizzazioni qui concesse qualora, a propria discrezione, l'utilizzo di queste pubblicazioni sia a danno dei propri interessi o, come determinato da IBM, qualora non siano rispettate in modo appropriato le suddette istruzioni.

Non è consentito scaricare, esportare o riesportare queste informazioni, salvo nel caso in cui ciò avvenga nel pieno rispetto di tutte le leggi e regolamentazioni applicabili, incluse tutte le leggi e le regolamentazioni vigenti negli Stati Uniti in materia.

IBM NON RILASCIA ALCUNA GARANZIA RELATIVAMENTE AL CONTENUTO DI QUESTE PUBBLICAZIONI. LE PUBBLICAZIONI SONO FORNITE "COSI' COME SONO", SENZA ALCUN TIPO DI GARANZIA, ESPRESSA O IMPLICITA, INCLUSE, A TITOLO ESEMPLIFICATIVO, GARANZIE IMPLICITE DI COMMERCIABILITÀ, DI NON VIOLAZIONE E DI IDONEITÀ PER UNO SCOPO PARTICOLARE.

## **IBM Dichiarazione sulla privacy online**

IBM I prodotti software, incluse le soluzioni SaaS (software as a service) ("Offerte software") possono utilizzare cookie o altre tecnologie per raccogliere informazioni sull'utilizzo del prodotto, per migliorare l'esperienza dell'utente finale, per personalizzare le interazioni con l'utente finale o per altri scopi. In molti casi, le informazioni non personalmente identificabili vengono raccolte dalle offerte Software. Alcune delle offerte software IBM possono consentire all'utente di raccogliere informazioni che consentono l'identificazione personale degli utenti. Se questa Offerta software utilizza i cookie per raccogliere informazioni identificabili personalmente, di seguito sono riportate informazioni specifiche sull'uso dei cookie da parte di questa offerta.

A seconda delle configurazioni distribuite, questa offerta software può utilizzare cookie di sessione e persistenti per scopi di gestione della sessione, autenticazione o altri scopi funzionali. Questi cookie non possono essere disabilitati.

Se le configurazioni distribuite per questa Offerta software forniscono all'utente come cliente la possibilità di raccogliere informazioni personali dagli utenti tramite cookie e altre tecnologie, è necessario richiedere un parere legale su qualsiasi legge applicabile a tale raccolta di dati, inclusi eventuali requisiti per la notifica e il consenso.

Per ulteriori informazioni relative all'utilizzo di varie tecnologie, inclusi i cookie, per tali scopi, consultare: (i) IBM's Privacy Policy all'indirizzo [https://www.ibm.com/privacy;](https://www.ibm.com/privacy) (ii) IBM's Online Privacy Statement all'indirizzo <https://www.ibm.com/privacy/details>(in particolare la sezione intitolata "Cookies, Web Beacons and Other Technologies"); e (iii) the "IBM Software Products and Software - as - a - Service Privacy Statement" all'indirizzo<https://www.ibm.com/software/info/product-privacy>

# **funzioni di accesso facilitato per IBM MQ**

Le funzionalità di accesso facilitato agevolano l'uso corretto dei prodotti IT da parte degli utenti con disabilità fisiche, ad esempio mobilità limitata o problemi visivi.

## **Funzioni di accessibilità**

IBM MQ include le seguenti funzioni principali per l'accesso facilitato:

- Operazioni da tastiera
- Operazioni che utilizzano un lettore schermo

IBM MQ utilizza l'ultimo W3C Standard, [WAI - ARIA 1.0](https://www.w3.org/TR/wai-aria/) [\(https://www.w3.org/TR/wai-aria/\)](https://www.w3.org/TR/wai-aria/), per garantire la compatibilità con [US Section 508](https://www.access-board.gov/guidelines-and-standards/communications-and-it/about-the-section-508-standards/section-508-standards) ([https://www.access-board.gov/guidelines-and](https://www.access-board.gov/guidelines-and-standards/communications-and-it/about-the-section-508-standards/section-508-standards)[standards/communications-and-it/about-the-section-508-standards/section-508-standards](https://www.access-board.gov/guidelines-and-standards/communications-and-it/about-the-section-508-standards/section-508-standards)), e [Web](https://www.w3.org/TR/WCAG20/) [Content Accessibility Guidelines \(WCAG\) 2.0 \(https://www.w3.org/TR/WCAG20/](https://www.w3.org/TR/WCAG20/)). Per sfruttare le funzioni di accesso facilitato, utilizzare la release più recente del programma di lettura su schermo insieme al browser Web più recente supportato da questo prodotto.

La documentazione del prodotto online IBM MQ in IBM Documentation è abilitata per l'accesso facilitato. Le funzioni di accesso facilitato di IBM Documentation sono descritte in ../../about/releasenotes.html.

## **Navigazione da tastiera**

Questo prodotto utilizza i tasti di navigazione standard.

## **Informazioni sull'interfaccia**

Il modo completamente accessibile di utilizzare IBM MQ consiste nell'utilizzare la CLI (command line interface). Per ulteriori informazioni sull'utilizzo dei comandi, consultare Amministrazione IBM MQ for Multiplatforms utilizzando i comandi di controllo e Amministrazione IBM MQ utilizzando i comandi MQSC.

Per Windows, il modo accessibile per installare IBM MQ consiste nell'utilizzare un'installazione non interattiva. Per ulteriori informazioni, consultare Installazione avanzata utilizzando msiexec.

Le interfacce utente IBM MQ non hanno un contenuto che lampeggia con una frequenza di 2-55 volte al secondo.

L'interfacce utente web di IBM MQ si basa su fogli di stile a cascata per visualizzare il contenuto appropriatamente e per fornire un'esperienza fruibile. Tuttavia, la documentazione del prodotto si basa su fogli di stile a cascata. IBM MQ fornisce un modo equivalente per gli utenti ipovedenti di utilizzare le impostazioni di visualizzazione del sistema di un utente, inclusa la modalità a contrasto elevato. È possibile controllare la dimensione del font utilizzando le impostazioni dell'unità o del browser.

## <span id="page-157-0"></span>**Informazioni correlate sull'accesso facilitato**

Oltre all'help desk IBM standard e ai siti web di supporto, IBM ha stabilito un servizio telefonico TTY che può essere utilizzato da persone sorde o con problemi di udito per accedere alle vendite e ai servizi di supporto:

Servizio TTY 800-IBM-3383 (800-426-3383) (in Nord America)

## **IBM e l'accesso facilitato**

Per ulteriori informazioni sull'impegno di IBM per l'accessibilità, consultare [IBM Accessibility](https://www.ibm.com/able) [\(www.ibm.com/able\)](https://www.ibm.com/able).

# **Icone utilizzate nella documentazione del prodotto**

La documentazione del prodotto per tutti i tipi di release IBM MQ 9.3 (LTS, CD, CP4I-LTS), le versioni di release e le piattaforme è fornita in una singola serie di informazioni in IBM Documentation. Se le informazioni sono specifiche di un determinato tipo di release, versione o piattaforma, ciò è indicato da un'icona rettangolare. Le informazioni che si applicano a tutti i tipi di release, versioni e piattaforme non vengono contrassegnate. Le icone vengono utilizzate anche per distinguere tra messaggistica JMS e Jakarta e per evidenziare le funzioni del prodotto che sono obsolete, stabilizzate o rimosse.

## **Icone per tipi di release e versioni di release**

Se una funzione del prodotto si applica a una release specifica, le icone vengono utilizzate per identificare il tipo di release a cui si applica la funzione e la versione di release in cui una funzione viene resa disponibile per la prima volta. Per ulteriori informazioni sui diversi tipi di release, consultare ["Versioni e](#page-24-0) [tipi di release IBM MQ" a pagina 25.](#page-24-0)

#### **Icone del tipo di release**

#### **Long Term Support (LTS)**

Le informazioni che si applicano alla release IBM MQ Long Term Support in genere sono indicate da un'icona blu scuro con il testo LTS:

## $\sim$  LTS  $\sim$

#### **Continuous Delivery (CD)**

Le informazioni che si applicano alla release Continuous Delivery in generale sono indicate da un'icona blu chiaro con il testo CD:

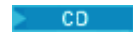

#### **IBM MQ Advanced**

Le informazioni che si applicano al prodotto IBM MQ Advanced in generale sono indicate da un'icona verde con il testo MQ Adv.:

 $\blacktriangleright$  MQ Adv.

#### **IBM MQ Advanced**

Le informazioni relative a IBM MQ Advanced Value Unit Edition sono indicate da un'icona rossa con il testo MQ Adv. VUE:

#### MQ Adv. VUE

#### **IBM MQ Advanced Value Unit Edition**

Le informazioni che si applicano a IBM MQ Advanced per z/OS edition sono indicate da un'icona rossa con il testo MQ Adv. z/OS:

MQ Adv, z/OS

#### **IBM Cloud Pak for Integration - Long Term Support (CP4I-LTS)**

Da IBM MQ 9.3.0, le informazioni che si applicano alla release IBM Cloud Pak for Integration - Long Term Support in generale (in precedenza release Extended Update Support ) sono indicate da un'icona blu scuro con il testo CP4I-LTS:

 $CPAI-LTS$ 

#### **Icone della versione della release**

#### **LTS versioni**

Per il contenuto della release Long Term Support , l'icona è blu scuro e contiene la release LTS e il numero Fix Pack. Ad esempio:

 $V9.3.0.1$ 

## **CD versioni**

Per il contenuto della release Continuous Delivery , l'icona è blu chiaro e contiene la release CD e il numero di Fix Pack. Ad esempio:

 $V$  9.3.1

#### **Icone di release iniziali**

Per IBM MQ 9.3, la release iniziale è sia LTS che CD .

#### **Release iniziale di LTS**

Le funzioni del prodotto che sono nuove per i clienti LTS nella release iniziale di IBM MQ 9.3 sono indicate da un'icona blu scuro che contiene il numero di release iniziale. Si noti che le funzioni nuove per i clienti LTS includono tutte le funzioni introdotte per tutta la durata della release precedente per i clienti CD .

 $\blacktriangleright$  V 9.3.0

## **Release iniziale di CD**

Le funzioni del prodotto che sono nuove per i clienti CD nella release iniziale di IBM MQ 9.3 sono indicate da un'icona blu chiaro che contiene il numero della release iniziale.

 $V$  9.3.0

## **Icone della piattaforma**

Le icone della piattaforma vengono utilizzate per identificare le informazioni che si applicano solo a una piattaforma specifica o a un gruppo di piattaforme.

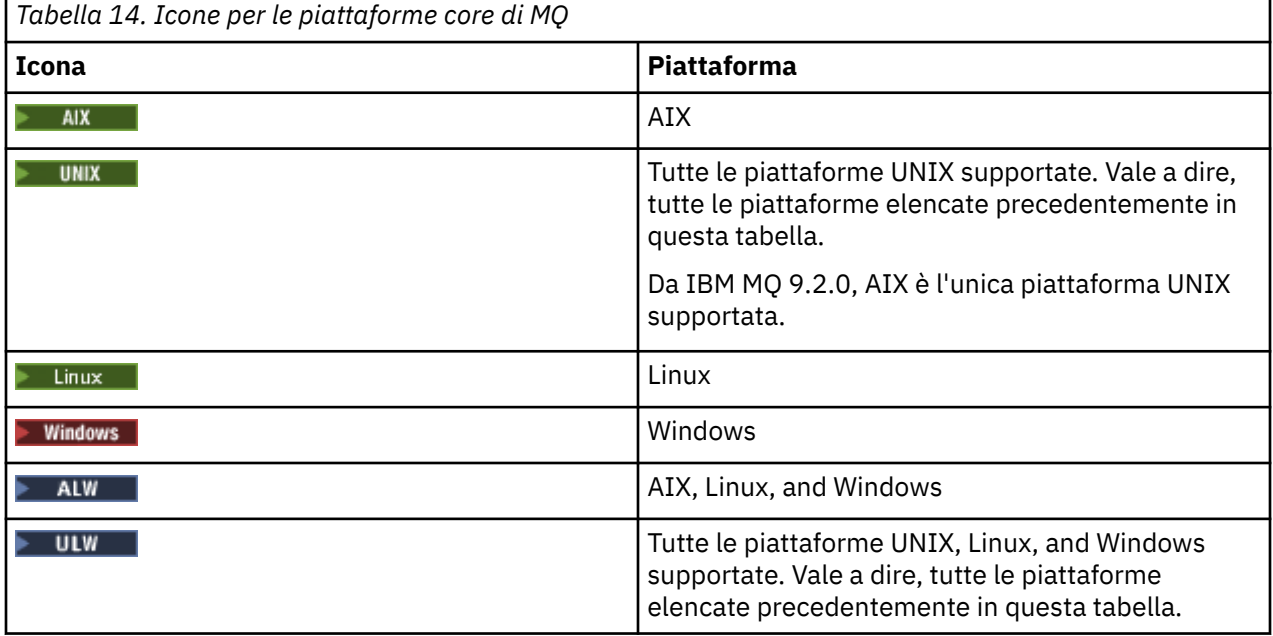

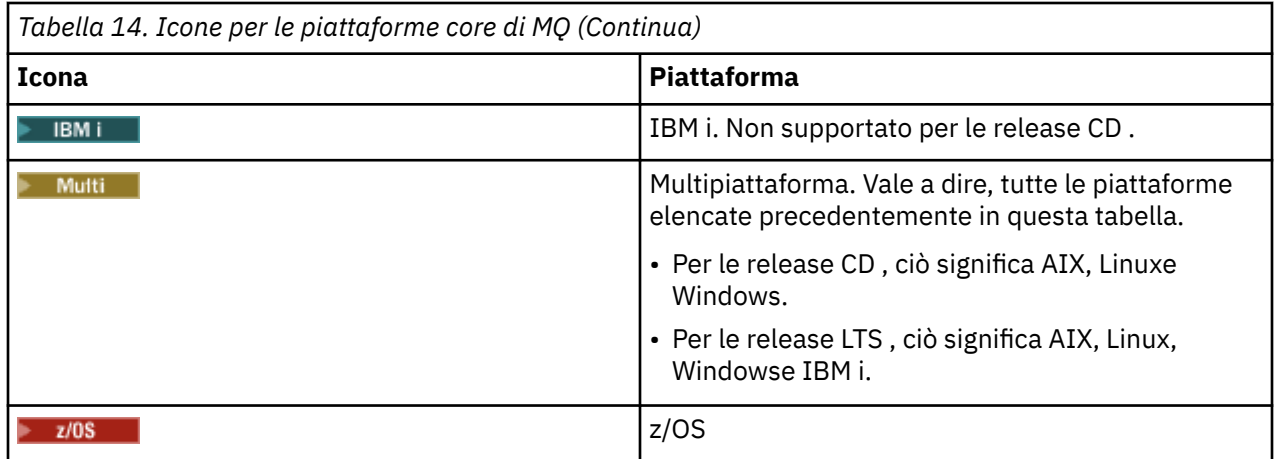

**Nota:**

- Le piattaforme supportate per le release CD sono AIX, Linux, Windowse z/OS.
- Le piattaforme supportate per le release LTS sono AIX, Linux, Windows, IBM ie z/OS.
- Qualsiasi informazione non esplicitamente contrassegnata come IBM i o z/OS si applica anche a IBM MQ Appliance.
- Il supporto per Solaris per tutti i componenti IBM MQ , inclusi server e client, viene rimosso da IBM MQ 9.2.
- Il supporto per HP-UX per tutti i componenti IBM MQ , inclusi il server e i client, viene rimosso da IBM MQ 9.1.

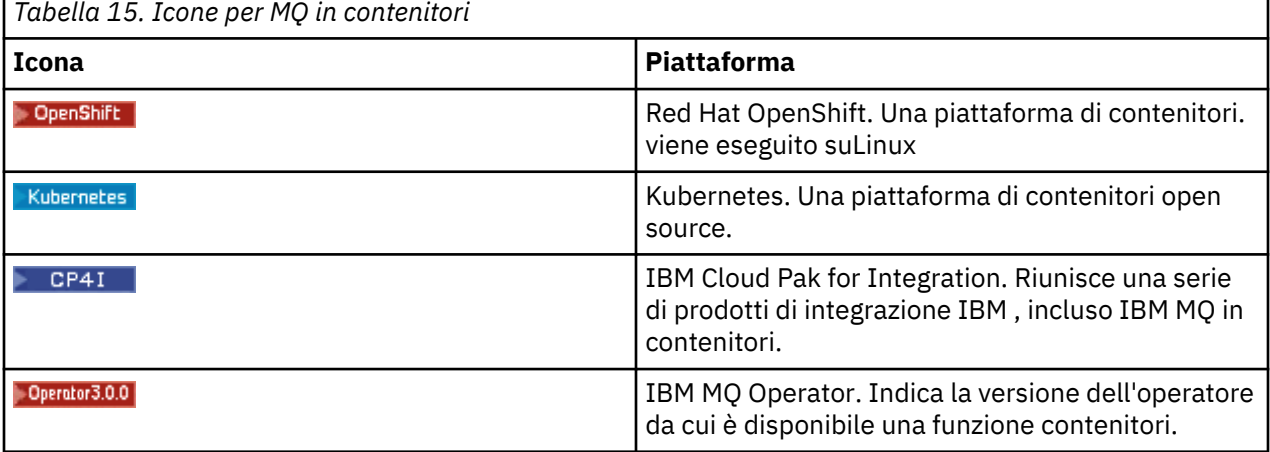

 $\blacktriangleright$  V 9.3.0  $\blacktriangleright$  V 9.3.0  $\blacksquare$  Da IBM MQ 9.3.0, Jakarta Messaging 3.0 è supportato per lo sviluppo di nuove applicazioni. IBM MQ 9.3.0 continua a supportare JMS 2.0 per applicazioni esistenti. Non è supportato utilizzare sia l'API Jakarta Messaging 3.0 che l'API JMS 2.0 nella stessa applicazione. Per ulteriori informazioni, consultare Utilizzo delle classi IBM MQ per JMS/Jakarta Messaging. icone vengono utilizzate per identificare le informazioni che si applicano solo a JMS o Jakarta Messaging .

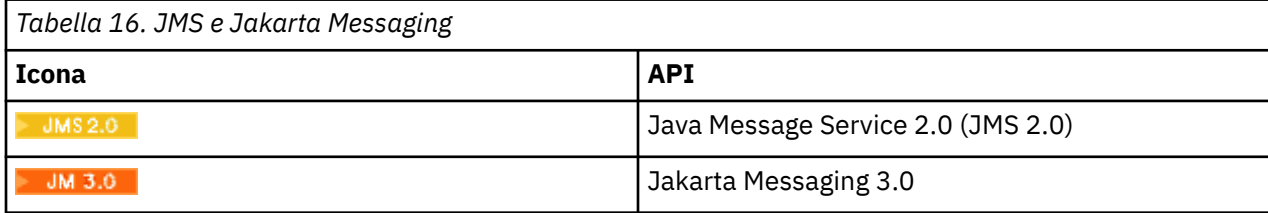

## **Icone per funzioni del prodotto obsolete, stabilizzate o rimosse**

Per IBM WebSphere MQ 7.1 e versioni successive, Deprecazioni, stabilizzazioni e rimozioni in IBM MQ fornisce un elenco di funzioni del prodotto che sono obsolete, stabilizzate o rimosse. Da IBM MQ 9.3, le informazioni su ognuna di queste funzioni vengono contrassegnate con una delle icone riportate di seguito.

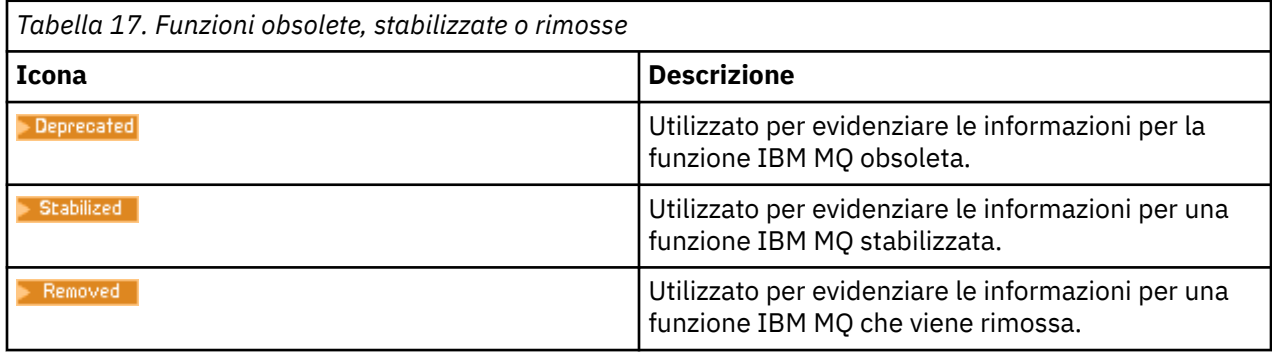

### **Concetti correlati**

["Versioni e tipi di release IBM MQ" a pagina 25](#page-24-0)

Esistono due tipi principali di release per IBM MQ; Long Term Support (LTS) e Continuous Delivery (CD). Alcune versioni di IBM MQ Advanced container sono release IBM Cloud Pak for Integration - Long Term Support (CP4I-LTS).

### ["Novità e modifiche in IBM MQ 9.3.0" a pagina 28](#page-27-0)

IBM MQ 9.3.0 è la release Long Term Support (LTS) successiva a IBM MQ 9.2.0. È anche la release successiva di Continuous Delivery (CD) a IBM MQ 9.2.5, che è la release finale di CD per IBM MQ 9.2. IBM MQ 9.3.0 include le funzioni e i miglioramenti precedentemente forniti nelle release CD di IBM MQ 9.2.1 tramite IBM MQ 9.2.5 insieme ad alcune funzioni e miglioramenti che sono nuovi in IBM MQ 9.3.0.

#### ["Novità e modifiche in IBM MQ 9.3.x Continuous Delivery" a pagina 83](#page-82-0)

Dopo la release iniziale di IBM MQ 9.3.0, le nuove funzionalità e i miglioramenti sono resi disponibili da aggiornamenti incrementali all'interno della stessa versione e release come release di modifica, ad esempio IBM MQ 9.3.1.

## ["Modifiche in IBM MQ 9.3.0 Long Term Support" a pagina 146](#page-145-0)

La release Long Term Support (LTS) è un livello di prodotto consigliato per cui il supporto, inclusi gli aggiornamenti di sicurezza e dei difetti, viene fornito in un periodo di tempo specificato.

#### ["Novità e modifiche nelle versioni precedenti" a pagina 152](#page-151-0)

Link alle informazioni sulle nuove funzioni e modifiche alle funzioni e alle risorse, incluse le stabilizzazioni, le funzioni obsolete e le rimozioni, che si sono verificate nelle versioni del prodotto precedenti a IBM MQ 9.3.

# **Readme per IBM MQ 9.3 e relativa manutenzione**

Questo documento contiene le informazioni sul readme per la release IBM MQ 9.3.0 Long Term Support e la sua manutenzione, e anche per le release IBM MQ 9.3.x Continuous Delivery.

Una copia PDF di questo documento, in inglese e in fase di traduzione, è disponibile per il download qui: <https://public.dhe.ibm.com/software/integration/wmq/docs/V9.3/Readme/>.

La versione inglese di questo documento è la versione più aggiornata.

## **Contenuto**

Le sezioni principali di questo documento descrivono i limiti del prodotto e i problemi noti.

Oltre a questo documento, è possibile trovare maggiori informazioni sul sito IBM MQ: [https://](https://www.ibm.com/products/mq) [www.ibm.com/products/mq.](https://www.ibm.com/products/mq)

La pagina web SupportPac è qui: [https://ibm.biz/mqsupportpacs.](https://ibm.biz/mqsupportpacs)

Per le informazioni più recenti sui problemi noti e le correzioni disponibili, consultare la pagina di supporto IBM MQ: [https://www.ibm.com/mysupport/s/topic/0TO5000000024cJGAQ/mq?](https://www.ibm.com/mysupport/s/topic/0TO5000000024cJGAQ/mq?language=en_US&productId=01t0z000006zdYXAAY) [language=en\\_US&productId=01t0z000006zdYXAAY](https://www.ibm.com/mysupport/s/topic/0TO5000000024cJGAQ/mq?language=en_US&productId=01t0z000006zdYXAAY).

La documentazione del prodotto per tutte le versioni supportate di IBM MQ è disponibile tramite la documentazione IBM:<https://www.ibm.com/docs/ibm-mq>. Nello specifico, le informazioni sul prodotto IBM MQ 9.3 sono disponibili nella Documentazione IBM: [https://www.ibm.com/docs/ibm-mq/9.3.](https://www.ibm.com/docs/ibm-mq/9.3)

## Lettere di annuncio

Le lettere di annuncio per IBM MQ 9.3 (Inglese americano) sono disponibili nelle seguenti ubicazioni. Le lettere di annuncio forniscono questi tipi di informazioni:

- Descrizione dettagliata del prodotto, compresa la descrizione della nuova funzione.
- Dichiarazione di posizionamento del prodotto.
- Ordinamento dei dettagli.
- Requisiti hardware e software.
- Tariffazione oraria.

IBM MQ 9.3.5, IBM API Connect, IBM App Connect Enterprise, Noname Advanced API Security per IBM 1.1.1e Noname Advanced API Security as a Service per IBM

<https://www.ibm.com/docs/announcements/AD24-0123/index.html>

IBM Cloud Pak for Integration 2023.4.1 e IBM MQ 9.3.4 forniscono nuove funzioni di integrazione; IBM StepZen Graph Server viene rinominato

<https://www.ibm.com/docs/en/announcements/223-0759/index.html>

IBM MQ Advanced for z/OS include Connector Pack

<https://www.ibm.com/docs/en/announcements/223-0578/index.html>

IBM Cloud Pak for Integration 2023.2.1, IBM API Connect Cloud Service, IBM Event Automation 1.0, IBM MQ for Multiplatforms 9.3.3, IBM MQ Appliance 9.3.3e Noname Advanced API Security for IBM

<https://www.ibm.com/docs/en/announcements/223-110/index.html>

IBM MQ for Multiplatforms, IBM MQ for z/OS, IBM MQ for z/OS Value Unit Edition IBM MQ Advanced for z/OS Value Unit Edition, IBM MQ Appliancee IBM MQ on Cloud 9.3.2

<https://www.ibm.com/docs/en/announcements/223-065/index.html>

IBM Cloud Pak for Integration 2022.4.1, IBM Integration Bus for z/OS 10.1, IBM MQ 9.3.1e IBM App Connect Enterprise as a Service

<https://www.ibm.com/docs/en/announcements/222-341/index.html>

IBM MQ 9.3 for Multiplatforms e IBM MQ on Cloud

<https://www.ibm.com/docs/en/announcements/222-129/index.html>

IBM MQ for z/OS, 9.3, IBM MQ Advanced for z/OS, 9.3, IBM MQ for z/OS VUE 9.3e IBM MQ Advanced for z/OS VUE 9.3

<https://www.ibm.com/docs/en/announcements/222-131/index.html> IBM MQ Appliance M2003 (che esegue il firmware di IBM MQ Appliance 9.3) <https://www.ibm.com/docs/en/announcements/222-212/index.html>

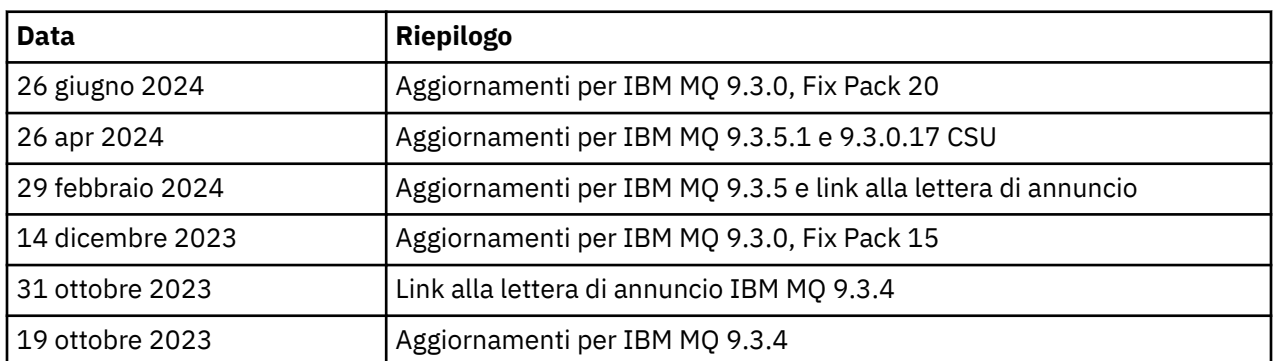

## **CRONOLOGIA AGGIORNATA**

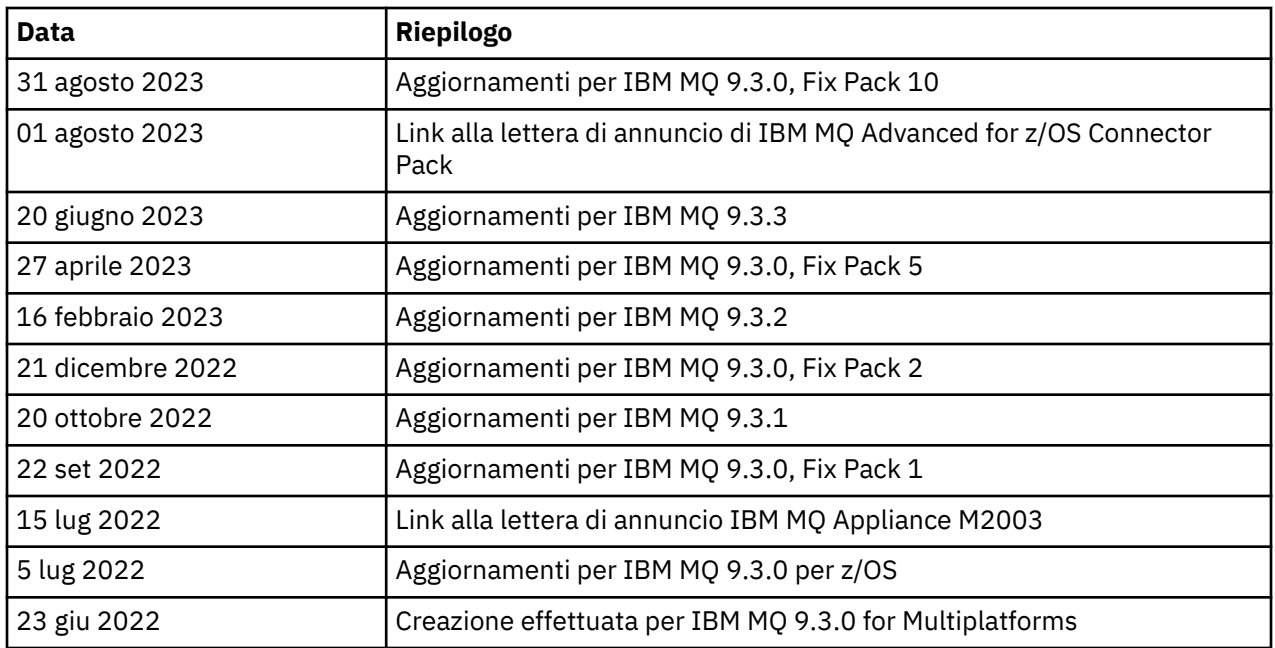

## **Istruzioni di installazione**

Le istruzioni di installazione sono disponibili come parte delle informazioni sul prodotto IBM MQ 9.3 pubblicate nella Documentazione IBM: [https://www.ibm.com/docs/SSFKSJ\\_9.3.0/install/q008250\\_.html](https://www.ibm.com/docs/SSFKSJ_9.3.0/install/q008250_.html)

## **Limitazioni e problemi noti per le release Continue Delivery**

## **LIMITAZIONI E PROBLEMI NOTI PER IBM MQ 9.3.5.1 CSU**

## **Il supporto viene rimosso per lo scambio di chiavi RSA in modalità FIPS**

JRE Java 8 IBM rimuove il supporto per lo scambio di chiavi RSA quando si opera in modalità FIPS. Questa rimozione si applica alle seguenti CipherSuites:

- TLS\_RSA\_WITH\_AES\_256\_GCM\_SHA384
- TLS\_RSA\_WITH\_AES\_256\_CBC\_SHA256
- TLS\_RSA\_WITH\_AES\_256\_CBC\_SHA
- TLS\_RSA\_WITH\_AES\_128\_GCM\_SHA256
- TLS\_RSA\_WITH\_AES\_128\_CBC\_SHA256
- TLS RSA WITH AES 128 CBC SHA
- TLS\_RSA\_WITH\_3DES\_EDE\_CBC\_SHA

Per continuare a utilizzare la modalità FIPS, i seguenti componenti di IBM MQ devono essere modificati per utilizzare una CipherSuite ancora supportata:

- server AMQP
- MFT (Managed File Transfer)
- IBM MQ Console
- IBM MQ Explorer
- API REST IBM MQ
- Servizio IBM MQ Telemetry

Per i dettagli relativi alle CipherSuitessupportate, consultare [TLS CipherSpecs e CipherSuites in IBM](https://www.ibm.com/docs/SSFKSJ_9.3.0/develop/q113210_.html) [MQ classes for JMS](https://www.ibm.com/docs/SSFKSJ_9.3.0/develop/q113210_.html) nella documentazione del prodotto IBM MQ .

### **LIMITAZIONI E PROBLEMI NOTI PER IBM MQ 9.3.5**

### **Il valore della piattaforma nel file ProtocolBridgeProperties.xml viene ignorato in modalità non presidiata**

Nel file ProtocolBridgeProperties.xml di Managed File Transfer, il valore **platform** deve essere OS400, UNIX o WINDOWS. Tuttavia, se si fornisce un valore diverso, l'agent bridge di protocollo non riporta un errore e assume il valore predefinito della piattaforma dell'agent. Ciò può causare comportamenti imprevisti.

Questo problema viene risolto dall'APAR IT45102, incluso in IBM MQ 9.3.5 e 9.3.0 Fix Pack 20. Questo APAR aggiunge il messaggio di errore BFGPR0156E, che indica che è stato caricato un valore di dati non valido in un file XML e fornisce i dettagli per correggerlo.

### **LIMITAZIONI E PROBLEMI NOTI PER IBM MQ 9.3.4**

### **Il messaggio di titolarità della licenza viene ricevuto durante l'installazione di IBM MQ 9.3.4 Developer Edition su Red Hat**

Quando si installa la Developer Edition su Red Hat, è possibile che si riceva il seguente messaggio diverse volte:

AMQ5770E: Licensed entitlement 'advanced' could not be set for installation at '/opt/mqm'.

Questo problema non influisce sul funzionamento di IBM MQ 9.3.4 Developer Edition e il messaggio può essere ignorato.

### **LIMITAZIONI E PROBLEMI NOTI PER IBM MQ 9.3.3**

#### **IBM MQ Il canale AMQP non si avvia automaticamente con il servizio AMQP dopo l'upgrade**

Quando un gestore code con un canale AMQP in esecuzione viene aggiornato a IBM MQ 9.3, e il gestore code e il servizio AMQP associato vengono riavviati, il canale AMQP precedentemente in esecuzione non viene avviato automaticamente.

Questo problema è stato risolto dall'APAR IT37842, incluso in IBM MQ 9.3.3.

Tenere presente che la migrazione viene eseguita una sola volta; la prima volta che il gestore code viene avviato dopo un aggiornamento. Pertanto, dopo aver applicato IBM MQ 9.3.3:

- Se, prima di installare IBM MQ 9.3.3, si è avviato il gestore code e il canale AMQP su qualsiasi livello precedente di IBM MQ 9.3 , il canale AMQP verrà avviato automaticamente. Non è necessario eseguire alcuna azione aggiuntiva.
- Se, prima di installare IBM MQ 9.3.3, non è stato avviato il gestore code e il canale AMQP su un livello precedente di IBM MQ 9.3 , è necessario riavviare manualmente tutti i canali AMQP precedentemente in esecuzione quando il gestore code e il servizio AMQP associato vengono riavviati.

#### **Linux: directory vuote rimaste dopo la disinstallazione**

Quando si disinstalla il prodotto su Linux, le directory vuote rimangono nella directory *MQ\_INSTALLATION\_PATH* .

Questo problema verrà risolto in una release successiva. Nel frattempo, queste directory vuote non causano problemi con l'esecuzione del prodotto e possono essere ignorate.

#### **LIMITAZIONI E PROBLEMI NOTI PER IBM MQ 9.3.1 E 9.3.2**

Non sono presenti nuove limitazioni o problemi noti.

## **Limitazioni e problemi noti per i rilasci LTS (Long Term Support)**

#### **LIMITAZIONI E PROBLEMI NOTI PER IBM MQ 9.3.0, FIX PACK 20**

### **Il canale esegue il loop se un messaggio sulla coda di trasmissione supera l'attributo MAXMSGL del gestore code**

Questo fix pack aggiunge il codice di ritorno (2491) che può essere visualizzato nei messaggi spostati nella coda di messaggi non recapitabili: *un messaggio è stato inserito in una coda remota ma il canale* *non è stato in grado di elaborare il messaggio completo dalla coda di trasmissione poiché il messaggio ha proprietà che ne causano il superamento della lunghezza massima del messaggio consentita dal gestore code. Il messaggio è stato spostato nella coda di messaggi non recapitabili.*

Laddove possibile, è necessario configurare un gestore code di messaggi non recapitabili per elaborare tali messaggi. Oppure è possibile scrivere un'applicazione per elaborare ciascun messaggio. L'applicazione deve utilizzare **MQGET** con opzione MQGMO\_PROPERTIES\_IN\_HANDLE per ottenere il messaggio con le proprietà in un handle del messaggio e il payload del messaggio nel buffer del messaggio.

## **Il valore della piattaforma nel file ProtocolBridgeProperties.xml viene ignorato in modalità non presidiata**

Nel file ProtocolBridgeProperties.xml di Managed File Transfer, il valore **platform** deve essere OS400, UNIX o WINDOWS. Tuttavia, se si fornisce un valore diverso, l'agent bridge di protocollo non riporta un errore e assume il valore predefinito della piattaforma dell'agent. Ciò può causare comportamenti imprevisti.

Questo problema viene risolto dall'APAR IT45102, incluso in IBM MQ 9.3.5 e 9.3.0 Fix Pack 20. Questo APAR aggiunge il messaggio di errore BFGPR0156E, che indica che è stato caricato un valore di dati non valido in un file XML e fornisce i dettagli per correggerlo.

## **LIMITAZIONI E PROBLEMI NOTI PER IBM MQ 9.3.0.17 CSU**

## **Il supporto viene rimosso per lo scambio di chiavi RSA in modalità FIPS**

JRE Java 8 IBM rimuove il supporto per lo scambio di chiavi RSA quando si opera in modalità FIPS. Questo JRE viene utilizzato dai seguenti componenti IBM MQ :

- server AMQP
- MFT (Managed File Transfer)
- IBM MQ Console
- IBM MQ Explorer
- API REST IBM MQ
- Servizio IBM MQ Telemetry

Per questi componenti, non è più possibile utilizzare le seguenti CipherSuites:

- TLS RSA WITH AES 256 GCM SHA384
- TLS\_RSA\_WITH\_AES\_256\_CBC\_SHA256
- TLS RSA WITH AES 256 CBC SHA
- TLS\_RSA\_WITH\_AES\_128\_GCM\_SHA256
- TLS\_RSA\_WITH\_AES\_128\_CBC\_SHA256
- TLS\_RSA\_WITH\_AES\_128\_CBC\_SHA
- TLS\_RSA\_WITH\_3DES\_EDE\_CBC\_SHA

È necessario utilizzare una CipherSuitealternativa oppure disabilitare la modalità FIPS. Per i dettagli relativi alle CipherSuitessupportate, consultare [TLS CipherSpecs e CipherSuites in IBM MQ classes for](https://www.ibm.com/docs/SSFKSJ_9.3.0/develop/q113210_.html) [JMS](https://www.ibm.com/docs/SSFKSJ_9.3.0/develop/q113210_.html) nella documentazione del prodotto IBM MQ .

## **LIMITAZIONI E PROBLEMI NOTI PER IBM MQ 9.3.0, FIX PACK 15**

#### **IBM MQ Bridge to blockchain rimosso**

IBM MQ Bridge to blockchain è stato dichiarato obsoleto in tutte le release del 22 novembre 2022 ed è stato rimosso dal prodotto all'indirizzo IBM MQ 9.3.0.15. Se sul sistema è installato il componente MQSeriesBCBridge , rimuoverlo manualmente una volta completato questo aggiornamento di manutenzione.

## **LIMITAZIONI E PROBLEMI NOTI PER IBM MQ 9.3.0, FIX PACK 10**

Non sono presenti nuove limitazioni o problemi noti.

#### **LIMITAZIONI E PROBLEMI NOTI PER IBM MQ 9.3.0, FIX PACK 5**

#### **IBM MQ Il canale AMQP non si avvia automaticamente con il servizio AMQP dopo l'upgrade**

Quando un gestore code con un canale AMQP in esecuzione viene aggiornato a IBM MQ 9.3, e il gestore code e il servizio AMQP associato vengono riavviati, il canale AMQP precedentemente in esecuzione non viene avviato automaticamente.

Questo problema è stato risolto dall'APAR IT37842, incluso in IBM MQ 9.3.0 Fix Pack 5.

Tenere presente che la migrazione viene eseguita una sola volta; la prima volta che il gestore code viene avviato dopo un aggiornamento. Pertanto, dopo aver applicato IBM MQ 9.3.0 Fix Pack 5

- Se, prima di installare IBM MQ 9.3.0 Fix Pack 5, sono stati avviati il gestore code e il canale AMQP su qualsiasi livello precedente di IBM MQ 9.3 , il canale AMQP verrà avviato automaticamente. Non è necessario eseguire alcuna azione aggiuntiva.
- Se, prima di installare IBM MQ 9.3.0 Fix Pack 5, non sono stati avviati il gestore code e il canale AMQP su un livello precedente di IBM MQ 9.3 , tutti i canali AMQP precedentemente in esecuzione devono essere riavviati manualmente quando vengono riavviati il gestore code e il servizio AMQP associato.

#### **LIMITAZIONI E PROBLEMI NOTI PER IBM MQ 9.3.0, FIX PACKS 1 E 2**

Non sono presenti nuove limitazioni o problemi noti.

## **Limitazioni e problemi noti per la release iniziale di IBM MQ 9.3.0**

#### **Messaggi di avvertenza ricevuti da IBM MQ Explorer all'avvio di Linux**

Quando si avvia IBM MQ Explorer da una shell Linux, si potrebbero visualizzare i seguenti messaggi (o simili):

(MQExplorer:76481): dbind-WARNING \*\*: 18:20:00.523: Couldn't register with accessibility bus: Did not receive a reply. Possible causes include: the remote application did not send a reply, the message bus security policy blocked the reply, the reply timeout expired, or the network connection was broken.

(java:76601): dbind-WARNING \*\*: 18:20:00.927: Couldn't register with accessibility bus: Did not receive a reply. Possible causes include: the remote application did not send a reply, the message bus security policy blocked the reply, the reply timeout expired, or the network connection was broken. SWT SessionManagerDBus: Failed to connect to org.gnome.SessionManager: Could not connect: Permission denied SWT SessionManagerDBus: Failed to connect to org.xfce.SessionManager: Could not connect: Permission denied

Questo problema non influisce sul funzionamento di IBM MQ Explorer e può essere eliminato impostando la variabile di ambiente seguente:

NO\_AT\_BRIDGE=1

Questo problema è stato risolto in IBM MQ Explorer 9.3.1.

#### **Mancano delle proprietà dai pannelli della console Web di IBM MQ Explorer**

Per IBM MQ Explorer, quando si avvia un gestore code locale, le proprietà INITKEY e KEYRPWD mancano dai pannelli della console Web.

Questo problema è risolto dall'APAR IT41181, che è incluso in IBM MQ Explorer 9.3.1.

### **La finestra di avvio di Windows Installer segnala erroneamente Windows Server 2016 come piattaforma supportata**

La finestra di avvio di Windows Installer di IBM MQ 9.3.0 segnala Windows Server 2016 come piattaforma supportata. Tuttavia, questa non è un'informazione corretta. Windows Server 2016 non è supportato da IBM MQ 9.3.

Questo problema è risolto dall'APAR IT41233, che è incluso in IBM MQ 9.3.0 Fix Pack 1 e IBM MQ 9.3.1.

### **Molte voci per il messaggio CSQM586E nel log del lavoro di IBM MQ for z/OS**

Su IBM MQ for z/OS, se una coda è configurata con una coda di flusso e ha STRMQOS(BESTEF) impostato, qualsiasi errore su **MQOPEN**, **MQPUT** o **MQPUT1** nella coda di flusso determinerà l'emissione del messaggio CSQM586E nel log del lavoro.

Se il numero di messaggi registrati è ritenuto eccessivo, possono essere eliminati utilizzando **[EXCLMSG](https://www.ibm.com/docs/SSFKSJ_9.3.0/configure/q019300_.html#q019300___exmsg)**.

In alternativa, è possibile utilizzare STRMQOS(MUSTDUP) .

### **IBM MQ Il canale AMQP non si avvia automaticamente con il servizio AMQP dopo l'upgrade**

Quando un gestore code con un canale AMQP in esecuzione viene aggiornato a IBM MQ 9.3, e il gestore code e il servizio AMQP associato vengono riavviati, il canale AMQP precedentemente in esecuzione non viene avviato automaticamente.

Questo problema è stato risolto dall'APAR IT37842, incluso in IBM MQ 9.3.0 Fix Pack 5.

Tenere presente che la migrazione viene eseguita una sola volta; la prima volta che il gestore code viene avviato dopo un aggiornamento. Pertanto, dopo aver applicato IBM MQ 9.3.0 Fix Pack 5

- Se, prima di installare IBM MQ 9.3.0 Fix Pack 5, sono stati avviati il gestore code e il canale AMQP su qualsiasi livello precedente di IBM MQ 9.3 , il canale AMQP verrà avviato automaticamente. Non è necessario eseguire alcuna azione aggiuntiva.
- Se, prima di installare IBM MQ 9.3.0 Fix Pack 5, non sono stati avviati il gestore code e il canale AMQP su un livello precedente di IBM MQ 9.3 , tutti i canali AMQP precedentemente in esecuzione devono essere riavviati manualmente quando vengono riavviati il gestore code e il servizio AMQP associato.

## **Copyright, avvisi e marchi**

#### Copyright e informazioni sui marchi

Queste informazioni sono state sviluppate per prodotti e servizi offerti negli Stati Uniti.

È possibile che negli altri paesi IBM non offra i prodotti, le funzioni o i servizi illustrati in questo documento. Consultare il rappresentante IBM locale per informazioni sui prodotti e sui servizi disponibili nel proprio paese. Qualunque riferimento relativo a prodotti, programmi o servizi IBM non implica che solo quei prodotti, programmi o servizi IBM possano essere utilizzati. Qualsiasi prodotto funzionalmente equivalente al prodotto, programma o servizio che non violi alcun diritto di proprietà intellettuale IBM può essere utilizzato. Tuttavia, è responsabilità dell'utente valutare e verificare il funzionamento di qualsiasi prodotto, programma o servizio non IBM.

IBM può avere applicazioni di brevetti o brevetti in corso relativi all'argomento descritto in queste informazioni. La fornitura di questa pubblicazione non implica la concessione di alcuna licenza su di essi. Chi desiderasse ricevere informazioni relative a licenze può rivolgersi per iscritto a:

IBM Director of Licensing IBM Corporation North Castle Drive Armonk, NY 10504-1785 U.S.A.

Per domande su licenze relative ad informazioni su DBCS (double-byte character set), contattare il Dipartimento di Proprietà Intellettuale IBM nel proprio paese o inviare richieste per iscritto a:

Intellectual Property Licensing Legal and Intellectual Property Law IBM Japan, Ltd. 19-21, Nihonbashi-Hakozakicho, Chuo-ku Tokyo 103-8510, Japan

Il seguente paragrafo non si applica al Regno Unito o a qualunque altro paese in cui tali dichiarazioni sono incompatibili con le norme locali:

L'INTERNATIONAL BUSINESS MACHINES CORPORATION FORNISCE QUESTA PUBBLICAZIONE NELLO STATO IN CUI SI TROVA SENZA ALCUNA GARANZIA, ESPLICITA O IMPLICITA, IVI INCLUSE EVENTUALI GARANZIE DI COMMERCIABILITÀ ED IDONEITÀ AD UNO SCOPO PARTICOLARE. Alcuni stati non consentono la rinuncia a garanzie esplicite o implicite in determinate transazioni; quindi la presente dichiarazione potrebbe non essere applicabile.

Questa pubblicazione potrebbe contenere imprecisioni tecniche o errori tipografici. Le informazioni incluse in questo documento vengono modificate su base periodica; tali modifiche vengono incorporate nelle nuove edizioni della pubblicazione. IBM si riserva il diritto di apportare miglioramenti e/o modifiche al prodotto o al programma descritto nel manuale in qualsiasi momento e senza preavviso.

Qualsiasi riferimento a siti web non IBM viene fornito solo per consultazione e non implica in alcun modo l'approvazione all'uso di tali siti web. I materiali disponibili presso questi siti web non fanno parte di questo prodotto IBM e l'utilizzo di questi è a discrezione dell'utente.

IBM può utilizzare o distribuire qualsiasi informazione fornita in qualsiasi modo ritenga appropriato senza incorrere in alcun obbligo verso l'utente.

Coloro che detengono la licenza su questo programma e desiderano avere informazioni su di esso allo scopo di consentire (i) uno scambio di informazioni tra programmi indipendenti ed altri (compreso questo) e (ii) l'uso reciproco di tali informazioni, dovrebbero rivolgersi a:

IBM Corporation J46A/G4 555 Bailey Avenue San Jose, CA 95141 - 1003 USA

Queste informazioni possono essere rese disponibili secondo condizioni contrattuali appropriate, compreso, in alcuni casi, il pagamento di un addebito.

Il programma su licenza descritto in questo manuale e tutto il materiale su licenza ad esso relativo sono forniti da IBM in base alle clausole dell'Accordo per i clienti IBM, dell'IBM IPLA (International Programming License Agreement) o qualsiasi altro accordo equivalente tra le parti.

Le informazioni relative a prodotti non IBM provengono dai fornitori di tali prodotti, dagli annunci pubblicati o da altre fonti pubblicamente disponibili. IBM non ha testato quei prodotti e non può confermarne l'accuratezza della prestazione, la compatibilità o qualsiasi altro reclamo relativo ai prodotti non IBM. Eventuali commenti relativi alle prestazioni dei prodotti non IBM devono essere indirizzati ai fornitori di tali prodotti. Queste informazioni includono esempi di dati e prospetti utilizzati nelle operazioni commerciali quotidiane. Per poterli illustrare nel modo più completo possibile, gli esempi riportano nomi di persone, società, marchi e prodotti. Tutti questi nomi sono fittizi e qualsiasi somiglianza con nomi ed indirizzi adoperati da imprese realmente esistenti sono una mera coincidenza.

#### Licenza di copyright

Queste informazioni contengono programmi applicativi di esempio in lingua originale, che illustrano le tecniche di programmazione su diverse piattaforme operative. È possibile copiare, modificare e distribuire questi esempi di programmi in qualunque forma senza alcun pagamento a IBM, allo scopo di sviluppare, utilizzare, commercializzare o distribuire programmi applicativi conformi all'interfaccia di programmazione di applicazioni per cui sono scritti gli esempi di programmi. Questi esempi non sono

stati testati approfonditamente tenendo conto di tutte le condizioni possibili. La IBM, quindi, non può garantire o sottintendere l'affidabilità, l'utilità o il funzionamento di questi programmi. È possibile copiare, modificare e distribuire questi programmi di esempio sotto qualsiasi forma senza alcun pagamento alla IBM, allo scopo di sviluppare, utilizzare, commercializzare o distribuire i programmi applicativi in conformità alle API (application programming interface) di IBM.

I seguenti termini sono marchi della International Business Machines Corporation negli Stati Uniti e/o in altri paesi: AIX, IBM, WebSphere, z/OS

Windows è un marchio di Microsoft Corporation negli Stati Uniti e/o in altri paesi.

Java e tutti i marchi e i logo Java sono marchi registrati di Oracle e/o di società affiliate.

UNIX è un marchio registrato di The Open Group negli Stati Uniti e in altri paesi.

Linux è un marchio di Linus Torvalds negli Stati Uniti e/o in altri paesi.

Nomi di altri prodotti, società e servizi possono essere marchi di altre società.

Per ulteriori informazioni, consultare [https://www.ibm.com/legal/copytrade.](https://www.ibm.com/legal/copytrade)

# **IBM MQ 9.3 Guida introduttiva**

Utilizzare questa guida per un'introduzione a IBM MQ 9.3.

## **Versione in lingua nazionale**

La Guida rapida è disponibile in altre lingue nella Guida rapida eImage.

## **Panoramica del prodotto**

IBM MQ è un solido middleware di messaggistica che semplifica e accelera l'integrazione di applicazioni e di dati di business di diverso tipo su più piattaforme. IBM MQ facilita lo scambio di informazioni tra applicazioni, sistemi, servizi e file inviando e ricevendo dati di messaggio tramite le code di messaggistica, semplificando così la creazione e la manutenzione di applicazioni di business. Fornisce una messaggistica universale con un'ampia gamma di offerte per soddisfare le esigenze di messaggistica a livello aziendale e può essere distribuito su una gamma di ambienti differenti compresi gli ambienti nel cloud, quelli installati in loco e che supportano delle distribuzioni cloud ibride.

IBM MQ supporta una serie di API (application programming interface) differenti, incluse MQI (Message Queue Interface), Java Message Service (JMS), .NET, AMQP, MQTT e l'API REST di messaggistica.

## **Accesso al software e alla documentazione**

Per le release di IBM MQ Long Term Support e Continuous Delivery su piattaforme distribuite, questa offerta del prodotto fornisce i seguenti elementi, disponibili da Passport Advantage:

- Un server eAssembly per la release completa su tutte le piattaforme supportate<sup>1</sup>. Le eImage che formano la release completa possono essere scaricate singolarmente se non si ha bisogno della release completa. Per ulteriori informazioni, consultare [Download IBM MQ 9.3](https://www.ibm.com/support/pages/downloading-ibm-mq-93) ([https://www.ibm.com/support/](https://www.ibm.com/support/pages/downloading-ibm-mq-93) [pages/downloading-ibm-mq-93](https://www.ibm.com/support/pages/downloading-ibm-mq-93)).
- Una eImage della Guida introduttiva.

Un file PDF della Guida rapida può essere scaricato da [https://public.dhe.ibm.com/software/](https://public.dhe.ibm.com/software/integration/wmq/docs/V9.3/QuickStartGuide/mq93_qsg_en.pdf) [integration/wmq/docs/V9.3/QuickStartGuide/mq93\\_qsg\\_en.pdf.](https://public.dhe.ibm.com/software/integration/wmq/docs/V9.3/QuickStartGuide/mq93_qsg_en.pdf) In alternativa, la Guida rapida è disponibile in formato HTML all'indirizzo [IBM Documentation](https://www.ibm.com/docs/ibm-mq/9.3?topic=mq-93-quick-start-guide) [\(https://www.ibm.com/docs/ibm-mq/9.3?](https://www.ibm.com/docs/ibm-mq/9.3?topic=mq-93-quick-start-guide) [topic=mq-93-quick-start-guide](https://www.ibm.com/docs/ibm-mq/9.3?topic=mq-93-quick-start-guide).

#### **Note:**

1. IBM i è supportato per Long Term Support ma non per Continuous Delivery.

2. I pacchetti di non installazione vengono forniti solo per la generazione di immagini del contenitore e non sono supportati per altri casi di utilizzo. I package sono disponibili su IBM Fix Central all'indirizzo [http://ibm.biz/mq93noninstallqmgr.](http://ibm.biz/mq93noninstallqmgr)

Per ulteriori informazioni sul download del prodotto da Passport Advantage, vedi [Download di IBM MQ](https://www.ibm.com/support/pages/downloading-ibm-mq-93) [9.3 \(https://www.ibm.com/support/pages/downloading-ibm-mq-93\)](https://www.ibm.com/support/pages/downloading-ibm-mq-93) e il sito web [Passport Advantage e](https://www.ibm.com/software/passportadvantage/) [Passport Advantage Express](https://www.ibm.com/software/passportadvantage/) [\(https://www.ibm.com/software/passportadvantage/\)](https://www.ibm.com/software/passportadvantage/).

La documentazione in linea per tutte le versioni supportate di IBM MQ è disponibile tramite [IBM](https://www.ibm.com/docs/ibm-mq) [Documentation](https://www.ibm.com/docs/ibm-mq) (<https://www.ibm.com/docs/ibm-mq>). In particolare, la documentazione IBM MQ 9.3 è disponibile in [IBM Documentation](https://www.ibm.com/docs/ibm-mq/9.3) ([https://www.ibm.com/docs/ibm-mq/9.3\)](https://www.ibm.com/docs/ibm-mq/9.3).

La documentazione IBM MQ 9.3 è disponibile anche come una serie di file PDF scaricabili da [https://](https://public.dhe.ibm.com/software/integration/wmq/docs/V9.3/PDFs/) [public.dhe.ibm.com/software/integration/wmq/docs/V9.3/PDFs/.](https://public.dhe.ibm.com/software/integration/wmq/docs/V9.3/PDFs/)

È possibile accedere alle informazioni su come utilizzare IBM MQ Explorer dall'interno di IBM MQ Explorer o nelle informazioni sul prodotto IBM MQ 9.3 .

## **Valutare la configurazione hardware e di sistema**

Per dettagli sui requisiti hardware e software su tutte le piattaforme supportate, consultare la pagina Web [Requisiti di sistema per IBM MQ](https://www.ibm.com/support/pages/node/318077) ([https://www.ibm.com/support/pages/node/318077\)](https://www.ibm.com/support/pages/node/318077).

## **Verifica dell'architettura di installazione**

Le architetture di IBM MQ vanno da semplici architetture che utilizzano un singolo gestore code a reti più complesse di gestori code interconnessi. Per ulteriori informazioni sulla pianificazione della tua architettura IBM MQ , vedi la sezione Pianificazione della IBM MQ 9.3 documentazione [\(https://](https://www.ibm.com/docs/ibm-mq/9.3?topic=mq-planning) [www.ibm.com/docs/ibm-mq/9.3?topic=mq-planning\)](https://www.ibm.com/docs/ibm-mq/9.3?topic=mq-planning).

Per i collegamenti ad ulteriori informazioni, consultare IBM MQ family information roadmap ([https://](https://www.ibm.com/docs/SSFKSJ_latest/overview/mq-family-roadmap.html) [www.ibm.com/docs/SSFKSJ\\_latest/overview/mq-family-roadmap.html\)](https://www.ibm.com/docs/SSFKSJ_latest/overview/mq-family-roadmap.html).

## **Installazione del prodotto su un server**

Per istruzioni di installazione per IBM MQ su tutte le piattaforme supportate e per dettagli sulle configurazioni hardware e software richieste, consultare la sezione Installazione della documentazione di IBM MQ 9.3 (<https://www.ibm.com/docs/ibm-mq/9.3?topic=mq-installing-uninstalling>).

## **Iniziare**

Per informazioni introduttive su IBM MQ, consultare IBM MQ family information roadmap ([https://](https://www.ibm.com/docs/SSFKSJ_latest/overview/mq-family-roadmap.html) [www.ibm.com/docs/SSFKSJ\\_latest/overview/mq-family-roadmap.html\)](https://www.ibm.com/docs/SSFKSJ_latest/overview/mq-family-roadmap.html).

## **Ulteriori informazioni**

Per ulteriori informazioni su IBM MQ, consultare le seguenti risorse:

## **Domande frequenti per le release di supporto a lungo termine e di recapito continuo di IBM**

A partire da IBM MQ 9.0, IBM MQ ha introdotto un modello di supporto di recapito continuo (CD, Continuous Delivery). Dopo la release iniziale di una nuova versione, vengono resi disponibili miglioramenti e nuove funzioni mediante aggiornamenti incrementali all'interno della stessa versione e release. È inoltre disponibile una release di supporto a lungo termine (LTS o Long Term Support) per le distribuzioni che richiedono solo correzioni di errori e di sicurezza. Per ulteriori informazioni, consultare [Domande frequenti di IBM MQ per le release di supporto a lungo termine e di recapito](https://www.ibm.com/support/pages/node/713169) [continuo](https://www.ibm.com/support/pages/node/713169) ([https://www.ibm.com/support/pages/node/713169\)](https://www.ibm.com/support/pages/node/713169).

#### **File readme del prodotto online**

L'ultima versione del file readme del prodotto online è disponibile dalla [pagina web dei readme IBM](https://www.ibm.com/support/pages/node/317955) [MQ](https://www.ibm.com/support/pages/node/317955) ([https://www.ibm.com/support/pages/node/317955\)](https://www.ibm.com/support/pages/node/317955).

#### **Informazioni di supporto per IBM**

Le informazioni di supporto includono le seguenti risorse:

- • [Sito del supporto IBM](https://www.ibm.com/mysupport) (<https://www.ibm.com/mysupport>)
- • [IBM MQ for Multiplatforms \(http://ibm.biz/mqsupport](https://www.ibm.com/mysupport/s/topic/0TO5000000024cJGAQ/mq))
- • [Pagina WebIBM MQ for z/OS Support](https://www.ibm.com/mysupport/s/topic/0TO0z0000006k52GAA/mq-for-zos) ([https://www.ibm.com/mysupport/s/topic/](https://www.ibm.com/mysupport/s/topic/0TO0z0000006k52GAA/mq-for-zos) [0TO0z0000006k52GAA/mq-for-zos](https://www.ibm.com/mysupport/s/topic/0TO0z0000006k52GAA/mq-for-zos))
- • [Pagina WebIBM Cloud Pak for Integration Support \(https://www.ibm.com/mysupport/s/topic/](https://www.ibm.com/mysupport/s/topic/0TO0z000000YsIrGAK/cloud-pak-for-integration) [0TO0z000000YsIrGAK/cloud-pak-for-integration](https://www.ibm.com/mysupport/s/topic/0TO0z000000YsIrGAK/cloud-pak-for-integration))

## **Informazioni particolari**

IBM MQ 9.3 Materiali su licenza - Proprietà di IBM. © Copyright IBM Corp. 2006, 2022. Limitazioni previste per gli utenti del Governo degli Stati Uniti - L'uso, la duplicazione o la divulgazione sono limitati dal GSA ADP Schedule Contract con IBM Corp.

IBM, il logo IBM , ibm.com, IBM Cloud Pak, Passport Advantagee z/OS sono marchi o marchi registrati di International Business Machines Corp., negli Stati Uniti e/o in altri paesi. Java e tutti i marchi e i logo basati su Java sono marchi o marchi registrati di Oracle e/o delle sue affiliate. Altri nomi di prodotti e servizi potrebbero essere marchi di IBM o altre società. Un elenco aggiornato dei marchi IBM è disponibile all'indirizzo [ibm.com/trademark](http://ibm.com/trademark).

# **IBM MQ 9.3 roadmap delle informazioni**

Questa guida di orientamento fornisce due serie di mappe che consentono di navigare in particolari aspetti di IBM MQ 9.3. Esiste una mappa per ogni attività a livello di prodotto (ad esempio, Installazione; Protezione; Configurazione; Risoluzione dei problemi) e una mappa per ogni funzione di prodotto (ad esempio, Managed File Transfer; Internet Pass - Thru; gateway Aspera ).

Per le attività a livello di prodotto, fare clic sui seguenti link per visualizzare le risorse disponibili. Per le funzioni del prodotto, fare clic sui collegamenti argomento secondario alla fine di questa roadmap.

- • [Panoramica del prodotto](#page-171-0)
- • [Panoramica tecnica](#page-171-0)
- • [Scenari](#page-171-0)
- [Pianificazione](#page-171-0)
- • [Migrazione e aggiornamento](#page-172-0)
- • [Installazione](#page-172-0)
- • [Sicurezza](#page-172-0)
- [Configurazione di](#page-172-0)
- • [Amministrazione](#page-172-0)
- • [Sviluppo delle applicazioni](#page-172-0)
- • [Monitoraggio e prestazioni](#page-172-0)
- • [Risoluzione dei problemi e supporto](#page-173-0)
- • [Riferimento](#page-173-0)

<span id="page-171-0"></span>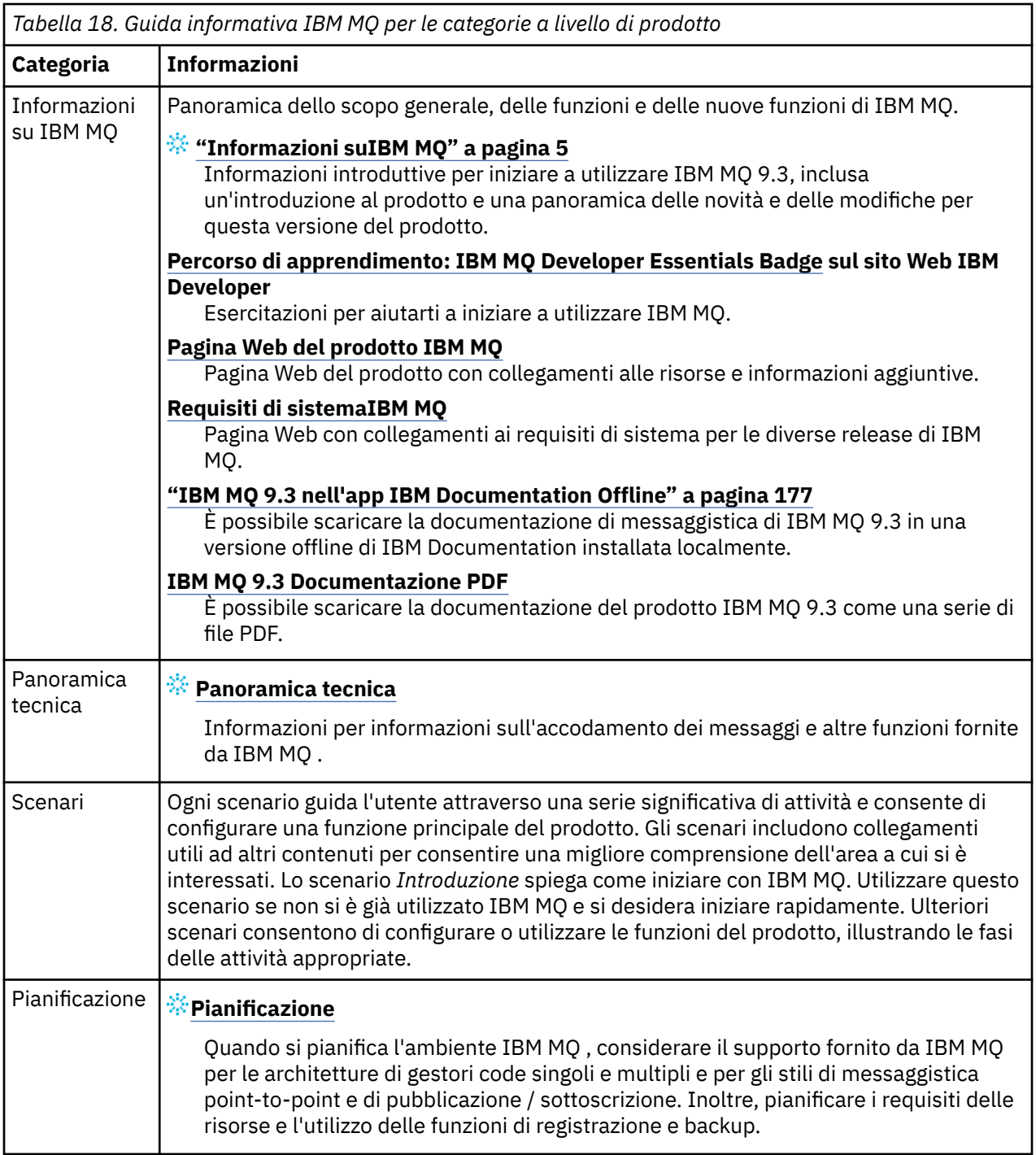

<span id="page-172-0"></span>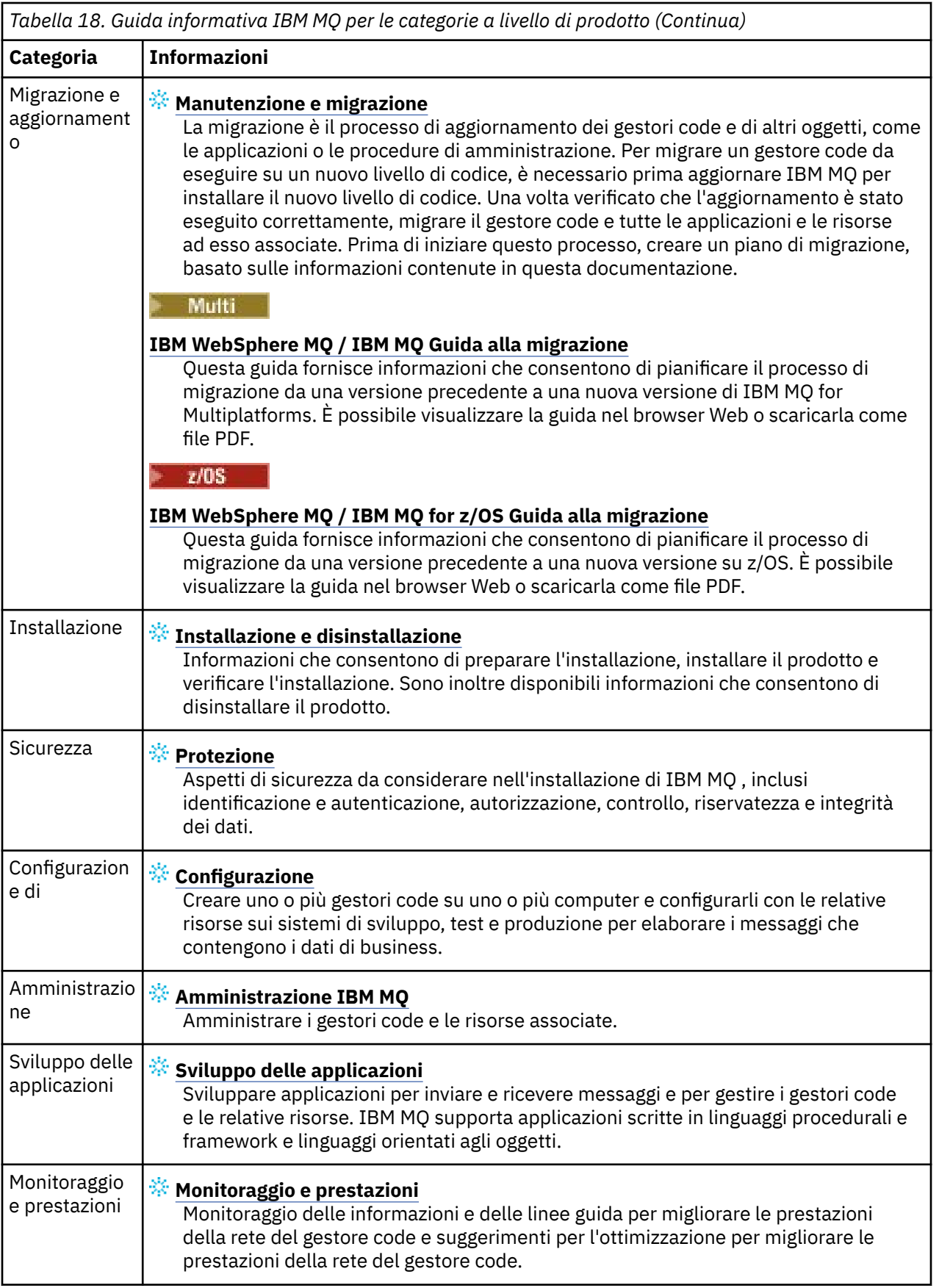

<span id="page-173-0"></span>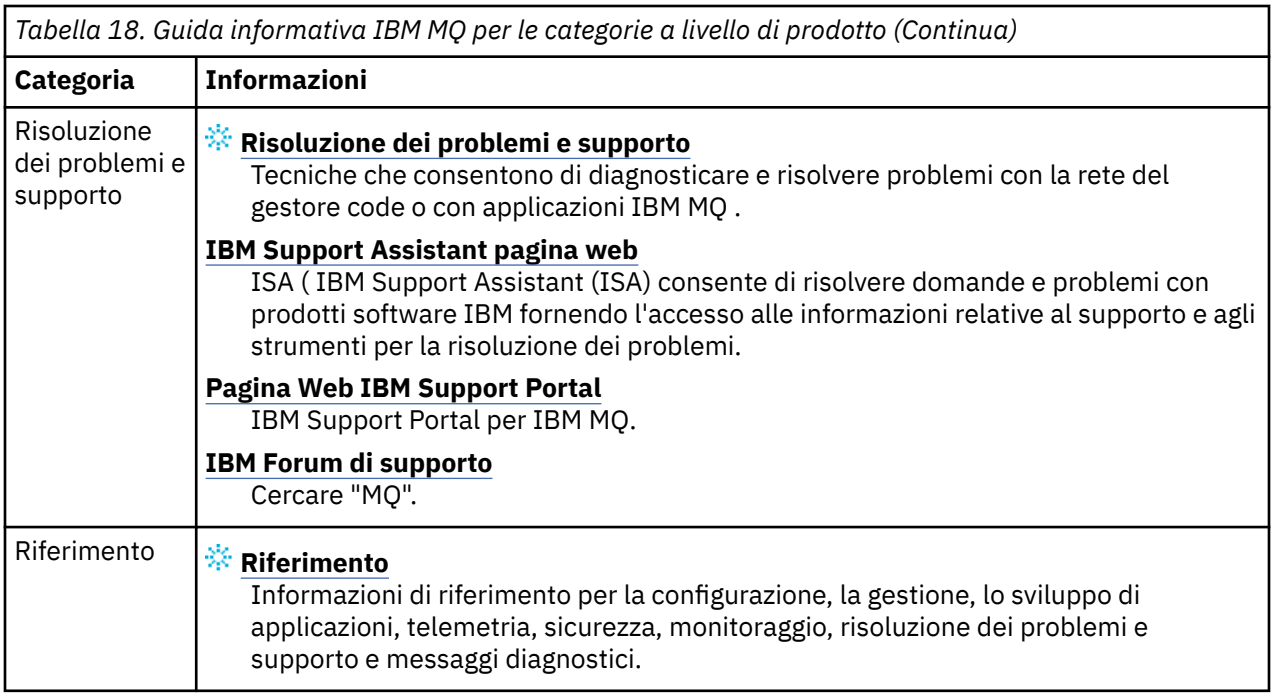

# **Aspera gateway guida di orientamento**

Questa guida di orientamento fornisce un indice selezionabile per gli argomenti Aspera gateway in questa serie di documentazione. Lo scopo è quello di aiutare l'utente a trovare tutti gli argomenti che descrivono questa funzione, indipendentemente dalla loro dispersione nelle attività a livello di prodotto nella IBM Documentation struttura ad albero di navigazione principale.

Argomenti specifici di Aspera gatewaynella documentazione IBM MQ :

- Definizione di una connessione Aspera gateway su Linux o Windows
- Il gatewayAspera può migliorare le prestazioni su reti a latenza elevata

La documentazione Aspera gateway completa si trova in una raccolta separata in IBM Documentation:

• Documentazione diIBM Aspera faspio Gateway V1.0.0

Tutti i seguenti argomenti IBM MQ fanno riferimento a Aspera gatewaye si collegano a Definizione di una connessione Aspera gateway su Linux o Windows:

- Tipo di comunicazione da utilizzare
- Esempio di pianificazione del canale dei messaggi per UNIX, Linuxe Windows
- Esempio di pianificazione del canale dei messaggi per IBM i IBM i
- Esempio di pianificazione del canale dei messaggi per z/OS
- Impostazione delle comunicazioni in UNIX e Linux
- Configurazione della comunicazione su Windows
- Impostazione della comunicazione per IBM i
- Impostazione della comunicazione per z/OS
- Definizione di un collegamento TCP su Windows
- Definizione di un collegamento TCP in UNIX e Linux
- Definizione di un collegamento TCP su IBM i
- Definizione di una connessione TCP su z/OS

# **IBM MQ Internet Pass-Thru guida di orientamento**

Questa guida di orientamento fornisce un indice selezionabile per gli argomenti IBM MQ Internet Pass-Thru in questa serie di documentazione. Lo scopo è quello di aiutare l'utente a trovare tutti gli argomenti che descrivono questa funzione, indipendentemente dalla loro dispersione nelle attività a livello di prodotto nella IBM Documentation struttura ad albero di navigazione principale.

- Informazioni su IBM MQ
	- – ["Informazioni sulla licenza di IBM MQ" a pagina 9](#page-8-0) (titolarità per installare IBM MQ Internet Pass-Thru)
- Panoramica tecnica
	- IBM MQ Internet Pass-Thru (e argomenti secondari)
- Scenari
	- Introduzione a IBM MQ Internet Pass-Thru (e argomenti secondari)
- Manutenzione e migrazione
	- Migrazione di IBM MQ Internet Pass Thru
- Installazione e disinstallazione
	- Installazione e disinstallazione di IBM MQ Internet Pass Thru (e argomenti secondari)
- Protezione
	- Pianificazione dei requisiti di sicurezza
		- Firewall e pass-thru Internet (e argomenti secondari)
- Configurazione
	- Configurazione di IBM MQ Internet Pass Thru (e argomenti secondari)
- Amministrazione
	- Gestione e configurazione di IBM MQ Internet Pass Thru (e argomenti secondari)
- Risoluzione dei problemi e supporto
	- Risoluzione dei problemi IBM MQ Internet Pass Thru (e argomenti secondari)
- Riferimenti
	- Riferimento di configurazione
		- IBM MQ Guida di riferimento per la configurazione di Internet Pass Thru (e argomenti secondari)
	- Riferimento di amministrazione
		- IBM MQ Guida di riferimento ai comandi Internet Pass Thru (e argomenti secondari)
	- Messaggi
		- IBM MQ Messaggi Internet Pass Thru (e argomenti secondari)

## **Managed File Transfer guida di orientamento**

Questa guida di orientamento fornisce un indice selezionabile per gli argomenti Managed File Transfer in questa serie di documentazione. Lo scopo è quello di aiutare l'utente a trovare tutti gli argomenti che descrivono questa funzione, indipendentemente dalla loro dispersione nelle attività a livello di prodotto nella IBM Documentation struttura ad albero di navigazione principale.

- Informazioni su IBM MQ
	- – ["Informazioni sulla licenza di IBM MQ" a pagina 9](#page-8-0) (titolarità per installare Managed File Transfer)
- Panoramica tecnica
	- Managed File Transfer intoduction (e argomenti secondari)
- Scenari
- Managed File Transfer scenario (e argomenti secondari)
- Manutenzione e migrazione
	- Migrazione di IBM MQ
		- Modifiche che influenzano la migrazione
		- Considerazioni sulla migrazione da FTE a MFT
		- Migrazione degli agent Managed File Transfer da una versione precedente
		- Migrazione di MFT a una nuova macchina con un sistema operativo diverso
- Installazione e disinstallazione
	- Installazione di IBM MQ Advanced for Multiplatforms
		- Installazione di Managed File Transfer (e argomenti secondari)
	- Installazione di IBM MQ Advanced for z/OS
		- Installazione di IBM MQ Advanced for z/OS (include le istruzioni per l'installazione di MFT su z/OS)
- Protezione
	- Protezione di MFTP (Managed File Transfer) (e argomenti secondari)
- Configurazione
	- Configurazione di Managed File Transfer (e argomenti secondari)
- Amministrazione
	- Gestione di Managed File Transfer (e argomenti secondari)
- Sviluppo di applicazioni
	- Sviluppo di applicazioni per Managed File Transfer (e argomenti secondari)
- Risoluzione dei problemi e supporto
	- Risoluzione dei problemi di Managed File Transfer (e argomenti secondari)
- Riferimenti
	- Riferimento di configurazione
		- Riferimento alla configurazione di Managed File Transfer (e argomenti secondari)
	- Riferimento di amministrazione
		- Riferimento per l'amministrazione di Managed File Transfer (e argomenti secondari)
			- L'argomento Traccia dei comandi MFT è stato spostato dalla sezione Risoluzione dei problemi e supporto della documentazione.
	- Riferimento per lo sviluppo di applicazioni
		- Riferimento per lo sviluppo di applicazioni Managed File Transfer (e argomenti secondari)
	- Riferimento sicurezza
		- Riferimento per la sicurezza di Managed File Transfer (e argomenti secondari)
	- Messaggi
		- Messaggi MFT (e argomenti secondari)

# **IBM MQ Telemetry guida di orientamento**

Questa guida di orientamento fornisce un indice selezionabile per gli argomenti MQ Telemetry in questa serie di documentazione. Lo scopo è quello di aiutare l'utente a trovare tutti gli argomenti che descrivono questa funzione, indipendentemente dalla loro dispersione nelle attività a livello di prodotto nella IBM Documentation struttura ad albero di navigazione principale.

• Informazioni su IBM MQ

- <span id="page-176-0"></span>– ["Informazioni sulla licenza di IBM MQ" a pagina 9](#page-8-0) (titolarità per installare MQ Telemetry)
- Panoramica tecnica
	- IBM MQ Telemetry (e argomenti secondari)
- Installazione e disinstallazione
	- Installazione di IBM MQ Advanced for Multiplatforms
		- Installazione di MQ Telemetry (e argomenti secondari)
- Amministrazione
	- Gestione di MQ Telemetry (e argomenti secondari)
- Sviluppo di applicazioni
	- Sviluppo di applicazioni per MQ Telemetry (e argomenti secondari)
- Risoluzione dei problemi e supporto
	- Risoluzione dei problemi diMQ Telemetry (e argomenti secondari)
- Riferimenti
	- Riferimento di amministrazione
		- Comandi MQSC
			- MQTT (ALTER CHANNEL)
			- DEFINE CHANNEL (MQTT)
			- ELIMINA CANALE (MQ)
			- MQTT (DISPLAY CHANNEL)
			- VISUALIZZA CHSTATUS (MQ)
			- AVVIA CANALE (MQTT)
			- MQTT (STOP CHANNEL)
		- Riferimento ai formati dei comandi programmabili
			- Definizioni dei formati di comando programmabili
				- MQTT (Change, Copy, and Create Channel)
				- Elimina canale (MQTT)
				- Richiedi canale (MQTT)
				- Richiedi stato canale (MQTT)
				- Richiedi stato canale (Risposta) (MQTT)
				- Avvia canale (MQTT)
				- Arresta canale (MQTT)
	- MQ Telemetry Reference (e argomenti secondari)
	- Messaggi
		- Messaggi di telemetria

# **IBM MQ 9.3 nell'app IBM Documentation Offline**

Se ci si trova in un ambiente airgap senza accesso a Internet, utilizzare la nostra app Dark Shop "IBM Documentation Offline" per visualizzare i download della documentazione del prodotto IBM MQ 9.3 .

IBM Documentation Offline ha due componenti:

• **L'applicazione IBM Documentation Offline**. Questa è una versione offline installabile localmente di IBM Documentation.

<span id="page-177-0"></span>• **I package della documentazione che installi nell' IBM Documentation Offline applicazione**. Questi package contengono la stessa documentazione pubblicata online in IBM Documentation.

Per scaricare l'applicazione e il package della documentazione IBM MQ 9.3 , devi accedere a IBM Documentation. Per ulteriori informazioni, consultare [IBM Documentation Offline](https://www.ibm.com/docs/en/offline).

# **File PDF IBM MQ 9.3 per la documentazione del prodotto e le directory del programma**

È possibile scaricare la documentazione del prodotto IBM MQ 9.3 e le directory del programma IBM MQ for z/OS in formato PDF.

## **File PDF della documentazione del prodotto IBM MQ 9.3**

I file PDF IBM MQ 9.3 contengono la stessa informazione della versione HTML della documentazione del prodotto pubblicata in IBM Documentation. È possibile scaricarle facendo clic sui link nella tabella seguente.

**Nota:** È anche possibile scaricare la documentazione del prodotto IBM MQ 9.3 in formato HTML in una versione offline di IBM Documentation che si installa localmente. Per ulteriori informazioni, consultare ["IBM MQ 9.3 nell'app IBM Documentation Offline" a pagina 177.](#page-176-0)

*Tabella 19. File PDF per la documentazione del prodotto e come corrispondono alle sezioni in IBM Documentation*

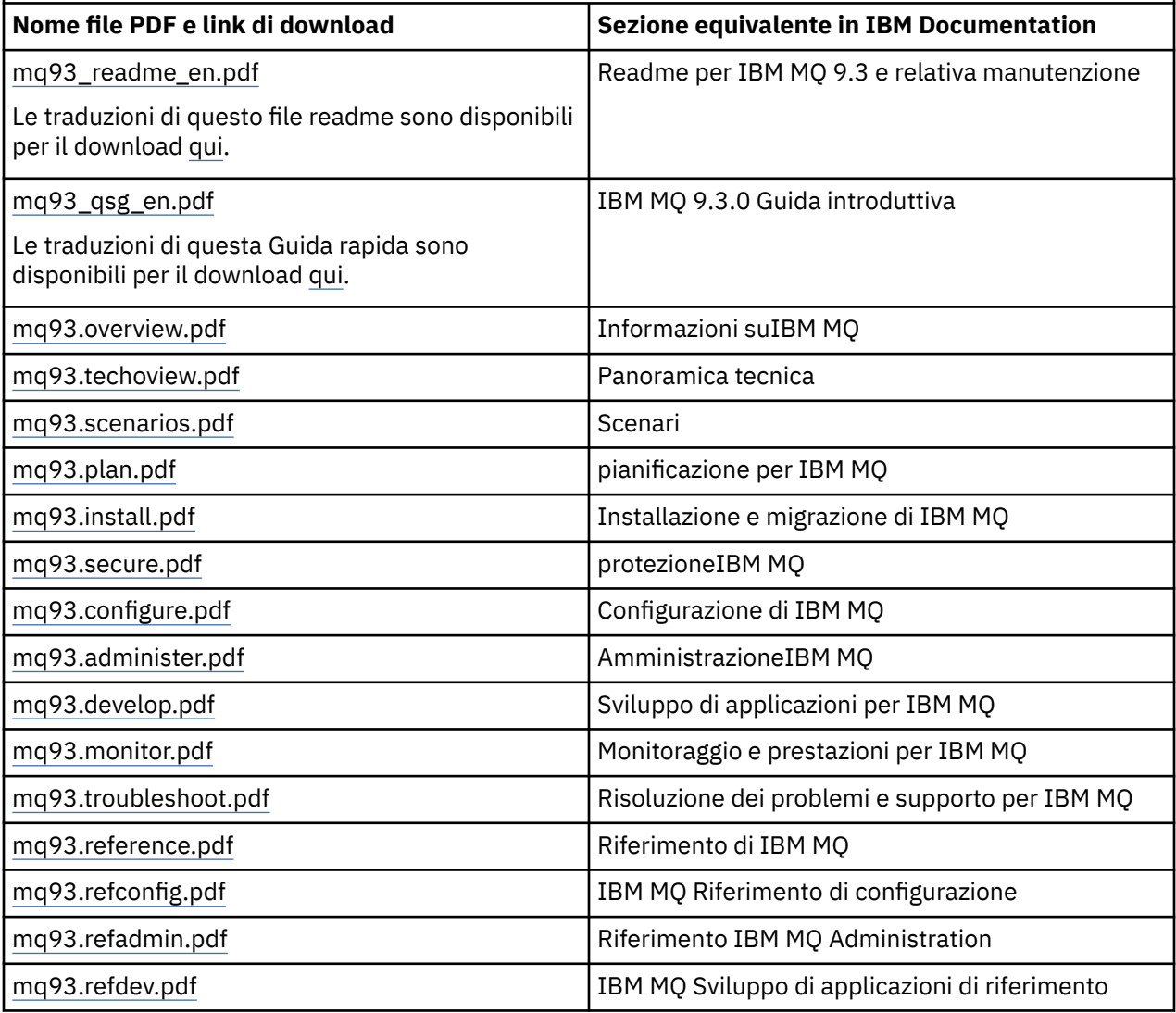

*Tabella 19. File PDF per la documentazione del prodotto e come corrispondono alle sezioni in IBM Documentation (Continua)*

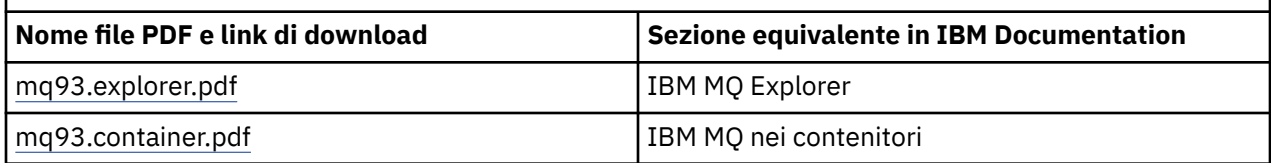

**Nota:** I file PDF devono trovarsi nella stessa cartella affinché i link tra file PDF funzionino correttamente.

## **File PDF di IBM MQ for z/OS Program Directory**

## $z/0S$

I seguenti documenti IBM MQ for z/OS 9.3.0 Program Directory per Long Term Support sono LTS. disponibili per il download come file PDF:

- • [Program directory for IBM MQ for z/OS Long Term Support 9.3.0 \(GI13-4469-01\)](https://publibfp.dhe.ibm.com/epubs/pdf/i1344691.pdf)
- • [Program directory for IBM MQ for z/OS Value Unit Edition Long Term Support 9.3.0 \(GI13-4470-00\)](https://publibfp.dhe.ibm.com/epubs/pdf/i1344700.pdf)
- • [Program directory for IBM MQ Advanced for z/OS Long Term Support 9.3.0 \(GI13-4471-01\)](https://publibfp.dhe.ibm.com/epubs/pdf/i1344711.pdf)
- • [Program directory for IBM MQ Advanced for z/OS Value Unit Edition Long Term Support 9.3.0](https://publibfp.dhe.ibm.com/epubs/pdf/i1344722.pdf) [\(GI13-4472-02\)](https://publibfp.dhe.ibm.com/epubs/pdf/i1344722.pdf)

CD. I seguenti documenti IBM MQ for z/OS 9.3.x Program Directory per Continuous Delivery sono disponibili per il download come file PDF:

- Program directory for IBM MQ for z/OS Continuous Delivery 9.3.x
	- – [Program directory for IBM MQ for z/OS Continuous Delivery 9.3.0 \(GI13-4473-00\)](https://publibfp.dhe.ibm.com/epubs/pdf/i1344730.pdf)
	- – [Program directory for IBM MQ for z/OS Continuous Delivery 9.3.1 \(GI13-4473-01\)](https://publibfp.dhe.ibm.com/epubs/pdf/i1344731.pdf)
	- – [Program directory for IBM MQ for z/OS Continuous Delivery 9.3.2 \(GI13-4473-02\)](https://publibfp.dhe.ibm.com/epubs/pdf/i1344732.pdf)
	- – [Program directory for IBM MQ for z/OS Continuous Delivery 9.3.3 \(GI13-4473-03\)](https://publibfp.dhe.ibm.com/epubs/pdf/i1344733.pdf)
	- – [Program directory for IBM MQ for z/OS Continuous Delivery 9.3.4 \(GI13-4473-04\)](https://publibfp.dhe.ibm.com/epubs/pdf/i1344734.pdf)
	- – [Program directory for IBM MQ for z/OS Continuous Delivery 9.3.5 \(GI13-4473-05\)](https://publibfp.dhe.ibm.com/epubs/pdf/i1344735.pdf)
- Program directory for IBM MQ for z/OS Value Unit Edition Continuous Delivery 9.3.x
	- – [Program directory for IBM MQ for z/OS Value Unit Edition Continuous Delivery 9.3.0 \(GI13-4474-00\)](https://publibfp.dhe.ibm.com/epubs/pdf/i1344740.pdf)
	- – [Program directory for IBM MQ for z/OS Value Unit Edition Continuous Delivery 9.3.1 \(GI13-4474-01\)](https://publibfp.dhe.ibm.com/epubs/pdf/i1344741.pdf)
	- – [Program directory for IBM MQ for z/OS Value Unit Edition Continuous Delivery 9.3.2 \(GI13-4474-02\)](https://publibfp.dhe.ibm.com/epubs/pdf/i1344742.pdf)
	- – [Program directory for IBM MQ for z/OS Value Unit Edition Continuous Delivery 9.3.3 \(GI13-4474-03\)](https://publibfp.dhe.ibm.com/epubs/pdf/i1344743.pdf)
	- – [Program directory for IBM MQ for z/OS Value Unit Edition Continuous Delivery 9.3.4 \(GI13-4474-04\)](https://publibfp.dhe.ibm.com/epubs/pdf/i1344744.pdf)
	- – [Program directory for IBM MQ for z/OS Value Unit Edition Continuous Delivery 9.3.5 \(GI13-4474-05\)](https://publibfp.dhe.ibm.com/epubs/pdf/i1344745.pdf)
- Program directory for IBM MQ Advanced for z/OS Continuous Delivery 9.3.x
	- – [Program directory for IBM MQ Advanced for z/OS Continuous Delivery 9.3.0 \(GI13-4475-00\)](https://publibfp.dhe.ibm.com/epubs/pdf/i1344750.pdf)
	- – [Program directory for IBM MQ Advanced for z/OS Continuous Delivery 9.3.1 \(GI13-4475-01\)](https://publibfp.dhe.ibm.com/epubs/pdf/i1344751.pdf)
	- – [Program directory for IBM MQ Advanced for z/OS 9.3.x Continuous Delivery 9.3.2 \(GI13-4475-02\)](https://publibfp.dhe.ibm.com/epubs/pdf/i1344752.pdf)
	- – [Program directory for IBM MQ Advanced for z/OS 9.3.x Continuous Delivery 9.3.3 \(GI13-4475-03\)](https://publibfp.dhe.ibm.com/epubs/pdf/i1344753.pdf)
	- – [Program directory for IBM MQ Advanced for z/OS 9.3.x Continuous Delivery 9.3.4 \(GI13-4475-04\)](https://publibfp.dhe.ibm.com/epubs/pdf/i1344754.pdf)
	- – [Program directory for IBM MQ Advanced for z/OS 9.3.x Continuous Delivery 9.3.5 \(GI13-4475-05\)](https://publibfp.dhe.ibm.com/epubs/pdf/i1344755.pdf)
- Program directory for IBM MQ Advanced for z/OS Value Unit Edition Continuous Delivery 9.3.x
	- – [Program directory for IBM MQ Advanced for z/OS Value Unit Edition Continuous Delivery 9.3.0](https://publibfp.dhe.ibm.com/epubs/pdf/i1344760.pdf) [\(GI13-4476-00\)](https://publibfp.dhe.ibm.com/epubs/pdf/i1344760.pdf)
- – [Program directory for IBM MQ Advanced for z/OS Value Unit Edition Continuous Delivery 9.3.1](https://publibfp.dhe.ibm.com/epubs/pdf/i1344761.pdf) [\(GI13-4476-01\)](https://publibfp.dhe.ibm.com/epubs/pdf/i1344761.pdf)
- – [Program directory for IBM MQ Advanced for z/OS Value Unit Edition Continuous Delivery 9.3.2](https://publibfp.dhe.ibm.com/epubs/pdf/i1344762.pdf) [\(GI13-4476-02\)](https://publibfp.dhe.ibm.com/epubs/pdf/i1344762.pdf)
- – [Program directory for IBM MQ Advanced for z/OS Value Unit Edition Continuous Delivery 9.3.3](https://publibfp.dhe.ibm.com/epubs/pdf/i1344763.pdf) [\(GI13-4476-03\)](https://publibfp.dhe.ibm.com/epubs/pdf/i1344763.pdf)
- – [Program directory for IBM MQ Advanced for z/OS Value Unit Edition Continuous Delivery 9.3.4](https://publibfp.dhe.ibm.com/epubs/pdf/i1344764.pdf) [\(GI13-4476-04\)](https://publibfp.dhe.ibm.com/epubs/pdf/i1344764.pdf)
- – [Program directory for IBM MQ Advanced for z/OS Value Unit Edition Continuous Delivery 9.3.5](https://publibfp.dhe.ibm.com/epubs/pdf/i1344765.pdf) [\(GI13-4476-05 \)](https://publibfp.dhe.ibm.com/epubs/pdf/i1344765.pdf)

# **Glossario**

Questo glossario fornisce i termini e le definizioni per il software e i prodotti IBM MQ.

In questo glossario sono utilizzati i seguenti riferimenti incrociati:

- *Vedi* ti rimanda da un termine non preferenziale a uno preferenziale oppure da un'abbreviazione a una forma estesa del termine.
- *Vedi anche* ti rimanda a termini correlati o contrari.

"A" a pagina 180 ["B" a pagina 183](#page-182-0) ["C" a pagina 184](#page-183-0) ["D" a pagina 189](#page-188-0) ["E" a pagina 191](#page-190-0) ["F" a pagina 192](#page-191-0) ["G" a pagina 194 "H" a pagina 194](#page-193-0) ["I" a pagina 195](#page-194-0) ["J" a pagina 198](#page-197-0) ["K" a pagina 198](#page-197-0) ["L" a pagina 199](#page-198-0) ["M" a pagina 200](#page-199-0) ["N" a pagina 204](#page-203-0) ["O" a pagina 205](#page-204-0) ["P" a pagina 207](#page-206-0) ["Q" a pagina 210](#page-209-0) ["R" a pagina 211](#page-210-0) ["S" a pagina 214](#page-213-0) ["T" a pagina 219](#page-218-0) ["U" a pagina 221](#page-220-0) ["V" a pagina 222 "W" a pagina 222](#page-221-0) ["X" a pagina 223](#page-222-0)

## **A**

#### **codice di origine errore di abend**

Un codice esadecimale a 4 - byte che identifica in modo univoco un problema con un programma eseguito sul sistema operativo z/OS .

#### **classe astratta**

Nella programmazione orientata agli oggetti, una classe che rappresenta un concetto; le classi derivate da essa rappresentano le implementazioni del concetto. Un oggetto non può essere costruito da una classe astratta, ovvero non può essere istanziato. Vedere anche [classe principale](#page-206-0).

#### **Abstract Syntax Notation One (ASN.1)**

Lo standard internazionale per definire la sintassi dei dati di informazioni. Definisce diversi tipi di dati semplici e specifica una notazione per fare riferimento e questi tipi e per specificare valori di questi tipi. Le notazioni ASN.1 possono essere applicate ogniqualvolta è necessario definire la sintassi astratta di informazioni senza limitare in alcun modo la modalità in cui le informazioni vengono codificate per la trasmissione.

#### **controllo accessi**

Nell'ambito della sicurezza del computer, il processo che garantisce che gli utenti possano accedere solo alle risorse di un sistema di computer per cui sono autorizzati.

#### **access control list (ACL)**

Nella sicurezza dei computer, un elenco associato a un oggetto che identifica tutti gli utenti che possono accedere all'oggetto e i relativi diritti di accesso.

#### **ACL**

Vedere access control list.

#### **log attivo**

Una serie di dati di dimensioni fisse in cui gli eventi di ripristino vengono registrati man mano che si verificano. Quando il log attivo è pieno, i suoi contenuti vengono copiati nel log di archiviazione.

#### **istanza attiva del gestore code**

L'istanza di un gestore code a più istanze in esecuzione che sta elaborando le richieste. È possibile una sola istanza attiva in un gestore code a più istanze.
#### <span id="page-180-0"></span>**adattatore**

Un componente software intermediario che consente la mutua comunicazione tra altri due componenti software.

### **area di indirizzamento**

L'intervallo degli indirizzi disponibili per un programma o un processo del computer. Lo spazio indirizzi può fare riferimento a una memoria fisica, a una memoria virtuale o a entrambe. Vedere anche spazio indirizzi associato, [pool di buffer](#page-183-0).

#### **serie di gestione**

In IBM MQ Administration Interface (MQAI), un tipo di serie di dati creato per la gestione di IBM MQ , implicando che può modificare l'ordine degli elementi di dati, creare elenchi e controllare i selettori all'interno di un messaggio.

### **oggetto argomento di amministrazione**

Un oggetto che consente di assegnare specifici attributi non predefiniti agli argomenti.

# **comando degli amministratori**

Un comando utilizzato per gestire gli oggetti IBM MQ , come code, processi e elenchi nomi.

### **AMQP (Advanced Message Queuing Protocol)**

Un protocollo via cavo open source utilizzato per ricevere, accodare, instradare e consegnare i messaggi.

### **Advanced Program-to-Program Communication (APPC)**

Un'implementazione del protocollo LU 6.2 SNA che consente ai sistemi connessi tra loro di comunicare e condividere l'elaborazione di programmi.

#### **affinità**

Un'associazione tra oggetti che hanno una relazione o una dipendenza tra loro.

#### **segnalazione**

Un messaggio o un'altra indicazione che segnala un evento o un evento imminente che soddisfa una serie di criteri specificati.

### **controllo segnalazioni**

In IBM MQ for z/OS, un componente dell'adattatore CICS che gestisce eventi non pianificati che si verificano come risultato di richieste di connessione a IBM MQ for z/OS.

#### **coda alias**

Un oggetto IBM MQ , il cui nome è un alias per una coda di base o un argomento definito per il gestore code locale. Quando un'applicazione o un gestore code utilizza una coda alias, il nome alias viene risolto e l'operazione richiesta viene eseguita nell'oggetto di base associato. Per ulteriori informazioni, consultare Code alias.

### **oggetto coda alias**

Un oggetto IBM MQ , il cui nome è un alias per una coda di base definita per il gestore code locale. Quando un'applicazione o un gestore code utilizza una coda alias, il nome alias viene risolto e l'operazione richiesta viene eseguita sulla coda di base associata.

### **spazio indirizzi associato**

Uno spazio di indirizzo z/OS connesso a IBM MQ for z/OS.

#### **ally**

Vedere spazio indirizzi associato.

#### **autorizzazione utente alternativa**

La capacità di un ID utente di fornire un ID utente differente per i controlli di sicurezza. Quando un'applicazione apre un oggetto IBM MQ , può fornire un ID utente sulla chiamata MQOPEN, MQPUT1o MQSUB che il gestore code utilizza per i controlli di autorizzazione invece di quello associato all'applicazione. Per ulteriori informazioni, vedere l'argomento Autorizzazione utente alternativo.

### **sicurezza utente alternativa**

Su z/OS, i controlli di autorizzazione eseguiti quando un'applicazione richiede un'autorizzazione utente alternativa quando si apre un oggetto IBM MQ .

## <span id="page-181-0"></span>**AMQP**

Consultare [AMQP \(Advanced Message Queuing Protocol\)](#page-180-0).

### **Canale AMQP**

Un tipo di canale che fornisce un livello di supporto per le applicazioni conformi a AMQP 1.0. I client MQ Light o altri client compatibili con AMQP 1.0 possono essere connessi a un canale AMQP IBM MQ .

### **APAR**

Vedere [authorized program analysis report.](#page-182-0)

### **APF**

Vedere [Authorized Program Facility.](#page-182-0)

### **uscita incrociata API**

Un programma scritto dall'utente simile a una uscita API. È supportato solo per le applicazioni CICS su IBM MQ for z/OS.

#### **uscita API**

Un programma scritto dall'utente che controlla o modifica la funzione di una chiamata MQI. Per ogni chiamata MQI emessa da un'applicazione, l'uscita API viene richiamata prima che il gestore code inizi a elaborare la chiamata e di nuovo una volta che il gestore code ha terminato l'elaborazione. L'uscita API può esaminare e modificare tutti i parametri di una chiamata MQI.

### **APPC**

Vedere [Advanced Program-to-Program Communication](#page-180-0).

#### **formato definito dall'applicazione**

I dati dell'applicazione in un messaggio per cui l'applicazione utente definisce il significato. Vedere anche [formato integrato](#page-183-0).

### **ambiente applicativo**

L'ambiente che include il software e il server o l'infrastruttura di rete che lo supporta.

#### **sicurezza a livello di applicazioni**

I servizi di sicurezza avviati quando un'applicazione emette una chiamata MQI.

### **log delle applicazioni**

Nei sistemi Windows, un log che registra gli eventi significativi dell'applicazione.

### **coda applicazione**

Una coda locale che viene utilizzata dalle applicazioni per la messaggistica, tramite l'interfaccia MQI (Message Queue Interface). Le code applicazione sono spesso configurate come code con trigger.

### **log di archivio**

Un dataset su una periferica di memorizzazione in cui IBM MQ copia i contenuti di ciascun dataset di log attivo quando il log attivo raggiunge il limite di dimensione. Vedere anche [log di ripristino](#page-210-0).

### **ARM**

Vedere [automatic restart manager](#page-182-0).

### **ASN.1**

Vedere [Abstract Syntax Notation One.](#page-179-0)

### **crittografia di chiavi asimmetrica**

Un sistema di crittografia che utilizza due chiavi: una chiave pubblica nota a tutti e una chiave privata nota solo al ricevente o al mittente del messaggio. Vedere anche [crittografia di chiavi simmetrica](#page-217-0). Per ulteriori informazioni, consultare l'argomento Crittografia.

### **consumo asincrono**

Processo che utilizza una serie di chiamate MQI che permettono a un'applicazione di consumare i messaggi da una serie di code. I messaggi vengono consegnati all'applicazione utilizzando un'unità di codice identificato dall'applicazione, inoltrando il messaggio o un token che rappresenta il messaggio.

#### **messaggistica asincrona**

Un metodo di comunicazione tra programmi in cui un programma inserisce un messaggio su una coda e procede con la propria elaborazione senza attendere la risposta al messaggio. Vedere anche [messaggistica sincrona](#page-217-0).

#### <span id="page-182-0"></span>**put asincrono**

Operazione put di un messaggio eseguita da un'applicazione, senza attendere la risposta dal gestore code.

### **attributo**

- 1. Caratteristica o tratto di un'entità che descrive l'entità stessa, ad esempio, il numero di telefono di un dipendente è uno degli attributi del dipendente. Vedere anche [entità](#page-191-0).
- 2. Nella programmazione con oggetti, una proprietà di un oggetto o di una classe che può essere distinta da altre proprietà. Gli attributi spesso descrivono informazioni sullo stato.

#### **autenticazione**

Servizio di sicurezza che fornisce una prova che l'utente di un sistema di computer è realmente la persona che dichiara di essere. Tra i meccanismi più comuni per l'implementazione di questo servizio vi sono le password e le firme digitali.

#### **oggetto delle informazioni di autenticazione**

Oggetto che fornisce le definizioni necessarie a controllare i CRL (Certificate Revocation List) mediante i server LDAP, a supporto della protezione SSL (Secure Sockets Layer).

### **controllo dell'autorità**

Vedere controllo delle autorizzazioni.

#### **autorizzazione**

Processo che consente di concedere a un utente, un sistema o un processo l'accesso completo o limitato a oggetti, risorse o funzioni.

### **controllo delle autorizzazioni**

Un controllo di sicurezza eseguito quando un utente o un'applicazione tenta di accedere a una risorsa di sistema; ad esempio, quando un amministratore tenta di immettere un comando per gestire IBM MQ o quando un'applicazione tenta di collegarsi a un gestore code.

#### **file delle autorizzazioni**

File in cui vengono riportate le definizioni di sicurezza relative a un oggetto, a una classe di oggetti o a tutte le classi di oggetti.

### **servizio di autorizzazione**

Nei sistemi IBM MQ su AIX and Linux e IBM MQ per Windows, un servizio che fornisce il controllo delle autorizzazioni dei comandi e delle chiamate MQI per l'identificativo dell'utente associato al comando o alla chiamata.

### **authorized program analysis report (APAR)**

Una richiesta di correzione di un difetto in una release supportata di un programma fornito da IBM.

### **authorized program facility (APF)**

In un ambiente z/OS , una funzionalità che consente l'identificazione di programmi autorizzati a utilizzare funzioni limitate.

#### **automatic restart manager (ARM)**

Una funzione di recupero z/OS che può riavviare automaticamente i lavori batch e le attività avviate dopo che questi o il sistema su cui sono in esecuzione sono terminati in modo imprevisto.

# **B**

### **backout**

Operazione che annulla tutte le modifiche apportate alle risorse durante l'unità di lavoro corrente. Vedere anche [commit.](#page-187-0)

#### **bag**

Vedere [serie di dati](#page-188-0).

#### **barra**

Un limite di memoria z/OS , che in sistemi a 64 bit è impostato su 2 GB. La barra separa la memoria al di sotto dell'indirizzo da 2 gigabyte dalla memoria al di sopra dell'indirizzo da 2 GB. L'area sopra la barra è destinata ai dati. Al di sopra della barra non possono essere eseguiti programmi.

### <span id="page-183-0"></span>**basic mapping support (BMS)**

Un'interfaccia tra CICS e programmi applicativi che formatta i dati di visualizzazione di input e output e instrada i messaggi di output a più pagine senza considerare i caratteri di controllo utilizzati da vari terminali.

#### **comportamento**

Nella programmazione di oggetti, la funzionalità integrata in un metodo.

#### **BMS**

Vedere basic mapping support.

#### **metodo Booch**

Un metodo relativo agli oggetti che consente ai sistemi progettati dagli utenti di utilizzare il paradigma degli oggetti.

### **bootstrap data set (BSDS)**

Un dataset VSAM che contiene un inventario di tutti i dataset di log attivi e archiviati noti a IBM MQ for z/OSe un inventario a capo di tutte le attività IBM MQ for z/OS recenti. BSDS è richiesto per riavviare il sottosistema IBM MQ for z/OS .

#### **sfogliare**

Nelle code di messaggi, consente di copiare un messaggio senza rimuoverlo dalla coda. Vedere anche [get](#page-193-0), [put](#page-209-0).

#### **cursore selezione**

Nell'accodamento dei messaggi, un indicatore utilizzato quando si sfoglia una coda per identificare il messaggio successivo nella sequenza.

#### **BSDS**

Vedere bootstrap data set.

#### **buffer pool**

Area della memoria in cui vengono lette le pagine di dati e in cui vengono modificate e conservate durante l'elaborazione. Vedere anche [spazio indirizzi](#page-180-0).

### **formato integrato**

I dati dell'applicazione in un messaggio per cui l'applicazione utente definisce il significato. Vedere anche [formato definito dall'applicazione.](#page-181-0)

# **C**

### **CA**

Vedere autorità di certificazione.

#### **CAF**

Vedere [client attachment feature.](#page-185-0)

### **callback**

Consumatore di messaggi o routine del gestore eventi.

#### **CCDT**

Vedere [tabella di definizione di canale client.](#page-185-0)

#### **CCF**

Vedere [channel control function](#page-184-0).

#### **CCSID**

Vedere [coded character set identifier.](#page-186-0)

### **CDF**

Vedere [channel definition](#page-184-0) file.

### **autorità di certificazione (CA)**

Un'organizzazione o società attendibile di terze parti che emette i certificati digitali. L'autorità di certificazione in genere verifica l'identità degli individui a cui viene concesso il certificato univoco. Vedere anche [Secure Sockets Layer](#page-213-0). Per ulteriori informazioni, consultare l'argomento Autorità di certificazione.

#### <span id="page-184-0"></span>**catena di certificati**

Gerarchia di certificati correlati l'un l'altro in base alla crittografia, che inizia con il certificato personale e termina con il certificato root all'inizio della catena.

### **scadenza certificato**

Un certificato digitale contiene un intervallo di date che indica la validità del certificato. Al di fuori dell'intervallo di date specificato, il certificato è considerato "scaduto".

### **certificate request (CR)**

Sinonimo di certificate signing request.

### **certificate revocation list (CRL)**

Un elenco di certificati richiamati prima della data di scadenza pianificata. I CRL (certificate revocation list) vengono gestiti dall'autorità di certificazione e utilizzati, durante un handshake SSL (Secure Sockets Layer), per garantire che i certificati coinvolti non siano stati revocati. Per ulteriori informazioni, consultare l'argomento Gestione certificati.

### **certificate signing request (CSR)**

Messaggio elettronico inviato da un'organizzazione a un'autorità di certificazione (CA) per ottenere un certificato. La richiesta include una chiave pubblica ed è firmata con una chiave privata; la CA restituisce un certificato dopo averlo firmato con la propria chiave privata.

# **archivio certificati**

Nome Windows per un repository delle chiavi. Per ulteriori informazioni, consultare l'argomento Archivio certificati personali.

#### **CF**

Vedere [coupling facility](#page-188-0).

#### **CFSTRUCT**

Oggetto IBM MQ utilizzato per descrivere l'utilizzo da parte del gestore code di una struttura di elenco CF (Coupling Facility)

### **canale**

Un oggetto IBM MQ che definisce un collegamento di comunicazione tra due gestori code (canale dei messaggi) o tra il client e il gestore code (canale MQI). Vedere anche [canale di messaggi,](#page-200-0) [canale MQI](#page-203-0), [gestore code.](#page-209-0)

### **callback del canale**

Meccanismo che garantisce la connessione del canale alla macchina corretta. In un callback del canale, un canale mittente richiama il canale richiedente originale utilizzando la definizione del mittente.

### **channel control function (CCF)**

Un programma per spostare i messaggi da una coda di trasmissione a un collegamento di comunicazione e da questo a una coda locale, insieme all'interfaccia dei pannelli per l'operatore per impostare e controllare i canali.

### **CDF (channel definition file)**

Un file contenente le definizioni dei canali di comunicazione che associano le code di trasmissione ai collegamenti di comunicazione.

#### **evento del canale**

Un evento che riporta le condizioni rilevate durante le operazioni dei canali, come ad esempio l'avvio o l'arresto dell'istanza di un canale. Gli eventi dei canali vengono generati sui gestori code a entrambe le estremità del canale.

#### **programma di uscita canale**

Un programma scritto dall'utente richiamato da una delle posizioni definite nella sequenza di elaborazione di un agent MCA.

### **iniziatore di canale**

Un componente dell'accodamento distribuito IBM MQ che monitora la coda di iniziazione e avvia il canale mittente quando vengono soddisfatti i criteri di attivazione.

#### **listener canale**

Un componente dell'accodamento distribuito IBM MQ che controlla la rete per una richiesta di avvio e quindi avvia il canale di ricezione.

#### <span id="page-185-0"></span>**punto di controllo**

Un punto in un programma nel quale viene eseguito un controllo o al quale viene eseguita una registrazione dei dati per consentire il riavvio del programma in caso di interruzione.

#### **CI**

### Vedere [control interval.](#page-187-0)

#### **CipherSpec**

La combinazione dell'algoritmo di crittografia e della funzione hash applicata a un messaggio SSL in seguito al completamento dell'autenticazione.

### **pacchetto di crittografia**

Combinazione di autenticazione, algoritmo di scambio chiavi e specifica di cifratura SSL (Secure Sockets Layer) utilizzata per lo scambio sicuro dei dati.

#### **testo cifrato**

I dati che vengono crittografati. Il testo cifrato non può essere letto fino a che non viene convertito in testo normale (decrittografato) mediante una chiave. Vedere anche testo in chiaro.

### **registrazione circolare**

In IBM MQ su sistemi AIX and Linux e IBM MQ per Windows, il processo di conservazione di tutti i dati di riavvio in un anello di file di log. Vedere anche [registrazione lineare](#page-198-0). Per ulteriori informazioni, consultare l'argomento Tipi di registrazione.

#### **CL**

Vedere [Command Language](#page-186-0).

#### **classe**

Nella programmazione o la progettazione degli oggetti, un modello o una maschera che può essere utilizzata per creare oggetti con una definizione comune e proprietà, operazioni e comportamento comune. Un oggetto è un'istanza di una classe.

### **gerarchia di classe**

Le relazioni tra le classi che condividono una eredità singola.

### **libreria di classi**

Nella programmazione con oggetti, una raccolta di classi prescritte o maschere codificate ognuna delle quali può essere specificata e utilizzata da un programmatore quando sviluppa un'applicazione.

#### **testo in chiaro**

Stringa di caratteri inviata in rete in un formato leggibile. Potrebbe essere codificata ai fini di compressione, ma può essere decodificata facilmente. Vedere anche testo cifrato.

#### **cliente**

Componente di runtime che fornisce l'accesso ai servizi di accodamento su un server per le applicazioni degli utenti locali. Le code utilizzate dalle applicazioni si trovano sul server. Vedere inoltre [IBM MQ client .NET completamente gestito,](#page-194-0) [IBM MQ Java client](#page-194-0), [IBM MQ client MQI](#page-194-0).

#### **applicazione client**

Un'applicazione, in esecuzione su una stazione di lavoro e collegata a un client, che fornisce l'accesso delle applicazioni ai servizi di accodamento su un server.

#### **client attachment feature (CAF)**

Un'opzione che supporta il collegamento di client a z/OS.

### **tabella di definizione di canale client (CCDT, client channel definition table)**

File contenente una o più definizioni del canale di connessione client. Per ulteriori informazioni, consultare l'argomento Tabella di definizione di canale client.

#### **tipo di canale di connessione client**

Il tipo di definizione del canale MQI associato a un client IBM MQ . Vedere anche [tipo di canale di](#page-214-0) [connessione server.](#page-214-0)

### **CLUSRCVR**

Vedere [canale ricevente del cluster](#page-186-0).

### **CLUSSDR**

Vedere [canale mittente del cluster.](#page-186-0)

### <span id="page-186-0"></span>**cluster**

In IBM MQ, un gruppo di due o più gestori code su uno o più computer, che forniscono l'interconnessione automatica e consentono alle code e agli argomenti di essere pubblicizzati tra di loro per il bilanciamento del carico e la ridondanza.

#### **coda del cluster**

Coda locale ospitata da un gestore code cluster e definita come destinazione per i messaggi inseriti da un'applicazione connessa a qualsiasi gestore code del cluster. Tutte le applicazioni che richiamano i messaggi devono essere connesse localmente.

#### **gestore code di cluster**

Un gestore code che fa parte di un cluster. Un gestore code può essere un membro di più di un cluster.

#### **canale ricevente cluster (CLUSRCVR)**

Un canale sul quale un gestore code del cluster può ricevere i messaggi da altri gestori code nel cluster e le informazioni del cluster dai gestori code del repository.

### **canale mittente cluster (CLUSSDR)**

Un canale sul quale un gestore code del cluster può inviare i messaggi ad altri gestori code nel cluster e le informazioni del cluster ai gestori code del repository.

### **argomento cluster**

Argomento di gestione definito su un gestore code cluster e reso disponibile ad altri gestori code nel cluster.

# **coda di trasmissione del cluster**

Una coda di trasmissione che contiene tutti i messaggi da un gestore code destinati a un altro gestore code nello stesso cluster. La coda è chiamata SYSTEM.CLUSTER.TRANSMIT.QUEUE.

#### **database di chiavi CMS**

Un database delle chiavi di CMS è il formato del database supportato dalle piattaforme AIX, Linux, and Windows e i client di tali piattaforme. I file che terminano con ".kdb" sono in formato CMS. I file ".kdb" contengono i certificati e le chiavi.

#### **coded character set identifier (CCSID)**

Numero a 16 bit che include un insieme specifico di identificatori dello schema di codifica, del set di caratteri e della codepage, nonché altre informazioni in grado di identificare univocamente la rappresentazione grafica dei caratteri codificati.

#### **coesistenza**

La capacità di due o più versioni differenti di IBM MQ di funzionare sullo stesso computer.

#### **comando**

Istruzione utilizzata per avviare un'azione o un servizio. Un comando è costituito da un'abbreviazione del nome comando e dai relativi parametri e indicatori, se applicabili.

#### **serie di comandi**

In MQAI, un tipo di contenitore creato per la gestione di oggetti IBM MQ , ma che non può modificare l'ordine degli elementi dati o creare elenchi all'interno di un messaggio.

### **evento di comando**

Notifica che indica che un comando MQSC o PCF è stato eseguito correttamente.

### **Command Language (CL)**

In IBM MQ per IBM i, un linguaggio che può essere utilizzato per immettere comandi, sulla riga comandi o scrivendo un programma CL.

### **prefisso comando (command prefix, CPF)**

- 1. In IBM MQ for z/OS, una stringa di caratteri che identifica il gestore code a cui sono diretti i comandi IBM MQ for z/OS e da cui vengono ricevuti i messaggi dell'operatore IBM MQ for z/OS .
- 2. Un identificativo del comando da 1 a 8 caratteri. Il prefisso del comando distingue il comando come appartenente a un'applicazione o a un sottosistema piuttosto che a z/OS.

### **server dei comandi**

Il componente IBM MQ che legge i comandi dalla coda di input del comando di sistema, li verifica e invia i comandi validi al processore dei comandi.

#### <span id="page-187-0"></span>**commit**

Applicare tutte le modifiche effettuate durante la UR (unit of recovery) o UOW (unit of work) corrente. Dopo aver completato l'operazione, è possibile avviare una nuova UR o UOW.

### **nome comune (CN, common name)**

Componente in un attributo DN (Distinguished Name) di un certificato X.509 che rappresenta il nome generalmente associato al proprietario del certificato. Se si tratta di persone, il nome comune corrisponde di solito al nome reale. Per i server Web, il nome comune è il nome host e di dominio completo del server. Per IBM MQ non ci sono requisiti specifici in questo campo, tuttavia molti amministratori utilizzano il nome del gestore code. Vedere a che "DN (Distinguished Name)"

### **codice di completamento**

Un codice di ritorno che indica il modo in cui l'interfaccia MQI (message queue interface) è stata terminata.

### **riservatezza**

Il servizio di sicurezza che protegge le informazioni importanti da accessi non autorizzati. Per implementare questo servizio viene spesso utilizzato il meccanismo di crittografia.

#### **evento di configurazione**

Notifiche relative agli attributi di un oggetto. Tali notifiche vengono generate quando un oggetto viene creato, modificato o eliminato e vengono spesso generate in base a una richiesta esplicita.

### **affinità di connessione**

Attributo del canale che specifica la definizione del canale client utilizzata dalle applicazioni client per la connessione al gestore code, quando sono disponibili più connessioni.

### **factory di connessione**

Una serie di valori di configurazione che produce connessioni che consentono a un componente di Java EE di accedere a una risorsa. Le factory di connessione forniscono connessioni on-demand da un'applicazione a un EIS (Enterprise Information System) e consentono a un server delle applicazioni di registrare l'EIS in una transazione distribuita.

### **gestione connessioni**

L'identificativo o token mediante il quale un programma accede al gestore code a cui è connesso.

#### **costruttore**

Nella programmazione con oggetti, un metodo speciale utilizzato per inizializzare un oggetto.

#### **consumare**

Rimuovere un messaggio da una coda e restituirne i contenuti all'applicazione chiamante.

### **consumatore**

Applicazione che riceve ed elabora i messaggi. Vedere anche [consumatore di messaggi.](#page-200-0)

### **sicurezza del contesto**

Su z/OS, i controlli di autorizzazione eseguiti quando un'applicazione apre una coda e specifica che imposterà il contesto nei messaggi che inserisce nella coda o passerà il contesto dai messaggi che ha ricevuto ai messaggi che inserisce nella coda.

# **comando di controllo**

In IBM MQ sui sistemi AIX and Linux e IBM MQ per Windows, un comando che può essere immesso in modo interattivo dalla riga comandi del sistema operativo. Un comando di questo genere richiede solo che il prodotto IBM MQ sia installato; non richiede un programma di utilità o un programma speciale per eseguirlo.

### **intervallo di controllo**

Un'area a lunghezza fissa per l'accesso diretto alla memoria in cui VSAM memorizza i record e crea gli spazi liberi distribuiti. L'intervallo di controllo è l'unità di informazione che VSAM trasmette alla memoria ad accesso diretto. Un intervallo di controllo include sempre un numero integrale di record fisici.

### **arresto controllato**

Vedere [arresto inattivato.](#page-210-0)

### <span id="page-188-0"></span>**identificativo di correlazione**

Campo in un messaggio che fornisce un mezzo di identificazione dei messaggi correlati. Gli identificativi di correlazione vengono utilizzati, ad esempio, per associare i messaggi di richiesta al messaggio di risposta corrispondente.

### **coupling facility (CF)**

Una speciale partizione logica che fornisce funzioni di blocco, elaborazione elenchi e memorizzazione in cache ad alta velocità in un sysplex.

### **CPF**

Vedere [prefisso del comando](#page-186-0).

### **CRL**

Vedere [certificate revocation list.](#page-184-0)

### **cross-system coupling facility (XCF)**

Un componente di z/OS che fornisce funzioni per supportare la collaborazione tra programmi autorizzati in esecuzione in un sysplex.

### **crittografia**

Un metodo per proteggere le informazioni mediante la loro trasformazione (crittografia) in un formato non leggibile detto testo cifrato. Solo gli utenti che possiedono una chiave segreta possono decifrare (o decrittare) il messaggio in testo normale.

# **D**

### **DAE**

Vedere [dump analysis and elimination](#page-190-0).

### **daemon**

Un programma che viene eseguito in maniera non presidiata per eseguire funzioni continue o periodiche, come il controllo della rete.

### **serie di dati**

Un contenitore di proprietà degli oggetti utilizzato da MQAI nella gestione dei gestori code. Esistono tre tipi di serie di dati: utente (per i dati utente), amministrazione (per la gestione con le opzioni) e comandi (per la gestione senza le opzioni).

### **Data Conversion Interface (DCI)**

L'interfaccia IBM MQ a cui devono conformarsi i programmi scritti dal cliente o dal fornitore che convertono i dati dell'applicazione tra diverse codifiche di macchina e CCSID.

### **servizio di conversione dati**

Un servizio che converte i dati delle applicazioni sul set di caratteri e la codifica richiesti dalle applicazioni su altre piattaforme.

#### **pacchetto dati**

Una forma di messaggistica asincrona nella quale un'applicazione invia un messaggio ma non richiede una risposta. Vedere anche [richiesta/risposta](#page-212-0).

#### **integrità dei dati**

Il servizio di sicurezza che rileva se è stata eseguita una modifica non autorizzata dei dati o un tentativo di intrusione. Il servizio rileva solo se i dati sono stati modificati; non ripristina i dati allo stato originale se questi sono stati modificati.

# **elemento di dati**

In MQAI, un elemento numero intero o stringa di caratteri contenuto in una serie di dati. Un elemento di dati può essere un elemento utente o un elemento di sistema.

# **DCE**

Vedere [Distributed Computing Environment.](#page-190-0)

#### **principale DCE**

Un ID utente che utilizza l'ambiente di elaborazione distribuito.

#### **DCI**

Vedere data-conversion interface.

<span id="page-189-0"></span>**DCM**

Vedere Digital Certificate Manager.

### **coda di messaggi non instradabili (DLQ, dead-letter queue)**

Una coda alla quale un gestore code o un'applicazione invia i messaggi che non possono essere consegnati alle rispettive destinazioni.

## **gestore coda di messaggi non instradabili (DLQ, dead-letter queue)**

Programma di utilità che monitora una coda di messaggi non instradabili (DLQ) ed elabora i messaggi nella coda in conformità con una tabella di regole scritte dall'utente. Un gestore code di messaggi non recapitabili di esempio è fornito da IBM MQ.

# **decrittografia**

Il processo di decodifica dati che sono stati crittografati in un formato segreto. La decrittografia richiede una chiave segreta o una password.

### **oggetto predefinito**

Una definizione di un oggetto (ad esempio una coda) con tutti gli attributi definiti. Se un utente definisce un oggetto ma non specifica tutti gli attributi possibili, il gestore code utilizza gli attributi predefiniti al posto di quelli non specificati.

#### **connessione rimandata**

Un evento in sospeso attivato quando un sottosistema CICS tenta di connettersi a IBM MQ for z/OS prima che venga avviato.

### **derivazione**

Nella programmazione con oggetti, il raffinamento o l'estensione di una classe da un'altra.

### **destinazione**

1. Un endpoint al quale vengono inviati i messaggi, ad esempio una coda o un argomento.

2. In JMS, un oggetto che specifica dove e come i messaggi devono essere inviati e ricevuti.

#### **scambio di chiave Diffie-Hellman**

Un algoritmo di scambio di chiave pubblico utilizzato per stabilire in modo sicuro una condivisione segreta su un canale non protetto.

#### **certificato digitale**

Un documento elettronico utilizzato per identificare un individuo, un sistema, un server, un'azienda o qualche altra entità, al fine di associare una chiave pubblica all'entità. Un certificato digitale viene emesso da una autorità di certificazione e viene firmato in digitale da tale autorità.

### **Digital Certificate Manager (DCM)**

Su sistemi IBM i , il metodo di gestione dei certificati digitali e il relativo utilizzo in applicazioni sicure sul server IBM i . Il responsabile DCM, richiede ed elabora i certificati digitali dalle autorità di certificazione (CA) o da altri.

### **firma digitale**

Informazioni codificate con una chiave privata e aggiunte a un messaggio o a un oggetto per garantire al destinatario l'autenticità e l'integrità del messaggio o dell'oggetto. La firma digitale prova il messaggio o l'oggetto sono stati firmati dall'entità che è in possesso o accede alla chiave privata o alla chiave simmetrica segreta condivisa.

### **instradamento diretto**

Opzione per l'instradamento delle pubblicazioni in un cluster di pubblicazione/sottoscrizione. Con l'instradamento diretto, ogni gestore code nel cluster invia le pubblicazioni da un gestore code di pubblicazione direttamente a qualsiasi altro gestore code nel cluster con una sottoscrizione corrispondente.

#### **disconnettere**

Interruzione della connessione tra un'applicazione e un gestore code.

### **Distinguished Name (DN)**

Una serie di coppie nome-valore (come CN=nome persona e C=paese o regione) che identifica in maniera univoca un'entità in un certificato digitale.

#### <span id="page-190-0"></span>**applicazione distribuita**

Nell'accodamento dei messaggi, una serie di programmi applicativi che possono essere connessi a un gestore code differente ma che insieme costituiscono una singola applicazione.

#### **Distributed Computing Environment (DCE)**

Nell'elaborazione di rete, un insieme di servizi e strumenti che supporta la creazione, l'utilizzo e la gestione di applicazioni distribuite su sistemi operativi e reti eterogenei.

#### **pubblicazione/sottoscrizione distribuita**

Messaggistica di pubblicazione/sottoscrizione eseguita in un ambiente con più gestori code.

#### **distributed queue management**

Nell'accodamento dei messaggi, l'impostazione e il controllo dei canali di messaggi tra i gestori code distribuiti.

#### **accodamento distribuito**

L'invio di messaggi da un gestore code a un altro. Il gestore code ricevente può trovarsi sulla stessa macchina o su una macchina remota.

#### **elenco di distribuzione**

Elenco di code in cui può essere immesso un messaggio con un'istruzione unica.

### **DLQ**

Vedere [coda non instradabile.](#page-189-0)

#### **DN**

Vedere [Distinguished Name.](#page-189-0)

# **registrazione doppia**

Un metodo di registrazione dell'attività IBM MQ for z/OS , in cui ogni modifica viene registrata su due dataset, in modo che se è necessario un riavvio e un dataset non è leggibile, è possibile utilizzare l'altro. Vedere anche [registrazione singola.](#page-216-0)

#### **modalità doppia**

Vedere registrazione doppia.

#### **dump analysis and elimination (DAE)**

Un servizio z/OS che consente a una installazione di eliminare i dump SVC e i dump ABEND SYSUDUMP che non sono necessari perché duplicano i dump scritti precedentemente.

### **sottoscrizione duratura**

Una sottoscrizione che viene conservata quando la connessione da un'applicazione di sottoscrizione al gestore code viene chiusa. Quando l'applicazione di sottoscrizione viene disconnessa, la sottoscrizione duratura resta attiva e le pubblicazioni continuano a essere consegnate. Quando l'applicazione viene riconnessa, può utilizzare la stessa sottoscrizione specificandone il nome univoco. Vedere anche [sottoscrizione non duratura.](#page-204-0)

#### **coda dinamica**

Una coda locale creata quando un programma apre una coda modello.

# **E**

#### **eavesdropping**

Un ramo della sicurezza di comunicazione in cui le informazioni restano intatte, ma la relative riservatezza viene compromessa. Vedere anche [rappresentazione,](#page-195-0) [tentativo di intrusione.](#page-218-0)

#### **Eclipse**

Un'iniziativa open source che offre ai fornitori di software indipendenti (ISV) e ad altri sviluppatori di strumenti una piattaforma standard su cui creare strumenti di sviluppo per applicazioni compatibili per il collegamento diretto.

#### **incapsulamento**

Nella programmazione con oggetti, la tecnica utilizzata per nascondere i dettagli di un oggetto, una funzione o una classe dai programmi client.

### <span id="page-191-0"></span>**crittografia**

Nella sicurezza dei computer, il processo di trasformazione dei dati in formato non comprensibile in modo che i dati originali non possano essere richiamati o possano essere richiamati soltanto mediante un processo di decrittografia.

#### **accodamento**

Inserire un messaggio o un elemento in una coda.

#### **entità**

Un utente, un gruppo o una risorsa definiti in un servizio di sicurezza, come RACF.

#### **variabile d'ambiente**

Una variabile che specifica il modo in cui viene eseguito un sistema operativo o un programma o i dispositivi riconosciuti dal sistema operativo.

### **ESM**

Vedere external security manager.

### **ESTAE**

Vedere extended specify task abnormal exit.

### **dati di eventi**

In un messaggio di eventi, la parte di dati del messaggio che contiene le informazioni sull'evento (come il nome del gestore code e l'applicazione che ha emesso l'evento). Vedere anche intestazione dell'evento.

#### **intestazione dell'evento**

In un messaggio di evento, la parte dei dati del messaggio che identifica il tipo di evento del codice motivo per l'evento. Vedere anche dati dell'evento.

### **messaggio di evento**

Un messaggio che contiene informazioni (come la categoria dell'evento, il nome dell'applicazione che ha causato l'evento e le statistiche del gestore code) relative all'origine di un evento di strumentazione in una rete di sistemi IBM MQ .

#### **coda di eventi**

La coda su cui un gestore code inserisce un messaggio di evento dopo aver rilevato un evento. Ogni categoria di eventi (eventi del gestore code, delle prestazioni, della configurazione, della strumentazione o dei canali) ha la propria coda di eventi.

### **Visualizzatore eventi**

Uno strumento fornito dai sistemi Windows per esaminare e gestire i file di log.

### **listener di eccezioni**

Istanza di una classe che può essere registrata da un'applicazione e per la quale viene chiamato il metodo onException() per passare in modo asincrono un'eccezione JMS all'applicazione.

### **metodo esclusivo**

Nella programmazione con oggetti, un metodo che non dimostra polimorfismo; un metodo con un effetto specifico.

### **extended specify task abnormal exit (ESTAE)**

Una macro z/OS che fornisce funzioni di ripristino e fornisce il controllo alla sequenza di istruzioni di uscita specificata per l'elaborazione, la diagnosi di un abend o la specifica di un indirizzo per un nuovo tentativo.

# **external security manager (ESM)**

Un prodotto di sicurezza che esegue il controllo di sicurezza su utenti e risorse. RACF è un esempio di ESM.

# **F**

### **failover**

Un'operazione automatica che consente di passare a un nodo o sistema ridondante o in standby nel caso di un'interruzione di rete, hardware o software.

#### **FAP**

Vedere [Formats and Protocols](#page-192-0).

### <span id="page-192-0"></span>**Federal Information Processing Standard**

Uno standard prodotto da National Institute of Standards and Technology quando gli standard nazionali ed internazionali mancano o non sono adeguati a soddisfare i requisiti governativi degli Stati Uniti.

## **FFDC**

Vedere first-failure data capture.

# **FFST**

Vedere First Failure Support Technology.

# **file FFST**

Vedere file First Failure Support Technology.

### **FIFO**

Vedere first-in first-out.

### **FIPS**

Vedere Federal Information Processing Standard.

### **first-failure data capture (FFDC)**

- 1. Implementazione i5/OS dell'architettura FFST che fornisce il riconoscimento dei problemi, il dump selettivo dei dati diagnostici, la generazione di stringhe dei sintomi e le voci di log del problema.
- 2. Un aiuto nella diagnosi del problema che identifica gli errori, raccoglie e registra le informazioni relative a questi errori e restituisce il controllo al software di runtime interessato.

### **Tecnologia di supporto del primo errore (FFST)**

Un'architettura IBM che definisce un singolo approccio al rilevamento degli errori mediante tecniche di programmazione difensive. Queste tecniche forniscono un rilevamento dei problemi proattivo (passivo finché non viene richiesto altrimenti) e una descrizione dell'output diagnostico necessario per il debug dei problemi software.

### **file First Failure Support Technology (file FFST)**

Un file contenente le informazioni da utilizzare per la rilevazione e la diagnosi di problemi software. In IBM MQ, i file FFST hanno un tipo di file FDC.

### **first-in first-out (FIFO)**

Una tecnica di accodamento nella quale l'elemento successivo da richiamare è l'elemento che è stato sulla coda per il tempo maggiore.

### **arresto forzato**

Un tipo di arresto dell'adattatore CICS in cui l'adattatore si disconnette immediatamente da IBM MQ for z/OS, indipendentemente dallo stato di tutte le attività attualmente attive. Vedere anche [arresto](#page-210-0) [inattivato](#page-210-0).

### **formato**

Nell'accodamento di messaggi, un termine utilizzato per identificare la natura dei dati dell'applicazione in un messaggio.

### **Formats and Protocols (FAP)**

Nell'accodamento di messaggi, una definizione del modo in cui i gestori code comunicano tra loro e il modo in cui i client comunicano con i gestori code del server.

### **struttura**

In IBM MQ, una raccolta di interfacce di programmazione che consentono ai clienti o fornitori di scrivere programmi che estendono o sostituiscono determinate funzioni fornite nei prodotti IBM MQ . Le interfacce sono: data conversion interface (DCI), message channel interface (MCI), name service interface (NSI), security enabling interface (SEI), trigger monitor interface (TMI).

### **classe comune**

Una classe in cui a tutte le funzioni viene concesso l'accesso ai membri privati e protetti di un'altra classe. Tale classe è riportata nella dichiarazione di un'altra classe e utilizza la parola chiave comune come prefisso per la classe.

### **FRR**

Vedere [functional recovery routine.](#page-193-0)

#### <span id="page-193-0"></span>**repository completo**

Una serie completa di informazioni su ciascun gestore code presente in un cluster. Questa serie di informazioni è detta repository o a volte repository completo ed è di solito gestita da due gestori code nel cluster. Vedere anche [repository parziale.](#page-206-0)

#### **funzione**

Un gruppo denominato di istruzioni che possono essere richiamate e valutate e possono restituire un valore all'istruzione chiamante.

### **functional recovery routine (FRR)**

Un responsabile di ripristino/terminazione di z/OS che fornisce una sequenza di istruzioni di recupero nel caso di una interruzione del programma.

# **G**

### **gestore code del gateway**

Un gestore code cluster utilizzato per instradare i messaggi da un'applicazione ad altri gestori code nel cluster.

#### **generalized trace facility (GTF)**

Un programma di servizio di z/OS che registra gli eventi di sistema significativi, ad esempio gli interrupt I/O, gli interrupt SVC, gli interrupt di programma e gli interrupt esterni.

#### **API Generic Security Services**

Vedere api (application programming interface) Generic Security Services.

### **api (application programming interface) Generic Security Services (API Generic Security Services, API GSS)**

Un'API (application programming interface) comune per l'accesso ai servizi di sicurezza.

#### **get**

Nelle code di messaggi, l'utilizzo della chiamata MQGET per rimuovere un messaggio da una coda e restituirne i contenuti all'applicazione chiamante. Vedere anche [sfogliare,](#page-183-0) [put.](#page-209-0)

#### **oggetto definito globalmente**

Su z/OS, un oggetto la cui definizione è memorizzata nel repository condiviso. L'oggetto è disponibile per tutti i gestori code nel gruppo di condivisione code. Vedere anche [oggetto definito in locale.](#page-198-0)

#### **traccia globale**

Un'opzione di traccia IBM MQ for z/OS in cui i dati di traccia provengono dall'intero sottosistema IBM MQ for z/OS .

### **transazione globale**

Un'unità di lavoro recuperabile eseguita da uno o più gestori risorse in un ambiente di transazione distribuito e coordinata da un gestore transazioni esterno.

#### **API GSS**

Vedere api (application programming interface) Generic Security Services.

### **GTF**

Vedere generalized trace facility.

# **H**

### **handshake**

Lo scambio di messaggi all'avvio di una sessione SSL (Secure Sockets Layer) che consente al client di autenticare il server utilizzando tecniche di chiave pubblica (e, facoltativamente, al server di autenticare il client) e quindi consente al client ed al server di cooperare nella creazione di chiavi simmetriche per la crittografia, la decrittografia e il rilevamento delle intromissioni indesiderate.

#### **messaggio codificato**

Un messaggio scritto sulla memoria ausiliaria (disco) in modo che il messaggio non sia perso in caso di un errore di sistema.

#### **intestazione**

Vedere [intestazione del messaggio](#page-201-0).

### <span id="page-194-0"></span>**heartbeat**

Segnale inviato da un'entità a un'altra per comunicare che è ancora attiva.

#### **flusso heartbeat**

Un impulso inviato da un agent MCA mittente a un agent MCA destinatario quando non sono presenti messaggi da inviare. L'impulso sblocca l'agent MCA destinatario che altrimenti rimarrebbe in stato di attesa fino all'arrivo di un messaggio o al raggiungimento dell'intervallo di disconnessione.

#### **intervallo di heartbeat**

L'ora, espressa in secondi, che trascorre tra due flussi di heartbeat.

#### **gerarchia**

Nella topologia della messaggistica di pubblicazione/sottoscrizione, un gestore code locale connesso a un gestore code parent.

### **HTTP**

Vedere Hypertext Transfer Protocol.

### **Hypertext Transfer Protocol (HTTP)**

Un protocollo Internet utilizzato per trasferire e visualizzare documenti XML e ipertestuali sul Web.

# **I**

### **IBM MQ**

Una famiglia di programmi su licenza IBM che fornisce servizi di accodamento di messaggi.

### **MQAI ( IBM MQ Administration Interface)**

Un'interfaccia di programmazione che esegue attività di gestione su un gestore code IBM MQ tramite l'utilizzo di contenitori di dati. I bag di dati consentono all'utente di gestire le proprietà (o i parametri) degli oggetti IBM MQ .

### **IBM MQ classi per .NET**

Una serie di classi che consentono a un programma scritto nel framework di programmazione .NET di connettersi a IBM MQ come client IBM MQ o di connettersi direttamente a un server IBM MQ .

# **Classi IBM MQ per C++**

Una serie di classi che incapsulano la MQI (Message Queue Interface) IBM MQ nel linguaggio di programmazione C + +.

### **Classi IBM MQ per Java**

Una serie di classi che incapsulano la MQI (Message Queue Interface) IBM MQ nel linguaggio di programmazione Java .

### **IBM MQ client .NET completamente gestito**

Parte di un prodotto IBM MQ che può essere installata su un sistema senza installare il gestore code completo. Il client IBM MQ .NET viene utilizzato da applicazioni .NET completamente gestite e comunica con un gestore code su un server. Un'applicazione .NET non completamente gestita utilizza il client IBM MQ MQI. Vedere anche [client](#page-185-0), clientIBM MQ Java, clientIBM MQ MQI.

### **Client IBM MQ Java**

Parte di un prodotto IBM MQ che può essere installata su un sistema senza installare il gestore code completo. Il client IBM MQ Java viene utilizzato da applicazioni Java (classi IBM MQ per Java e classi IBM MQ per JMS) e comunica con un gestore code su un sistema server. Vedere anche [client](#page-185-0), IBM MQ client .NET completamente gestito, IBM MQ client MQI.

### **IBM MQ Client MQI**

Parte di un prodotto IBM MQ che può essere installata su un sistema senza installare il gestore code completo. Il client IBM MQ MQI accetta chiamate MQI dalle applicazioni e comunica con un gestore code su un sistema server. Vedere inoltre [client](#page-185-0), IBM MQ client .NET completamente gestito, clientIBM MQ Java.

### **Comandi script IBM MQ (MQSC)**

Comandi leggibili, uniformi su tutte le piattaforme, utilizzati per manipolare oggetti IBM MQ . Vedere anche [programmable command format](#page-208-0).

#### <span id="page-195-0"></span>**IBM MQ server**

Un gestore code che fornisce servizi di accodamento a uno o più client. Tutti gli oggetti IBM MQ , ad esempio le code, esistono solo sul sistema del gestore code, ossia sulla macchina server MQI. Un server può supportare anche normali applicazioni MQI locali.

### **IBM MQ Telemetria**

Supporta piccole librerie client che possono essere incorporate nei dispositivi smart in esecuzione su una gamma di diverse piattaforme dispositivo. Le applicazioni create con il client utilizzano il protocollo MQTT ( MQ Telemetry Transport) e il servizio di telemetria IBM MQ per pubblicare e sottoscrivere i messaggi in modo affidabile con IBM MQ.

#### **Daemon IBM MQ Telemetry per i dispositivi**

Vedere [daemon MQTT per i dispositivi.](#page-203-0)

#### **identificazione**

Il servizio di sicurezza che consente a ogni utente di un computer di essere identificato in maniera univoca. Un meccanismo comune per l'implementazione di questo servizio consiste nell'associare un ID utente a ogni utente.

#### **contesto di identità**

Informazioni che consentono di identificare l'utente dell'applicazione che inserisce per primo il messaggio in una coda

### **IFCID**

Vedere [instrumentation facility component identifier](#page-196-0).

#### **ILE**

Vedere [Integrated Language Environment.](#page-196-0)

#### **arresto immediato**

In IBM MQ, un arresto di un gestore code che non attende la disconnessione delle applicazioni. Le chiamate MQI correnti vengono completate, ma le nuove chiamate MQI non riescono se è stato richiesto un arresto immediato. Vedere anche [arresto preventivo](#page-207-0), [arresto sospeso](#page-210-0).

#### **rappresentazione**

Un ramo della sicurezza della comunicazione in cui le informazioni vengono inviate a una persona che rappresenta il ricevente o inviate a una persona che rappresenta qualcun altro. Vedere anche [eavesdropping](#page-190-0), [tentativo di intrusione](#page-218-0).

### **canale in ingresso**

Un canale che riceve messaggi da un altro gestore code.

#### **formato integrato**

Vedere anche [formato integrato](#page-183-0).

#### **indice**

In MQAI ( IBM MQ Administration Interface), un mezzo per fare riferimento agli elementi dati.

### **unità di ripristino in dubbio**

Lo stato di una unità di ripristino per cui è stato richiesto un punto di sincronizzazione ma che non è ancora stato confermato.

### **in fase di elaborazione**

Lo stato di una risorsa o di un'unità di ripristino della quale non è stata ancora completata la fase di preparazione del processo di commit.

#### **eredità**

Tecnica di programmazione orientata agli oggetti in cui le classi esistenti vengono utilizzate come base per la creazione di altre classi. Mediante l'eredità, elementi più specifici integrano la struttura e il comportamento di elementi più generali.

### **serie di dati di input di inizializzazione**

Un dataset utilizzato da IBM MQ for z/OS quando viene avviato.

#### **coda di iniziazione**

Una coda locale su cui il gestore code inserisce i messaggi di trigger.

#### <span id="page-196-0"></span>**iniziatore**

Nell'accodamento distribuito, un programma che richiede connessioni di rete su un altro sistema. Vedere anche [rispondente.](#page-212-0)

### **parametro di input**

Un parametro di una chiamata MQI in cui vengono fornite le informazioni.

#### **ordine di inserimento**

In IBM MQ Administration Interface (MQAI), l'ordine in cui gli elementi di dati vengono inseriti in un contenitore di dati.

#### **servizio installabile**

In IBM MQ su sistemi UNIX e Linux e IBM MQ per Windows, funzionalità aggiuntive fornite come componente indipendente. L'installazione di ciascun componente è facoltativa: è possibile utilizzare anche componenti personalizzati o di terzi.

#### **istanza**

Una specifica ricorrenza di un oggetto che appartiene a una classe. Vedere anche [oggetto.](#page-204-0)

#### **dati dell'istanza**

Nella programmazione con oggetti, le informazioni sullo stato associate a un oggetto.

### **certificato intermedio**

Un certificato del firmatario che non corrisponde al certificato root. Viene emesso dalla root attendibile specificamente per rilasciare certificati server di entità finale. Il risultato è una catena di certificati che inizia alla CA root attendibile, passa per diverse fasi intermedie e termina con il certificato SSL emesso dall'organizzazione.

### **evento di strumentazione**

Un modo per monitorare le definizioni delle risorse del gestore code, condizioni delle prestazioni e condizioni del canale in una rete di sistemi IBM MQ .

### **instrumentation facility component identifier (IFCID)**

In Db2 per z/OS, un valore che denomina e identifica un record di traccia di un evento. Come parametro dei comandi START TRACE e MODIFY TRACE, specifica che l'evento corrispondente deve essere registrato.

### **Integrated Language Environment (ILE)**

Un insieme di costrutti e interfacce che fornisce un ambiente di runtime comune e API (application programming interface) associabili al runtime per tutti i linguaggi di livello superiore conformi a ILE.

### **Interactive Problem Control System (IPCS)**

Un componente di MVS e z/OS che consente la gestione dei problemi online, la diagnosi interattiva dei problemi, il debug in linea per inserimenti abend su disco, la traccia e il report dei problemi.

### **Interactive System Productivity Facility (ISPF)**

Un programma IBM concesso su licenza che funziona da editor a schermo completo e da responsabile delle finestre. Utilizzato per scrivere programmi applicativi, fornisce un mezzo per la creazione di pannelli e finestre di dialogo standard interattive tra il programmatore dell'applicazione e l'utente del terminale.

#### **interfaccia**

Nella programmazione con oggetti, un modello astratto di comportamento; una raccolta di funzioni o metodi.

#### **Internet Protocol (IP)**

Un protocollo che indirizza i dati mediante una rete o una serie di reti connesse tra loro. Questo protocollo funge da intermediario tra i livelli di protocollo più elevati e la rete fisica. Vedere anche [Transmission Control Protocol.](#page-219-0)

#### **interprocess communication (IPC)**

Il processo in base al quale i programmi si inviano reciprocamente i messaggi. Socket, semafori, segnali e code di messaggi interne sono metodi comuni di comunicazioni tra processi. Vedere anche [client.](#page-185-0)

### **intersystem communication (ISC)**

Una funzione CICS che fornisce supporto in ingresso e in uscita per la comunicazione con altri sistemi operativi.

#### <span id="page-197-0"></span>**IP**

Vedere [Internet Protocol.](#page-196-0)

### **IPC**

Vedere [interprocess communication.](#page-196-0)

## **IPCS**

Vedere [Interactive Problem Control System](#page-196-0).

# **ISC**

Vedere [intersystem communication.](#page-196-0)

### **ISPF**

Vedere [Interactive System Productivity Facility.](#page-196-0)

# **J**

### **JAAS**

Vedere Java Authentication and Authorization Service.

### **JAAS ( Java Authentication and Authorization Service) (JAAS)**

Nella tecnologia Java EE, un'API standard per eseguire operazioni basate sulla sicurezza. Tramite JAAS, i servizi possono autenticare e autorizzare gli utenti, consentendo alle applicazioni di restare indipendenti dalle tecnologie di base.

#### **JMS ( Java Message Service)**

Un'API (Application Programming Interface) che fornisce funzioni del linguaggio Java per la gestione dei messaggi. Vedere anche [Message Queue Interface](#page-201-0).

### **JRE ( Java runtime environment)**

Un sottoinsieme di un Java developer kit che contiene i file e i programmi eseguibili principali che costituiscono la piattaforma Java standard. JRE include la JVM ( Java virtual machine), le classi principali e i file di supporto.

#### **JMS**

Vedere Java Message Service.

### **JMSAdmin**

Uno strumento di amministrazione che consente agli amministratori di definire le proprietà degli oggetti JMS e di memorizzarli all'interno di uno spazio dei nomi JNDI

#### **registro**

Una funzione di OS/400 che IBM MQ per IBM i utilizza per controllare gli aggiornamenti agli oggetti locali. Ogni libreria dei gestori code contiene un registro per il gestore code.

### **JRE**

Vedere Java ambiente di runtime.

# **K**

### **keepalive**

Un meccanismo TCP/IP in cui viene inviato un pacchetto di piccole dimensioni in rete a intervalli predefiniti per determinare il corretto funzionamento del socket.

### **Kerberos**

Un protocollo di autenticazione di rete basato sulla crittografia della chiave simmetrica. Kerberos assegna una chiave univoca, denominata ticket, a ciascun utente che accede alla rete. Il ticket viene incorporato nei messaggi inviati attraverso la rete. Il ricevente di un messaggio utilizza l'etichetta per autenticare il mittente.

### **autenticazione delle chiavi**

Vedere [autenticazione.](#page-182-0)

#### **repository delle chiavi**

Un archivio per i certificati digitali e le chiavi private associate.

### <span id="page-198-0"></span>**file delle chiavi**

Nell'ambito della sicurezza del computer, file che contiene chiavi pubbliche, chiavi private, root attendibili e i certificati.

### **keystore**

Nell'ambito della sicurezza, un file o una scheda di crittografia hardware, in cui sono memorizzate identità e chiavi private a scopo di autenticazione e di crittografia. Alcuni keystore contengono anche chiavi attendibili o pubbliche. Vedere anche [truststore](#page-220-0).

### **L**

# **ultime indicazioni**

Un oggetto registrato con un monitor da un client e che viene utilizzato dal monitor se il client termina in modo imprevisto.

#### **LDAP**

Vedere Lightweight Directory Access Protocol.

#### **Lightweight Directory Access Protocol (LDAP)**

Un protocollo aperto che utilizza TCP/IP per fornire l'accesso alle directory che supportano un modello X.500 e che non incorre in requisiti di risorse del protocollo X.500 Directory Access Protocol (DAP) più complesso. Ad esempio, LDAP può essere utilizzato per individuare persone, organizzazioni e altre risorse in una directory Internet o Intranet.

### **registrazione lineare**

In IBM MQ su sistemi UNIX e Linux e IBM MQ per Windows, il processo di conservazione dei dati di riavvio in una sequenza di file. I nuovi file vengono aggiunti alla sequenza come necessario. Lo spazio in cui non vengono scritti i dati vengono riutilizzati. Vedere anche [registrazione circolare](#page-185-0). Per ulteriori informazioni, consultare l'argomento Tipi di registrazione.

#### **sicurezza a livello di collegamento**

I servizi di sicurezza che vengono avviati, direttamente o indirettamente, mediante un agent MCA (message channel agent), il sottosistema di comunicazione o una combinazione di entrambi.

#### **listener**

Un programma che rileva le richieste di rete in ingresso e avvia il canale associato.

#### **definizione locale di coda remota**

Un oggetto IBM MQ appartenente a un gestore code locale che definisce gli attributi di una coda di proprietà di un altro gestore code. Inoltre, viene utilizzato per l'alias del gestore code e per l'alias di risposta alla coda.

### **locale**

Un'impostazione che identifica la lingua o l'area geografica e che determina le convenzioni di formattazione quali l'ordinamento, la conversione di maiuscole/minuscole, la classificazione di caratteri, la lingua dei messaggi, la rappresentazione di data e ora e la rappresentazione dei numeri.

#### **oggetto definito in locale**

Su z/OS, un oggetto la cui definizione è memorizzata nella serie di pagine zero. La definizione può essere utilizzata soltanto dal gestore code che l'ha definita. Vedere anche [oggetto definito](#page-193-0) [globalmente](#page-193-0).

### **coda locale**

Una coda che appartiene al gestore code locale. Una coda locale può contenere un elenco di messaggi in attesa di essere elaborati. Vedere anche [coda remota.](#page-211-0)

#### **gestore code locale**

Il gestore code al quale viene connesso il programma e che fornisce servizi di accodamento dei messaggi al programma. Vedere anche [gestore code remoto.](#page-211-0)

**log**

In IBM MQ, un file che registra il lavoro eseguito dai gestori code durante la ricezione, la trasmissione e la consegna dei messaggi, per consentirne il ripristino in caso di errore.

### <span id="page-199-0"></span>**file di controllo log**

Nei sistemi IBM MQ su UNIX e Linux , e IBM MQ per Windows, il file contenente le informazioni necessarie per monitorare l'utilizzo dei file di log (ad esempio, la loro dimensione e ubicazione e il nome del successivo file disponibile).

#### **file di log**

In IBM MQ su sistemi UNIX e Linux e IBM MQ per Windows, un file in cui vengono registrate tutte le modifiche significative ai dati controllati da un gestore code. Se i file di log primari diventano pieni, IBM MQ assegna i file di log secondari.

### **logical unit (LU)**

Un punto di accesso tramite il quale un utente o un programma applicativo accede alla rete SNA per comunicare con un altro utente o programma applicativo.

#### **unità logica 6.2 (LU 6.2)**

Un'unità logica SNA che supporta la comunicazione generale tra i programmi in un ambiente di elaborazione distribuito.

#### **logical unit of work identifier (LUWID)**

Nome che identifica univocamente un thread in una rete. Questo nome è formato da un nome di rete dell'unità logica completo, un numero di istanza dell'unità di lavoro logica e un numero di sequenza dell'unità di lavoro logica.

### **record di log**

Una serie di dati gestita come unità singola in un file di log.

#### **log record sequence number (LRSN)**

Identificativo univoco per un record di log associato a un membro della condivisione dati. Db2 per z/OS utilizza l'LRSN per il ripristino nell'ambiente di condivisione dati.

### **LRSN**

Vedere log record sequence number.

### **LU**

Vedere unità logica.

#### **LU 6.2**

Vedere unità logica 6.2.

### **conversazione LU 6.2**

In SNA, una connessione logica tra due programmi di transazioni su una sessione LU 6.2 che consente ai programmi di comunicare tra loro.

### **sicurezza del livello di conversazione LU 6.2**

In SNA, un protocollo di sicurezza del livello di conversazione che consente a un programma di transazioni partner di autenticare il programma di transazione che ha iniziato la conversazione.

### **sessione LU 6.2**

In SNA, una sessione tra due unità logiche (LU, logical unit) di tipo 6.2.

### **Nome LU**

Il nome con cui VTAM fa riferimento a un nodo in una rete.

## **LUWID**

Vedere logical unit of work identifier.

# **M**

#### **destinazione gestita**

Una coda fornita dal gestore code come destinazione alla quale inviare i messaggi pubblicati, per un'applicazione che sceglie di utilizzare una sottoscrizione gestita. Vedere anche [sottoscrizione](#page-200-0) [gestita](#page-200-0).

#### **handle gestito**

Un identificativo che viene restituito dalla chiamata MQSUB quando un gestore code viene specificato per la gestione della memorizzazione dei messaggi inviati alla sottoscrizione.

### <span id="page-200-0"></span>**sottoscrizione gestita**

Una sottoscrizione per la quale il gestore code crea una coda sottoscrittori per ricevere le pubblicazioni poiché l'applicazione non richiede l'utilizzo di una coda specifica. Vedere anche [destinazione gestita.](#page-199-0)

#### **marshalling**

Vedere [serializzazione.](#page-214-0)

## **MCA**

Vedere message channel agent.

# **MCI**

Vedere message channel interface.

### **immagine supporto**

In IBM MQ su sistemi UNIX e Linux e IBM MQ per Windows, la sequenza di record di log che contiene l'immagine di un oggetto. L'oggetto può essere ricreato a partire da tale immagine.

#### **messaggio**

- 1. Nella programmazione di sistema, le informazioni dirette all'operatore del terminale o all'amministratore del sistema.
- 2. Una stringa di byte che viene trasmessa da un'applicazione a un'altra. I messaggi in genere comprendono un'intestazione (utilizzata per l'instradamento e l'identificazione del messaggio) e un payload (contenente i dati dell'applicazione da inviare). I dati hanno un formato compatibile sia con l'applicazione di invio che di ricezione.

### **affinità messaggi**

La relazione tra i messaggi conversazionali scambiati tra due applicazioni, in cui i messaggi devono essere elaborati da un particolare gestore code o in una sequenza specifica.

#### **canale di messaggi**

Nell'accodamento di messaggi distribuiti, un meccanismo per lo spostamento dei messaggi da un gestore code a un altro. Un canale di messaggi comprende due agenti MCA (message channel agent), un mittente a una estremità e un ricevente all'altra estremità, è un collegamento di comunicazione. Vedere anche [canale](#page-184-0).

#### **message channel agent (MCA)**

Un programma che trasmette i messaggi preparati da una coda di trasmissione a un collegamento di comunicazione o da un collegamento di comunicazione a una coda di destinazione. Vedere anche [Message Queue Interface.](#page-201-0)

### **message channel interface (MCI)**

L'interfaccia IBM MQ a cui devono essere conformi i programmi scritti dal cliente o dal fornitore che trasmettono i messaggi tra un gestore code IBM MQ e un altro sistema di messaggistica. Vedere anche [Message Queue Interface](#page-201-0).

### **consumatore di messaggi**

- 1. In JMS, un oggetto creato in una sessione per la ricezione dei messaggi da una destinazione.
- 2. Un programma, una funzione o un'organizzazione che richiama ed elabora i messaggi. Vedere anche [consumatore.](#page-187-0)

### **contesto del messaggio**

Le informazioni sul creatore di un messaggio contenute nei campi nel descrittore dei messaggi. Esistono due diverse categorie di informazioni di contesto: il contesto in base alle identità e il contesto in base alle origini.

#### **descrittore messaggi**

Informazioni di controllo che descrivono il formato del messaggio e la presentazione che viene eseguita come parte di un messaggio IBM MQ . Il formato del descrittore messaggi è definito dalla struttura MQMD.

#### **uscita messaggio**

Un tipo di uscita di canale utilizzata per modificare il contenuto di un messaggio. Le uscite dei messaggi di solito funzionano a coppie, una a ogni estremità del canale. All'estremità di invio del <span id="page-201-0"></span>canale, un'uscita del messaggio viene richiamata dopo che l'agent MCA ha ricevuto un messaggio dalla coda di trasmissione. All'estremità di ricezione di un canale, un'uscita del messaggio viene richiamata prima che l'agent MCA inserisca un messaggio sulla coda di destinazione.

### **controllo del flusso di messaggi**

Un'attività di gestione delle code distribuite che comprende l'impostazione e la gestione degli instradamenti dei messaggi tra i gestori code.

### **Message Format Service (MFS)**

Una funzione di modifica IMS che consente ai programmi applicativi di elaborare semplici messaggi logici invece dei dati dipendenti dal dispositivo, semplificando così il processo di sviluppo dell'applicazione.

### **gruppo di messaggi**

Gruppo logico di messaggi correlati. La relazione è definita dall'applicazione che inserisce i messaggi e assicura che i messaggi vengano richiamati nella sequenza di inserimento se sia il produttore sia il consumatore rispettano il raggruppamento.

### **handle del messaggio**

Riferimento a un messaggio. L'handle può essere utilizzato per ottenere l'accesso alle proprietà del messaggio.

#### **intestazione del messaggio**

La parte di un messaggio che contiene informazioni di controllo, ad esempio un ID messaggio univoco, il mittente e il destinatario del messaggio, la priorità e il tipo di messaggio.

#### **message input descriptor (MID)**

Blocco di controllo MFS (Message Format Service) che descrive il formato dei dati presentati al programma applicativo. Vedere anche message output descriptor.

### **listener di messaggi**

Un oggetto che agisce come consumatore di messaggi asincroni.

### **message output descriptor (MOD)**

Blocco di controllo MFS (Message Format Service) che descrive il formato dei dati di output prodotti dal programma applicativo. Vedere anche message input descriptor.

### **priorità dei messaggi**

In IBM MQ, un attributo di un messaggio che può influenzare l'ordine in cui vengono richiamati i messaggi su una coda e se viene generato un evento trigger.

#### **produttore del messaggio**

In JMS, un oggetto creato da una sessione e utilizzato per inviare messaggi a una destinazione. Vedere anche [produttore.](#page-208-0)

### **proprietà dei messaggi**

Dati associati a un messaggio, in formato con coppia nome-valore. Le proprietà dei messaggi possono essere utilizzate come selettori dei messaggi per filtrare le pubblicazioni o per ricevere in modo selettivo i messaggi dalle code. Le proprietà dei messaggi possono essere utilizzate per includere i dati aziendali o le informazioni sullo stato relative all'elaborazione senza dover modificare il corpo del messaggio.

#### **Message Queue Interface (MQI)**

L'interfaccia di programmazione fornita dai gestori code IBM MQ . Questa interfaccia di programmazione consente ai programmi applicativi di accedere ai servizi di accodamento dei messaggi. Vedere anche [Java Message Service,](#page-197-0) [message channel agent](#page-200-0), [message channel interface.](#page-200-0)

#### **accodamento dei messaggi**

Una tecnica di programmazione con cui ogni programma all'interno di una applicazione comunica con gli altri programmi inserendo i messaggi sulle code.

#### **tentativo messaggi**

Un'opzione disponibile per un agent MCA che non è in grado di inserire un messaggio. L'agent MCA può attendere un periodo di tempo predefinito e provare quindi a inserire di nuovo il messaggio.

#### **segmento del messaggio**

Un segmento di un messaggio che è troppo grande per la gestione da parte dell'applicazione o del gestore code.

#### <span id="page-202-0"></span>**selettore messaggi**

Nella programmazione dell'applicazione, una stringa di lunghezza variabile utilizzata da un'applicazione per registrare il proprio interesse solo per quei messaggi le cui proprietà soddisfano la query SQL (Structured Query Language) rappresentata dalla stringa di selezione. La sintassi di un selettore messaggi si basa su un sottoinsieme della sintassi dell'espressione condizionale SQL92.

#### **numerazione sequenza messaggi**

Una tecnica di programmazione mediante la quale ai messaggi viene assegnato un numero univoco durante la trasmissione su un collegamento di comunicazione. Questo numero consente al processo ricevente di controllare se sono stati ricevuti tutti i messaggi, di inserirli su una coda nell'ordine originale e di eliminare i messaggi duplicati.

### **token del messaggio**

Un identificativo univoco di un messaggio in un gestore code attivo.

### **metodo**

Nella progettazione o la programmazione con oggetti, il software che implementa il comportamento specificato da un'operazione.

#### **MFS**

Vedere [Message Format Service](#page-201-0).

### **MGAS**

Vedere mostly global address space.

### **MSCS (Microsoft Cluster Server)**

Tecnologia che fornisce alta disponibilità raggruppando computer che eseguono Windows in cluster MSCS. Se si verifica un problema per uno dei computer nel cluster, MSCS arresta l'applicazione malfunzionante in maniera ordinata, ne trasferisce i dati sullo stato all'altro computer e riavvia l'applicazione sull'altro computer. Per ulteriori informazioni, consultare l'argomento Supporto del servizio cluster Microsoft (MSCS).

#### **MTS (Microsoft Transaction Server)**

Una funzione che consente agli utenti Windows di eseguire applicazioni di logica aziendale in un server di livello intermedio. MTS divide il lavoro in attività che sono di solito piccoli blocchi indipendenti di una logica aziendale.

#### **MID**

Vedere [message input descriptor.](#page-201-0)

### **MOD**

Vedere [message output descriptor](#page-201-0).

# **oggetto coda modello**

Una serie di attributi della coda che funzionando da maschera quando un programma crea una coda dinamica.

### **mostly global address space (MGAS)**

Un modello di spazio di indirizzo virtuale flessibile che conserva la maggior parte dello spazio di indirizzo per le applicazioni condivise. Questo modello può migliorare le prestazioni per i processi che condividono una grande quantità di dati. Vedere anche mostly private address space.

### **mostly private address space (MPAS)**

Un modello di spazio di indirizzo virtuale flessibile che può assegnare blocchi di spazio di indirizzo più grandi ai processi. Questo modello può migliorare le prestazioni per i processi che richiedono una grande quantità di spazio di dati. Vedere anche mostly global address space.

### **MPAS**

Vedere mostly private address space.

### **MQAI**

Vedere [IBM MQ Administration Interface.](#page-194-0)

### **MQI**

Vedere [Message Queue Interface.](#page-201-0)

### <span id="page-203-0"></span>**canale MQI**

Una connessione tra un client IBM MQ e un gestore code su un sistema server. Un canale MQI trasferisce soltanto chiamate MQI e risponde in maniera bidirezionale. Vedere anche [canale](#page-184-0).

#### **MQSC**

Vedere [IBM MQ comandi script.](#page-194-0)

## **MQSeries**

Un nome precedente per IBM MQ e IBM WebSphere MQ.

### **MQ Telemetry Transport (MQTT)**

Un protocollo di messaggistica di pubblicazione/sottoscrizione, aperto e leggero, che transita su TCP/IP per connettere numeri elevati di dispositivi quali servomeccanismi, attuatori, smartphone, veicoli, residenze, dispositivi di controllo, sensori remoti e di condizione. MQTT è progettato per dispositivi vincolati e reti inaffidabili, a larghezza di banda ridotta o a elevata latenza. Il protocollo riduce al minimo i requisiti di risorse dispositivo e larghezza di banda di rete, garantendo al tempo stesso un certo grado di affidabilità e recapito garantito. Viene sempre più utilizzato nel mondo *machine - to - machine* (M2M) o *Internet of Things* dei dispositivi connessi e per le applicazioni mobili in cui la larghezza di banda e l'alimentazione della batteria sono a un livello superiore.

#### **MQTT**

Vedere MQ Telemetry Transport.

### **client MQTT**

Un'applicazione client MQTT si connette a server che supportano MQTT, ad esempio i canali IBM MQ Telemetry. È possibile scrivere i propri client per utilizzare il protocollo pubblicato, o scaricare i client Paho gratuiti. In genere, un client è responsabile della raccolta di informazioni da un dispositivo di telemetria e della pubblicazione di tali informazioni sul server. Inoltre, è anche in grado di sottoscrivere gli argomenti, ricevere messaggi e utilizzare queste informazioni per controllare il dispositivo di telemetria.

#### **daemon MQTT per i dispositivi**

Il daemon MQTT per i dispositivi era un client MQTT avanzato V3 . Era un server MQTT con ingombro molto ridotto progettato per i sistemi integrati. Il suo uso principale era quello di memorizzare e inoltrare i messaggi dai dispositivi di telemetria e altri client MQTT, inclusi altri daemon MQTT per dispositivi.

#### **server MQTT**

Un server di messaggistica che supporta il protocollo MQ Telemetry Transport. Abilita i dispositivi e le app mobili, supportati dai client MQTT, a scambiare messaggi. In genere, consente la connessione simultanea di diversi client MQTT e fornisce un hub per la distribuzione dei messaggi ai client MQTT. I server MQTT sono disponibili da IBM e altri. IBM MQ Telemetria è un server MQTT di IBM.

### **Servizio MQXR**

Vedere [servizio di telemetria.](#page-218-0)

#### **MSCS**

Vedere [Microsoft Cluster Server.](#page-202-0) Per ulteriori informazioni, consultare l'argomento Supporto del servizio cluster Microsoft (MSCS).

#### **MTS**

Vedere [Microsoft Transaction Server](#page-202-0).

### **multi-hop**

Per passare attraverso uno o più gestori code intermedi quando non è disponibile un collegamento di comunicazione diretto tra il gestore code di origine e quello di destinazione.

#### **gestore code a più istanze**

Un gestore code configurato per condividere l'utilizzo dei dati con altre istanze del gestore code. Un'istanza di un gestore code a più istanze è attiva, mentre le altre sono in standby, pronte a subentrare dall'istanza attiva. Vedere anche [gestore code](#page-209-0), [gestore code con istanza singola](#page-216-0).

### **N**

# **elenco nomi**

Un oggetto IBM MQ che contiene un elenco di nomi oggetto, ad esempio, nomi coda.

### <span id="page-204-0"></span>**servizio di denominazione**

Nei sistemi IBM MQ su UNIX e Linux e IBM MQ per Windows, la funzionalità che determina quale gestore code possiede una specifica coda.

### **name service interface (NSI)**

L'interfaccia IBM MQ a cui devono essere conformi i programmi scritti dal cliente o dal fornitore che risolvono la proprietà del nome della coda.

#### **trasformazione dei nomi**

In IBM MQ su sistemi UNIX e Linux e IBM MQ per Windows, un processo interno che modifica il nome di un gestore code in modo che sia univoco e valido per il sistema utilizzato. All'esterno, il nome del gestore code non viene modificato.

### **serie nidificata**

In IBM MQ Administration Interface (MQAI), un contenitore di sistema inserito in un altro contenitore di dati

### **nidificazione**

In IBM MQ Administration Interface (MQAI), un mezzo di raggruppamento delle informazioni restituite da IBM MQ.

#### **NetBIOS (Network Basic Input/Output System)**

Un'interfaccia standard per le reti e i PC, utilizzata nelle reti locali (LAN) per fornire funzioni relative a messaggi, server di stampa e server file. I programmi applicativi che utilizzano NetBIOS non devono gestire i dettagli dei protocolli DLC (Data Link Control) della LAN.

# **Network Basic Input/Output System**

Vedere NetBIOS.

#### **New Technology File System (NTFS)**

Uno dei file system nativi in ambienti operativi Windows.

### **nodo**

In Microsoft Cluster Server (MSCS), ogni computer nel cluster.

#### **sottoscrizione non duratura**

Una sottoscrizione che esiste solo mentre la connessione dall'applicazione di sottoscrizione al gestore code rimane aperta. La sottoscrizione viene rimossa quando l'applicazione di sottoscrizione si disconnette dal gestore code deliberatamente o a causa di un'interruzione. Vedere anche [sottoscrizione duratura.](#page-190-0)

#### **messaggio non permanente**

Un messaggio che non sopravvive al riavvio del gestore code. Vedere anche [messaggio permanente](#page-207-0).

# **NSI**

Vedere name service interface.

# **NTFS**

Vedere New Technology File System.

# **NUL**

Vedere null character.

# **null character (NUL)**

Un carattere di controllo con valore X'00' che indica l'assenza di un carattere visualizzato o stampato.

# **O**

### **OAM**

Vedere [object authority manager.](#page-205-0)

### **oggetto**

1. In IBM MQ, un gestore code, una coda, una definizione di processo, un canale, un elenco nomi, un oggetto delle informazioni di autenticazione, un oggetto dell'argomento di gestione, un listener, un oggetto del servizio o (solo su z/OS ) un oggetto della struttura CF o una classe di memoria.

<span id="page-205-0"></span>2. Nella progettazione o della programmazione con oggetti, una realizzazione concreta (istanza) di una classe costituita da dati e dalle operazioni associate a tali dati. Un oggetto contiene i dati dell'istanza definiti dalla classe, ma la classe possiede le operazioni associate ai dati.

### **object authority manager (OAM)**

Nei sistemi IBM MQ su UNIX e Linux , IBM MQ per IBM i e IBM MQ per Windows, il servizio di autorizzazione predefinito per la gestione di comandi e oggetti. Il servizio OAM può essere sostituito da, o eseguito insieme a, un servizio di sicurezza fornito dall'utente.

#### **descrittore oggetto**

Una struttura dati che identifica un oggetto IBM MQ particolare. Con il descrittore, sono compresi il nome e il tipo di oggetto.

### **handle oggetto**

L'identificativo o il token con cui un programma accede all'oggetto IBM MQ con cui sta lavorando.

#### **programmazione con oggetti**

Un approccio di programmazione basato sui concetti di astrazione dei dati e di eredità. A differenza delle tecniche di programmazione procedurali, la programmazione con oggetti si concentra non tanto su come viene ottenuto un risultato, ma su quali sono gli oggetti di dati in cui si articola il problema e su come vengono gestiti.

#### **OCSP**

Vedere Online Certificate Status Protocol.

### **offloading**

In IBM MQ per z/OS, un processo automatico con cui un log attivo del gestore code viene trasferito al relativo log di archivio.

### **Online Certificate Status Protocol**

Un metodo che consente di controllare se un certificato è stato revocato.

### **autenticazione a una via**

Con questo metodo di autenticazione, il gestore code presenta il certificato al client, ma l'autenticazione non viene verificata dal client al gestore code.

#### **aprire**

Stabilire l'accesso a un oggetto, ad esempio una coda, un argomento, o un collegamento ipertestuale.

#### **open systems interconnection (OSI)**

la connessione di sistemi aperti in base agli standard ISO (International Organization for Standardization) per lo scambio di informazioni.

### **Open Transaction Manager Access (OTMA)**

Un componente di IMS che implementa un protocollo client/server senza connessioni e basato sulle transazioni in un ambiente sysplex MVS. Il dominio del protocollo è limitato al dominio Cross-System Coupling Facility (XCF) di z/OS. OTMA connette i client ai server in modo che il client possa supportare una rete di dimensioni elevate (o un elevato numero di sessioni) garantendo prestazioni elevate.

### **OPM**

Vedere original program model.

### **original program model (OPM)**

L'insieme di funzioni per la compilazione del codice sorgente e la creazione di programmi con linguaggi di alto livello precedente all'introduzione del modello ILE (Integrated Language Environment).

### **OSGi Alliance**

Consorzio di oltre 20 società, inclusa IBM, che crea delle specifiche per definire gli standard aperti per la gestione delle reti vocali, di dati e multimediali wireless e cablate.

#### **OSI**

Vedere open systems interconnection.

#### **standard directory OSI**

Lo standard, noto come X.500, che definisce un servizio di directory completo che include un modello di informazioni, uno spazio dei nomi, un modello funzionale e una struttura di autenticazione. X.500 definisce anche il protocollo DAP (Directory Access Protocol) utilizzato dai client per accedere alla

<span id="page-206-0"></span>directory. Il protocollo LDAP è stato progettato per rimuovere alcune delle difficoltà dell'accesso X.500 dai client di directory, rendendo in questo modo la directory disponibile per una vasta gamma di macchine e applicazioni.

#### **OTMA**

Vedere [Open Transaction Manager Access](#page-205-0).

#### **canale in uscita**

Una canale che prende i messaggi da una coda di trasmissione e li invia a un altro gestore code.

#### **buffer log di output**

In IBM MQ for z/OS, un buffer che contiene i record di log di ripristino prima che vengano scritti nel log di archivio.

#### **parametro di output**

Un parametro di una chiamata MQI mediante il quale il gestore code restituisce le informazioni quando la chiamata riesce o meno.

#### **sovraccarico**

Nella programmazione orientata agli oggetti, la capacità di un operatore o di un metodo di avere più significati a seconda del contesto. Ad esempio, in C++, un utente può ridefinire le funzioni e gran parte degli operatori standard quando le funzioni e gli operatori vengono utilizzati con i tipi di classe. Il nome del metodo o l'operatore restano gli stessi, ma i parametri del metodo sono diversi per tipo, numero o entrambi. Questa differenza viene collettivamente denominata "firma" della funzione o dell'operatore e ciascuna firma richiede un'implementazione separata.

**P**

#### **serie di pagine**

Un dataset VSAM utilizzato quando IBM MQ for z/OS sposta i dati (ad esempio, code e messaggi) dai buffer nella memoria principale alla memoria di supporto permanente (DASD).

#### **classe principale**

Una classe dalla quale un'altra classe eredita i metodi di istanze, gli attributi e le variabili. Vedere anche [classe astratta](#page-179-0).

#### **repository parziale**

Una serie parziale di informazioni sui gestori code in un cluster. Un repository parziale è gestito da tutti i gestori code del cluster che non ospitano un repository completo. Vedere anche [repository completo](#page-193-0).

# **gestore code partner**

Vedere [gestore code remoto.](#page-211-0)

#### **PassTicket**

Nell'accesso sicuro RACF, sostituto della password generata in modo dinamico, casuale e univoco che stazioni di lavoro o client possono utilizzare per accedere all'host, piuttosto che inviando una password RACF in rete.

#### **PCF**

Vedere [programmable command format.](#page-208-0)

#### **evento in sospeso**

Un evento non pianificato che si verifica come risultato di una richiesta di connessione da un adattatore CICS.

### **filtraggio**

Nel tentativo di correzione degli errori, il passaggio mediante un percorso di controllo prestabilito da una sequenza di istruzioni di recupero a una stessa sequenza di recupero ma di livello superiore.

# **evento delle prestazioni**

Una categoria di eventi che indica che si è verificata una condizione limite.

#### **traccia prestazioni**

Un'opzione di traccia IBM MQ in cui i dati di traccia devono essere utilizzati per l'analisi delle prestazioni e l'ottimizzazione.

#### <span id="page-207-0"></span>**coda dinamica permanente**

Una coda dinamica che viene eliminata quando viene chiusa solo se l'eliminazione viene richiesta esplicitamente. Le code dinamiche permanenti vengono ripristinate se il gestore code riporta un errore, quindi possono contenere messaggi permanenti. Vedere anche [coda dinamica temporanea](#page-219-0).

#### **messaggio permanente**

Un messaggio che sopravvive a un riavvio del gestore code. Vedere anche [messaggio non](#page-204-0) [permanente.](#page-204-0)

#### **certificato personale**

Certificato per il quale si possiede la chiave privata corrispondente. Associato a gestori code o applicazioni.

#### **PGM**

Vedere Pragmatic General Multicast.

#### **PID**

Vedere [ID processo.](#page-208-0)

#### **ping**

Il comando che invia un pacchetto di richieste echo ICMP (Internet Control Message Protocol) a un gateway, un router o un host con la previsione di ricevere una risposta.

#### **PKCS**

Public Key Cryptography Standards. Un insieme di standard per la crittografia, di cui:

7 sono dedicati ai messaggi

11 sono dedicati ai moduli di sicurezza hardware

12 sono dedicati al formato di file utilizzato nel repository delle chiavi

### **PKI**

Vedere [public key infrastructure](#page-208-0).

#### **testo normale**

Vedere [testo in chiaro.](#page-185-0)

### **punto di recupero**

In IBM MQ for z/OS, una serie di copie di backup delle serie di pagine IBM MQ for z/OS e le corrispondenti serie di dati di log richieste per ripristinare queste serie di pagine. Tali copie di backup forniscono un punto di riavvio potenziale nel caso di una perdita delle serie di pagine (ad esempio, nel caso di un errore I/O).

### **messaggio poison**

In una coda, un messaggio formattato in modo non corretto che l'applicazione ricevente non è in grado di elaborare. Il messaggio può essere inviato ripetutamente alla coda di input e può esserne eseguito più volte il backout da parte dell'applicazione.

### **polimorfismo**

Una caratteristica della programmazione con oggetti che consente a un metodo di essere eseguito in maniera differente a seconda della classe che lo implementa. Il polimorfismo consente a una classe secondaria di sovrascrivere un metodo ereditato senza influenzare il metodo della classe principale. Esso consente inoltre a un client di accedere a due o più implementazioni di un oggetto da un'unica interfaccia.

### **Pragmatic General Multicast (PGM)**

Un protocollo di trasporto multicast affidabile che fornisce una sequenza affidabile di pacchetti a più destinatari simultaneamente.

#### **arresto preventivo**

In IBM MQ, un arresto di un gestore code che non attende la disconnessione delle applicazioni connesse o il completamento delle chiamate MQI correnti. Vedere anche [arresto immediato](#page-195-0), [arresto](#page-210-0) [inattivo](#page-210-0).

#### <span id="page-208-0"></span>**computer preferito**

Il computer principale utilizzato da un'applicazione in esecuzione sotto il controllo Microsoft Cluster Server. In seguito al failover su un altro computer, MSCS controlla il computer preferito fino a che non viene risolto il problema, quindi sposta di nuovo l'applicazione su di esso.

### **principale**

Un'entità che può comunicare in modo sicuro con un'altra entità. Un principal viene identificato dal contesto di sicurezza associato che definisce i relativi diritti di accesso.

#### **oggetto definito privatamente**

Vedere anche [oggetto definito in locale](#page-198-0).

#### **metodi privati e dati di istanza**

Nella programmazione con oggetti, i metodi e i dati di istanza che possono essere utilizzati soltanto dall'implementazione della stessa classe.

### **oggetto definizione processo**

Un oggetto IBM MQ che contiene la definizione di una applicazione IBM MQ . Ad esempio, un gestore code utilizza la definizione quando opera con messaggi di trigger.

#### **ID processo (PID)**

L'identificativo univoco che rappresenta un processo. Un ID processo è un numero intero positivo e non viene riutilizzato per tutta la durata del processo.

#### **produttore**

Un'applicazione che crea e invia messaggi. Vedere anche [produttore del messaggio,](#page-201-0) [publisher](#page-209-0).

### **programmable command format (PCF)**

Un tipo di messaggio IBM MQ utilizzato dalle seguenti applicazioni: applicazioni di gestione utenti, per inserire comandi PCF nella coda di input dei comandi di sistema di un determinato gestore code, applicazioni di gestione utente, per ottenere i risultati di un comando PCF da un gestore code specificato e un gestore code, come notifica che si è verificato un evento. Vedere anche [IBM MQ](#page-194-0) [comandi script](#page-194-0).

#### **program temporary fix (PTF)**

Per i prodotti System i, System pe IBM Z , un pacchetto contenente correzioni singole o multiple rese disponibili a tutti i clienti con licenza. PTF risolve i difetti e può fornire dei miglioramenti.

#### **proprietà**

Una caratteristica descrittiva di un oggetto. Una proprietà può essere cambiata o modificata. Le proprietà, tra le altre cose, possono descrivere un nome oggetto, un tipo, un valore o un comportamento.

### **metodi protetti e dati di istanza**

Nella programmazione con oggetti, i metodi e i dati di istanza che possono essere utilizzati soltanto dall'implementazione della stessa classe o di classi derivate o da classi comuni.

#### **sottoscrizione proxy**

Una sottoscrizione proxy è una sottoscrizione effettuata da un gestore code per gli argomenti pubblicati su un altro gestore code. Una sottoscrizione proxy transita tra i gestori code per ogni singola stringa argomento sottoscritta da una sottoscrizione. Non si creano le sottoscrizioni proxy esplicitamente; il gestore code lo fa per conto dell'utente.

# **PTF**

Vedere program temporary fix.

# **crittografia con chiave pubblica**

Un sistema di crittografia che utilizza due chiavi: una chiave pubblica nota a tutti e una chiave privata nota solo al ricevente o al mittente del messaggio. Le chiavi pubbliche e private sono correlate al punto che, se una chiave viene utilizzata per crittografare i dati, soltanto l'altra chiave può essere utilizzata per decrittarli.

#### **public key infrastructure (PKI)**

Un sistema di certificati digitali, autorità di certificazione e altre autorità di registrazione che verifica e autentica la validità di tutte le parti coinvolte in una transazione in rete.

### <span id="page-209-0"></span>**metodi pubblici e dati di istanza**

Nella programmazione con oggetti, i metodi e i dati di istanza che possono essere utilizzati da tutte le classi.

# **crittografia a chiave pubblica-privata**

Vedere [crittografia a chiave pubblica.](#page-208-0)

# **pubblicare**

Rendere disponibili le informazioni su un determinato argomento a un gestore code in un sistema di pubblicazione/sottoscrizione.

### **publisher**

Un'applicazione che rende disponibili le informazioni su un determinato argomento a un broker in un sistema di pubblicazione/sottoscrizione. Vedere anche [produttore](#page-208-0).

### **pubblicazione/sottoscrizione**

Un tipo di interazione di messaggistica in cui le informazioni, fornite dalle applicazioni di pubblicazione, vengono recapitate da un'infrastruttura a tutte le applicazioni di sottoscrizione che hanno eseguito una registrazione per ricevere tale tipo di informazioni.

#### **cluster di pubblicazione/sottoscrizione**

Una serie di gestori code completamente interconnessi che fanno parte di una rete di gestori code multipli per le applicazioni di pubblicazione / sottoscrizione.

#### **put**

Nelle code di messaggi, l'utilizzo di chiamate MQPUT o MQPUT1 per inserire i messaggi in una coda. Vedere anche [sfogliare](#page-183-0), [get](#page-193-0).

# **Q**

#### **coda**

Un oggetto che detiene i messaggi per le applicazioni di accodamento messaggi. Una coda appartiene a, e è gestita da, un gestore code.

#### **indice code**

In IBM MQ for z/OS, un elenco di identificativi di messaggi o un elenco di identificativi di correlazione che possono essere utilizzati per aumentare la velocità delle operazioni MQGET sulla coda.

### **gestore code**

Un componente di un sistema di accodamento messaggi che fornisce servizi di accodamento alle applicazioni. Vedere anche [canale,](#page-184-0) [gestore code a più istanze](#page-203-0).

### **evento gestore code**

Un evento che indica che si è verificata una condizione di errore in relazione alle risorse utilizzate da un gestore code (ad esempio, una coda non è disponibile) oppure che si è verificata una modifica significativa nel gestore code (ad esempio, un gestore code è stato arrestato o avviato).

#### **gruppo - gestore - code**

In una tabella di definizione di canale client (CCDT), il gruppo di gestori code al quale un client tenta di connettersi quando viene stabilita una connessione a un server.

### **sicurezza a livello di gestore code**

In IBM MQ for z/OS, i controlli di autorizzazione eseguiti utilizzando i profili RACF specifici di un gestore code.

### **set di gestori code**

Un gruppo di gestori code in IBM MQ Explorer che consente a un utente di eseguire azioni su tutti i gestori code del gruppo.

# **Gruppo di condivisione code**

In IBM MQ for z/OS, un gruppo di gestori code nello stesso sysplex che può accedere a una singola serie di definizioni di oggetti memorizzate nel repository condiviso e una singola serie di code condivise memorizzate nella CF (Coupling Facility). Vedere anche [coda condivisa](#page-215-0).

### **sicurezza a livello di gruppo di condivisione code**

In IBM MQ for z/OS, i controlli di autorizzazione eseguiti utilizzando profili RACF condivisi da tutti i gestori code in un gruppo di condivisione code.

#### <span id="page-210-0"></span>**disattivare**

Terminare un processo o arrestare un sistema dopo il normale completamento delle operazioni attive.

### **arresto inattivo**

- 1. In IBM MQ, un arresto di un gestore code che consente la disconnessione di tutte le applicazioni connesse. Vedere anche [arresto immediato,](#page-195-0) [arresto preventivo.](#page-207-0)
- 2. Un tipo di arresto dell'adattatore CICS in cui l'adattatore si disconnette da IBM MQ, ma solo dopo che tutte le attività attualmente attive sono state completate. Vedere anche [arresto forzato.](#page-192-0)

#### **in sospensione**

In IBM MQ, lo stato di un gestore code prima dell'arresto. In questo stato, i programmi possono terminare l'elaborazione, ma nessun nuovo programma può essere avviato.

#### **disco quorum**

Il disco a cui si accede esclusivamente da Microsoft Cluster Server per memorizzare il log di recupero del cluster e per determinare se un server è attivo o inattivo. Il disco quorum può essere presente soltanto su un server alla volta. I server presenti nel cluster possono trattarne la proprietà.

# **R**

### **RACF**

Vedere [Resource Access Control Facility](#page-212-0).

### **RAID**

Vedere Redundant Array of Independent Disks.

### **RAS**

Affidabilità, disponibilità e funzionalità.

# **RBA**

Vedere [relative byte address.](#page-211-0)

### **RC**

Vedere [codice di ritorno.](#page-212-0)

### **lettura anticipata**

Un'opzione che consente di inviare messaggi al client prima che un'applicazione li richieda.

#### **codice motivo**

Un codice di ritorno che descrive il motivo della non riuscita o del successo parziale di una chiamata MQI (Message Queue Interface).

#### **uscita di ricezione**

Un tipo di programma di uscita di canale richiamato dopo che l'agent MCA (message channel agent) ha riottenuto il controllo seguendo la ricezione di una comunicazione e dopo aver ricevuto un'unità di dati da una connessione. Vedere anche [uscita di invio](#page-214-0).

# **canale ricevente**

Nell'accodamento dei messaggi, un canale che risponde a un canale mittente, che richiama i messaggi da un collegamento di comunicazione e li inserisce su una coda locale.

### **log di ripristino**

In IBM MQ for z/OS, i dataset contenenti le informazioni necessarie per ripristinare i messaggi, le code e il sottosistema IBM MQ . Vedere anche [log di archivio](#page-181-0).

#### **recovery termination manager (RTM)**

Un programma che gestisce tutte le terminazioni normali e anormali delle attività passando il controllo a una sequenza di istruzioni di ripristino con funzione di terminazione.

### **Redundant Array of Independent Disks (RAID)**

Raccolta di due o più unità del disco fisico che presentano all'host un'immagine di una o più unità del disco logico. In caso di errore del dispositivo fisico, i dati possono essere letti o rigenerati dalle altre unità del disco nell'array grazie alla ridondanza dei dati.

### <span id="page-211-0"></span>**messaggio di riferimento**

Un messaggio che fa riferimento a una parte di dati da trasmettere. Il messaggio di riferimento è gestito dai programmi di uscita dei messaggi, che collega e scollega i dati dal messaggio consentendo ai dati di essere trasmessi senza dover essere memorizzati sulle code.

#### **registro**

Un repository che contiene le informazioni di accesso e configurazione per utenti, sistemi e software.

#### **Editor di registro**

Nei sistemi Windows, il programma che consente all'utente di modificare il registro.

### **hive di registro**

Nei sistemi Windows, la struttura dei dati memorizzati nel registro.

#### **relative byte address (RBA)**

L'offset di un record di dati o di un intervallo di controllo dall'inizio dello spazio di memorizzazione allocato alla serie di dati a cui appartiene.

### **reliable multicast messaging (RMM)**

Un'infrastruttura di trasporto a bassa latenza e alta velocità progettata per l'invio di dati uno-a-molti o per lo scambio di dati molti-a-molti in una modalità di pubblicazione/sottoscrizione middleware orientata ai messaggi. RMM utilizza l'infrastruttura multicast IP per assicurare una conservazione delle risorse scalabili e una distribuzione delle informazioni tempestiva.

#### **coda remota**

Una coda che appartiene al gestore code remoto. I programmi possono inserire i messaggi sulle code remote ma non possono richiamarli. Vedere anche [coda locale](#page-198-0).

### **gestore code remoto**

Un gestore code al quale il programma non è connesso, anche se è in esecuzione nello stesso sistema del programma. Vedere anche [gestore code locale](#page-198-0).

### **oggetto coda remota**

Un oggetto IBM MQ appartenente a un gestore code locale. Questo oggetto definisce gli attributi di una coda che sono di proprietà di un altro gestore code. Inoltre, viene utilizzato per l'alias del gestore code e per l'alias di risposta alla coda.

### **accodamento remoto**

Nell'accodamento di messaggi, la fornitura di servizi per consentire alle applicazioni di inserire i messaggi sulle code appartenenti ad altri gestori code.

### **messaggio di risposta**

Un tipo di messaggio utilizzato per le risposte ai messaggi di richiesta. Vedere anche messaggio di report, messaggio di richiesta.

### **coda di risposta**

Il nome di una coda a cui il programma che ha emesso una chiamata MQPUT invia un messaggio di risposta o un messaggio di report.

#### **messaggio di report**

Un tipo di messaggio che fornisce informazioni su un altro messaggio. Un messaggio di report può indicare che un altro messaggio è stato consegnato, è arrivato a destinazione, è scaduto o non è stato elaborato per un motivo qualsiasi. Vedere anche messaggio di risposta, messaggio di richiesta.

#### **repository**

Una raccolta di informazioni sui gestori code che fanno parte di un cluster. Queste informazioni includono i nomi dei gestori code, la loro posizione, i canali e le code ospitate.

#### **gestore code del repository**

Un gestore code che ospita il repository completo di informazioni su un cluster.

#### **canale richiedente**

Nell'accodamento di messaggi, un canale che può essere avviato in locale per iniziare un'operazione di un canale server. Vedere anche [canale server](#page-214-0).

### **messaggio di richiesta**

Un tipo di messaggio utilizzato per richiedere una risposta da un altro programma. Vedere anche messaggio di risposta, messaggio di report.

### <span id="page-212-0"></span>**richiesta/risposta**

Un tipo di applicazione di messaggistica in cui un messaggio di richiesta viene utilizzato per richiedere una risposta da un'altra applicazione. Vedere anche [datagramma](#page-188-0).

#### **RESLEVEL**

In IBM MQ for z/OS, un'opzione che controlla il numero di ID utente controllati per la sicurezza delle risorse API.

#### **percorso di risoluzione**

La serie di code che vengono aperte quando un'applicazione specifica un alias o una coda remota sull'input di una chiamata MQOPEN.

#### **risorsa**

Una funzione di un sistema informatico o di un sistema operativo richiesta da un lavoro, da un'attività o da un programma in esecuzione. Le risorse includono uno storage principale, dispositivi di input/ output, l'unità di elaborazione, dataset, file, librerie, cartelle, server delle applicazioni e programmi di controllo o di elaborazione.

#### **Resource Access Control Facility (RACF)**

Un programma su licenza IBM che fornisce il controllo degli accessi identificando gli utenti sul sistema, verificando gli utenti del sistema, autorizzando l'accesso alle risorse protette, registrando i tentativi non autorizzati di accesso al sistema e registrando gli accessi alle risorse protette.

### **adattatore risorse**

Un'implementazione di Java Enterprise Edition Connector Architecture che consente alle applicazioni JMS e ai bean basati sui messaggi, in esecuzione su un server delle applicazioni, di accedere alle risorse di un gestore code IBM MQ .

### **gestore risorse**

Un'applicazione, un programma o una transazione che gestisce e controlla l'accesso alle risorse condivise come i buffer di memoria e i dataset. IBM MQ, CICSe IMS sono gestori risorse.

#### **Resource Recovery Services (RRS)**

Un componente di z/OS che utilizza un gestore del punto di sincronizzazione per coordinare le modifiche tra i gestori di risorse coinvolti.

#### **rispondente**

Nell'accodamento distribuito, un programma che risponde alle richieste di connessione di rete da un altro sistema. Vedere anche [iniziatore](#page-196-0).

#### **risincronizzazione**

In IBM MQ, un'opzione per indirizzare un canale per avviare e risolvere eventuali messaggi di stato in dubbio, ma senza riavviare il trasferimento del messaggio.

### **codice di ritorno (RC)**

Valore restituito da un programma per indicare il risultato dell'elaborazione. I codici di completamento e i codici motivo sono esempi di codici di ritorno.

#### **ritorno al mittente**

Un'opzione disponibile per un agent MCA che non è in grado di consegnare un messaggio. L'agent MCA può restituire il messaggio all'originatore.

#### **algoritmo Rivest-Shamir-Adleman (RSA)**

Una tecnologia di crittografia a chiave pubblica sviluppata da RSA Data Security, Inc, e utilizzata nell'implementazione IBM di SSL.

#### **RMM**

Vedere [reliable multicast messaging](#page-211-0).

### **rollback**

Vedere [backout](#page-182-0).

#### **certificato root**

Il certificato superiore della catena. Se si tratta di un certificato autofirmato, viene utilizzato solo per la firma di altri certificati. Vedere anche certificato [autofirmato](#page-214-0).

### **RRS**

Vedere Resource Recovery Services.

### <span id="page-213-0"></span>**RSA**

Vedere [algoritmo Rivest-Shamir-Adleman.](#page-212-0)

### **RTM**

Vedere [recovery termination manager](#page-210-0).

### **tabella delle regole**

Un file di controllo che contiene una o più regole che il gestore delle code non instradabili applica ai messaggi sulla coda non instradabile.

# **S**

# **SAF**

Vedere [store and forward](#page-217-0).

### **Scalable Parallel 2 (SP2)**

Un sistema UNIX parallelo di IBM: sistemi AIX paralleli su una rete a elevata velocità.

### **SDK**

Vedere [software development kit](#page-216-0).

### **SDWA**

Vedere [system diagnostic work area](#page-218-0).

#### **SECMEC**

Vedere meccanismo di sicurezza.

### **Secure Sockets Layer (SSL)**

Un protocollo di sicurezza che protegge la comunicazione. Con SSL, le applicazioni client/server possono comunicare in un modo che è stato progettato per impedire l'eavesdropping (ascolto indesiderato delle informazioni), intromissioni e la falsificazione dei messaggi. Vedere anche [autorità](#page-183-0) [di certificazione.](#page-183-0)

### **SEI (security enabling interface)**

L'interfaccia IBM MQ a cui devono essere conformi i programmi scritti dal cliente o dal fornitore che controllano l'autorizzazione, forniscono un identificativo utente o eseguono l'autenticazione.

### **uscita di sicurezza**

Un programma di uscita del canale richiamato immediatamente dopo che la negoziazione di dati iniziale è stata completata all'avvio del canale. Le uscite di sicurezza possono funzionare a coppie e possono essere richiamate sia sui canali di messaggi che sui canali MQI. Lo scopo primario di una uscita di sicurezza è consentire all'agent MCA a ciascuna estremità del canale di autenticare il partner.

### **identificativo di sicurezza (SID)**

Sui sistemi Windows, un supplemento all'ID utente che identifica i dettagli dell'account utente completo sul database del gestore account di protezione Windows in cui è definito l'utente.

### **meccanismo di sicurezza (SECMEC)**

Uno strumento tecnico o una tecnica utilizzata per implementare un servizio di sicurezza. Tale meccanismo può operare da solo o insieme ad altri per fornire un determinato servizio. Tra gli esempi di meccanismi di sicurezza vi sono gli ACL (access control lists), la crittografia e i certificati digitali.

# **messaggio di sicurezza**

Uno dei messaggi inviati dalle uscite di sicurezza che vengono richiamate a entrambe le estremità di un canale per comunicare. Il formato di un messaggio di sicurezza non è definito ed è determinato dall'utente.

### **servizio di sicurezza**

Un servizio all'interno di un sistema di computer che protegge le risorse. Il controllo degli accessi è un esempio di servizio di sicurezza.

### **Security Support Provider Interface (SSI)**

Un mezzo per le applicazioni di rete per richiamare uno dei diversi provider di supporto della sicurezza (SSP) per stabilire connessioni autenticate e per scambiare i dati in maniera sicura su tali connessioni. È disponibile per l'utilizzo su sistemi Windows.

#### <span id="page-214-0"></span>**segmentazione**

La divisione di un messaggio troppo grande per un gestore code, una coda o un'applicazione, in diversi messaggi fisici più piccoli, che vengono poi riassemblati dal gestore code ricevente o dall'applicazione.

### **SEI**

Vedere [security enabling interface.](#page-213-0)

#### **selettore**

Un identificativo per un elemento di dati. In MQAI ( IBM MQ Administration Interface), esistono due tipi di selettore: un selettore utente e un selettore di sistema.

#### **certificato autofirmato**

Un certificato costruito come un certificato digitale, ma firmato dal suo soggetto. A differenza di un certificato digitale, un certificato autofirmato non può essere utilizzato in modo affidabile per autenticare una chiave pubblica per altre parti.

### **semaforo**

Nei sistemi UNIX e Linux , un metodo generale di comunicazione tra due processi che estende le funzioni dei segnali.

#### **canale mittente**

Nell'accodamento di messaggi, un canale che inizia il trasferimento, rimuove i messaggi da una coda di trasmissione e li sposta su un collegamento di comunicazione a un canale ricevente o un canale richiedente.

#### **uscita di invio**

Un tipo di programma di uscita di canale richiamato prima che l'agent MCA (message channel agent) emette un invio di comunicazione per inviare un'unità di dati su una connessione. Vedere anche [uscita](#page-210-0) [di ricezione](#page-210-0).

#### **protocollo Sequenced Packet Exchange (SPX)**

Un protocollo di rete basato su sessioni che fornisce i servizi in base alle connessioni tra due nodi sulla rete utilizzato principalmente da applicazioni client/server. Esso si basa sul protocollo IPX (Internet Packet Exchange), fornisce il controllo del flusso e il ripristino degli errori e garantisce l'affidabilità della rete fisica.

#### **valore numero di sequenza**

In IBM MQ, un metodo per garantire che entrambe le estremità di un collegamento di comunicazione reimpostino contemporaneamente i numeri di sequenza dei messaggi correnti. La trasmissione di messaggi con un numero di sequenza garantisce che il canale di ricezione possa ristabilire la sequenza durante la memorizzazione dei messaggi.

#### **serializzazione**

Nella programmazione con oggetti, la scrittura dei dati in ordine sequenziale su un mezzo di comunicazione dalla memoria dei programmi.

#### **server**

- 1. Un programma software o un computer che fornisce servizi ad altri programmi software o ad altri computer. Vedere anche [client](#page-185-0).
- 2. Un gestore code che fornisce i servizi delle code alle applicazioni client in esecuzione su una stazione di lavoro remota.

#### **canale server**

Nell'accodamento di messaggi, un canale che risponde a un canale richiedente, rimuove i messaggi da una coda di trasmissione e li sposta su un collegamento di comunicazione al canale richiedente. Vedere anche [canale richiedente](#page-211-0).

### **tipo di canale di connessione server**

Il tipo di definizione di canale MQI associato al server che esegue un gestore code. Vedere anche [tipo](#page-185-0) [di canale di connessione client.](#page-185-0)

#### <span id="page-215-0"></span>**intervallo di servizio**

Un intervallo di tempo rispetto al quale è confrontato il tempo trascorso tra un'operazione put o get e una successiva operazione get da parte del gestore code che decide se si sono verificate le condizioni per un evento interno di servizio. L'intervallo di servizio per una coda è specificato dall'attributo coda.

### **evento intervallo di servizio**

Un evento relativo a un intervallo di servizio.

### **oggetto di servizio**

Un oggetto in grado di avviare processi aggiuntivi all'avvio del gestore code e di interromperli all'arresto del gestore code.

#### **sessione**

Una connessione logica o virtuale tra due stazioni, programmi software o dispositivi su una rete che consente a due elementi di comunicare e scambiare dati durante l'intera sessione.

### **ID sessione**

Vedere identificativo sessione.

#### **identificativo sessione (ID sessione)**

In IBM MQ for z/OS, l'identificativo, univoco per CICS, che definisce il collegamento di comunicazione che deve essere utilizzato da un agent del canale dei messaggi quando si spostano i messaggi da una coda di trasmissione a un link.

# **autenticazione a livello di sessione**

In SNA (Systems Network Architecture), un protocollo di sicurezza a livello di sessione che consente a due unità logiche (LU, logical unit) di autenticarsi a vicenda durante l'attivazione di una sessione. L'autenticazione a livello di sessione è detta anche verifica LU-LU.

#### **crittografia a livello di sessione**

In SNA (Systems Network Architecture), un metodo di crittografia e decrittografia dei dati che si basa su una sessione tra due unità logiche (LU, logical unit).

### **canale in ingresso condiviso**

In IBM MQ for z/OS, un canale che è stato avviato da un listener utilizzando la porta del gruppo. La definizione di canale di un canale condiviso può essere memorizzata sulla serie di pagine zero (privata) o nel repository condiviso (globale).

### **canale in uscita condiviso**

In IBM MQ for z/OS, un canale che sposta i messaggi da una coda di trasmissione condivisa. La definizione di canale di un canale condiviso può essere memorizzata sulla serie di pagine zero (privata) o nel repository condiviso (globale).

### **coda condivisa**

In IBM MQ for z/OS, un tipo di coda locale. I messaggi sulla coda sono memorizzati nella CF (Coupling Facility) e possono essere acceduti da uno o più gestori code in un gruppo di condivisione code. La definizione della coda viene memorizzata nel repository condiviso. Vedere anche [gruppo di](#page-209-0) [condivisione code](#page-209-0).

#### **repository condiviso**

In IBM MQ for z/OS, un database Db2 condiviso utilizzato per conservare le definizioni di oggetti che sono state definite globalmente.

### **condivisione di conversazioni**

La funzione che consente di condividere un'istanza di canale tra più conversazioni oppure le conversazioni che condividono un'istanza di canale.

#### **shell**

Un'interfaccia software tra gli utenti e un sistema operativo. Le shell in genere appartengono a una delle seguenti categorie: shell della riga comandi, che fornisce un'interfaccia da riga comandi al sistema operativo e shell grafica, che fornisce un'interfaccia grafica utente (GUI).

#### **SID**

Vedere [identificativo di sicurezza.](#page-213-0)
#### **segnale**

Un meccanismo con cui un processo può ricevere una notifica di, o può essere interessato da, un evento che si verifica nel sistema. Degli esempi di tali eventi includono le eccezioni hardware e le azioni specifiche dei processi.

#### **segnalazione**

In IBM MQ for z/OS e IBM MQ, una funzione che consente al sistema operativo di notificare un programma quando un messaggio previsto arriva su una coda.

#### **firma**

La raccolta di tipi associati a un metodo. La firma include il tipo di valore di ritorno, se disponibile, nonché il numero, l'ordine e il tipo di ciascuno degli argomenti del metodo.

#### **certificato del firmatario**

Il certificato digitale che convalida l'emittente di un certificato. Per una CA, il certificato del firmatario è il certificato CA root. Per un utente che crea un certificato autofirmato per scopi di test, il certificato del firmatario è un certificato personale dell'utente.

#### **gestore code a istanza singola**

Un gestore code che non dispone di più istanze. Vedere anche [gestore code a più istanze.](#page-203-0)

#### **registrazione singola**

Un metodo di registrazione dell'attività IBM MQ for z/OS in cui ogni modifica viene registrata solo su un dataset. Vedere anche [registrazione doppia.](#page-190-0)

#### **backout a singola fase**

Un metodo in cui l'azione in corso non deve essere terminata e tutte le modifiche che fanno parte dell'azione devono essere annullate.

#### **commit a singola fase**

Un metodo mediante il quale un programma può eseguire il commit degli aggiornamenti su una coda senza coordinare tali aggiornamenti con gli aggiornamenti che il programma ha eseguito sulle risorse controllate da un altro gestore risorse.

# **SIT**

Vedere [system initialization table](#page-218-0).

# **SMF**

Vedere [System Management Facilities](#page-218-0).

#### **SNA**

Vedere [Systems Network Architecture.](#page-218-0)

#### **software development kit (SDK)**

Una serie di strumenti, API e documentazione che facilita lo sviluppo software in un determinato linguaggio per computer o per un particolare ambiente operativo.

#### **gestore code di origine**

Vedere [gestore code locale](#page-198-0).

#### **SP2**

Vedere [Scalable Parallel 2.](#page-213-0)

#### **SPX**

Vedere [protocollo Sequenced Packet Exchange.](#page-214-0)

# **SSI**

Vedere [Security Support Provider Interface.](#page-213-0)

#### **SSL**

Vedere [Secure Sockets Layer.](#page-213-0)

#### **SSLPeer**

Il valore nell'emittente rappresenta il DN del certificato personale remoto.

#### **client SSL o TLS**

L'estremità di avvio della connessione. Un canale in uscita dal gestore code è anche un client SSL o TLS.

#### **istanza in standby del gestore code**

Un'istanza di un gestore code a più istanze in esecuzione pronto a subentrare dall'istanza attiva. Sono disponibili una o più istanze in standby di un gestore code a più istanze.

#### **stanza**

Un gruppo di righe in un file che, complessivamente, hanno una funzione comune o definiscono una parte del sistema. Le stanze sono generalmente separate da righe vuote o da due punti, e a ciascuna stanza è assegnato un nome.

#### **rete di comunicazioni connesse**

Una rete in cui tutti i nodi sono connessi a un nodo centrale.

#### **classe di memorizzazione**

In IBM MQ for z/OS, la serie di pagine che contiene i messaggi per una particolare coda. La classe di memorizzazione viene definita quando si specifica la coda.

#### **store and forward (SAF)**

La memorizzazione temporanea di pacchetti, messaggi o strutture in una rete di dati prima che questi vengano ritrasmessi alla destinazione.

#### **flusso**

Nella programmazione con oggetti, la serializzazione delle informazioni delle classi e dei dati dell'istanza dell'oggetto.

#### **sottoscrivere**

Richiedere informazioni su un argomento.

#### **sottosistema**

In z/OS, un provider di servizi che esegue una o molte funzioni, ma che non esegue alcuna azione finché non viene fatta una richiesta. Ad esempio, ogni gestore code o istanza di IBM MQ for z/OS di un sistema di gestione database Db2 per z/OS è un sottosistema z/OS .

#### **supervisor call (SVC)**

Un'istruzione che interrompe un programma in esecuzione e passa il controllo al supervisore in modo che possa eseguire il servizio specifico indicato dall'istruzione.

#### **SVC**

Vedere supervisor call.

#### **commutazione**

Il passaggio dall'istanza del gestore code a più istanze attivo all'istanza in standby. Una commutazione avviene quando un operatore arresta intenzionalmente l'istanza del gestore code a più istanze attivo.

#### **profilo switch**

In IBM MQ for z/OS, un profilo RACF utilizzato all'avvio di IBM MQ o quando viene emesso un comando di aggiornamento della sicurezza. Ogni profilo switch rilevato da IBM MQ disattiva la verifica della risorsa specificata.

#### **crittografia di chiavi simmetrica**

Un sistema di crittografia in cui il mittente e il ricevente di un messaggio condividono un'unica chiave segreta comune utilizzata per crittografare e decrittografare il messaggio. Vedere anche [crittografia di](#page-181-0) [chiavi asimmetrica](#page-181-0).

#### **stringa sintomo**

Informazioni diagnostiche visualizzate in un formato strutturato per la ricerca nel database di supporto software IBM.

#### **messaggistica sincrona**

Un metodo di comunicazione tra programmi in cui un programma inserisce un messaggio su una coda e attende una risposta prima di ricominciare la propria elaborazione. Vedere anche [messaggistica](#page-181-0) [asincrona.](#page-181-0)

#### **punto di sincronizzazione**

Un punto durante l'elaborazione di una transazione nel quale le risorse protette risultano coerenti.

#### **sysplex**

Una serie di sistemi z/OS che comunicano tra loro tramite determinati servizi software e componenti hardware multisistema.

#### <span id="page-218-0"></span>**serie di sistema**

Un tipo di serie di dati creata dall'interfaccia MQAI.

#### **comandi di controllo del sistema**

I comandi utilizzati per manipolare le entità specifiche della piattaforma, quali pool di buffer, classi di memorizzazione e serie di pagine.

#### **system diagnostic work area (SDWA)**

In un ambiente z/OS, i dati registrati in una voce SYS1.LOGREC che descrivono un errore del programma o dell'hardware.

#### **system initialization table (SIT)**

Una tabella contenente i parametri utilizzati da CICS all'avvio.

#### **elemento di sistema**

Un tipo di dati creati dall'interfaccia MQAI.

#### **System Management Facilities (SMF)**

Un componente di z/OS che raccoglie e registra una varietà di informazioni relative al sistema e ai lavori.

#### **selettore di sistema**

In MQAI ( IBM MQ Administration Interface), un identificativo dell'elemento di sistema incluso nel contenitore di dati quando viene creato.

#### **Systems Network Architecture (SNA)**

La descrizione della struttura logica, dei formati, dei protocolli e delle sequenze operative per la trasmissione di informazioni mediante le reti e il controllo della configurazione e delle operazioni delle reti.

# **T**

#### **tentativo di intrusione**

Un ramo della sicurezza di comunicazione in cui le informazioni in transito vengono modificate o sostituite e quindi vengono inviate al destinatario. Vedere anche [eavesdropping,](#page-190-0) [rappresentazione](#page-195-0).

#### **target library high-level qualifier (thlqual)**

Un qualificatore di alto livello per i nomi dei data set di destinazione z/OS.

#### **gestore code di destinazione**

Vedere [gestore code remoto.](#page-211-0)

#### **task control block (TCB)**

Un blocco di controllo z/OS utilizzato per comunicare le informazioni relative alle attività in uno spazio degli indirizzi connesso a un sottosistema.

#### **commutazione attività**

La sovrapposizione di operazioni di I/O e l'elaborazione tra diverse attività.

#### **TCB**

Vedere task control block.

#### **TCP**

Vedere [Transmission Control Protocol.](#page-219-0)

#### **TCP/IP**

Vedere [Transmission Control Protocol/Internet Protocol](#page-219-0).

#### **nota tecnica**

Un breve documento relativo a un singolo argomento.

#### **canale di telemetria**

Un collegamento di comunicazione tra un gestore code su IBM MQe i client MQTT. Ciascun canale potrebbe avere uno o più dispositivi di telemetria connessi.

#### **servizio di telemetria**

Il servizio di telemetria è un servizio IBM MQ che gestisce il lato server del protocollo MQTT (vedere *Server MQTT*). Il servizio di telemetria ospita i canali di telemetria. A volte viene indicato come servizio MQXR (MQ extended reach).

#### <span id="page-219-0"></span>**coda dinamica temporanea**

Una coda dinamica che viene eliminata quando viene chiusa. Le code dinamiche temporanee non vengono ripristinate se il gestore code riporta un errore, quindi possono contenere soltanto messaggi non permanenti. Vedere anche [coda dinamica permanente](#page-207-0).

#### **teraspace**

Un'area di memorizzazione temporanea da 1 TB che fornisce una memoria privata a un processo.

#### **notifica di terminazione**

Un evento in sospeso attivato quando un sottosistema CICS si connette correttamente a IBM MQ for z/OS.

#### **thlqual**

Vedere [target library high-level qualifier.](#page-218-0)

#### **thread**

Un flusso di istruzioni del computer che controlla un processo. In alcuni sistemi operativi, un thread è la più piccola unità di operazione in un processo. Più thread possono essere eseguiti simultaneamente effettuando processi diversi.

#### **TID**

Vedere transaction identifier.

#### **messaggistica indipendente dal tempo**

Vedere [messaggistica asincrona.](#page-181-0)

#### **TLS**

Vedere [Transport Layer Security](#page-220-0).

#### **TMI**

Vedere [trigger monitor interface](#page-220-0).

#### **instradamento host argomento**

Opzione per l'instradamento delle pubblicazioni in un cluster di pubblicazione/sottoscrizione. Con l'instradamento host argomento, solo dei gestori code cluster selezionati ospitano le definizioni argomento. Le pubblicazioni da gestori code non host vengono instradate tramite i gestori code host a qualsiasi gestore code nel cluster con una sottoscrizione corrispondente.

#### **TP**

Vedere transaction program.

#### **traccia**

Un record dell'elaborazione di un programma o di una transazione del computer. Le informazioni raccolte da una traccia possono essere utilizzate per valutare i problemi e le prestazioni.

#### **ID transazione**

Vedere transaction identifier.

#### **identificativo transazione (TID, ID transazione, XID)**

Un nome univoco assegnato a una transazione utilizzato per identificare le azioni associate alla transazione.

#### **responsabile transazioni**

Un'unità software che coordina le attività dei gestori risorse gestendo le transazioni globali e coordinando la decisione di eseguirne il commit o il rollback.

#### **transaction program (TP)**

Un programma che elabora le transazioni in una rete SNA.

#### **Transmission Control Protocol (TCP)**

Un protocollo di comunicazione utilizzato in Internet e in qualsiasi altra rete che segue gli standard Internet Engineering Task Force (IETF) per i protocolli Internetwork. TCP fornisce un protocollo affidabile host-host nelle reti di comunicazione con commutazione dei pacchetti e nei sistemi interconnessi di tali reti. Vedere anche [Internet Protocol.](#page-196-0)

#### **Transmission Control Protocol/Internet Protocol (TCP/IP)**

Serie di protocolli di comunicazione non proprietari, standard di settore, che forniscono connessioni end-to-end affidabili tra reti interconnesse di diverso tipo.

#### <span id="page-220-0"></span>**programma di trasmissione**

Vedere [message channel agent.](#page-200-0)

#### **coda di trasmissione**

Una coda locale sulla quale vengono memorizzati temporaneamente i messaggi preparati destinati a un gestore code remoto.

#### **segmento di trasmissione**

I dati inviati in ogni singolo flusso tra una coppia di agent canale dei messaggi o una coppia di agent MQI di connessione client - server.

#### **Transport Layer Security**

Una serie di regole di crittografia che utilizza certificati verificati e chiavi di crittografia per proteggere le comunicazioni in Internet. TLS è un aggiornamento del protocollo SSL.

#### **coda attivata**

Una coda locale, di norma una coda applicazione, che ha l'attivazione abilitata in modo che venga scritto un messaggio quando si verifica un evento di trigger. Il messaggio di trigger viene spesso scritto in una coda di iniziazione.

#### **evento di trigger**

Un evento, come un messaggio che arriva su una coda, che provoca la creazione di un messaggio trigger da parte di un gestore code su una coda di iniziazione.

#### **triggering**

In IBM MQ, una funzione che consente a un gestore code di avviare automaticamente un'applicazione quando vengono soddisfatte condizioni predeterminate su una coda.

#### **messaggio di trigger**

Un messaggio contenente le informazioni sul programma con cui viene avviato un controllo di trigger.

#### **controllo di trigger**

Un'applicazione in esecuzione continua che viene utilizzata da una o più code di iniziazione. Quando un messaggio di trigger arriva su una coda di iniziazione, il controllo di trigger richiama il messaggio. Esso utilizza le informazioni riportate nel messaggio di trigger per avviare un processo che utilizza la coda sulla quale si è verificato un evento di trigger.

#### **trigger monitor interface (TMI)**

L'interfaccia IBM MQ a cui devono essere conformi i programmi di controllo trigger scritti dal fornitore o dal cliente.

#### **truststore**

Nella sicurezza, un oggetto di memoria, un file o una scheda crittografica hardware, dove le chiavi pubbliche vengono memorizzate sotto forma di certificati attendibili per scopi di autenticazione. In alcune applicazioni, questi certificati di tipo trust vengono spostati nel keystore dell'applicazione per essere memorizzati con le chiavi private.

#### **commit a due fasi**

Un processo in due fasi con cui viene eseguito il commit delle risorse recuperabili e di un sottosistema esterno. Durante la prima fase, viene eseguito il polling dei sottosistemi del gestore database per assicurarsi che siano pronti per il commit. Se tutti i sottosistemi rispondono positivamente, il gestore database emette un comando per l'esecuzione del commit.

#### **autenticazione a due vie**

Con questo metodo di autenticazione, il gestore code e il client presentano il certificato l'uno all'altro. Anche nota come autenticazione reciproca.

#### **Immettere**

Una caratteristica che specifica il formato interno dei dati e determina in che modo utilizzarli.

# **U**

#### **UDP**

Vedere [User Datagram Protocol.](#page-221-0)

#### **accesso non autorizzato**

L'accesso alle risorse di un sistema di computer senza le autorizzazioni appropriate.

#### <span id="page-221-0"></span>**coda di messaggi non consegnabili**

Vedere [coda non instradabile.](#page-189-0)

#### **record undo/redo**

Un record di log utilizzato nei processi di ripristino. La parte di ripristino del record descrive una modifica da apportare a un oggetto IBM MQ . La parte undo descrive come annullare la modifica se non viene eseguito il commit del processo.

#### **unità di ripristino**

Una sequenza recuperabile di operazioni all'interno di un singolo gestore risorse, ad esempio un'istanza di Db2 per z/OS. Vedere anche unità di lavoro.

#### **unità di lavoro (UOW, unit of work)**

Una sequenza ripristinabile di operazioni eseguite da un'applicazione tra due punti di coerenza. Un'unità di lavoro inizia quando comincia una transazione o dopo un punto di sincronizzazione richiesto dall'utente. Essa termina o al punto di sincronizzazione richiesto dall'utente o alla fine di una transazione.

#### **UOW**

Vedere unità di lavoro.

#### **serie utente**

Nell'interfaccia MQAI, un tipo di serie di dati creata dall'utente.

#### **User Datagram Protocol (UDP)**

Un protocollo Internet che fornisce un servizio datagramma senza connessione e non affidabile. Esso consente a un programma applicativo o a un processo su un'altra macchina di inviare un pacchetto dati a un altro programma applicativo o a un altro processo.

#### **voce utente**

In MQAI, un tipo di elemento di dati creato dall'utente.

#### **selettore utente**

In IBM MQ Administration Interface (MQAI), l'identificativo inserito con un elemento dati in un contenitore dati per identificare l'elemento dati. IBM MQ fornisce selettori utente predefiniti per gli oggetti IBM MQ .

#### **token utente (UTOKEN)**

Il token di sicurezza RACF che integra o rappresenta le caratteristiche di sicurezza di un utente. RACF assegna un UTOKEN a ogni utente del sistema.

#### **programma di utilità**

In IBM MQ, una serie di programmi forniti che forniscono all'operatore di sistema o all'amministratore di sistema le funzioni in aggiunta a quelle fornite dai comandi IBM MQ .

#### **UTOKEN**

Vedere token utente.

## **V**

#### **valore**

Il contenuto di un elemento di dati. Il valore può essere un numero intero, una stringa o un handle di un'altra serie di dati.

#### **metodo virtuale**

Nella programmazione con oggetti, un metodo che presenta il polimorfismo.

## **W**

#### **Canale personalizzato WCF**

Canale personalizzato Microsoft Windows Communication Foundation (WCF) per IBM MQ .

#### **IBM WebSphere MQ**

Un nome precedente per IBM MQ.

#### **wiretapping**

L'accesso alle informazioni che vengono trasmesse via cavo o mediante un altro tipo di conduttore utilizzato nelle comunicazioni. L'obiettivo del wiretapping è ottenere un accesso non autorizzato senza essere rilevati.

# **X**

#### **X509**

Standard di International Telecommunications Union per PKI. Specifica il formato del certificato di chiave pubblica e la crittografia a chiave pubblica.

# **XCF**

Vedere [cross-system coupling facility.](#page-188-0)

#### **XID**

Vedere [transaction identifier](#page-219-0).

#### **X/Open XA**

L'interfaccia X/Open Distributed Transaction Processing XA. Uno standard per la comunicazione tra transazioni distribuite. Lo standard specifica un'interfaccia bidirezionale tra i gestori risorse che forniscono accesso alle risorse condivise all'interno della transazioni e un servizio di transazione che controlla e risolve le transazioni.

Panoramica di IBM MQ

# **Informazioni particolari**

Queste informazioni sono state sviluppate per prodotti e servizi offerti negli Stati Uniti.

IBM potrebbe non offrire i prodotti, i servizi o le funzioni descritti in questo documento in altri paesi. Consultare il rappresentante IBM locale per informazioni sui prodotti e sui servizi disponibili nel proprio paese. Ogni riferimento relativo a prodotti, programmi o servizi IBM non implica che solo quei prodotti, programmi o servizi IBM possano essere utilizzati. In sostituzione a quelli forniti da IBM possono essere usati prodotti, programmi o servizi funzionalmente equivalenti che non comportino la violazione dei diritti di proprietà intellettuale o di altri diritti dell'IBM. Tuttavia, è responsabilità dell'utente valutare e verificare il funzionamento di qualsiasi prodotto, programma o servizio non IBM.

IBM potrebbe disporre di applicazioni di brevetti o brevetti in corso relativi all'argomento descritto in questo documento. La fornitura di tale documento non concede alcuna licenza a tali brevetti. Chi desiderasse ricevere informazioni relative a licenze può rivolgersi per iscritto a:

IBM Director of Licensing IBM Corporation North Castle Drive Armonk, NY 10504-1785 U.S.A.

Per richieste di licenze relative ad informazioni double-byte (DBCS), contattare il Dipartimento di Proprietà Intellettuale IBM nel proprio paese o inviare richieste per iscritto a:

Intellectual Property Licensing Legal and Intellectual Property Law IBM Japan, Ltd. 19-21, Nihonbashi-Hakozakicho, Chuo-ku Tokyo 103-8510, Japan

**Il seguente paragrafo non si applica al Regno Unito o a qualunque altro paese in cui tali dichiarazioni sono incompatibili con le norme locali:** INTERNATIONAL BUSINESS MACHINES CORPORATION FORNISCE LA PRESENTE PUBBLICAZIONE "NELLO STATO IN CUI SI TROVA" SENZA GARANZIE DI ALCUN TIPO, ESPRESSE O IMPLICITE, IVI INCLUSE, A TITOLO DI ESEMPIO, GARANZIE IMPLICITE DI NON VIOLAZIONE, DI COMMERCIABILITÀ E DI IDONEITÀ PER UNO SCOPO PARTICOLARE. Alcuni stati non consentono la rinuncia a garanzie esplicite o implicite in determinate transazioni; quindi la presente dichiarazione potrebbe non essere applicabile.

Questa pubblicazione potrebbe contenere imprecisioni tecniche o errori tipografici. Le informazioni incluse in questo documento vengono modificate su base periodica; tali modifiche vengono incorporate nelle nuove edizioni della pubblicazione. IBM si riserva il diritto di apportare miglioramenti o modifiche al prodotto/i e/o al programma/i descritti nella pubblicazione in qualsiasi momento e senza preavviso.

Qualsiasi riferimento a siti Web non IBM contenuto nelle presenti informazioni è fornito per consultazione e non vuole in alcun modo promuovere i suddetti siti Web. I materiali presenti in tali siti Web non sono parte dei materiali per questo prodotto IBM e l'utilizzo di tali siti Web è a proprio rischio.

Tutti i commenti e i suggerimenti inviati potranno essere utilizzati liberamente da IBM e diventeranno esclusiva della stessa.

Coloro che detengono la licenza su questo programma e desiderano avere informazioni su di esso allo scopo di consentire (i) uno scambio di informazioni tra programmi indipendenti ed altri (compreso questo) e (ii) l'uso reciproco di tali informazioni, dovrebbero rivolgersi a:

IBM Corporation Coordinatore interoperabilità software, Dipartimento 49XA Autostrada 3605 52 N

Rochester, MN 55901 U.S.A.

Queste informazioni possono essere rese disponibili secondo condizioni contrattuali appropriate, compreso, in alcuni casi, il pagamento di un addebito.

Il programma su licenza descritto in queste informazioni e tutto il materiale su licenza disponibile per esso sono forniti da IBM in base ai termini dell' IBM Customer Agreement, IBM International Program License Agreement o qualsiasi altro accordo equivalente tra le parti.

Tutti i dati relativi alle prestazioni contenuti in questo documento sono stati determinati in un ambiente controllato. Pertanto, i risultati ottenuti in altri ambienti operativi possono variare in modo significativo. Alcune misurazioni potrebbero essere state fatte su sistemi a livello di sviluppo e non vi è alcuna garanzia che queste misurazioni saranno le stesse sui sistemi generalmente disponibili. Inoltre, alcune misurazioni potrebbero essere state stimate mediante estrapolazione. I risultati quindi possono variare. Gli utenti di questo documento dovrebbero verificare i dati applicabili per il loro ambiente specifico.

Le informazioni relative a prodotti non IBM provengono dai fornitori di tali prodotti, dagli annunci pubblicati o da altre fonti pubblicamente disponibili. IBM non ha verificato tali prodotti e, pertanto, non può garantirne l'accuratezza delle prestazioni. Eventuali commenti relativi alle prestazioni dei prodotti non IBM devono essere indirizzati ai fornitori di tali prodotti.

Tutte le dichiarazioni riguardanti la direzione o l'intento futuro di IBM sono soggette a modifica o ritiro senza preavviso e rappresentano solo scopi e obiettivi.

Questa pubblicazione contiene esempi di dati e prospetti utilizzati quotidianamente nelle operazioni aziendali, Per poterli illustrare nel modo più completo possibile, gli esempi riportano nomi di persone, società, marchi e prodotti. Tutti questi nomi sono fittizi e qualsiasi somiglianza con nomi ed indirizzi adoperati da imprese realmente esistenti sono una mera coincidenza.

#### LICENZA SUL COPYRIGHT:

Queste informazioni contengono programmi applicativi di esempio in lingua originale, che illustrano le tecniche di programmazione su diverse piattaforme operative. È possibile copiare, modificare e distribuire questi programmi di esempio sotto qualsiasi forma senza alcun pagamento alla IBM, allo scopo di sviluppare, utilizzare, commercializzare o distribuire i programmi applicativi in conformità alle API (application programming interface) a seconda della piattaforma operativa per cui i programmi di esempio sono stati scritti. Questi esempi non sono stati testati approfonditamente tenendo conto di tutte le condizioni possibili. IBM, quindi, non può garantire o sottintendere l'affidabilità, l'utilità o il funzionamento di questi programmi.

Se si sta visualizzando queste informazioni in formato elettronico, le fotografie e le illustrazioni a colori potrebbero non apparire.

# **Informazioni sull'interfaccia di programmazione**

Le informazioni sull'interfaccia di programmazione, se fornite, consentono di creare software applicativo da utilizzare con questo programma.

Questo manuale contiene informazioni sulle interfacce di programmazione che consentono al cliente di scrivere programmi per ottenere i servizi di WebSphere MQ.

Queste informazioni, tuttavia, possono contenere diagnosi, modifica e regolazione delle informazioni. La diagnosi, la modifica e la regolazione delle informazioni vengono fornite per consentire il debug del software applicativo.

**Importante:** Non utilizzare queste informazioni di diagnosi, modifica e ottimizzazione come interfaccia di programmazione poiché sono soggette a modifica.

# **Marchi**

IBM, il logo IBM , ibm.com, sono marchi di IBM Corporation, registrati in molte giurisdizioni nel mondo. Un elenco aggiornato dei marchi IBM è disponibile sul web in "Copyright and trademark information"www.ibm.com/legal/copytrade.shtml. Altri nomi di prodotti e servizi potrebbero essere marchi di IBM o altre società.

Microsoft e Windows sono marchi di Microsoft Corporation negli Stati Uniti, in altri paesi o entrambi.

UNIX è un marchio registrato di The Open Group negli Stati Uniti e/o in altri paesi.

Linux è un marchi registrato di Linus Torvalds negli Stati Uniti e/o in altri paesi.

Questo prodotto include il software sviluppato da Eclipse Project (https://www.eclipse.org/).

Java e tutti i marchi e i logo Java sono marchi registrati di Oracle e/o di società affiliate.

Panoramica di IBM MQ

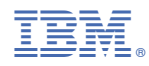

Numero parte: